AdaControl User Guide

This is the AdaControl User Guide. It describes how to install and use AdaControl. Please refer to the AdaControl Programmer Manual to learn how to add new kinds of rules to AdaControl.

AdaControl is Copyright © 2005-2019 Eurocontrol/Adalog, except for some specific modules that are  $\odot$  2006 Belgocontrol/Adalog,  $\odot$  2006 CSEE/Adalog,  $\odot$  2006 SAGEM/Adalog, or  $\odot$  2015 Alstom/Adalog. AdaControl is free software; you can redistribute it and/or modify it under terms of the GNU General Public License as published by the Free Software Foundation; either version 2, or (at your option) any later version. This unit is distributed in the hope that it will be useful, but WITHOUT ANY WARRANTY; without even the implied warranty of MERCHANTABILITY or FITNESS FOR A PARTICULAR PURPOSE. See the GNU General Public License for more details. You should have received a copy of the GNU General Public License distributed with this program; see file COPYING. If not, write to the Free Software Foundation, 59 Temple Place - Suite 330, Boston, MA 02111-1307, USA.

As a special exception, if other files instantiate generics from this program, or if you link units from this program with other files to produce an executable, this does not by itself cause the resulting executable to be covered by the GNU General Public License. This exception does not however invalidate any other reasons why the executable file might be covered by the GNU Public License.

This document is Copyright  $\odot$  2005-2019 Eurocontrol/Adalog. This document may be copied, in whole or in part, in any form or by any means, as is or with alterations, provided that (1) alterations are clearly marked as alterations and (2) this copyright notice is included unmodified in any copy.

# Table of Contents

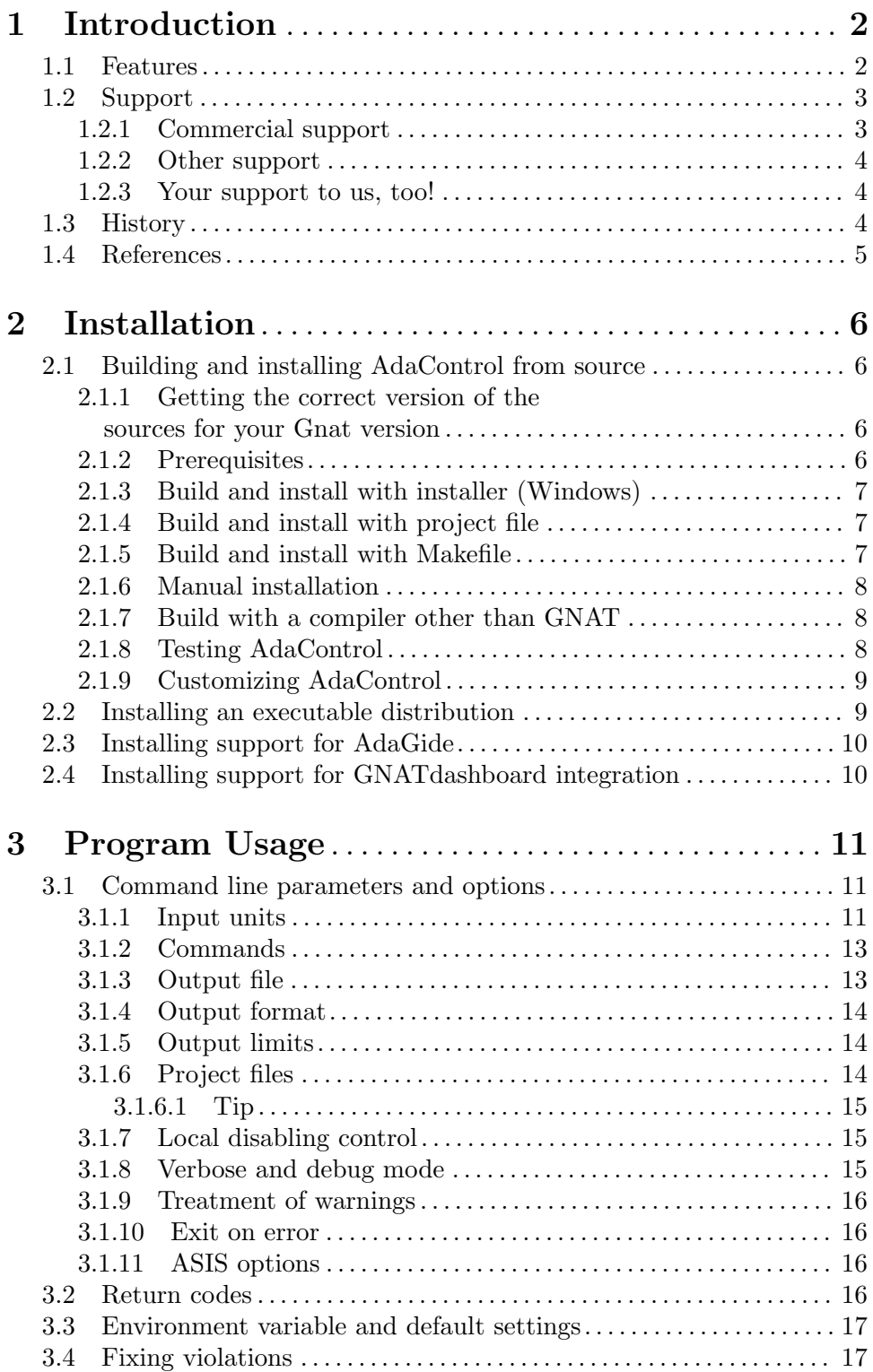

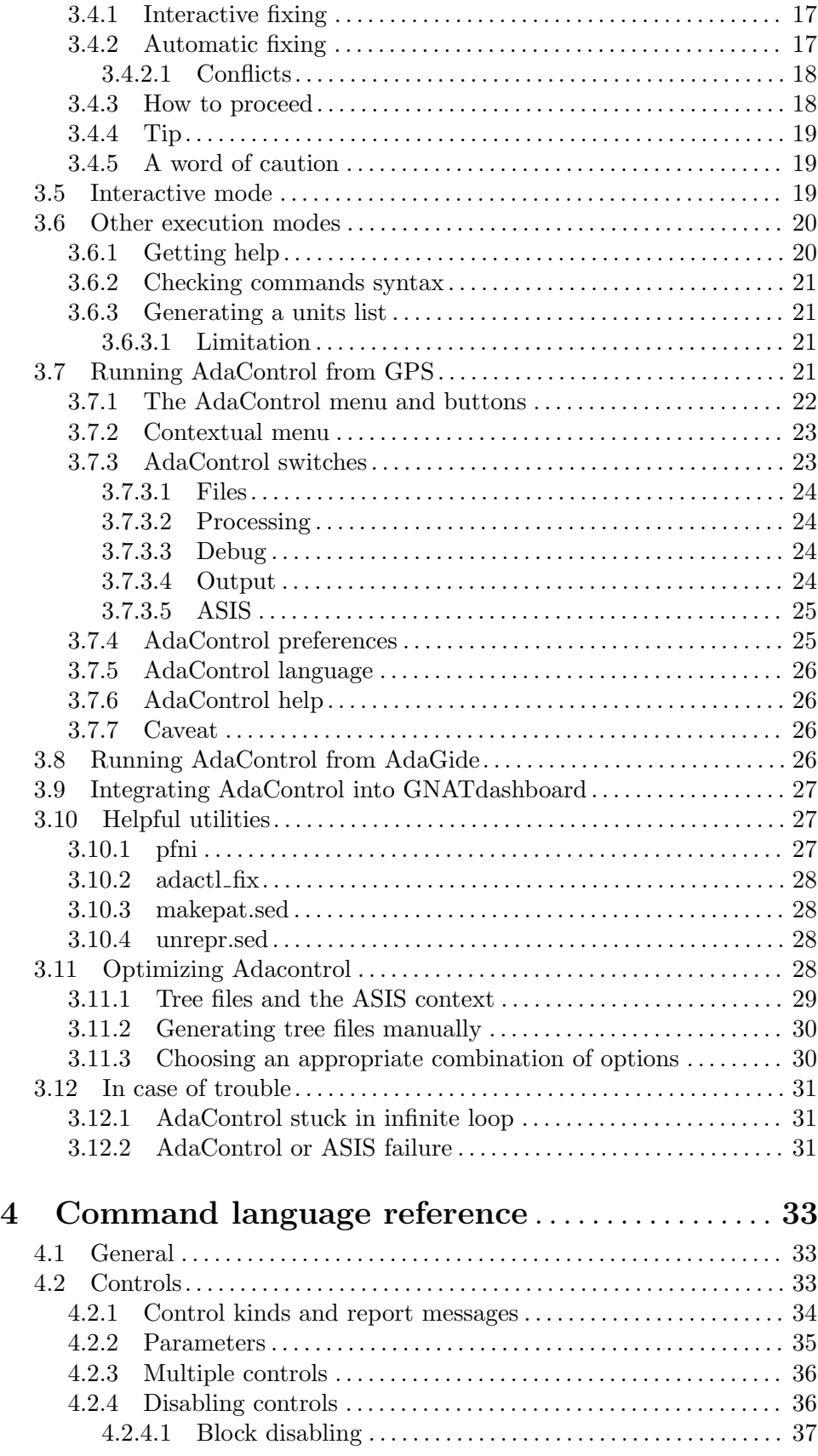

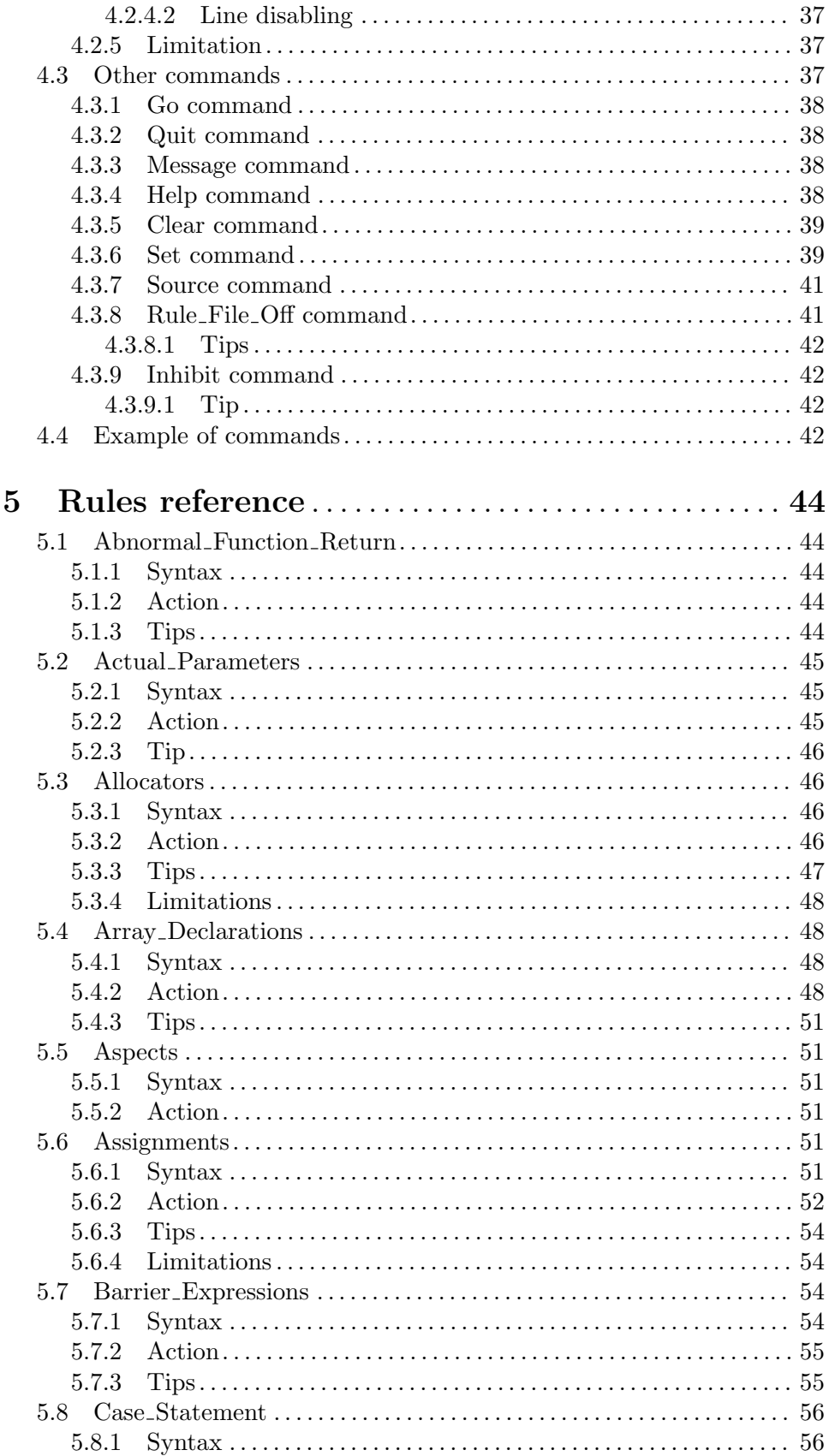

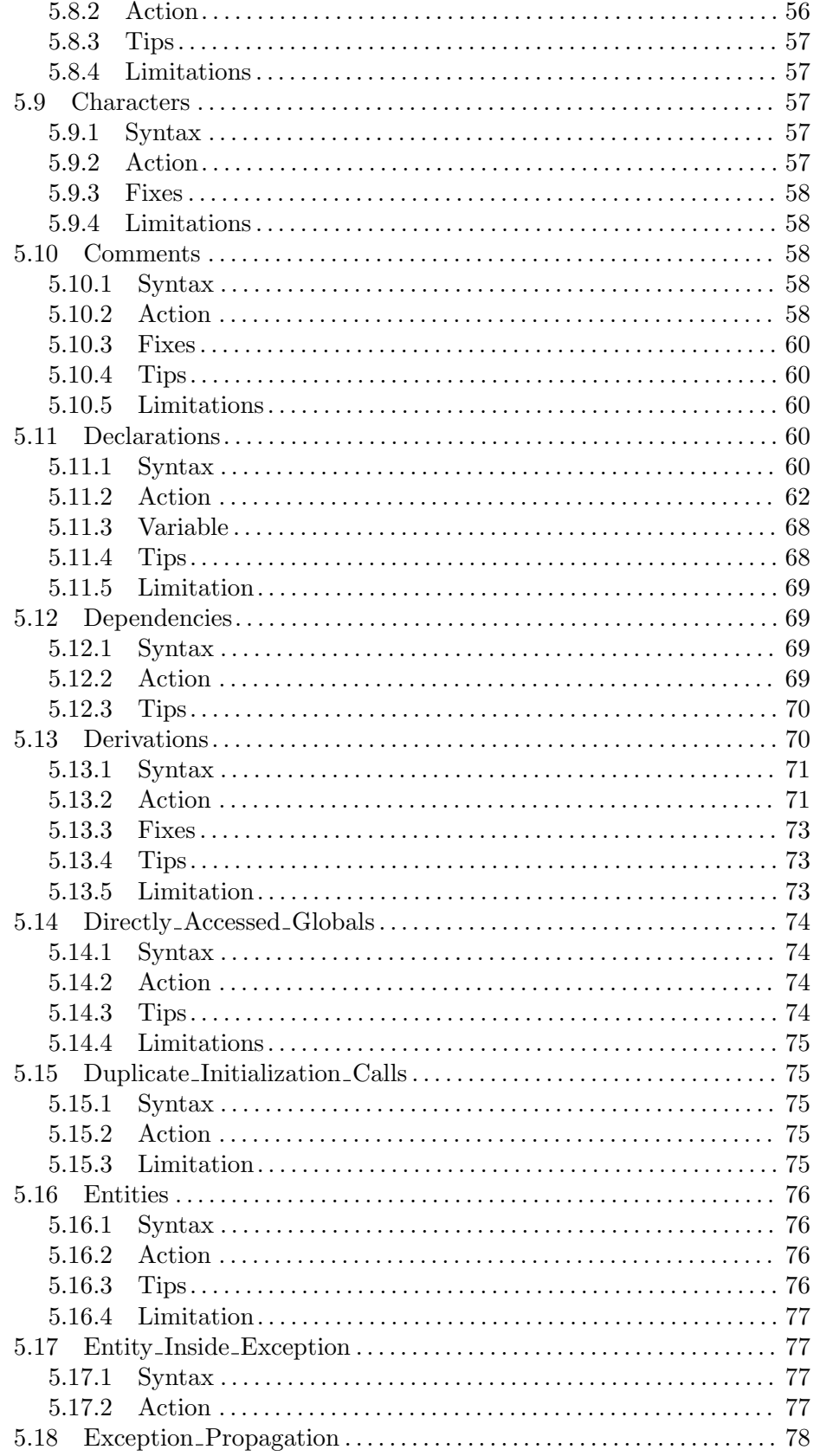

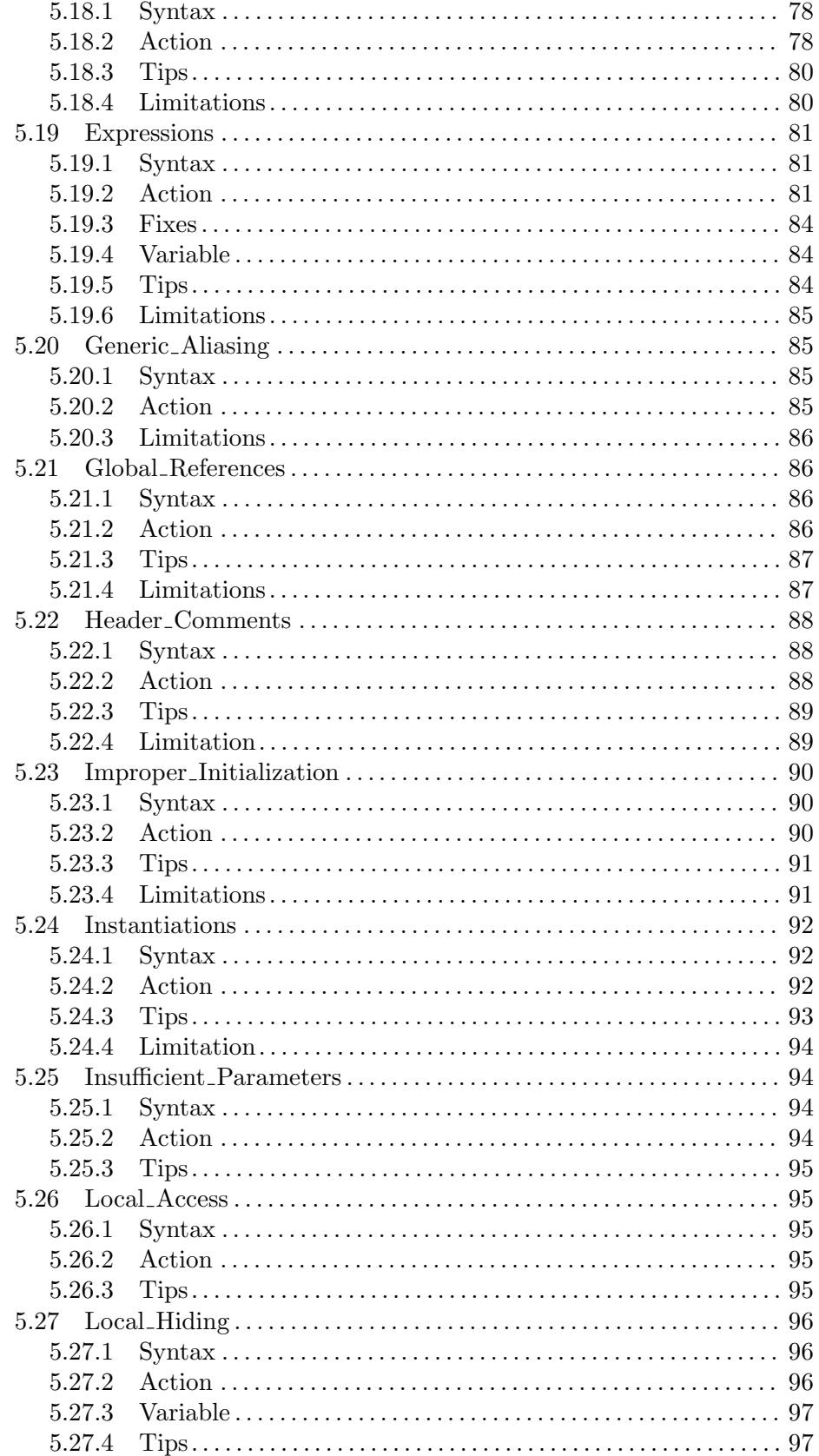

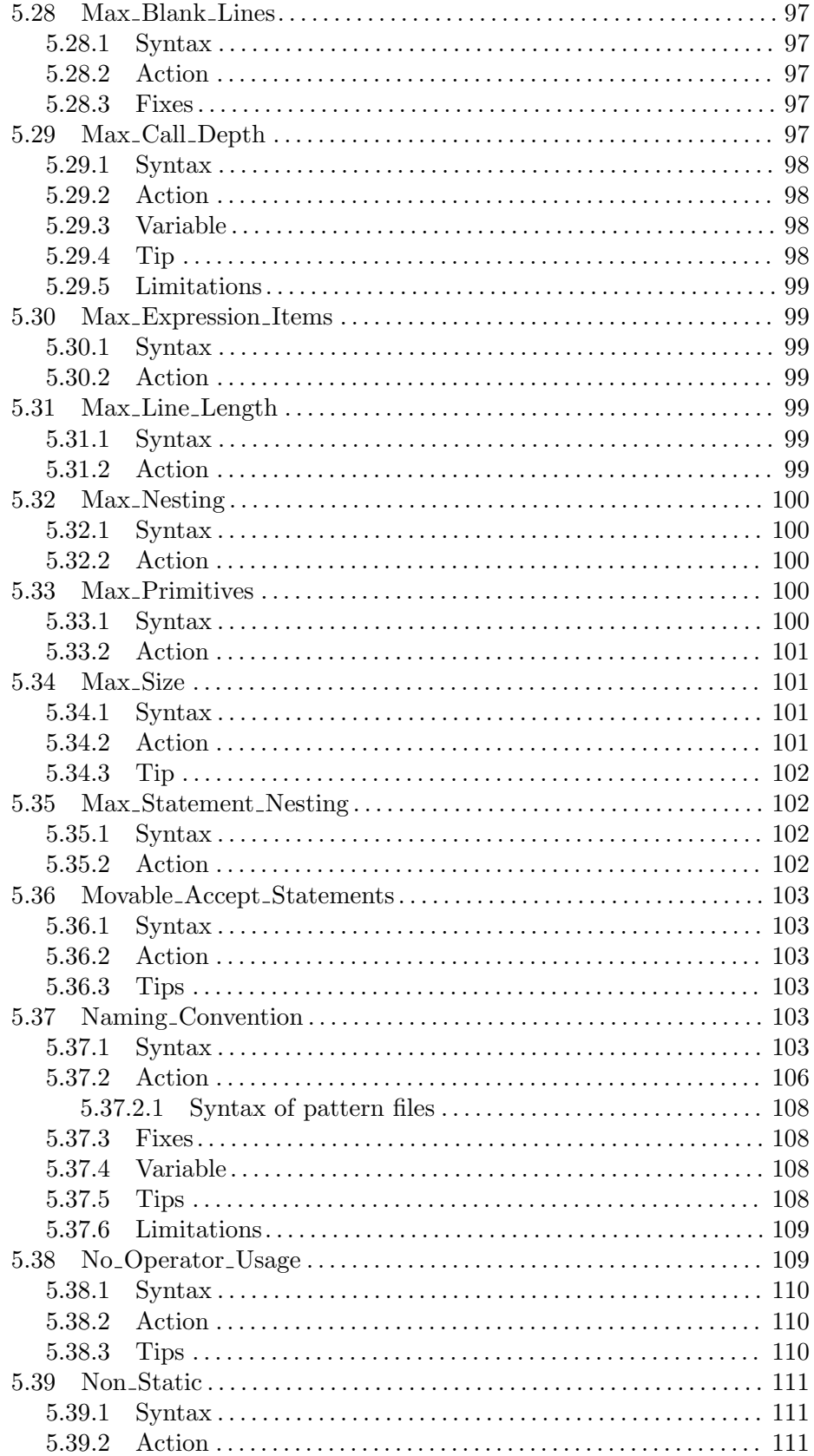

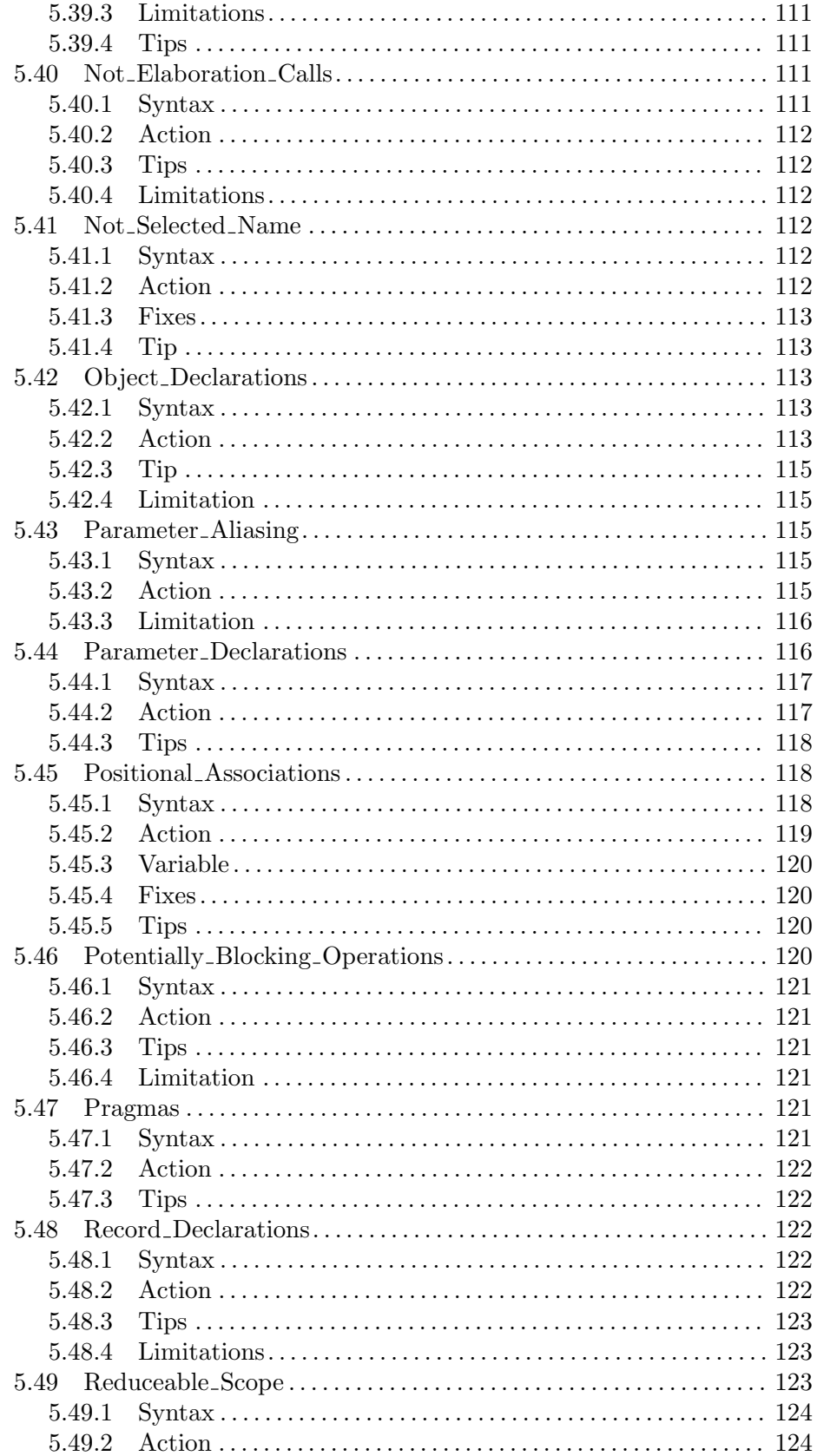

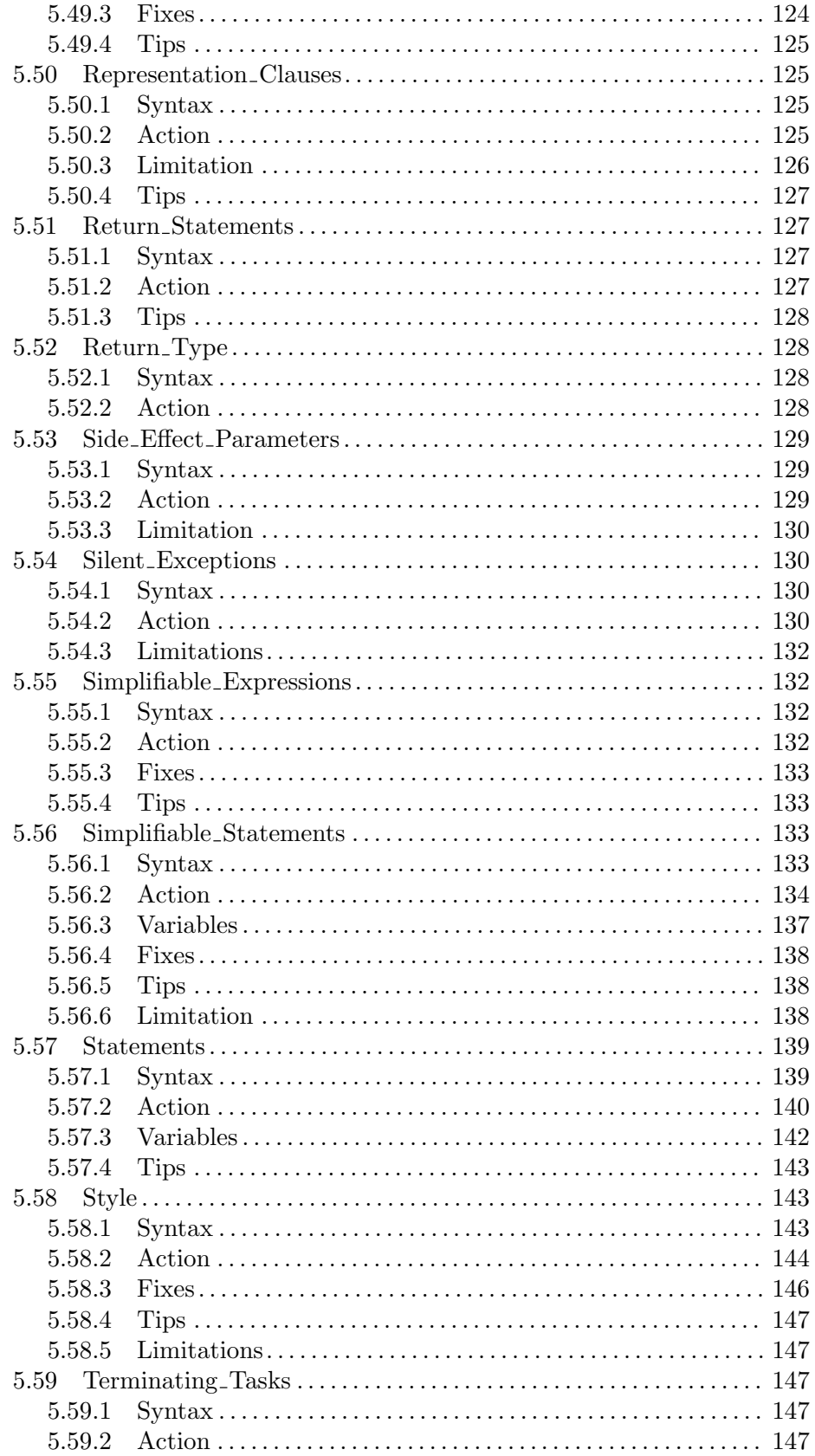

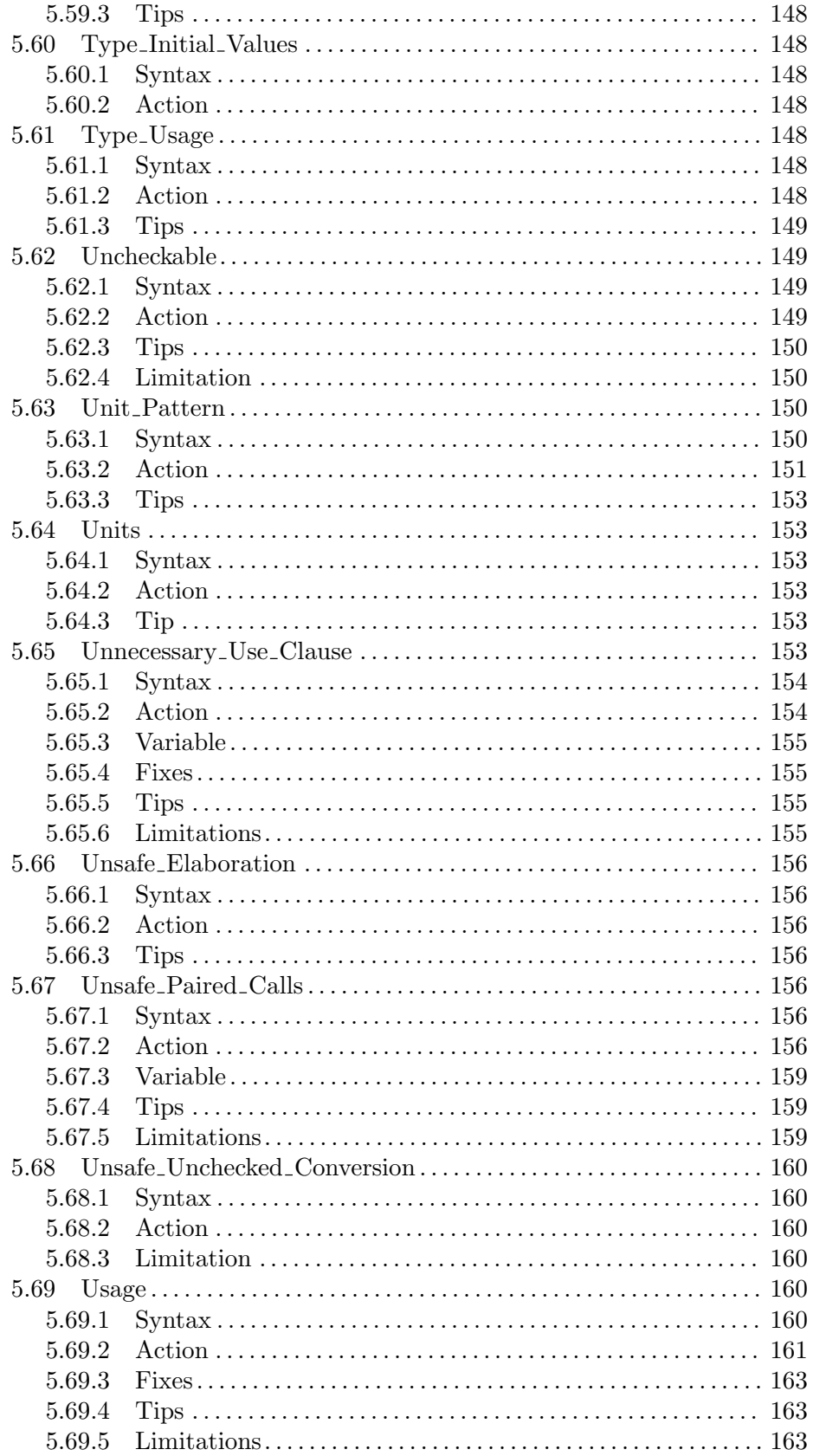

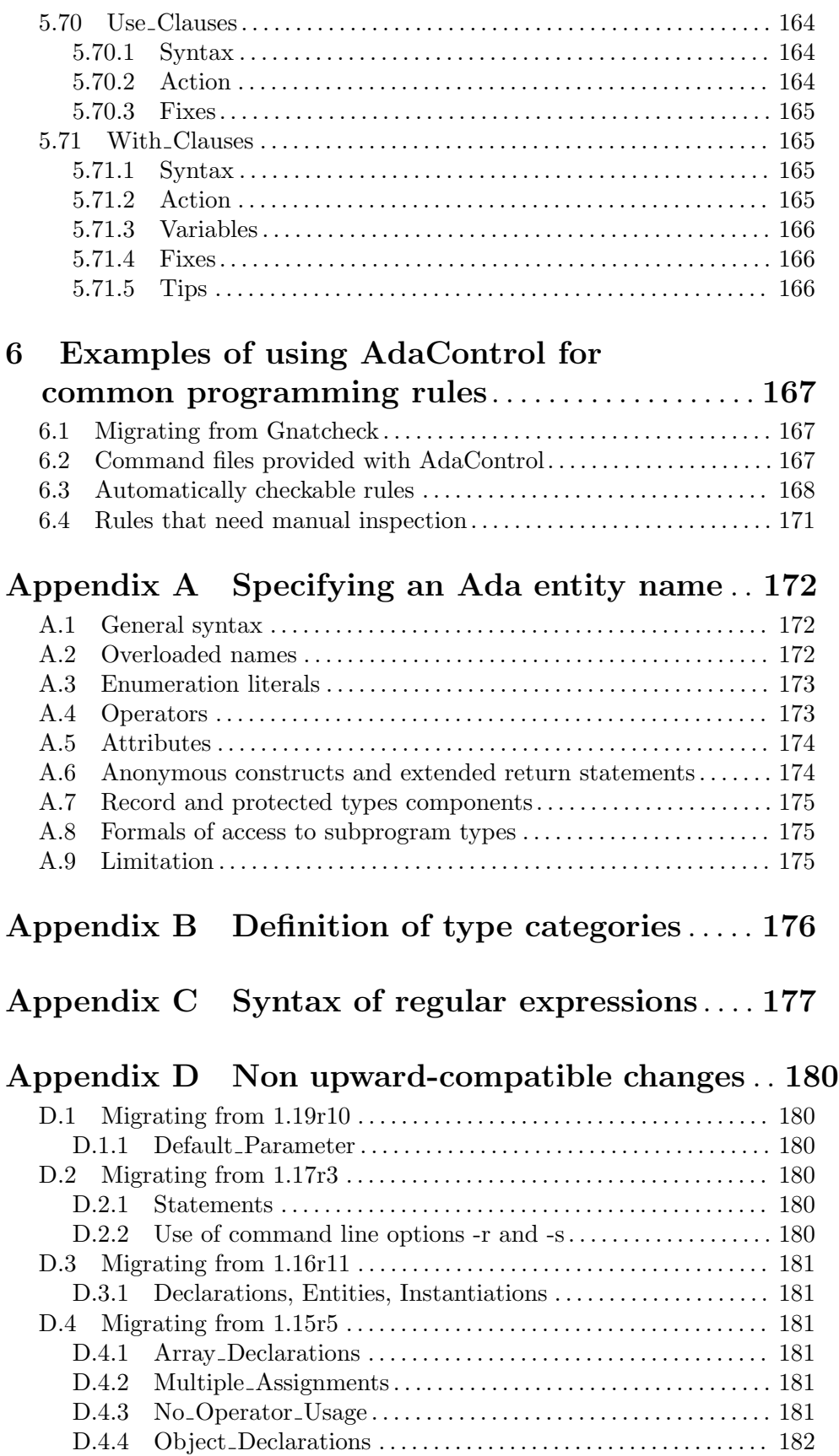

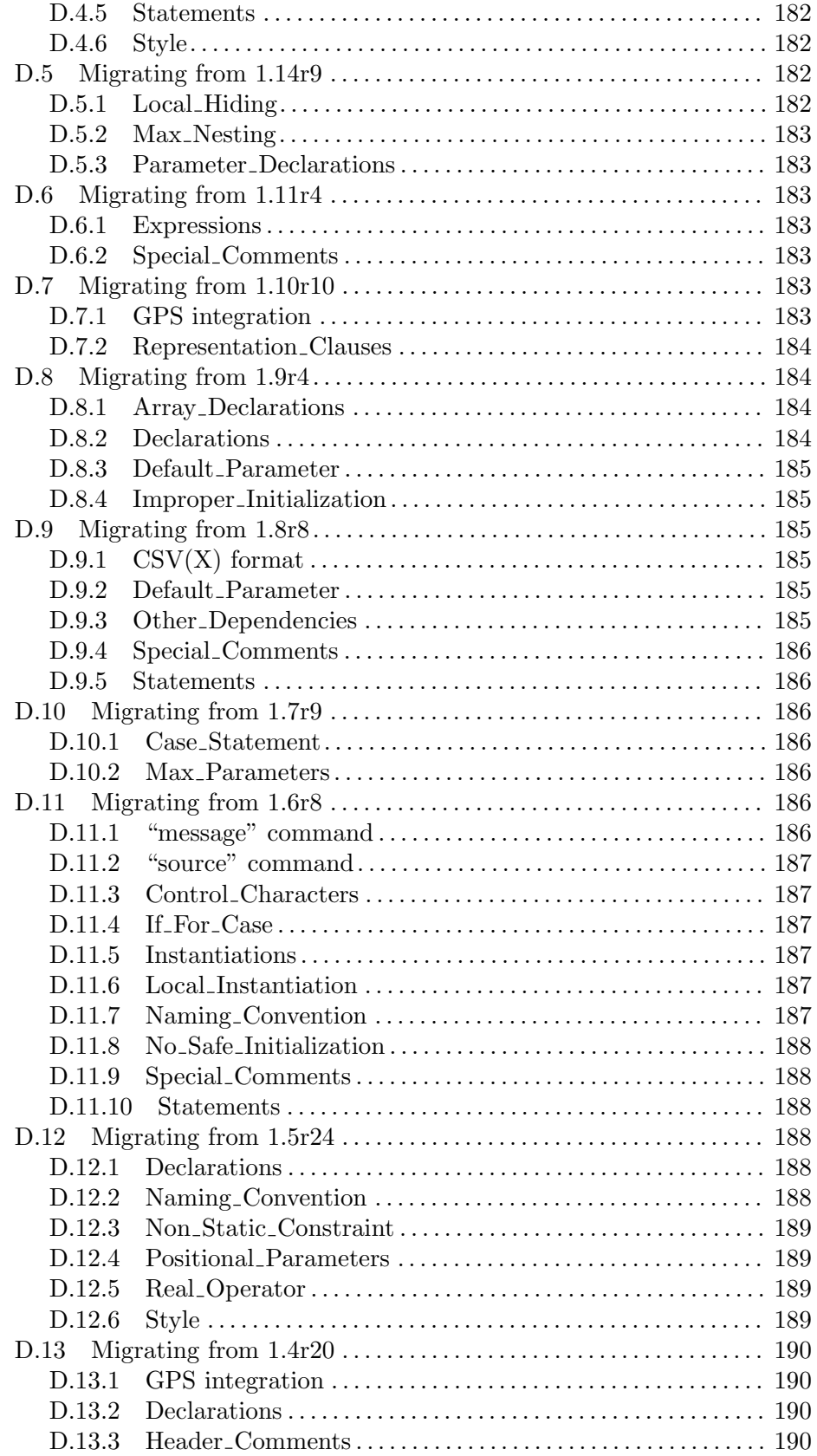

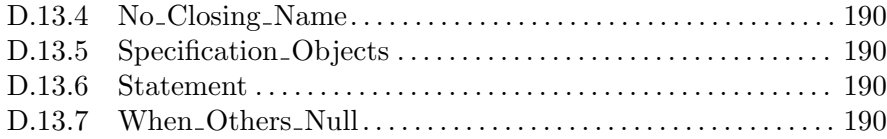

## <span id="page-15-0"></span>1 Introduction

AdaControl is an Ada rules controller. It is used to control that Ada software meets the requirements of a number of parameterizable rules. It is not intended to supplement checks made by the compiler, but rather to search for particular violations of good-practice rules, or to check that some rules are obeyed project-wide. AdaControl can also be handy to make statistics about certain usages of language features, or simply to search for the occurrences of particular constructs; its scope is therefore not limited to enforcing programming rules, although it is of course one of its main goals.

AdaContol can also generate commands for suggested fixes to a number of violations; its companion program adactl\_fix can perform these fixes automatically, or they can be fixed interactively from GPS.

AdaControl is a commercial product of Adalog ([http://www.adalog.fr/adalog2.](http://www.adalog.fr/adalog2.htm) [htm](http://www.adalog.fr/adalog2.htm)) with professional grade support available. Getting support is highly recommended for industrial projects. Adacontrol can also be customized or extended to match your special needs, please refer to [Section 1.2 \[Support\], page 3,](#page-16-1) or contact Adalog at [info@adalog.fr](mailto:info@adalog.fr).

## 1.1 Features

AdaControl analyzes a set of Ada units, according to parameterizable controls. Controls can be given from the command line, from a file, or interactively. There is a wide range of controls available. Some are quite simple (although very useful):

- Control physical layout of the program (Maximum line length, no use of tabulations...)
- Control occurences of special strings in comments (like TBD for "To Be Defined"), with full wildcarding.
- Use of features (goto statement, tasking, pointers, variables in package specifications...)
- Use of any declared entity, with full overloading resolution

Other rules are quite sophisticated:

- Control series of "if"..."elsif" that could be replaced by "case" statements
- Verify usage of declarations (variables that should be constant, variables read but not written...)
- Control declarations that could be moved to a more reduced, internal scope
- Limit the call depth of a program (and diagnose recursive subprograms)
- Enforce a pattern that guarantees that exceptions are not handled silently
- Enforce a pattern for paired calls (like semaphore's "P" and "V") that guarantees that the closing call is always executed, even in presence of exceptions.
- Check that there is no aliasing between out parameters
- Ensure that no protected operation calls a potentially blocking operation

and much, much more... See [Chapter 5 \[Rules reference\], page 44,](#page-57-0) for the complete reference for all possible controls. The rules directory contains a set of command files; especially, the file verif.aru contains some commonly accepted rules. It is a good starting point for devising your own set of rules.

<span id="page-16-0"></span>AdaControl is very simple to use. It takes, as parameters, a list of units to process and a list of commands that define the controls to apply. The complete syntax of the commands is described in chapter [Chapter 4 \[Command language reference\], page 33](#page-46-0).

AdaControl produces messages to the standard output, unless redirected. Several levels of messages are defined (i.e. error or found), depending on the kind of the control (i.e. check or search).

Rules can be locally disabled for a part of the source code, and various options can be passed to the program.

Ex:

Given the following package:

```
package Pack is
   pragma Pure (Pack);
   ...
end Pack;
```
The following command:

adactl -l "search pragmas (pure)" pack

produces the following result (displayed to standard output):

```
pack.ads:2:4: Found: PRAGMAS: use of pragma Pure
```
AdaControl integrates nicely in environments such as GPS (see [Section 3.7 \[Running](#page-34-1) [AdaControl from GPS\], page 21\)](#page-34-1), AdaGide (see [Section 3.8 \[Running AdaControl from](#page-39-1) [AdaGide\], page 26](#page-39-1)), or emacs (see [Section 4.2.1 \[Control kinds and report messages\],](#page-47-1) [page 34](#page-47-1)). In those environments, you can run AdaControl from menus or by just clicking on a button!

#### <span id="page-16-1"></span>1.2 Support

#### 1.2.1 Commercial support

Adalog provides commercial support for AdaControl. Support includes the following benefits:

- Help with installation procedures.
- Explanations regarding the use of the tool, and help for translating coding standards into AdaControl rules.
- Dedicated account into our BT system for priority handling of problem reports.
- Correction of problems encountered in the use of AdaControl. Pre-releases versions of AdaControl are provided for each corrected problem.
- Access to beta-versions before they are released
- Keeping in sync customer's own custom rules with the latest version of AdaControl.
- Reduced rate for on-demand development of custom rules.
- Priority consideration of enhancement requests. Satisfying enhancement requests is not part of the support contract; however, Adalog is constantly improving AdaControl, and suggestions originating from supported customers are given a high priority in our todo list.

<span id="page-17-0"></span>Adalog cannot correct problems whose origin is due to compiler bugs or defects in the implementation of ASIS (contact your compiler provider for support on these problems). However, Adalog will do its best effort to find workarounds for such problems.

In addition, Adalog can provide various services:

- Custom improvements to AdaControl, including application-specific rules;
- consulting services for defining coding standards;
- consulting services in all areas related to Ada, real-time, compilation, etc. See [Adalog's](http://www.adalog.fr/adalog2.htm) site (<http://www.adalog.fr/adalog2.htm>) for details.

For pricing information about support contract and other services, please contact [info@adalog.fr](mailto:info@adalog.fr).

#### 1.2.2 Other support

There is a Wiki for questions about AdaControl at

<https://sourceforge.net/p/adacontrol/wiki/Home/>. This is the place to ask for information, make suggestions, or get help from the community.

For problem reports, please create a ticket into our BT system at <https://sourceforge.net/p/adacontrol/tickets/>.

#### 1.2.3 Your support to us, too!

If you enjoy AdaControl, there are several things you can do to help us continue and improve this nice project.

- Rate it, or even better post a review, on the [SourceForge review page \(](http://sourceforge.net/projects/adacontrol/reviews/)http:// [sourceforge.net/projects/adacontrol/reviews/](http://sourceforge.net/projects/adacontrol/reviews/))
- Click "I use it" from AdaControl's home page ([http://www.adalog.fr/adacontrol2.](http://www.adalog.fr/adacontrol2.htm) [htm](http://www.adalog.fr/adacontrol2.htm)).
- Rate it on AdaControl's Ohloh page (<http://www.ohloh.net/p/11353?ref=sample>)
- Get a support contract, or encourage your company, your friends, or anybody else to get a support contract!
- Provide good ideas, new rules, suggestions for improvements...

And remember: developing AdaControl is an expensive effort (according to Ohlo's CO-COMO model, it is worth 15 man.year of development). We need support from our users to keep it running!

## 1.3 History

The development of AdaControl was initially funded by Eurocontrol ([http://www.](http://www.eurocontrol.int)

[eurocontrol.int](http://www.eurocontrol.int)), which needed a tool to help in verifying the million+ lines of code that does Air Traffic Flow Management over Europe. Because it was felt that such a tool would benefit the community at-large, and that further improvements made by the community would benefit Eurocontrol, it was decided to release AdaControl as free software. Later, Eurocontrol, Belgocontrol, Alstom, Ansaldo (formerly CSEE-Transport), and SAGEM-DS sponsored the development of more rules.

The requirements for AdaControl were written by Philippe Waroquiers (Eurocontrol-Brussels), who also conducted extensive testing of AdaControl over the Eurocontrol software. The software was developped by Arnaud Lecanu and Jean-Pierre Rosen (Adalog). <span id="page-18-0"></span>Rules, improvements, etc. were contributed by Pierre-Louis Escouflaire (Adalog), Alain Fontaine (ABF consulting), Richard Toy (Eurocontrol-Maastricht), and Isidro Ilasa Veloso (GMV). AdaGide support and improvement of icons were contributed by Gautier de Montmollin. Emmanuel Masker (Alstom), Yannick Duchene and Pascal Pignard contributed to GPS integration.

See file HISTORY for a description of the various versions of AdaControl, including enhancements of the current version over the previous ones. Users of a previous version are warned that the rules are not 100% upward-compatible: this is necessary to make the rules more consistent and easier to use. However, the incompatibilities are straightforward to fix and should affect only a very limited number of files. See [Appendix D \[Non upward](#page-193-0)[compatible changes\], page 180,](#page-193-0) for details.

## 1.4 References

1. "On the benefits for industrials of sponsoring free software development", Ada User Journal, Volume 26, number 4, december 2005

<http://www.adalog.fr/publicat/Free-software.pdf>

2. "A Comparison of Industrial Coding Rules", Ada User Journal, Volume 29, number 4, december 2008

<http://www.adalog.fr/publicat/coding-rules.pdf>

3. "A Methodology for Avoiding Known Compiler Problems Using Static Analysis", proceedings of the ACM SIGAda Annual International Conference (SIGAda 2010) <http://dl.acm.org/authorize?316395>

## <span id="page-19-0"></span>2 Installation

Like any ASIS application, AdaControl can be run only if the compiler available on the system has exactly the same version as the one used to compile AdaControl itself. The executable distribution of AdaControl will work only with GNAT version Community Edition 2019, as distributed by AdaCore. If you are using any other version, please use the source distribution of AdaControl and compile it as indicated below.

Another reason for using the source distribution of AdaControl is that the user may not be interested in all provided rules. It is very easy to remove some rules from AdaControl to increase its speed. See [\[Customizing AdaControl\], page 9](#page-22-1).

## 2.1 Building and installing AdaControl from source

This section is only for the source distribution of AdaControl. If you downloaded an executable distribution (and are using the latest version of GNAT Community Edition), you may skip to the next section.

## <span id="page-19-1"></span>2.1.1 Getting the correct version of the sources for your Gnat version

ASIS is continuously evolving to support Ada-2005/2012 features, and so is AdaControl. As a consequence, the full set of features of AdaControl is supported only with recent versions of Gnat, namely with GnatPRO 7.2.0 and GnatGPL-2013 (and higher). We refer to these versions as the "new Gnat", and we encourage all users to use the latest versions.

Some users may however need to use an older version of Gnat. We provide also a version of AdaControl that is compatible with versions GnatPRO 7.0.x and GnatGPL-2011 and older (before some incompatible -but necessary- changes in ASIS happened). We refer to these versions as the "old Gnat".

The old gnat version is now frozen; it does not provide controls related to Ada-2012 (or that depend on new features of ASIS) and will not receive any new features or improvements in the future, unless requested by a supported customer (such requests will be honoured as part of the support contract). See [Section 1.2 \[Support\], page 3,](#page-16-1) for information on becoming a supported user. This version can be obtained (in source only) from the Git repository of AdaControl on SourceForge (<http://adacontrol.sourceforge.net>), branch "master-old\_gnat".

Intermediate releases of Gnat (GnatPRO-7.1.x, GnatGPL-2012) are not fully compatible with either of these distributions. Depending on exact version, problems may range from compilation errors to incorrect results in some rare (Ada 2012) cases. Compatible sources can be obtained from the Git repository of AdaControl on SourceForge ([http://](http://adacontrol.sourceforge.net) [adacontrol.sourceforge.net](http://adacontrol.sourceforge.net)), branch "GPL2012". We will be happy to help our supported customers who must use one of these versions.

#### 2.1.2 Prerequisites

The following software must be installed in order to compile AdaControl from source:

• A GNAT compiler, any version (but please consider [\[Getting the correct version of the](#page-19-1) [sources for your Gnat version\], page 6,](#page-19-1) above). Note that the compiler must also be <span id="page-20-0"></span>available on the machine in order to run AdaControl (all ASIS application need the compiler).

- ASIS for GNAT
- The GNATColl component (if support of .gpr files is desired)

Make sure to have the same version of GNAT and ASIS. The version used for running AdaControl must be the same as the one used to compile AdaControl itself.

As mentionned above, support of Gnat .gpr projects requires the GNATColl component from AdaCore. If for some reason you don't want to include this component, it is possible to build AdaControl without this support. To do so, go to the src directory and modify the file implementation\_options-project\_file.ads as indicated. If you don't have GNATColl installed at all, you need also to remove the line that says "with gnatcoll;" from the file build.gpr.

#### 2.1.3 Build and install with installer (Windows)

Run the installer (adactl\_src-setup.exe). This will automatically build and install Ada-Control, no other installation is necessary.

#### <span id="page-20-1"></span>2.1.4 Build and install with project file

Simply go to the root directory of the distribution and type:

```
gprbuild build.gpr
gprinstall -p build.gpr
```
You're done!

NOTE: the "-p" option of gprinstall creates possibly missing directories. If you are installing over a previous version of AdaControl, you may want to add the "-f" option to allow the replacement of existing files.

If you want to uninstall AdaControl, just use:

```
gprinstall --uninstall adacontrol
```
Caveat (old gnat only): Due to a bug in some versions, if you are using GNATPro 6.1.2 and above, you must set the variable GNAT\_FIX to 1; i.e. invoke the command as:

gprbuild -Pbuild.gpr -XGNAT\_FIX=1

or if gprbuild is not available for your distribution:

```
gnatmake -Pbuild.gpr -XGNAT_FIX=1
```
#### 2.1.5 Build and install with Makefile

It is also possible to build and install AdaControl with a regular Makefile, although it does little more than run the previous commands. This is mainly useful if you want to embed AdaControl into some distribution that uses Makefiles, or if you want to change the default compilation options (see comments in Makefile for details).

Go to the root directory of the distribution and type:

```
make build
make install
```
<span id="page-21-0"></span>It is also possible to delete object files and do other actions with this "Makefile", run the following command to get more information:

#### make help

NOTE: Building AdaControl needs the "make" command provide with GNAT; it works both with WIN32 shell and UNIX shell.

#### 2.1.6 Manual installation

Automatic install will place AdaControl's files in standard locations, in your Gnat installation tree. You can skip this section unless you want different locations (for example, if GPS is not installed in the Gnat tree).

All you need to run AdaControl is the executable named adactl under Linux and MacOS or adactl.exe under Windows. In addition, the adactl\_fix (or adactl\_fix.exe under Windows) utility is necessary if you want to use the automatic fixing capability. See [\[Automatic fixing\], page 17.](#page-30-1) Similarly, pfni (or pfni.exe under Windows) is a convenient utility, required by the GPS support. See [Section 3.10.1 \[pfni\], page 27](#page-40-1). Copy these executables (found in the root directory of the distribution) to any convenient directory on your path.

To also add AdaControl support to GPS, copy the file GPS/adacontrol.xml into the <GNAT\_dir>/share/gprconfig directory; copy all other files from the GPS directory into the <GPS\_dir>/share/gps/plug-ins directory. Copy also HTML files from the doc directory into the <GPS\_dir>/share/doc/gps/html to access AdaControl's guides from the "Help" menu of GPS.

#### 2.1.7 Build with a compiler other than GNAT

It should be possible to compile AdaControl with other compilers than GNAT, although we didn't have an opportunity to try it. If you have another compiler that supports ASIS, note that it may require some easy changes in the package Implementation\_Options to give proper parameters to the Associate procedure of ASIS. Rules that need string pattern matchings need the package Gnat.Regpat. If you compile AdaControl with another compiler, you can either port Gnat.Regpat to your system, or use a (limited) portable implementation of a simple pattern matching (package String\_Matching\_Portable). Edit the file string\_matching.ads and change it as indicated in the comments. No other change should be necessary.

Alternatively, if you are using another compiler, you can try and compile your program with GNAT just to be able to run AdaControl. However, compilers often differ in their support of representation clauses, which can cause your program to be rejected by GNAT. In that case, we provide a sed script to comment-out all representation clauses; this can be sufficient to allow you to use AdaControl. See [Section 3.10.4 \[unrepr.sed\], page 28.](#page-41-1)

#### 2.1.8 Testing AdaControl

Testing AdaControl needs a UNIX shell, so it works only with UNIX systems. However, it is possible to run the tests on a WIN32 system by using an UNIX-like shell for WIN32, such as those provided by CYGWIN or MSYS. To run the tests, enter the following commands:

cd test ./run.sh <span id="page-22-0"></span>All tests must report PASSED. If they don't, it may be due to one of the following issues:

- You are using an old version of GNAT. AdaControl runs without any known problem (and it has been checked against the whole ACATS) only with the latest GNATPro and GNAT Community Edition versions; earlier versions are known to have bugs and unimplemented features that will not allow AdaControl to run correctly in some cases. We strongly recommend to always use the most recent version of GNAT.
- You run an old-gnat version of AdaControl with GNATPro  $(6.1.2 \text{ and above})$  and you forgot to specify the "-XGNAT FIX=1" option. See [\[Build and install with project](#page-20-1) [file\], page 7](#page-20-1).
- It may happen that the test tfw\_help reports "FAILED" because it includes a check on the version of AdaControl, and the version string refers to a different version of Gnat. The only difference (you can see it by typing "d" when prompted for checking the differences) should be the name of the compiler.

#### <span id="page-22-1"></span>2.1.9 Customizing AdaControl

If there are some rules that you are not interested in, it is very easy to remove them from AdaControl:

- 1. In the src directory, edit the file framework-plugs.adb. There is a with clause for each rule (children of package Rules). Comment out the ones you don't want.
- 2. Recompile framework-plugs.adb. There will be error messages about unknown procedure calls. Comment out the corresponding lines.
- 3. Compile AdaControl normally. That's all!

It is also possible to add new rules to AdaControl. If your favorite rules are not currently supported, you have several options:

- 1. If you have some funding available, please contact [info@adalog.fr.](mailto::info@adalog.fr) We'll be happy to make an offer to customize AdaControl to your needs.
- 2. If you don't have funding, but have some knowledge of ASIS programming, you can add the rule yourself. We have made every effort to make this as simple as possible. Please refer to the AdaControl programmer's manual for details. If you do so, please send your rules to [rosen@adalog.fr,](mailto::rosen@adalog.fr) and we'll be happy to integrate them in the general release of AdaControl to make them available to everybody.
- 3. If you have good ideas, but don't feel like implementing them yourself (nor financing them), please send a note to [rosen@adalog.fr.](mailto::rosen@adalog.fr) We will eventually incorporate all good suggestions, but we can't of course commit to any dead-line in that case.

## 2.2 Installing an executable distribution

If you downloaded the Windows installer executable version of AdaControl, simply run adactl\_exe-setup.exe. This will install all the files in the recommended locations (as has been done with the Windows installer source version), including GPS support if you have GPS installed and/or AdaGide support if you have AdaGide installed.

Otherwise, go to the root directory of the installation and type:

gprinstall -p inst.gpr

<span id="page-23-0"></span>This will install the executables and the GPS support in the standard locations (the Gnat directory). Add the "-f" option to gprinstall if you are installing over a previous installation of AdaControl. However, if you are using AdaGide, the support will have to be installed manually as explained below.

If you want to uninstall AdaControl, just use:

gprinstall --uninstall adacontrol

## 2.3 Installing support for AdaGide

To add AdaControl support to AdaGide, copy the file AdaControl.tdf from the AdaGide directory of the distribution into AdaGide's root directory. Note that AdaControl support requires AdaGide version 7.42 or above.

## 2.4 Installing support for GNATdashboard integration

Integration into GNATdashboard is provided in a separate package that you can download from the same source that you obtained AdaControl from. It is provided as a .zip file that contains two files: adacontrol-plugin-1.1r.jar and adacontrol.py.

Of course, the prerequisite is that you have a working installation of GNATdashboard, including SonarQube and its sonnar-scanner utility. Copy the first  $(.jar)$  file into the <sonarqube-dir>/extensions/plugins/ directory. Copy the second (.py) file into the <gnat-dir>/share/gnathub/extras/ directory.

## <span id="page-24-0"></span>3 Program Usage

AdaControl is a command-line program, i.e. it is normally called directly from the system shell. *Options* are introduced by a "-" followed by a letter and can be grouped as usual. Some options take the following word on the command line as a value; such options must appear last in a group of options. Parameters are words on the command line that stand by themselves. Options and parameters can be given in any order.

The syntax for invoking AdaControl in regular mode is:

```
adactl [-deEirsTuvwx]
       [-p <project file>] [-f [<command file>]] [-l <commands>]
      [-F <format>] [-o [<output file>]] [-t <trace file>]
       [-G [<fix level>]] [-S <statistics level>]
       [-m <warning limit>] [-M <message limit>]
      {<unit>[+|-<unit>]|[@]<file>} [-- <ASIS options>]
```
AdaControl can process all versions of Ada, up to Ada-2012. If you are using Ada-2005 (or Ada-2012) features, make sure that GNAT is set up for Ada-2005/2012 (this is the default for GNAT Community Edition). Due to technical reasons, the -gnat05 or -gnat12 option cannot be passed to the compiler in "compile on the fly" mode, but you can do any of the following:

- have a "gnat.adc" file in the current directory that contains a pragma Ada\_05; (or pragma Ada\_12;)
- put a pragma Ada\_05 (or pragma Ada\_12;) on top of every compilation unit that uses Ada-2005/2012 features;
- generate the tree files manually (see Section  $3.11.2$  [Generating tree files manually], [page 30](#page-43-1)) with the "-gnat05" (or "-gnat12") option. Note that this allows you to pass any other GNAT option as well.

Note that if your program is pure Ada-95 and you are using a version of GNAT where Ada-2005 or above is the default (especially GNAT Community Edition), and in the rare cases where your program would not compile in Ada-2005 mode (notably if you have a function that returns a task type), you can force Ada-95 the same way by using pragma Ada\_95 instead.

## 3.1 Command line parameters and options

#### <span id="page-24-1"></span>3.1.1 Input units

Units to be processed are given as parameters on the command line. Note that they are Ada *compilation unit* names, not *file names*: case is not significant, and there should be no extension! Child units are allowed following normal Ada naming rules: Parent.Child, but be aware that specifying a child unit will automatically include its parent unit in the analysis. Subunits are processed during the analysis of the including unit; there is therefore no need to specify subunits explicitely. If you do specify a subunit explicitly, it will result in the whole enclosing unit being analyzed.

However, as a convenience to the user, units can be specified as file names, provided they follow the default GNAT naming convention. More precisely, if a parameter ends in ".ads"

or ".adb", the unit name is extracted from it (and all "-" in the name are substituted with "."). File names can include a path; in this case, the path is automatically added to the list of directories searched ("-I" ASIS option). The file notation is convenient to process all units in a directory, as in the following example:

adactl -f my\_rules.aru \*.adb

In the unlikely case where you have a child unit called Ads or Adb, use the "-u" option to force interpretation of all parameters as unit names.

By default, both the specification and body of the unit are processed; however, it is possible to specify processing of the specification only by providing the "-s" option. If only file names are given, the "-s" option is assumed if all files are specifications (".ads" files). It is not possible to specify processing of bodies only, since rules dealing with visibility would not work.

The "-r" option tells AdaControl to process (recursively) all user units that the specified units depend on (including parent units if the unit is a child unit or a subunit). Predefined Ada units and units belonging to the compiler's run-time library are never processed.

Ex:

#### adactl -r -f my\_rules.aru my\_main

will process my\_main and all units that my\_main depends on. If my\_main is the main procedure, this means that the whole program will be processed.

If both options "-r" and "-s" are given, then AdaControl will process all units given on the command line, plus (recursively) the specifications (but not the bodies) of all units that the given units depend on. In short, it will process the minimal transitive closure of all compilation units that are necessary to compile the units given on the command line.

It is possible to specify more than one unit (not file) to process in a parameter by separating the names with " $+$ ". Conversely, it is possible to specify units that are not to be processed, separated by "-". When a unit is subtracted from the unit list, it is never processed even if it is included via the recursive option, and all its child and separate units are also excluded. This is convenient to avoid processing reusable components, that are not part of a project. For example, if you want to run AdaControl on itself, you should use the following command:

#### adactl -f my\_rules\_file.aru -r adactl-asis-a4g-gnatcoll

This applies the rules from the file my\_rules\_files.aru to AdaControl itself, but not to units that are part of ASIS (units Asis, A4G, and their children) that would be found by the "-r" (recursive) option otherwise.

Alternatively, it is possible to provide units indirectly with a parameter consisting of an "@" followed by the name of a file. This file must contain a list of unit names (not files), one on each line. Only the first "word" of the line is considered, i.e. everything after the first blank is ignored. This can be useful to annotate unit names. All units whose names are given in the file will be processed. In addition, some lines have a special meaning:

- If a line in the file starts with "#" or "--", it is ignored. This can be useful to temporarily disable the processing of some files or to add comments.
- If a name in the file starts with "-", it indicates the name of a unit that is not to be processed. This is useful if the indirect file is used with the "-r" (recursive) option to

<span id="page-26-0"></span>prevent some units that would be found by the recursive search to be included in the analysis.

• If a name in the file starts with "@", it will also be treated as an indirect file (i.e. the same process will be invoked recursively).

Ex:

adactl -f my\_rules.aru @unit\_file.txt

If no input units are specified on the command line, but a project file is given which specifies a units file, the units from the units file are processed. If the project file has no units file, but one or several main files are given, the main files are processed (in recursive mode if the recursive option is also given in the project file). See [Section 3.1.6 \[Project](#page-27-1) [files\], page 14](#page-27-1).

#### 3.1.2 Commands

Commands specify which processing AdaControl should apply to units. See [Chapter 4](#page-46-0) [\[Command language reference\], page 33,](#page-46-0) for a detailed description of all commands.

Commands can be given directly on the command line with the "-l" option. A commands list must be quoted with """.

Ex:

```
adactl pack.ads proc.adb -l "check instantiations (My_Generic);"
```
It is possible to pass several commands separated by ";", but as a convenience to the user, the last ";" may be omitted.

Commands can also be read from a file, whose name is given after the "-f" option (the ".aru" extension is taken by default). As a special case, if the file name is "-", commands are read from the standard input. This is intended to allow AdaControl to be pipelined behind something that generates commands; if you want to type commands directly to AdaControl, the interactive mode is more appropriate. See [Section 3.5 \[Interactive mode\],](#page-32-1) [page 19](#page-32-1).

Alternatively, AdaControl will consider a command file set as default in a .gpr project file, unless an explicit "-f" option is given.

Ex:

#### adactl -f my\_rules.aru proc.adb

Note that the "-l" and "-f" options are not exclusive: if both are specified, the commands to be performed include those in the file (first) and then those given on the command line.

This applies also when there is no "-f" option, but a .gpr file is given which includes a default command file. If you need a project file, and don't want its default command file to be considered, use "-f" without a <command file>.

#### 3.1.3 Output file

Messages produced by controls are output to the output file; by default, it is the standard output, but it can be changed by specifying the "-o" option. The output can be forced to the standard output by giving the "-o" option without a file name; this can be useful to override a "-o" option given in a project file. See [Section 3.1.6 \[Project files\], page 14](#page-27-1).

<span id="page-27-0"></span>Ex:

adactl -f my\_rules.aru -o my\_output.txt proc.adb

If the output file exists, new messages are appended to it. This allows running AdaControl under several directories that make up the project, and gathering the results in a single file. However, if the "-w" option is given, AdaControl overwrites the output file if it exists.

All other messages, including syntax error messages, units processed (in verbose mode), and possible internal error mesages from AdaControl itself are output to the standard error file.

#### <span id="page-27-2"></span>3.1.4 Output format

The "-F" option selects the output format. It must be followed by "Gnat", "Gnat\_Short", "CSV", "CSV Short", "Source", "Source Short", or "None" (case insensitive). By default, the output is in "Gnat" format, unless an output file is specified with a name whose extension is ".csv" (in any casing), in which case it defaults to "CSV".

The "-S" option selects which statistics are output after each run. It must be followed by a value in the range 0..3. See [Section 4.2.1 \[Control kinds and report messages\], page 34,](#page-47-1) for details on the various statistics levels.

The "-T" option prints a summary of timing at the end of each run. This indicates how long (in real-time seconds) was spent in processing each rule.

The "-G" option controls the generation, in the output file, of commands for fixing violations. It must be followed by "none" (the default), where no fixes information is generated, "check", where fixes information is generated only for messages that use "check", or "search" where fixes information is generated for all messages (i.e. "search" messages and above). Fixes information is never generated for "count".

Ex:

adactl -F CSV -S 2 -f my\_rules.aru -o my\_output.csv proc.adb

#### 3.1.5 Output limits

The "-m" and "-M" options are used to limit the output of AdaControl. These options are followed by an integer value that specifies the maximum number of error messages ("-m") or warning and error messages ("-M"). If the value is omitted, a previous limitation (comming for example from a command file) is cancelled.

If the indicated number of messages is exceeded during a run, AdaControl stops immediately.

#### <span id="page-27-1"></span>3.1.6 Project files

Starting with version 1.18, AdaControl supports GNAT project files (".gpr"). The "-p" option is used to provide the name of a project file. If this name is a relative name, it is searched for in the current directory, then on the paths from the file whose name is given by the environment variable GPR\_PROJECT\_PATH\_FILE and then on paths indicated by the environment variables GPR\_PROJECT\_PATH and ADA\_PROJECT\_PATH. This is the same algorithm as used by the various GNAT tools.

Ada units to analyze will be searched in all "source dirs" specified in the project file or one of the projects it depends on (directly or indirectly). In addition, if the project file <span id="page-28-0"></span>specifies a command file for AdaControl, this file will be considered, unless there is also an explicit "-f" option.

Similarly, if no units are given on the command line, AdaControl processes the units from the units file of the project file if any, or the main files from the project file.

More generally, any option not given on the command line is taken from the project file. Especially, units are processed recursively if the project file specifies the recursive option, the output is verbose if the project file specifies the verbose option, etc.

In short, if you specify AdaControl parameters in the project file, you only need to pass the "-p" option to it.

Ex:

adactl -f my\_rules.aru -p proj.gpr proc.adb

Alternatively, an old emacs project file (the file with a ".adp" extension used by the Ada mode of Emacs and older versions of AdaControl) can also be specified with the "-p" option. AdaControl will consider all the directories mentioned in "src dir" lines from the project file.

#### 3.1.6.1 Tip

If you have specified an output file in the project file, it will be used by default (like for any other option) if you run AdaControl from the command line; therefore, all messages will go to the output file. If you want to force output to the console, use the "-o" option without a file name.

#### 3.1.7 Local disabling control

The "-i" option tells AdaControl to ignore disabling markers in Ada source code (see [Section 4.2.4 \[Disabling controls\], page 36\)](#page-49-1); i.e. all controls will be performed, regardless of the presence of disabling markers. This is equivalent to the command "set ignore ON;". Note that if you have many messages, setting this option can speed-up AdaControl considerably. It is therefore advisable to always set this option when you know that there is no disabling marker in your source code.

The "-j" option tells AdaControl to invert the meaning of disabling markers, i.e. only messages marked as disabled will be printed. This is useful to check which messages have been disabled. This is equivalent to the command "set ignore INVERTED;".

#### 3.1.8 Verbose and debug mode

In the default mode, AdaControl displays only messages from triggered controls. It is possible to get more information with the verbose option ("-v"). In this mode, AdaControl displays a a progress indicator and unit names as they are processed, and its global execution time when it finishes. Note that the progress indicator includes an indication of the run number if there are more than one "go" command.

The "-d" option enables debug mode. This mode provides more information in case of an internal program error, and is of little interest for the casual user, unless you want to report a problem. See [Section 3.12 \[In case of trouble\], page 31.](#page-44-1)

In debug mode, AdaControl may also, in rare occasions (and only with some versions of GNAT), display ASIS "bug boxes"; this does not mean that something went wrong with the program, but simply that an ASIS failure was properly recovered by AdaControl.

<span id="page-29-0"></span>Output of the messages printed by the "-d" option can be directed to a "trace" file (instead of being printed to the standard error file). This is done by the "-t" option, which must be followed by the file name. If the trace file exists, new messages are appended to it.

#### 3.1.9 Treatment of warnings

The "-e" option tells AdaControl to treat warnings as errors, i.e. to report a return code of 1 even if only "search" controls were triggered. See [Section 3.2 \[Return codes\], page 16.](#page-29-1) It does not change the messages however.

Conversely, the "-E" option tells AdaControl to not report warnings at all, i.e. only errors are reported. However, if you ask for statistics, the number of warning messages is still counted. See [Section 4.2.1 \[Control kinds and report messages\], page 34.](#page-47-1)

#### 3.1.10 Exit on error

If an internal error is encountered during the processing of a unit, AdaControl will do its best effort to recover and to continue to process other units. However, if the "-x" option is given, AdaControl will stop on the first error encountered. This option is mainly useful if you want to debug AdaControl itself (or your own rules). See [Section 3.12 \[In case of](#page-44-1) [trouble\], page 31](#page-44-1).

Ex:

```
adactl -x -f my_rules.aru proc.adb
```
#### 3.1.11 ASIS options

Everything that appears on the command line after "--" will be treated as an ASIS option, as described in the ASIS user manual.

Casual users don't need to care about ASIS options, except in one case: if you are running AdaControl from the command line (not from GPS), and if the units that you are processing reference other units whose source is not in the same directory, AdaControl needs to know how to access these units (as GNAT would). This can be done either by using a project file with the "-p" option (see [Section 3.1.6 \[Project files\], page 14\)](#page-27-1), by putting the appropriate directories into the ADA INCLUDE PATH environment variable, or by passing "-I" options to ASIS.

It is possible to pass one or several "-I" options to ASIS, to provide other directories where sources can be found. The syntax is the same as the "-I" option for GNAT.

Other ASIS options, like the "-Cx" and/or "-Fx" options, can be specified. Most users can ignore this feature; however, specifying these options can improve the processing time of big projects. See [Section 3.11 \[Optimizing Adacontrol\], page 28.](#page-41-2)

### <span id="page-29-1"></span>3.2 Return codes

In order to ease the automation of controlling programs with shell scripts, AdaControl returns various error codes depending on how successful it was. Values returned are:

- 0: At most "search" controls (i.e. warnings) were triggered (no control at all with "-e" option)
- 1: At least one "check" control (i.e. error) was triggered (or at least one "search" or "check" control with "-e" option)
- <span id="page-30-0"></span>• 2: AdaControl was not run due to a syntax error in the rules or in the specification of units.
- 10: There was an internal failure of AdaControl.

## 3.3 Environment variable and default settings

If the environment variable "ADACTLINI" is set, its content is taken as a set of commands (separated by semi-colons) that are executed before any other command. Although any command can be specified, this is intended to allow changing default settings with "set" commands. See [Section 4.3.6 \[Set command\], page 39.](#page-52-1)

For example, you can set ADACTLINI to "set format Gnat Short" if you prefer having you messages in short format rather than the (default) long format.

## 3.4 Fixing violations

If the "-G" option is given with "check" or "search", AdaControl generates in the output file (in addition to the regular messages) special directives to fix the source that violated some rule. See [Section 3.1.4 \[Output format\], page 14.](#page-27-2)

Not all rule provide automatic fixing, either because the rule is just intended to report on the presence of some construct, or because the fix needs manual inspection. When a rule does provide for automatic fixing, there is a "Fixes" section in its description that explains what can (or cannot) be fixed by the rule.

#### 3.4.1 Interactive fixing

If the output file is loaded into GPS (automatically, or as a result file), messages for which there is a known fix will appear as usual, but with the "Fix" symbol (the little wrench icon) in the left margin. Clicking on the icon will perform the fix and remove the corresponding icon (just like fixable compilation errors).

Alternatively, there is an "Apply all fixes" entry in the AdaControl menu. This will apply all fixes, just as if you clicked on every "Fix" symbol. Note that the "Undo" command can be used to revert the effect of this command!

Note that by default, the generation of fixes is enabled under GPS.

#### <span id="page-30-1"></span>3.4.2 Automatic fixing

An output file containing the directives can be processed by the **adactl\_fix** utility. The syntax is:

```
adactl_fix [-v] [-o <output-prefix>] <file>...
adactl_fix -h
```
With the "-h" option, adactl\_fix prints a brief help message and exits, ignoring all other options and parameters.

Otherwise, adactl\_fix reads the indicated <file>s (more than one can be provided) and performs the corresponding fixes. The modified files are printed on the standard output, which can be redirected to a file for later splitting at an appropriate place with gnatchop. Alternatively, if the "-o" option is given, each modified file is output to a file whose name is obtained by prefixing the  $\alpha$ -soutput-prefix of the "-o" option to the original name of <span id="page-31-0"></span>the corresponding source file. The  $\alpha$  soutput-prefix and be any string, and is not analyzed by Adactl Fix. A prefix like "result/" will result in all the output going to the directory "result", with the same name as the original. Alternatively, a prefix like "new-" will result in all output files being in the same directory, with a "new-" prepended to the name. Adactl Fix will overwrite any existing file with the same name.

The "-v" (verbose) option prints the names of the fix files being processed and of the source files being fixed to the standard error file. In case of conflicts, it provides some more information about the origin of the conflict.

#### 3.4.2.1 Conflicts

It is possible that several fixes modify the same place, or overlapping places. When using automatic fixing, if one of the fixes is the deletion of a zone of text that fully covers the other one, then the deletion is kept and the other one discarded. Otherwise, the first fix is kept and the other one is ignored; a message at the end of the run tells the user that some fixes were not performed, and that AdaControl should be run again.

When this happens, it is possible (although we expect it to be infrequent) that the modified code does not compile anymore and that some easy manual adjustments be necessary.

It is expected that this algorithm for resolving conflicts be improved in the future. Suggestions and examples welcome!

When using interactive fixing, all fixes are kept; just click on the various "fix" icons, and check that the code is transformed appropriately.

#### 3.4.3 How to proceed

Automatic fixing is a powerful feature of AdaControl, but like any tool that transforms the source it requires some care. Automatic fixing makes sense when there are many violations, and these violations would be easy but tedious to fix by hand. A typical use case is when you apply new rules to an existing software, and discover that the casing rules have not been obeyed: fixing the casing of thousands of identifiers is a long and uninteresting job... Therefore, the automatic fixing tool has been designed under the assumption that it will be used "one-shot", not as day-to-day use.

The automatic fixing should therefore be used as follows:

- Use backups, your CMS, etc. to save the initial state and to be able to compare the original and fixed versions.
- Always run AdaControl on the whole program; some rules need a complete analysis to be reliable. For example, a (visible) variable is known to be unused only if all possible users have been analyzed.
- Prefer running AdaControl on a single rule, fix the resulting errors, then run it again on a different rule. This should minimize the number of conflicts.
- In case of conflicts, Adactl Fix warns you that some fixes were not applied; recompile your program to check that the partial fixes did not introduce syntax errors, and fix if necessary. Then run AdaControl and Adactl Fix again, until all fixes are applied.

On the other hand, interactive fixing is fully under user control. It is possible to check (and possibly undo) any modification. But of course, since it is a manual operation, it becomes tedious when there are many changes to perform.

<span id="page-32-0"></span>As a rule of thumb, perform automatic fixing, one rule at a time, for the controls that often result in a big number of violations, and where the fix is both obvious and riskless (typically: incorrect casing of identifiers or keywords). Use interactive fixing for more subtile controls where it is more appropriate to check the result of the substitution.

Caveat: fixing a violation can create another violation! Typically, if the fix adds some text (like changing a positional association to a named one), it can then exceed the maximum allowed line length. Hence fixing violations is necessarily an iterative process.

And of course, the best advice is: fix violations as early as possible. Run AdaControl each time you modify a module. This is the best way to save the effort!

#### 3.4.4 Tip

If you have specified a fix level in the project file, it will be used by default (like for any other option) if you run AdaControl from the command line; therefore, fixes will be generated, which might be undesirable for console output. To disable the generation of fixes, use the "-G" option without value (same as "-G none").

#### 3.4.5 A word of caution

Attention of users designing safety critical applications (DOD-178B/C level A, EN-50128 SIL4) is drawn to the fact that the automatic fixing is relevant to TQL1-4, instead of TQL5 as AdaControl normally is.

AdaControl has not been subject to the formal verifications required by TQL1-4 tools; therefore it is up to the user to check that the applied fixes maintain the integrity of the software.

### <span id="page-32-1"></span>3.5 Interactive mode

The "-I" option tells AdaControl to operate interactively. In this mode, commands specified with "-l" or "-f" options are first processed, then AdaControl prompts for commands on the terminal. Note that the "quit" command (see [Section 4.3.2 \[Quit command\], page 38\)](#page-51-1) is used to terminate AdaControl.

The syntax of commands run interactively is exactly the same as the one used for files; especially, each command must be terminated with a ";". Note that the prompt ("Command:") becomes ".......:" when AdaControl requires more input because a command is not completely given, and especially if you forget the final ";".

As with files, it is possible to give several commands on a single line in interactive mode. If a command contains syntax errors, all "go" commands (see [Section 4.3.1 \[Go command\],](#page-51-0) [page 38](#page-51-0)) on the same line are temporarily disabled. Other commands that do not have errors are normally processed however.

The interactive mode is useful when you want to do some analysis of your code, but don't know beforehand what you want to control. Since the ASIS context is open only once when the program is loaded, queries will be much faster than running AdaControl entirely with a new query given in a "-l" option each time. It is also useful to experiment with AdaControl, and to check interactively commands before putting them into a file.

## <span id="page-33-0"></span>3.6 Other execution modes

In addition to normal usage, AdaControl features special options to ease its use; no Ada unit is analyzed when using these options.

## 3.6.1 Getting help

The "-h" option provides help about Adacontrol usage. If the "-h" option is given, no other option is analyzed and no further processing happens.

Syntax:

```
adactl -h [<keyword> | <rule name> | variables ["<pattern>"] ...]
<keyword> ::= all | commands | license | list |
             options | rules | version
```
The "-h" option without parameter displays a help message about usage of the AdaControl program, the various options, and the rule names.

Otherwise, the "-h" must be followed by one or several keywords or rule names (case irrelevant); its effect is:

- $\langle$  ville name>: if  $\langle$  rule name> is exactly the name of rule, display the help message for the indicated rule. Otherwise,  $\langle$ rule name> is interpreted as a pattern, and help messages for all rules that match the pattern is displayed. Patterns are given using the full Regexp syntax. see [Appendix C \[Syntax of regular expressions\], page 177,](#page-190-0) for details.
- "variables" lists the values of all variables whose name matches  $\epsilon$  pattern>, or all variables if there is no  $\epsilon$  patterns. Patterns are given using the full Regexp syntax. see [Appendix C \[Syntax of regular expressions\], page 177,](#page-190-0) for details.
- "all": display the help message for all rules.
- "commands": display a summary of all commands
- "license": display the license information
- "list": display the names of all rules (note that "rules" also displays the list of rules, in a prettier format; the "list" option is mainly useful for the integration of AdaControl into GPS).
- "options": display help about the command-line options"
- "rules": display the names of all rules.
- "version": display AdaControl and ASIS implementation version numbers.

Ex:

```
adactl -h pragmas Unnecessary_Use_Clause
adactl -h all
adactl -h version license
adactl -h stat
```
Note in the last example that "stat" is not the name of a rule; it is therefore interpreted as a pattern, and help will be displayed for all rules that include the string "stat" in their name. This can be very convenient to retrieve the name of a rule if you don't remember exactly how it is spelled.

#### <span id="page-34-0"></span>3.6.2 Checking commands syntax

The "-C" option is used to check syntax of commands without executing any control.

Syntax:

adactl -C  $[-dv]$   $[-f$  <command file>]  $[-1$  <rules list>]

In this mode, AdaControl simply checks the syntax of the commands provided with the "-l" option, or of the commands provided in the file named by the "-f" option (at least one of these options must be provided). No other processing will happen.

AdaControl will exit with a return code of 0 if the syntax is correct, and 2 if any errors are found. A confirming message that no errors were found is output if the "-v" option is given.

This option is especially useful when you have modified a command file, before trying it on many units. The way AdaControl works, it must open the ASIS context (a lengthy operation) before analyzing the rules. This option can therefore save a lot of time if the command file contains errors.

## 3.6.3 Generating a units list

The "-D" options produces a list of units that can be reused as an indirect file in later runs.

Syntax:

```
adactl -D [-rsvw] [-o <output file>] [-p <project file>]
          {<unit>[+|-<unit>]|[@]<file>} [-- <ASIS options>]
```
In this mode, AdaControl outputs the list of units that would be processed. It is especially useful when used with the "-r" option and given the main unit name, since it will then generate the whole dependencies list (hence the name "D"), i.e. the list of units that are part of the program. However, if -D is used with -s, the list includes only transitive dependencies from the specifications of required units (but not from their bodies). This is the list of all units required to compile the given units.

The list can be directed to a file with the "-o" option (if the file exists, it won't be overwritten unless the "-w" option is specified). This file can then be used in an indirect list of units. See [Section 3.1.1 \[Input units\], page 11.](#page-24-1) Note that it is more efficient to create the list of units once and then use the indirect file than to specify all applicable units or use the "-r" option each time AdaControl is run.

#### 3.6.3.1 Limitation

If you use the "-Drs" option to generate the minimum set of required units to compile the given unit, note that some units may still be missing when the compiler requires the presence of a body due to inlining of subprograms or generic instantiations. These units depend on the compiler and cannot be computed from the text of the program alone.

## <span id="page-34-1"></span>3.7 Running AdaControl from GPS

AdaControl integrates nicely into GPS, making it even easier to use. It can be launched from menu commands, and parameters can be set like any other GPS project parameters. When run from within GPS, AdaControl will automatically retrieve all needed directories from the current GPS project.

<span id="page-35-0"></span>After running AdaControl, the "locations" panel will open, and you can retrieve the locations of errors from there, just like with a regular compilation. Errors will be marked in red in the source, warning will be marked orange, and you will have corresponding marks showing the places of errors and warnings in the speedbar. Note that AdaControl errors appear under the "AdaControl" category, but if there were compilation errors, they will appear under the "Compilation" category. Final counts from "count" control kinds will appear under the "Counts summary" category, and statistics under the "Statistics" category.

## 3.7.1 The AdaControl menu and buttons

AdaControl adds an "AdaControl" menu to GPS, with several submenus:

- "Control Current File (rules file)" runs AdaControl on the currently edited file, with rules taken from the current rules file; this menu is greyed-out if no rules file is defined, if no file window is currently active, or if the associated language is not "Ada". The name of the rules file can be set from the "Library" tab from the "Project/Edit Project Properties" menu.
- "Control Root Project (rules file)" runs AdaControl on all units that are part of the root project, with rules taken from the current rules file; this menu is greyed-out if no rules file is defined. The name of the rules file can be set from the "Library" tab from the "Project/Edit Project Properties" menu.
- "Control Units from List (rules file)" runs AdaControls on units given in a indirect file, with rules taken from the current rules file. This menu is greyed-out if no rules file is defined or if no indirect file is defined. The name of the rules file and of the indirect file can be set from the "Library" tab from the "Project/Edit Project Properties" menu.
- "Control Current File (interactive)" runs AdaControl on the currently edited file, with a rule asked interactively from a pop-up; this menu is greyed-out if no file window is currently active, or if the associated language is not "Ada".
- "Control Root Project (interactive)" runs AdaControl on all units that are part of the root project, with a rule asked interactively from a pop-up.
- "Control Units from List (interactive)" runs AdaControls on units given in a indirect file, with a rule asked interactively from a pop-up. This menu is greyed-out if no indirect file is defined. The name of the indirect file can be set from the "Library" tab from the "Project/Edit Project Properties" menu.
- "Apply all fixes" applies all automatic fixes resulting from the latest run, like if you had clicked on every "fix" icon reported by AdaControl.
- "Check Rules File" checks the syntax of the current rules file. This menu is deactivated if the current window does not contain an AdaControl rules file.
- "Open Rules File" opens the rules file. This menu is deactivated if there is no current rules file defined.
- "Open Units File" opens the units file. This menu is deactivated if there is no current units file defined.
- "Create units file" creates a text file containing all units (not files) names from the current root project. This file is appropriate as an indirect file for the "... from list" commands.
- "Create .adp project" creates an Emacs-style project file from the current GPS project. This is of little interest now that AdaControl accepts GPS project files directly, and is still provided for compatibility with older versions of AdaControl. See [Section 3.1.6](#page-27-0) [\[Project files\], page 14.](#page-27-0)
- "Delete Tree Files" removes existing tree files from the current directory. This is convenient when AdaControl complains that the tree files are not up-to-date. Note that you can set the preferences for automatic deletion of tree files after each run (see below). Note that the name of this menu is changed to "Delete Tree and .ali Files" if you have chosen to delete .ali files in the preferences (see below).
- "Load results file" loads in the location window the result file obtained from a previous run of AdaControl. The file must have been produced with the "Gnat" or "Gnat Short" format. See [Section 4.2.1 \[Control kinds and report messages\], page 34.](#page-47-0)

There are also two buttons representing Lady Ada in a magnifier glass in the toolbar, one with a red question mark in the background. These buttons launch AdaControl, by default on the file currently being edited; however, you can change this behaviour from the preferences to control either files from a list, or all files from the project. The button without the question mark uses rules from the current rules file, while the one with the question mark asks for the control to apply interactively.

Here are some tips about using the "interactive" menus (or the button with the question mark):

- When you use the "interactive" menus several times, the previously entered command(s) is used as a default.
- You can enter any command from AdaControl's language in the dialog; you can even enter several commands separated by ";".
- Especially, if you want to run AdaControl with a command file that is not the one defined by the switches, you can use one of the "interactive" commands, and give "source <file name>" as the command.

### 3.7.2 Contextual menu

AdaControl adds two entries to the contextual menus (right click) of Ada files. They call the pfni utility on the current entity. See [Section 3.10.1 \[pfni\], page 27.](#page-40-0) The entry "Print full name" displays the full name of the entity in simple form, while the entry "Print full name (with overloading)" ) prints it with overloading information. If the name refers to an entity which is initialized (or to a parameter with a default value), the initial value is printed. If the entity is a discrete type, its range is printed. If the entity is an array type, the ranges of its indices are printed.

This is convenient to find how to name entities in rule files. See [Appendix A \[Specifying](#page-185-0) [an Ada entity name\], page 172](#page-185-0). It is also convenient to find where an entity is declared, and which of several overloaded entities is being referred to.

This is also convenient to find the actual value of a constant from anywhere in the program text, since the printed value is completely evaluated if it is a (static) expression.

#### 3.7.3 AdaControl switches

The tab "switches" from the "Project/Edit Project Properties" menu includes a page for AdaControl, which allows you to set various parameters. Since the GPS interface analyzes the output of AdaControl, you should not set options directly in the bottom window of this page (the one that displays the actual options passed to AdaControl).

## 3.7.3.1 Files

This section controls the definition of various files used by AdaControl.

- "Rules file". This is the name of a file that contains the definition of the controls to be applied to your project. This file is required for all "control (rules file)" commands.
- "Units file". This is the name of a file that contains the list of units to be controlled. This file is required for all "control from list" commands.

## 3.7.3.2 Processing

This section offers options that control how units are processed.

- "Recursive mode". This sets the "-r" option. See [Section 3.1.1 \[Input units\], page 11.](#page-24-0)
- "Ignore local deactivation". This sets the "-i" option. See [Section 3.1.7 \[Local disabling](#page-28-0) [control\], page 15.](#page-28-0)
- "Process specs only". This sets the "-s" option. See [Section 3.1.1 \[Input units\], page 11.](#page-24-0)
- "Compilation unit mode". This sets the "-u" option. See [Section 3.1.1 \[Input units\],](#page-24-0) [page 11.](#page-24-0)

## 3.7.3.3 Debug

This section controls the debugging options of AdaControl.

- "Debug messages". This sets the "-d" option. See [Section 3.1.8 \[Verbose and debug](#page-28-1) [mode\], page 15](#page-28-1).
- "Halt on error". This sets the "-x" option. See [Section 3.1.10 \[Exit on error\], page 16.](#page-29-0)

### 3.7.3.4 Output

This section offers options that control where and how the output of AdaControl is displayed.

- "Display only errors". This sets the "-E" option. See [Section 3.1.9 \[Treatment of](#page-29-1) [warnings\], page 16.](#page-29-1)
- "Warnings as errors". This sets the "-e" option. See [Section 3.1.9 \[Treatment of](#page-29-1) [warnings\], page 16.](#page-29-1)
- "Statistics". This sets the "-S" option from a pull-down menu. See [Section 4.2.1](#page-47-0) [\[Control kinds and report messages\], page 34](#page-47-0).
- "Send results to GPS". When checked (default), the output of AdaControl is sent to the "locations" window of GPS.
- "Send results to File". When checked, the output of AdaControl is sent to the file indicated in the box below.
- "Send results to File and GPS". When checked, the output of AdaControl is sent to the file indicated in the box below, and the content of the file is then automatically reloaded in the "locations" window of GPS. If this option is set, the file format is always "Gnat" (the file format option is ignored).
- "File name". This is the name of the file that will contain the results when sent to "File" or "File and GPS". If the results are sent to "File" and the file exists, AdaControl

will ask for the permission to overwrite it. If the results are sent to "File and GPS", the result file is always overriden without asking.

- "File format". This is a pull-down menu that allows you to select the desired format when output is directed to a file ("-F" option). See [Section 4.2.1 \[Control kinds and](#page-47-0) [report messages\], page 34](#page-47-0).
- "Generate fixes for". This is a pull-down menu that allows you to select whether you want fixes generated only for errors ("Check") or also for warnings ("Check and Search"). If you select "None", no fixes are generated (although this is not very interesting, unless you want the output of AdaControl to be directed to a file for later processing by a tool that does not know about fixes).

## 3.7.3.5 ASIS

This section controls the ASIS parameters passed to AdaControl. The content of the input field "ASIS options" is used in place of the standard ("-CA -FM") one.

Casual users don't need to change the default ASIS options. For more details, see [Section 3.1.11 \[ASIS options\], page 16](#page-29-2).

## 3.7.4 AdaControl preferences

There is an entry for AdaControl in the "edit/preferences" menu:

- "delete trees". If this box is checked, tree files are automatically deleted after each run of AdaControl. This avoids having problems with out-of-date tree files, at the expanse of slightly slowing down AdaControl if you run it several times in a row without changing the source files.
- "Delete .ali files with tree files". If this box is checked, the ".ali" files in the current directory will also be deleted together with the tree files (either automatically if the previous box is checked, or when the "AdaControl/Delete Tree Files" menu is selected). This is normally what you want, unless the current directory is also used as the object directory for compilations; in the latter case, deleting ".ali" files would cause a full recompilation for the next build of the project.
- "Help on rule". This allows you to select how rule specific help (from the "Help/AdaControl/Help on rule" menu) is displayed. If you select "Pop-up", a summary of the rule's purpose and syntax is displayed in a pop-up. If you select "User Guide", the user guide opens in a browser at the page that explains the rule. (Caveat: due to a problem in GPS under Windows, the "User Guide" option may not work at all, or the browser will not find the right anchor; hopefully, this will be fixed in an upcomming release of GPS. No such problem under Linux).
- "Use separate categories". If this box is checked, there will be one category (i.e. tree in the locations window) for each rule type or label, otherwise all messages will be grouped under the single category "AdaControl". In practice, this means that with the box checked, messages will be sorted by rules first, then by files, while otherwise, the messages will be sorted by files first, then by rules. In any case, compilation errors appear under the "Compilation" category, final counts under the "Counts summary" category, and statistics under the "Statistics" category.
- "Auto save files". If this box is checked, all modified files are automatically saved without asking before running AdaControl. Otherwise, a dialog appears allowing the user to choose which files to save.
- "Buttons operate on". This defines the behaviour of the buttons. If "Current File" is selected, the buttons operate on the file being currently edited. If "Root Project" is selected, the buttons operate on all files that are part of the current project. If "Units from List" is selected, the buttons operate on all units from the units file.
- "Display AdaControl run". If this box is checked, the command line used to launch AdaControl and the output messages are displayed in the "Messages" window.
- "Max allowed error messages". If non zero, run will stop if the number of error messages exceeds this limit. See [Section 3.1.5 \[Output limits\], page 14.](#page-27-1)
- "Max allowed messages (all kinds)". If non zero, run will stop if the number of error and warning messages exceeds this limit. See [Section 3.1.5 \[Output limits\], page 14.](#page-27-1)

## 3.7.5 AdaControl language

If you check "AdaControl" in the "Languages" tab of the project properties, GPS will recognize files with extension .aru as AdaControl command files, and provide appropriate colorization. Remember to check also the corresponding "no compiler" checkbox to avoid spurious messages from GPS.

## 3.7.6 AdaControl help

The AdaControl User Manual (this manual) and the AdaControl Programmer Manual are available from the "Help/AdaControl" menu of GPS.

The "Help on rule" entry displays the list of all rules; if you click on one of them, you get help for the particular rule. Depending on the setting of the "Help on rule" preference (see above), it opens a pop-up that displays the rule(s) purpose and the syntax of its parameters, or opens the user guide at the appropriate location.

The "About" entry displays a popup with AdaControl's version number and license condition.

## 3.7.7 Caveat

GPS may crash when the output of a command is too big (i.e. hundreds of messages with AdaControl). If this happens, use the "preferences" menu to limit the number of messages.

## 3.8 Running AdaControl from AdaGide

If you want to use AdaControl from AdaGide, make sure you have copied the necessary file into the required place. See [Section 2.3 \[Installing support for AdaGide\], page 10.](#page-23-0) Note that AdaGide does not have all the parameterization facilities of sophisticated environments like GPS, but all AdaControl options, like the name of the command file or the output format, can easily be changed by editing the tool description file AdaControl.tdf.

AdaGide now features several AdaControl commands from the "tool" menu:

• "AdaControl" runs AdaControl on the currently edited file, with rules taken from the file named verif.aru.

- "AdaControl recursive" works like the previous command, with the addition of the "-r" (recursive) option. When used on the main program, it will analyze the whole set of compilation units in the program.
- "AdaControl interactive" runs AdaControl on the currently edited file, with a rule asked interactively from a pop-up.
- "AdaControl: delete .adt" removes existing tree files from the current directory. This is convenient when AdaControl complains that the tree files are not up-to-date.

# 3.9 Integrating AdaControl into GNATdashboard

Once GNATdashboard support is installed, AdaControl is usable like any other tool that comes with GNATdashboard. The name of the plug-in is "adacontrol". It can be given either on the command line of gnathub or in the "Plugins" attribute of the "Dashboard" package of a project file.

Extra options for AdaControl can be given using the --targs:adacontrol option of GNAThub. However, the simplest way to give fundamental options is to give a units file and the command file in the project file: in the absence of explicit parameters on the command line, these will be taken by default.

AdaControl installs a non-default profile called "AdaControl way" that contains all Ada-Control rules. Use it to activate the rules you need. You can also make it inherit from "GNATdashboard way" if you want to use AdaControl with other GNAT tools.

# 3.10 Helpful utilities

This section describe utilities that are handy to use in conjunction with AdaControl.

## <span id="page-40-0"></span>3.10.1 pfni

The convention used to refer to entities (as described in [Appendix A \[Specifying an Ada](#page-185-0) [entity name\], page 172](#page-185-0)) is very powerful, but it may be difficult to spell out correctly the name of some entities, especially when using the overloaded syntax.

pfni (which stands for Print Full Name Image) can be used to get the correct spelling for any Ada entity. The syntax of **pfni** is:

```
pfni [-sofdq] [-p <project-file>] <unit>[:<span>]
     [-- <ASIS options>]
<span> ::= <line_number>
           | [<first_line>]-[<last_line>]
           | <line_number>:<column_number>
```
or

pfni -h

If called with the "-h" option, pfni prints a help message and exits.

Otherwise, pfni prints the full name image of all identifiers declared in the indicated unit, unless there is a "-f" (full) option, in which case it prints the full name image of all identifiers (i.e. including those that are used, but not declared, in the unit). The image is printed without overloading information, unless the "-o" option is given.

In addition, pfni prints the initial value of variables if there is one, the range of discrete types, and the range of the indices of array types.

The  $\text{c}$  sunit is given either as an Ada unit, or as a file name, provided the extension is ".ads" or ".adb" (as in AdaControl). If a span is given, only identifiers within the span are printed. In the first form, the span includes only the indicated line; in the second form, the span includes all lines from  $\frac{1}{n}$  ine> to  $\frac{1}{n}$  (if omitted, they are taken as the first and last line of the file, respectively). In the third form, the span includes only the place at the specified  $\langle$ line\_number> and  $\langle$ column\_number>.

Normally, the source line corresponding to the names is printed above the names. The "-q" (quiet) option suppresses this.

If the " $-s$ " option is given (or the unit is a file name with a " $ads$ " extension), the specification of the unit is processed, otherwise the body is processed. The "-p" option specifies the name of a project file  $(".gpr" or ".adp"),$  and the "-d" option is the debug mode, as for AdaControl itself. ASIS options can be passed, like for AdaControl, after a "--" (but -FS is the default). See [Section 3.1.11 \[ASIS options\], page 16](#page-29-2).

As a side usage of pfni, if you are calling a subprogram that has several overloadings and you are not sure which one is called, use pfni with the "-o" option on that line: the program will tell you the full name and profile of the called subprogram.

#### $3.10.2 \text{ adact}$

adactl\_fix is a utility that applies automatically the fixes generated by AdaControl. See [Section 3.4 \[Fixing violations\], page 17,](#page-30-0) for details.

#### 3.10.3 makepat.sed

This file (provided in the "src" directory) is a sed script that transforms a text file into a set of correponding regular expressions. It is useful to generate model header files. See [Section 5.22 \[Header](#page-101-0)\_Comments], page 88.

#### 3.10.4 unrepr.sed

This file (provided in the "src" directory) is a sed script that comments out all representation clauses. It is typically useful if you use a different compiler that accepts representation clauses not supported by GNAT.

Typically, you would copy all your sources in a different directory, copy "unrepr.sed" in that directory, then run:

sed -i -f unrepr.sed \*.ads \*.adb

You can now run AdaControl on the patched files. Of course, you won't be able to check rules related to representation clauses any more...

Note that the script adds "--UNREPR " to all representation clauses. Its effect can thus easily be undone with the following commad:

```
sed -i -e "s/--UNREPR //" *.ads *.abb
```
## 3.11 Optimizing Adacontrol

There are many factors that may influence dramatically the speed of AdaControl when processing many units. For example, on our canonical test (same controls, same units), the extreme points for execution time were 111s. vs 13s.! Unfortunately, this seems to depend on a number of parameters that are beyond AdaControl's control, like the relative speed of the CPU to the speed of the hard-disk, or the caching strategy of the file system.

This section will give some hints that may help you increase the speed of AdaControl, but it will not change the output of the program; you don't really need to read it if you just use AdaControl occasionnally. This section is concerned only with the GNAT implementation of ASIS; other implementations work differently.

Bear in mind that the best strategy depends heavily on how your program is organized, and on the particular OS and hardware you are using. Therefore, no general rule can be given, you'll have to experiment yourself. Hint: if you specify the "-v" option to AdaControl, it will print in the end the elapsed time for running the tests; this is very helpful to make timing comparisons.

Note: all options described in this section are ASIS options, i.e. they must appear last on the command line, after a "--".

#### 3.11.1 Tree files and the ASIS context

Since AdaControl is an ASIS application, it is useful to explain here how ASIS works. ASIS (and therefore AdaControl) works on a set of units constituting a "context". Any reference to an Ada entity which is not in the context (nor automatically added, see below) will be ignored; especially, if you specify to AdaControl the name of a unit which is not included in the current context, the unit will simply not be processed.

ASIS works by exploring tree files (same name as the corresponding Ada unit, with a ".adt" extension), which are "predigested" views of the corresponding Ada units. By default, the tree files are generated automatically when needed, and kept after each run, so that subsequent runs do not have to recreate them.

A context in ASIS-for-Gnat is a set of tree files. Which trees are part of the context is defined by the "-C" option:

- -C1 Only one tree makes up the context. The name of the tree file must follow the option.
- -CN Several explicit trees make up the context. The name of the tree files must follow the option.
- -CA All available trees make up the context. These are the tree files found in the current directory, and in any directory given with a "-T" option (which works like the "-I" option, but for tree files instead of source files).

The "-F" option specifies what to do if the program tries to access an Ada unit which is not part of the context:

- -FT Only consider tree files, do not attempt to compile units on-the-fly
- -FS Always compile units on-the-fly, ignore existing tree files
- -FM Compile on-the-fly units for which there is no already existing tree file

Note that "-FT" is the only allowed mode, and must be specified, with the "-C1" and "-CN" options.

The default combination used by AdaControl is "-CA -FM". A consequence of this is that the context is established by first loading all available tree files before starting the analysis, even those that are not necessary. Since tree files are often big and long to load, if you want to check a single unit and have remaining trees from a previous run, it is often more efficient to delete all ".adt" files first.

More generally, given the current speed of CPUs and the not-so-fast access time of disks, it may happen that recomputing the trees instead of loading them from disk might be faster. Only experiencing will tell you the best procedure to follow.

#### 3.11.2 Generating tree files manually

It is also possible to generate the tree files manually before running AdaControl. Although this mode of operation is less practical, it is recommended by AdaCore for any ASIS tool that deals with many compilation units. Some reasons why you might want to generate the tree files manually are:

- Your project has several source directories (ASIS had problems with ADA INCLUDE PATH, until releases dated later than Sept. 1st, 2006). Note that an alternative solution is to provide a project file with the -p option, or to specify source directories with the -I option;
- Your project uses some compilation options that cannot be set otherwise (AdaControl just uses the "source dirs" from GPR projects, not other options)
- It is faster to generate tree files once than to use "compile on the fly" mode.

To generate tree files manually, simply recompile your project with the "-gnatct" option. This option can be passed to gnatmake or gprbuild normally. Of course, you will need all other options needed by your project (like the "-P" option if you are using GNAT project files).

Tree files may be copied into a different directory if you don't want your current directory to be cluttered by them. In this case, use the "-T" ASIS option to indicate the directory where the tree files are located.

If you chose to generate the tree files manually, you may want to specify the "-FT" ASIS option (see above) to prevent from accidental automatic recompilation.

#### 3.11.3 Choosing an appropriate combination of options

In order to optimize the use of AdaControl, it is important to remember that reading tree files is a time-consuming operation. On the other hand, a single tree file contains not only information for the corresponding unit, but also for the specifications of all units that the given unit depends on. Moreover, our measures showed that reading an existing tree file may be *slower* than compiling the corresponding unit on-the-fly (but once again, YMMV).

Here are some hints to help you find the most efficient combination of options.

- If you want to run AdaControl on all units of your program, use the "-D" option to create a file containing the list of all required units, then use this file as an indirect file. Using the the "-r" option (recursive mode) of AdaControl implies an extra pass over the whole program tree to determine the necessary units.
- If you have not disabled any rule (and have many messages), specifying the "-i" option (ignore disabling) saves AdaControl the burden of checking whether rules are disabled, which can result in a sensible speed-up.
- Avoid having unnecessary tree files. All tree files in the context are read by ASIS, even if they are not later used. If you don't want to run AdaControl on the whole project, deleting tree files from a previous run can save a lot of time.
- When using an indirect file, the order in which units are given may influence the speed of the program. As a rule of thumb, units that are closely related should appear close to each other in the file. A good starting point is to sort the file in alphabetical order: this way, child units will appear immediately after their parent. You can then reorder units, and measure if it has a significant effect on speed.
- If you want to check a unit individually, try using the "-C1" option (especially if the current directory contains many tree files from previous runs). Remember that you must specify the unit to check to AdaControl, and the tree file to ASIS. I.e., if you want to check the unit "Example", the command line should look like:

```
adactl -f rules_file.aru example -- -FT -C1 example.adt
```
provided the tree file already exists.

• For each strategy, first run AdaControl with the default options (which will create all necessary tree files). Compare execution time with the one you get with "-FT" and "-FS". This will tell you if compiling on-the-fly is more efficient than loading tree files, or not.

# 3.12 In case of trouble

If you encounter a problem while using AdaControl, you are very welcome to report it through our bug tracking system (<https://sourceforge.net/p/adacontrol/tickets/> [\)](https://sourceforge.net/p/adacontrol/tickets/) (under Windows, you can click on "Report problem" in the AdaControl Start menu). Please include the exact control and the unit that caused the problem, as well as the captured output of the program (with "-dx" option).

## 3.12.1 AdaControl stuck in infinite loop

If AdaControl seems to be frozen, first make sure that it is not simply slow (some rules may require quite a lot of time on big units). Check for example if the size of the result file is growing. If it appears that AdaControl is really stuck, you can recompile it in interruptible mode (see the comments in file framework-interrupt.adb for details). Then, if you hit Ctrl-C in debug mode ("-d" option), AdaControl aborts with a message telling the currently active rule and module.

Note that this interruptible mode may imply a penalty in execution time, that's why it is not enabled by default.

## 3.12.2 AdaControl or ASIS failure

Like any sophisticated piece of software, AdaControl may fail when encountering some special case of construct. ASIS may also fail occasionnally; actually, we discovered several ASIS bugs during the development of AdaControl. These were reported to ACT, and have been corrected in the wavefront version of GNAT - but you may be using an earlier version. In this case, try to upgrade to a newer version of ASIS. If an AdaControl or ASIS problem is not yet solved, AdaControl is designed in such a way that an occasionnal bug won't prevent you from using it.

If AdaControl detects an unexpected exception during the processing of a unit (an ASIS error or an internal error), it will abandon the unit, clean up everything, and go on processing the remaining units. This way, an error due to a special case in a unit will not affect the processing of other units. AdaControl will return a Status of 10 in this case.

However, if it is run with the "-x" option (eXit on error), it will stop immediately, and no further processing will happen.

If you don't want the garbage from a failing rule to pollute your report, you may chose to disable the rule for the unit that has a problem. See [Section 4.3.9 \[Inhibit command\],](#page-55-0) [page 42](#page-55-0).

# 4 Command language reference

AdaControl is about controlling rules. Rules are built in AdaControl; each rule has a name, and may require parameters. For the complete description of each rule, see [Chapter 5 \[Rules](#page-57-0) [reference\], page 44](#page-57-0).

To run AdaControl, you need to define which rules you want to apply to your Ada units, what are the parameters, etc. In addition, you may want to define various things, like the file where the results should go, the output format, etc.

AdaControl defines a small command language which is used to describe how you want to process your units. Commands can be specified either on the command line or in a file, that we call here a rules file. Commands can also be given interactively; See [Section 3.5](#page-32-0) [\[Interactive mode\], page 19](#page-32-0).

## 4.1 General

The command language is not case-sensitive, i.e. the case of the keywords, rule names, and parameters is not significant. The layout of commands is free (i.e. a command can extend over several lines, and spaces are freely allowed between syntactic elements).

Comments are allowed in and between commands. Comments begin with a "#" or a "--", and extend to the end of the line.

Since wide characters are allowed in Ada programs, AdaControl accepts wide characters in commands as well. With GNAT, the encoding scheme is Hex ESC encoding (see the GNAT User-Guide/Reference-Manual). This is the prefered method, since few people require wide characters in programs anyway, and that keeping the default bracket encoding would not conveniently allow brackets for regular expressions, like those used by some rules. See [Appendix C \[Syntax of regular expressions\], page 177.](#page-190-0)

If a syntax error is encountered in a command, an appropriate error message is output, and analysis of the command file continues in order to output all errors, but no analysis of user code will be performed.

## 4.2 Controls

A control command is a command that declares one (or several) controls. A control defines how a rule is applied to Ada units. The syntax of a control command is as follows:

```
<control_command> ::= [<label> ":"] <control> {"," <control>} ";"
<control> ::= <ctrl_kind> <Rule_Name> [<parameters>]
<parameters> ::= "(" [<modifiers>] <value>
               {"," [<modifiers>] <value>} ")"
<ctrl_kind> ::= "check"|"search"|"count"
```
If present, the label gives a name to the control(s); it will be printed whenever each control is activated, and can be used to disable the control(s). See [Section 4.2.4 \[Disabling](#page-49-0)] [controls\], page 36.](#page-49-0) If no label is present, the rule name is printed instead. The label must have the syntax of an Ada identifier, or else the label must be included within double quotes ("), in which case it can contain any character.

Each control consists of a  $\text{cctrl\_kind}$  followed by a rule name, and (optionally) parameters. Some parameters may be preceded by modifiers (such as "not" or "case sensitive"). The meaning of the rule parameters and modifiers depends on the rule.

Here are some examples of commands:

```
check unnecessary_use_clause;
All_Imports: search pragmas (Import);
"Why do you need that?": check entities (Unchecked_Conversion,
                                         all 'Address);
```
Specifying several controls with the same label is a shorthand which is equivalent to specifying the same label for several controls. It is handy when the label is long, and/or to stress that several controls are part of the same programming rule. For example:

```
"Check why this obsolete stuff is still used":
  check entities (obsolete_unit_1), -- Note comma here!
  check instantiations (some_obsolete_generic);
```
#### <span id="page-47-0"></span>4.2.1 Control kinds and report messages

There are three control kinds: "check", "search", and "count".

"Check" is intended to search for rules that must be obeyed in your programs. Normally, if a "Check" control fails, you should fix the program. "Search" is intended to report some situations, but you should consider what to do on a case-by-case basis. Roughly, use "check" when you consider that the failure of the control is an error, and "search" when you consider it as a warning. AdaControl will exit with a status of 1 if any "Check" control is triggered, and a status of 0 if only "Search" controls were triggered (or no control was triggered at all).

"Count" works like "Search", but instead of printing a message for each control which is triggered, it simply counts occurrences and prints a summary at the end of the run. There is a separate count for each control label (or if no label is given, the rule name is taken instead); if you give the same label to different controls, this allows you to accumulate the counts.

A report message (except for the final report of "count") comprises the following elements:

- the file name (where the control matches)
- the line number (where the control matches)
- the column number (where the control matches)
- the label (if there is one) and/or the rule name (the rule that matches).
- a message (why the control matches). A control whose kind is "check" will produce an error report message (i.e. containing the keyword "Error") and a control whose kind is "search" will produce a found report message (i.e. containing the keyword "Found").

The formatting of the report message depends on the format option, which can be selected with the "-F" command-line option or the "set format" command.

If the format is "Gnat" (the default) or "Gnat-Short", items are separated by ':'; this is the same format as the one used by GNAT error messages. Editors (like Emacs or GPS) that recognize this format allow you to go directly to the place of the message by clicking on it. In order to avoid too long messages, only the label appears, unless there is none, in which case it is replaced with the rule name.

If the format is "CSV" or "CSV Short", items are separated by ',' and surrounded by double quotes. This is the "Comma Separated Values" format, which can be read by any

known spreadsheet program, except Excel(tm) by default, which uses the semicolon and not the comma to separate fields. Therefore, the formats "CSVX" and "CSVX Short" do the same thing, but using semi-colons  $(';')$  instead of commas. Both the label (replaced by an empty column if there is none) and the rule name appear. Note that when an output file is created in one of the "CSV" formats, a title line is issued as the first line, following normal CSV convention.

If the format is "Source" or "Source Short", the offending source line is output, and the message is output behind it, with a "!" pointing to the exact location of the problem.

If the format is "None", no error message is output at all. This is useful when only the return code of running AdaControl is desired (just to check if a program is OK or not). Note that this does not prevent the output of statistics, since these are under control of the "-S" option or the "set statistics" command. In this case, statistics are output in CSVX format, since asking for statistics with a "none" format is mainly useful for analysing the statistics with a spreadsheet program.

With recent versions of GNAT, the file name includes the full path of the source file. If the " Short" form of the format option is used, the file name is stripped from any path. This can make it easier to compare the results of controlling units from various directories. Note that with older versions of GNAT, the file name never includes the full path, and the " Short" form of the format option has no effect.

After each run (see [Section 4.3.1 \[Go command\], page 38](#page-51-0)), statistics may be output, depending on the statistics level which is set with the "-S" option or the "set statistics" command. The meaning of the various levels is as follows:

- 0: No statistics are output (default)
- 1: A count of units, (raw) lines, error and warning messages is output
- 2: The rule name and label (if any) of any control not triggered are output
- 3: The rule name and label (if any) of every control is output, together with a count of each triggering kind ("check", "search", "count"), or "not triggered" if the control was not triggered.

#### 4.2.2 Parameters

Most rules accept parameters. Parameters can be:

- a keyword for the rule
- a numerical value
- a character string (often a regular expression)
- an Ada entity name

A numerical value is given with the syntax of an Ada integer or real literal (underscores and exponents are allowed as in Ada). Based literals are supported for integer values; if somebody can justify a need for supporting them for reals, we'll be happy to add this feature later...

A character string is given within double quotes """. As usual, quotes appearing within the string are doubled. The tilde character  $($ "") can be used as a replacement delimiter, but the same character must be used at both ends of the string. The latter has been chosen as a character not used by the various shells, and can be useful to pass quoted strings from parameters on the command line (unfortunately, we could not use the percent  $(\mathscr{C})$  sign, because it plays a special role in DOS/Windows).

An Ada entity name is the full name (prefixed with the names of all units that include it) of something declared in a program. It can be followed by overloading information, in order to uniquely identify the Ada entity. If an Ada entity is overloaded and no overloading information is provided, the rule is applied to all (overloaded) Ada entities that match the name. Alternatively, it can be "all" followed by a simple name, in wich case it applies to all entities with that name. See [Appendix A \[Specifying an Ada entity name\], page 172,](#page-185-0) for the full description of the syntax. Here are some examples of entity names:

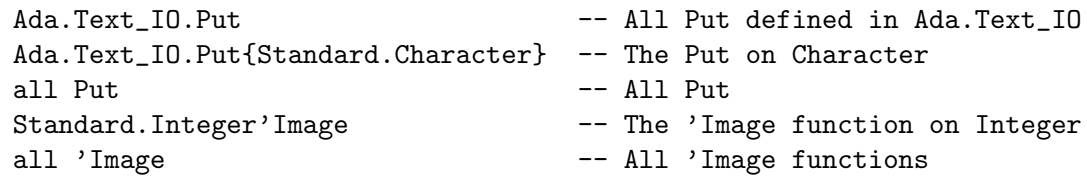

#### 4.2.3 Multiple controls

Most rules can be used in more than one control (with different parameters). There is no difference between a single or a multiple configuration rule use: outputs, efficiency, etc. are the same.

The following command files produce an identical configuration:

```
Search Pragmas (Pure, Elaborate_All);
```
and

```
Search Pragmas (Pure);
Search Pragmas (Elaborate_All);
```
However, the second form can be used to give different labels. Consider:

```
Search Pragmas (Pure);
```

```
No_Elaborate: Search Pragmas (Elaborate_All);
```
The messages for pragma Pure will contain "PRAGMAS", while those for Elaborate\_ All will contain "No Elaborate". If a disabling comment mentions pragmas, it will disable both controls, but a disabling comment that mentions No\_Elaborate will disable only the second one.

#### <span id="page-49-0"></span>4.2.4 Disabling controls

It is possible to disable controls on parts of the source code by placing markers in the source code. A marker is an Ada comment, where the comment mark  $(-)$  is immediately followed by the special tag "##" (by default).

There are two kinds of markers: block markers and line markers. Both kinds specify a list of controls to disable/re-enable. A list of controls is a list of rule names (to disable/re-enable all controls on the indicated rule(s)) or control labels (to disable/re-enable all controls with that label), separated by spaces. Alternatively, the list of controls can be the word "all" to disable/re-enable all controls.

In a " $+$  $\#$ " line, everything appearing after another " $\#$  $\#$ " tag (by default) is ignored. This allows the insertion of a comment explaining why the control is disabled at that point.

Both tags can be changed with the "set" command. See [Section 4.3.6 \[Set command\],](#page-52-0) [page 39](#page-52-0).

### 4.2.4.1 Block disabling

A control is disabled from a "rule off" marker that applies to it until a "rule on" marker that applies to it. If there is no appropriate "rule on" marker, the control is disabled up to the end of file.

Syntax:

```
--## rule off <control_list>
  Ada code block
  --## rule on <control_list>
Ex:
  --## rule off rule1 rule2 ## Authorized by QA ref 1234
  I := I + 1;Proc (I);
  --## rule on rule2
```
The "Rule File Off" command can be used to start units whose file name matches a given pattern in the "disabled" state for some or all rules. See [Section 4.3.8 \[Rule](#page-54-0) File Off [command\], page 41](#page-54-0).

### 4.2.4.2 Line disabling

A control is disabled only for the line where a marker that applies to it appears.

Syntax:

Ada code line --## rule line off <rule\_list>

Ex:

```
I := I + 1; --## rule line off rule3 rule_label_1
```
Conversely, it is possible to re-enable a control for just the current line in a block where it is disabled:

Syntax:

```
Ada code line --## rule line on <rule_list>
Ex:
  --## rule off rule1 rule2
  ...
  I := I + 1; -+## rule line on rule2
```
## 4.2.5 Limitation

Since the disabling is based on special comments, there is a conflict with the rule "header comments" which is based on the content of comments. Line disabling is not possible with this rule, and block disabling needs special care. See [Section 5.22](#page-101-0) [Header [Comments\], page 88](#page-101-0).

## 4.3 Other commands

In addition to controls, AdaControl recognizes a number of commands. Although these commands are especially useful when using the interactive mode (see [Section 3.5 \[Interactive](#page-32-0) [mode\], page 19\)](#page-32-0), they can be used in command files as well.

### <span id="page-51-0"></span>4.3.1 Go command

This command starts processing of the controls that have been specified.

Syntax:

go;

Controls are not reset after a "go" command; for example, the following program:

```
search entities (pack1);
go;
search entities (pack2);
go;
```
will first output all usages of Pack1, then all usages of both Pack1 and Pack2. See [Section 4.3.5 \[Clear command\], page 39,](#page-52-1) to reset controls.

If not in interactive mode, a "go" command is automatically added at the end, therefore it is not required in command files.

### 4.3.2 Quit command

This command terminates AdaControl.

Syntax:

quit;

If given in a file, all subsequent commands will be ignored. This command is really useful only in interactive mode. See [Section 3.5 \[Interactive mode\], page 19.](#page-32-0)

### 4.3.3 Message command

This command prints a message on the output file.

Syntax:

```
message ["<any string>"] [pause];
```
The length of the message is limited to 250 characters; if no message is given, it defaults to the empty string. If the word "pause" (case irrelevant) is specified after the message (if any), AdaControl will wait for the user to press the Return key before proceeding.

Note that the message is syntactically a string, and must therefore be quoted (double quotes).

#### 4.3.4 Help command

This command prints various informations about the rules and AdaControl itself.

Syntax:

```
Help [<help_item> {,<help_item>}]
<Help_Item> ::=<keyword> | <rule name> | variables ["<pattern>"]
<keyword> ::= all | commands | license | list | options |
               rules | version
```
Without any argument, this command prints a summary of all commands and rule names. If given one or more keywords or rule names, it prints the corresponding help message. See [Section 3.6.1 \[Getting help\], page 20,](#page-33-0) for the details.

### <span id="page-52-1"></span>4.3.5 Clear command

This command command clears (i.e. removes) controls that have been previously given.

Syntax:

Clear all  $|$  <rule name>{, <rule name>} ;

The command clears all controls given for the indicated rules, or for all rules if the all keyword is given. Rule variables (see [Section 4.3.6 \[Set command\], page 39\)](#page-52-0) associated to cleared rules are returned to their default values. For example, the following program:

```
search entities (pack1);
go;
clear all;
search entities (pack2);
go;
```
will first output all usages of Pack1, then all usages of Pack2. Without the "clear all" command, the second "go" would output all usages of Pack1 together with all usages of Pack2.

### <span id="page-52-0"></span>4.3.6 Set command

This command sets various parameters of AdaControl.

Syntax:

```
set Format Gnat|Gnat_Short|CSV|CSV_Short|Source|Source_short|None;
set Check_Key|Search_Key "<value>"
set Max_Errors [min|max] [<value>];
set Max_Messages [min|max] [<value>];
set Output | New_Output <output file>;
set Fixes_Gen Check|Search|None
set Statistics [min|max] <level>;
set Tag1|Tag2 "<value>";
set Trace <trace file>;
set Debug|Exit_On_Error|Verbose|Warning|Warning_As_Error
      On|Off;
set Timing On|Off|Global
set Ignore On|Off|Inverted;
set <Rule_Name>.<Variable> [min|max] <Value>
```
When a parameter has an integer value, it can be preceded with the keywords "min" or "max". If present, it indicates that the parameter should be set to at least (respectively at most) the indicated value, i.e. if the current value of the parameter is greater (respectively smaller) than the given value, it is not changed. This can be especially useful in rule files that are sourced from other rules files, where a value for the parameter has been previously set.

-- Set statistics to level 2, unless a higher level is already set set statistics min 2;

The "set format" command selects the output format for the messages, like the "-F" option; see [Section 4.2.1 \[Control kinds and report messages\], page 34,](#page-47-0) for details.

The "set check key" command defines a string which is used in place of "Error" in messages issued by a "check" control. Similarly, the "set search key" command defines a string which is used in place of "Found" in messages issued by a "search" control. This can be useful when AdaControl is used, for example, to detect places where manual inspection is required; having the word "Error" in the message could be misleading to the persons in charge of the review. Note however that if you set these keys, the GPS interface will not be able to recognize properly the messages.

The "set max errors" and "set max messages" limit the output of AdaControl, like the "-m" and "-M" options; see [Section 3.1.5 \[Output limits\], page 14,](#page-27-1) for details. If no <value> is given after the command name, the corresponding limitation is removed.

The "set output" and "set new output" commands redirect the output of subsequent controls to the indicated file. If the string console (case irrelevant) is given as the  $\epsilon$  coutput file>, output is redirected to the console.

The "set fixes gen" command controls the generation of fixes indications, like the "-G" option; see [Section 3.1.4 \[Output format\], page 14,](#page-27-2) for details.

The "set new output" always create a new file (or overwrites an existing file with the same name).

The "set output" command appends if the file exists, unless the "-w" option is given, in which case it is overwritten. However, the file is overwritten only the first time it is mentionned in an "output" command. This means that you can switch forth and back between two output files, all results from the same run will be kept. Note however that for this to work, you need to specify the output files exactly the same way: if you specify it once as "result.txt", and then as "./result.txt", the second one will overwrite the first one.

The "set statistics" command sets the statistics level, like the "-S" option; see [Section 4.2.1 \[Control kinds and report messages\], page 34,](#page-47-0) for details.

The "set Tag1|Tag2" command changes the tags used to disable (or enable) rules. "Tag1" is the string that appears immediately after the comment indicator  $(-)$ , and "tag2" is the tag that terminates the special comment. Note that these tags must be given as strings (in quotes) and that case is relevant. See [Section 4.2.4 \[Disabling controls\], page 36,](#page-49-0) for details.

The "set trace" command redirects the trace messages of the "-d" option to the indicated file. If the string console (case irrelevant) is given as the <trace file>, trace messages are redirected to the console. As with the "-t" option, if the file exists, output is appended to it.

The "set Debug|Exit On Error|Verbose|Warning|Warning As Error" command activates ("on") or deactivates ("off") options. "Debug" corresponds to the "-d" option, "Exit On Error" to the "-x" option, "Ignore" to the "-i" option, "Timing" to the "-T" option, "Verbose" to the "-v" option, "Warning" to the "-E" option, and "Warning As Error" to the "-e" option. See [Section 3.1.8 \[Verbose and debug mode\], page 15,](#page-28-1) [Section 3.1.10 \[Exit](#page-29-0) [on error\], page 16,](#page-29-0) [Section 3.1.9 \[Treatment of warnings\], page 16](#page-29-1), [Section 3.1.4 \[Output](#page-27-2) [format\], page 14,](#page-27-2) and [Section 3.1.7 \[Local disabling control\], page 15,](#page-28-0) for details.

The "set Timing" command activates ("on") or deactivates ("off") the printing of the time spent in each rule after each "go" command. If set to "global" instead of "on", the timings are accumulated over all "go" commands, and output when the program terminates.

The "set Ignore" command governs handling of disabled messages (see [Section 4.2.4](#page-49-0) [\[Disabling controls\], page 36\)](#page-49-0). In default mode ("set Ignore Off"), disabled messages are not printed. When set to "on" ("set Ignore On"), all messages are printed, including those that are disabled. Setting this option can result in considerable speed-up of the printing of messages. When set to "Inverted" ("set Ignore Inverted"), only disabled messages are printed. This is useful to check which messages have been disabled.

Some rules may also have user-settable global variables that affect their behaviour; the last form of the "set" command allows changing their value. The variable name is of the form of a qualified name (i.e. "rule.var"), and the value depends on the variable. The description of the variables (if any) and appropriate values is given for each rule.

#### 4.3.7 Source command

This command inputs commands from another file.

Syntax:

Source <input file>;

Commands are read and executed from the indicated file, then control is returned to the place after the "source" command. There is no restriction on the content of the sourced file; especially, it may itself include other "source" commands.

If  $\langle$ input file $\rangle$  is a relative file path, it is taken relatively to the file where the "source" command is given. Especially, if no path is specified, the sourced file will be taken from the same directory as the sourcing file (irrespectively of where the command is being run from). If the file is not found there, it is searched on the path given by the environment variable ADACTL\_PATH.

The default extension is . aru, i.e. if  $\langle \rangle$  input file is not found as given, AdaControl will retry the same name with **aru** appended. It is a syntax error if the file is not found either.

If the string console (case irrelevant) is given as the  $\langle \text{input file}\rangle$ , commands are read from the console until a "quit" command is given. This command is of course useful only from files, and allows to pass temporarily control to the user in interactive mode.

#### <span id="page-54-0"></span>4.3.8 Rule File Off command

This command changes the initial disabled state to "off" for files that match a given pattern. See [Section 4.2.4 \[Disabling controls\], page 36](#page-49-0).

Syntax:

```
Rule_file_off "<pattern>" all | <rule name> {, <rule name>}
```
Messages from files whose (full path) name matches the given  $\epsilon$  pattern are initially disabled, like if a "--##rule off" comment had been given before the first line of the file. The pattern is given using the full Regexp syntax, not the file pattern matching of the system. see [Appendix C \[Syntax of regular expressions\], page 177,](#page-190-0) for details.

If "all" is given, messages for all rules are disabled, otherwise messages are disabled only for the given rule(s).

Example:

```
-- Disable all messages from units located in the
-- "external_components" directory:
rule_file off "/external_components/" all
```

```
-- Disable rules expressions and statements for bodies of unit
-- Compo and children (in Gnat file notation):
rule_file_off "compo(-.*)*\.adb$" expressions, statements
```
## 4.3.8.1 Tips

Unlike the regular "--##rule off" comment, it is not possible to disable a control according to its label, only rule names can be given.

This command works on file names, not on logical Ada units.

Rules can be re-enabled if the file contains a matching "--##rule on" comment.

#### <span id="page-55-0"></span>4.3.9 Inhibit command

This command prevents execution of certain controls on particular units.

Syntax:

#### Inhibit  $\langle$ rule name>|all ([all]  $\langle$ unit> {,[all]  $\langle$ unit>});

Controls refering to the given rule (or all rules if "all" is specified in place of a rule name) for the indicated unit(s) are not performed. In addition, if "all" is specified in front of the unit name, the unit will not be accessed at all, even from rules that follow call graphs, and could thus access this unit while analyzing other units.

There are several reasons why you might want to inhibit a control of a rule for certain units:

- The unit is known not to obey the rule in many places, and you don't want the output to be cluttered with too many messages (of course, you'll fix the unit in the near future!);
- The unit is known to obey the rule, execution of the rule is time-consuming, and you want to save some processing time;
- The unit is a "stub" necessary to obtain a clean compile, but not subject to obeying the coding standard;
- The unit is known to raise an ASIS bug, and until you upgrade to the appropriate version of GNAT, you don't want to be bothered by the error messages.

The "all" option for a unit is intended for the last case, to prevent ASIS bugs from spoiling any unit that calls something from an offending unit.

## 4.3.9.1 Tip

This command prevents the unit from being analyzed, and it is not possible to "uninhibit" it, unlike the "Rule File Off" command (see Section 4.3.8 [Rule File [Off command\], page 41\)](#page-54-0) that simply turns off messages. Note also that the "Rule File Off" command works on file name patterns while the "inhibit" command works on Ada units.

## 4.4 Example of commands

Below is an example of a file with multiple commands:

```
message "Searching Unchecked_Conversion";
search entitities (ada.unchecked_conversion);
```

```
set output uc_usage.txt;
go;
clear all;
message "Searching 'Address";
search entities (all 'Address);
set output address_usage.txt;
go;
```
This file will output all usages of Ada.Unchecked\_Conversion into the file uc\_usage.txt, then output all usages of the 'Address attribute into the file address\_usage.txt. Messages are output to tell the user about what's happenning.

# <span id="page-57-0"></span>5 Rules reference

This chapter describes each rule currently provided by AdaControl. Note that the rules directory of the distribution contains a file named verif.aru that contains an example of a set of rules appropriate to check on almost any software.

A general limitation applies to all rules. AdaControl is a static checking tool, and therefore cannot check usages that depend on run-time values. For example, it is not possible to check rules applying to an entity when this entity is aliased and accessed through an access value, or rules applying to subprogram calls when the call is a dispatching call.

## 5.1 Abnormal Function Return

This rule controls functions that may not terminate normally, i.e. where Program\_Error could be raised due to reaching the end of the function without encountering a return statement.

#### 5.1.1 Syntax

<control\_kind> abnormal\_function\_return;

### 5.1.2 Action

The rule controls that the sequence of statements of each function body, as well as each of its exception handlers, ends with:

- a return statement (including extended return statements)
- a raise statement (or equivalently, a call to Ada.Exceptions.Raise\_Exception or Ada.Exceptions.Reraise\_Occurrence);
- a call to a procedure which is the target of a pragma No\_Return;
- a block statement, whose last statement of its sequence and any exception handler is one of these;
- an if statement that includes an else path, and where the last statement of every path is one of these;
- a case statement where the last statement of every path is one of these.
- a plain loop statement (not for or while) without any exit or goto statement transfering control outside of the loop.

This is a sufficient (but of course not necessary) condition to ensure that no function raises Program\_Error due to reaching the end of its statements without encountering a return.

This rule can be specified only once.

Ex:

check abnormal\_function\_return;

#### 5.1.3 Tips

This rule checks that a function always returns correctly, but does not prevent multiple return statements in functions. If you want to ensure that there is exactly one return statement in functions, and that this statement is always the last one, use this rule together with the rule statements(function\_return). See [Section 5.57 \[Statements\], page 139](#page-152-0).

It is possible to exit from an extended return statement with an exit or goto statement. If this happens, the return statement is not considered a proper return statement, and an appropriate message is issued.

## 5.2 Actual Parameters

This rule checks properties of actuals provided to calls or instantiations.

#### 5.2.1 Syntax

```
<control_kind> actual_parameters (<subrule>, <place>, <formal>
                                 \{, \{\{ \{<subrule>::= default_used | default_not_used | default_positional |
             entity
<place> ::= <entity> | calls | instantiations
<formal> ::= <formal name> | all
<actual> ::= [all] <entity>
```
### 5.2.2 Action

The first parameter is a subrule keyword. All subrules check properties of an actual value of a call or instantiation. The called (or instantiated) entity is given by  $\langle$  place>, which is either an explicit entity specification, "calls" if all calls are controlled, or "instantiations" if all instantiations are controlled. The check applies to parameters whose name is <formal>, or to all parameters if <formal> is "all".

As usual, the whole syntax for entities is allowed for  $\leq$ entity>. See [Appendix A \[Speci](#page-185-0)[fying an Ada entity name\], page 172](#page-185-0). On the other hand, <formal> is the simple name of the formal parameter.

Other parameters (<actual>...) are only for the subrule "entity".

What is being checked depends on the subrule:

- "default used" controls subprogram calls or generic instantiations that use the default value for the indicated parameter (i.e. the parameter is not explicitely specified).
- "default\_not\_used" controls subprogram calls or generic instantiations that do not use the default value for the indicated parameter (i.e. the parameter is explicitely specified).
- "default\_positional" controls subprogram calls or generic instantiations that do not use the default value for the indicated parameter (i.e. the parameter is explicitely specified), and the actual uses positional (not named) notation.
- "entity" controls subprogram calls or generic instantiations where the actual parameter is one of the entities given as fourth (and other) parameter. If the entity specification is preceded by "all", it is controlled if it appears anywhere within the expression given as the actual parameter; otherwise, the entity must appear directly as the actual, or in parentheses, or as the argument of a type conversion or of a qualified expression, but not as part of a more complicated expression. If the entity is the name of a function, then the subrule checks calls to the indicated function. If the entity is (part of) a generic, then all instances of the entity are checked.

This rule can be specified only once for each combination of the parameters. Ex:

```
-- Check calls to P where the default is used for parameter X:
check actual_parameters (default_used, P, X);
-- Check calls to P where the default is not used for parameter Y:
check actual_parameters (default_not_used, P, Y);
-- Check all calls where positional notation is used
-- for any defaulted parameter:
search actual_parameters (default_positional, calls, all);
-- Check that variable V in package Pack is not used
-- as a parameter Item to some Put:
check actual_parameters (entity, all Put, Item, Pack.V);
-- Check that no instance of Unchecked_Conversion is used directly as
-- a parameter to a call (trying to get around strong typing?)
check actual_parameters (entity, calls, all, Ada.Unchecked_Conversion);
```
## 5.2.3 Tip

If the  $\langle$  place> is a generic subprogram, it is also possible to give a formal parameter (a parameter of the subprogram, not a generic parameter) as the <formal name>; in this case, all instantiations of the indicated generic subprogram will be controlled for the use of the indicated parameter.

# 5.3 Allocators

This rule controls the use of allocators (i.e. dynamic memory allocation).

### 5.3.1 Syntax

```
<control_kind> allocators [(<target> {, <target>})];
<target> ::= [anonymous | inconsistent | not] [<category>|<entity>]
```
### 5.3.2 Action

If one or several  $\leq$ ntity or  $\leq$ category are given, only allocators whose allocated type matches the  $\leq$ ntity>, or whose type belongs to the indicated  $\leq$ category>, are controlled; otherwise all allocators are controlled. As usual, the whole syntax for entities is allowed for <entity>. See [Appendix A \[Specifying an Ada entity name\], page 172](#page-185-0).

This rule traverses derivations and privacy (i.e. it will control allocators whose ultimate type belongs to the indicated category). See [Appendix B \[Definition of type categories\],](#page-189-0) [page 176.](#page-189-0)

This rule is especially useful for finding memory leaks, since it tells all the places where dynamic allocation occurs.

If a parameter is preceded by the word "not", allocators for the corresponding type or category are not controlled (i.e. they are always allowed). If a control includes only "not" parameters, an implicit check for all allocators is assumed.

If a parameter is preceded by the word "anonymous", only allocators whose expected type is an anonymous access type are controlled.

If a parameter is preceded by the word "inconsistent", only allocators whose allocator subtype (the name after " $new$ ") is not the same as the designated subtype (from the access type declaration) are controlled. However an allocator is not considered inconsistent when the designated subtype imposes no special constraint:

- when it is a class-wide type, since the allocator subtype will generally be of some descendant specific type;
- when it is an unconstrained array type, since the allocated subtype is necessarily constrained;
- when it is a base type (of the form T'Base).

Note that if the access type includes a constraint like in the following example:

```
type Acc is access integer range 1..10;
```
all allocators will necessarilly be inconsistent, since there is no way to repeat the constraint at the place of the allocator.

"Inconsistent" can be given alone, in which case all inconsistent allocators are controlled. Ex:

```
search allocators (standard.string);
check allocators (T'Class);
check allocators (array);
check allocators (Inconsistent standard.Integer);
check allocators (Inconsistent);
```

```
-- all task allocators, except when the type is called "special":
check allocators (task, not all Special);
```
#### 5.3.3 Tips

The type given as an  $\leq$ ntity> in the rule must be a first named subtype, and the rule will also find allocators that use a subtype of this type. If the type is declared within a generic package, the rule will control all corresponding types from instantiations.

The type mentionned in the rule is the one following the new keyword, which is not necessarily the same as the expected type in presence of implicit conversions like this:

```
type T is tagged ...;
   type Class_Access is access T'Class;
  X : Class_Access;
begin
  X := new T;
```
This allocator will be found for type T, not for type T'Class.

The reason for the "inconsistent" modifier is that inconsistent allocators may cost a double check. Given:

type Acc is access Positive;

```
V : Acc;
begin
   V := new Natural'(....);
```
The compiler will first check the constraint for Natural, then the constraint for Positive. To avoid confusion, it is better to always use the same subtype for the allocator as used in the access type declaration.

The reason for the "anonymous" modifier is that allocators of an anonymous type (especially access parameters) create a terrible mess in accessibility rules, and are better avoided.

## 5.3.4 Limitations

In some (rare) cases involving anonymous access types as array or record components, ASIS provides no way to determine the target type of the (anonymous) acccess type. Inconsistent allocators will thus not be controlled. Such cases are detected by the rule "uncheckable". See [Section 5.62 \[Uncheckable\], page 149.](#page-162-0)

## 5.4 Array Declarations

This rule controls properties of arrays, by enforcing a consistent value or range of values for the lower or upper bound, or by limiting the possible size. It can also control various aspects of the component type of the array.

## 5.4.1 Syntax

```
<control_kind> array_declarations (first, \qquad <value> | <br/> <br/>bounds>);
<control_kind> array_declarations (last, <value> | <bounds>);
<control_kind> array_declarations (dimensions, <value> | <bounds>);
<control_kind> array_declarations ([all] length, <bounds>);
<control_kind> array_declarations (component, <type> {,<repr_cond>});
<control_kind> array_declarations (index, <type> | <>
                                              {,<type> | <>});
<bounds> ::= min|max <value> [, min|max <value> ]
<type> ::= <entity>|<category>
<repr_cond> ::= [not] pack | size | component_size
```
### 5.4.2 Action

This rule controls properties of the index or component of an array type. The checks are therefore performed on array definitions, i.e. on array (sub)type declarations and single array declarations. However, the "length" subrule can be checked on any array variable, see below.

The first parameter is a subrule keyword:

• "First" and "Last" control the lower (respectively upper) bound of each dimension of arrays (even unconstrained array types). If a single value is specified without the "min" or "max" modifiers, the subrule controls the bounds that are not exactly this value; otherwise, it controls the bounds that are smaller than the given "min" value or greater than the given "max" value. It is possible, but not required to specify both "min" and "max". If this subrule is given both for "search" and for "check", the value(s) for "search" is interpreted as the prefered one, and the value(s) for "check" is interpreted as an alternative acceptable one; i.e., it is a warning if the value is the one given for "check", and an error if it is neither. In short:

```
search array_declarations (first, 1);
check array_declarations (first, min -1, max 1);
```
will be silent if the lower bound of an array is 1, it will issue a warning if it is in the range -1 .. 1, and an error otherwise.

• "Dimensions"controls the number of dimensions of arrays. If a single value is specified without the "min" or "max" modifiers, the subrule controls arrays whose number of dimensions is not exactly this value; otherwise, it controls arrays whose number of dimensions are smaller than the given "min" value or greater than the given "max" value. It is possible, but not required to specify both "min" and "max". If this subrule is given both for "search" and for "check", the value(s) for "search" is interpreted as the prefered one, and the value(s) for "check" is interpreted as an alternative acceptable one; i.e., it is a warning if the value is the one given for "check", and an error if it is neither. In short:

```
search array_declarations (Dimensions, 1);
check array_declarations (Dimensions, min 2, max 3);
```
will be silent for one-dimensional arrays, it will issue a warning for 2- and 3-dimensional arrays, and an error otherwise.

• "Length" controls arrays that have a dimension whose number of elements is smaller than the given "min" value or greater than the given "max" value (except for unconstrained array types). At least one of "min" or "max" must be specified, but it is not required to specify both.

If the "all" modifier is specified, all object declarations of an array type are controlled, even if the declaration does not include an explicit range constraint. This is useful if you want to assess all variables that contain more than a certain number of elements. For example:

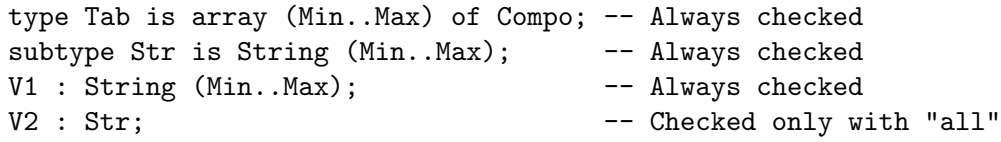

 $\bullet$  "Component" controls arrays whose component type is the indicated  $\leq$ entity $\geq$ , or whose component type belongs to the indicated <category>. If the <entity> is a subtype, only arrays whose components are of that subtype are controlled. If the indicated <entity> is a type, all arrays whose components are of that type (including subtypes) are controlled.

This subrule traverses derivations, but not privacy (the category "private" can be given, to check arrays whose components are of a private type). See [Appendix B \[Definition](#page-189-0) [of type categories\], page 176.](#page-189-0)

If one or several  $\langle \text{repr\_cond} \rangle$  are specified, the rule controls only arrays to which all the corresponding representation items apply:

- "pack": A pragma Pack applies to the array.
- "not pack": No pragma Pack applies to the array.
- "size": A size representation clause applies to the array.
- "not size": No size representation clause applies to the array.
- "component\_size": A component\_size representation clause applies to the array.
- "not component size": No component size representation clause applies to the array.
- $\bullet$  "index" controls arrays whose index types are the indicated  $\leq$ ntity>, or whose index types belong to the indicated  $\langle \text{category} \rangle$ . If the  $\langle \text{entity} \rangle$  is a subtype, only arrays whose indexes are of that subtype are controlled. If the indicated  $\leq$  thitly is a type, all arrays whose indexes are of that type (including subtypes) are controlled.

This subrule traverses derivations, but obviously, only "()", "range", and "mod" categories can be given since other categories (including "private") cannot be used as indexes. See [Appendix B \[Definition of type categories\], page 176](#page-189-0).

The number of  $\text{~centity}$  given determines the dimensionality of the controlled arrays. If a "<>" is given in place of an entity, it means that any type matches at that position.

This rule can be specified several times for the "component" and "index" subrules. For other subrules, it can be specified at most once for each subrule and for each of "check", "search" and "count". It is thus possible for each subrule to have a value considered a warning, and a value considered an error.

Ex:

```
-- All arrays should start at 1:
check array_declarations (first, 1);
-- No arrray of more than 100 elements:
check array_declarations (length, max 100);
-- No empty array:
check array_declarations (length, min 1);
-- Arrays whose component type is private:
check array_declarations (component, private);
-- Packed arrays of Character
check array_declarations (component, Standard.Character, pack);
-- Packed arrays of record without size clause
check array_declarations (component, record, packed, not size);
-- One-dimensional arrays indexed by Integer
check array_declarations (index, standard.integer);
-- Three dimensional arrays whose second index is an enumeration
check array_declarations (index, \langle \rangle, \langle \rangle, \langle \rangle);
```
## 5.4.3 Tips

The subrule Max\_Length ignores index constraints that are not static. Non static index constraints can be controlled with the rule Non\_Static (Index\_Constraint). See [Section 5.39](#page-124-0) [Non\_[Static\], page 111.](#page-124-0)

Requiring the same upper bound for all arrays is not very useful, but:

check array\_declarations (last, min 1);

can be used to check that no array has a negative or zero upper bound.

The subrule "index" controls a precise pattern of types used as indices. To control the use of a type as an index at any position and irrespectively of the number of indices of the array, use the rule "type usage". See [Section 5.61 \[Type](#page-161-0) Usage], page 148.

## 5.5 Aspects

This rule controls aspect specifications (new feature in Ada 2012), either all of them, specific ones, or those whose value is implicitely True.

### 5.5.1 Syntax

<control\_kind> aspects [(<aspect key> {, <aspect key>})]; <aspect\_key> ::= all | implicit\_true | <aspect mark>

## 5.5.2 Action

Without parameters, controls all aspect specifications. Otherwise, controls only the aspect specifications corresponding to the given aspect marks. If "all" is given together with explicit aspect marks, it controls aspects not given explicitely.

If "implicit true" is given, it controls aspect specifications without an association (i.e. boolean aspects given without an explicit association that take implicitely the value True).

Ex:

search aspects; DBC: check aspects (Pre, Post, Pre'Class, Post'Class); Explicit\_Required: check aspects (implicit\_true);

## 5.6 Assignments

This rule controls various issues related to the assignment statement: assignments to an object of a given type, assignments that involve array sliding, assignments that cause duplication of access values, redundant assignments to the same variable, or groups of assignments that are replaceable by aggregate assignment.

#### 5.6.1 Syntax

```
<control_kind> assignments (type, [component] [ancestor] <entity>);
<control_kind> assignments (sliding);
<control_kind> assignments ([[not] controlled] access_duplication
                             \{, [not] \langle target \rangle\};<control_kind> assignments (repeated);
<control_kind> assignments (groupable, <filter> {,<filter>});
```

```
<target> ::= <entity> | <category> | function | procedure
\text{Yfilter} ::= given \text{Ymin}_\text{val} > | missing \text{Ymax}_\text{val} > | ratio \text{Ymin}_\text{val} > |total <max_val>
```
# 5.6.2 Action

The first parameter is a subrule keyword:

• "type" controls assignments to an object whose type is <entity>, or if the modifier "component" is given, to an (array or record) component of an object of the given type. As usual, the whole syntax for entities is allowed for  $\epsilon$ entity>. See [Appendix A](#page-185-0) [\[Specifying an Ada entity name\], page 172](#page-185-0). If the modifier "ancestor" is given, assignments to objects (or components of objects) of a type derived from the given type are also controlled.

This form can be given only once without "component" and once with "component" for each type.

- "sliding" controls array assignments where the target variable has a different lower bound than the assigned expression; this is allowed by the language only in so-called "sliding" contexts.
- "access\_duplication" controls assignments where the content of an object of an access type is stored (directly, or as a subcomponent) into another object. The null value and allocators (new) are not controlled. In other words, this rule spots places where you start having more than one way to access a variable.

If the modifier "controlled" is given, only access types that are subcomponents (directly or indirectly) of a controlled type are controlled, while if "not controlled" is given, only those that are *not* subcomponents of a controlled type are controlled. No modifier is equivalent to giving both "controlled" and "not controlled".

If one or several <target> without not are given, the control applies only to access types whose target type matches the given  $\langle$  entity>, or belongs to the given  $\langle$ category>. Conversely, if the  $\langle \text{target} \rangle$  is preceded by not, it means that the corresponding  $\langle \text{entity} \rangle$ or <category> is not controlled. As usual, the whole syntax for entities is allowed for <entity>. See [Appendix A \[Specifying an Ada entity name\], page 172.](#page-185-0)

This subrule traverses derivations, but not privacy (the category "private" can be given, to check access types whose target is of a private type). See [Appendix B \[Definition](#page-189-0) [of type categories\], page 176](#page-189-0). In addition, "function" and "procedure" can be given to specify access types that designate functions or procedures.

This subrule can be given at most twice for each <target>, once for "controlled" and once for "not controlled".

Note that the two subrules above are checked for initialization of variables and constants, as well as for regular assignments.

Other subrules control properties of groups of assignment statements. A group is made of consecutive assignments, without any other intervening kind of statements (except null statements).

• "repeated" controls when a same variable (or a same subcomponent of a structured variable) is assigned several times in the same group of assignments. This form of the rule can be given only once.

- "groupable" controls assignments to different subcomponents of a same structured variable; such assignments are often replaceable by a global assignment of an aggregate to the variable. One or several <filter> parameters indicate under which conditions a group is reported:
	- "given":  $\text{cmin-val}$  (an integer value) indicates the minimum number of assigned subcomponents that will trigger the rule (i.e. the rule is triggered if the number of assignments to subcomponents of a same variable is greater or equal to the indicated value).
	- "missing":  $\langle \text{max-val} \rangle$  (an integer value) indicates the maximum number of subcomponents not assigned that will trigger the rule (i.e. the rule is triggered if the number of subcomponents not assigned to is lesser or equal to the indicated value).
	- "ratio":  $\text{cmin-val}$  (an integer value) indicates the minimum percentage of assigned subcomponents that will trigger the rule (i.e. the rule is triggered if the percentage of assigned subcomponents is greater or equal to the indicated value).
	- "total":  $\langle \text{max-val}\rangle$  (an integer value) indicates the maximum number of subcomponents of the type that will trigger the rule (i.e. the rule is triggered if the number of subcomponents of the record type is lesser or equal to the indicated value).

If several filters are given, the rule is triggered if all conditions are met ("and" logic). Note however that this rule can be given several times, thus achieving "or" logic.

The rule is not triggered on an object if a subcomponent of that object is of a limited or class-wide type, since global assignment would not be allowed in that case.

For other structured objects, a subcomponent is counted as assigned if it has been assigned in full, or if it should have been assigned in full (in other words: if the rule is triggered on those subcomponents as well) - recursively, of course.

```
Ex:
```

```
-- Check assignments to objects of type Address:
check Assignments (type, System.Address);
-- Check assignments to components of an object of a type derived from
-- Stream_Element_Array
check Assignments (type,
                   component ancestor Ada.Streams.Stream_Element_Array);
-- Warn for assignments involving array sliding:
search Assignments (sliding);
-- Check multiple assignments to the same variable
check Assignments (repeated);
-- Warn if a at least 3 fields are given and at most
-- two fields are missing, or if 80% of the fields are given:
search assignments (groupable, given 3, missing 2);
search assignments (groupable, ratio 80);
```
### 5.6.3 Tips

The "sliding" subrule is not intended to prevent all cases of slidings (the dynamic ones are uncheckable), it is rather an indication of "obvious" cases that could be avoided.

The "access duplication" subrule is especially handy to track remaining duplication of access values after they have been Unchecked Deallocated through one of the variables. The "not controlled" modifier is intended to avoid too many false positives when you use controlled types to manage pointers. It may also be useful to check all access duplications, but consider that those that are part of a controlled type deserve only a warning:

```
check assignments (not controlled access_duplication);
search assignments ( controlled access_duplication);
```
Note that for the "groupable" subrule, it is possible to give 1 for the "given" criterion; in this case, any assignment to parts of a structured variable will be reported, only global assignment is allowed.

## 5.6.4 Limitations

As usual, AdaControl can control only static aspects of assignments. Therefore, it cannot control assignments whose target is not statically known (like dynamic indexing of arrays). Slices are always considered dynamic (the cases where it would be useful did not seem worth the additional complexity).

For the "sliding" subrule, if the assigned expression is a multidimensional aggregate, only the first dimension is checked for sliding, other dimensions are ignored. This is not considered an important issue, since in any case the rule can detect only static cases, and the handling of sliding in multi-dimensional array aggregates is extremely touchy (see RM 4.3.3 for details).

For the "groupable" subrule, if the number of subcomponents is not statically determinable (dynamic arrays, discriminated records), only the "given" criterion can be met.

## 5.7 Barrier Expressions

Although the language allows any expression as the barrier of a protected entry, it is generally better to use only "simple" expressions. This rule controls the kind of constructs allowed in barrier expressions.

## 5.7.1 Syntax

```
<control_kind> Barrier_Expressions ([<allowable> {, <allowable>}]);
<allowable> ::= <entity> | <keyword>
<keyword> ::=
  allocation | any_component | any_variable |
  arithmetic_operator | array_aggregate | comparison_operator |
  conversion | dereference | indexing
  function_attribute | local_function | logical_operator |
  record_aggregate | value_attribute
```
# 5.7.2 Action

Without parameters, the only elements allowed in barriers are references to boolean components of the protected element and litterals (this corresponds to what is allowed for the Ravenscar profile). Parameters specify other constructs that are allowed:

- Any  $\leq$  antity (like a global variable, a function...) can be specified and is thus allowed. As usual, the whole syntax for entities is allowed for  $\langle$ entity>. See [Appendix A](#page-185-0) [\[Specifying an Ada entity name\], page 172.](#page-185-0)
- "allocation" allows use of allocators.
- "any component" allows use of protected components that are not of type Standard.Boolean.
- "any variable" allows use of any variable (i.e. variables external to the protected element).
- "arithmetic operator" allows use of predefined arithmetic operators ("+", "\*\*", etc.).
- "array aggregate" allows use of array aggregates.
- "comparison operator" allows use of predefined comparison and membership operators  $("="", ">", in, etc.).$
- "conversion" allows use of type conversions and type qualifications.
- "dereference" allows use of dereferencing of access types (both implicit and explicit dereferences).
- "indexing" allows use of array indexing and slices.
- "function attribute" allows use of attributes that are functions (like 'Pred, 'Image, etc.).
- "local function" allows use of (protected) functions declared in the same protected object.
- "logical operator" allows use of predefined logical operators and short-circuit forms (and, or else, etc.).
- "record aggregate" allows use of record aggregates and extension aggregates.
- "value\_attribute" allows use of attributes that are simple values (like 'First, 'Terminated, etc.).

This rule can be given only once for each of "check", "search" and "count".

Ex:

```
search barrier_expressions;
check barrier_expressions (logical_operator, comparison_operator,
                            any_component,
                            Pack.Global_State);
```
# 5.7.3 Tips

The goal of the "Simple Barrier" restriction from the Ravenscar profile is to ensure that evaluation of barriers never raise exceptions. Even simple things like a qualified expression can raise exceptions, but in practice more than the restriction of the Ravenscar profile can be "reasonably" allowed.

Note that the various "operator" keywords allow only the use of predefined operators. If a user defined operator should be allowed, provide it explicitely as an  $\leq$  entity>. There is no way to allow any function call, since this would boil down to allowing pretty much anything, but you can of course specify explicitely functions that can be called.

You can provide this rule both for "check" and "search", but of course it makes sense only if the set of allowed features for "search" is a superset of those allowed for "check". This way, the use of certain features can be interpreted only as a warning.

### 5.8 Case Statement

This rule controls various metrics related to the case statement. It is intended for cases where it is desired to limit the complexity of **case** statements.

#### 5.8.1 Syntax

```
<control_kind> Case_Statement ([<category>] <subrule>, <bound>
                              [, <bound>]);
<subrule> ::= others_span | paths | range_span | values |
             values_if_others
<bound> ::= min | max <value>
```
### 5.8.2 Action

The first parameter is a subrule keyword:

- "others\_span" controls the number of values covered by **when others** case alternatives.
- "paths" controls the number of paths (i.e. when branches).
- "range\_span" controls the number of values covered by ranges used as choices.
- "values" controls the number of values covered by the subtype of the case selector.
- "values if others" is like "values", but is activated only for **case** statements with a **when** others alternative.

If the  $\langle$ subrule $\rangle$  is preceded by a  $\langle$ category $\rangle$ , it applies only to **case** statements whose selecting expression belongs to the indicated category, otherwise the subrule applies to all categories. Obviously, only categories "()", "range" and "mod" can be given.

This rule traverses derivations; privacy is irrelevant, since the selecting expression of a case statement has to be visibly discrete. See [Appendix B \[Definition of type categories\],](#page-189-0) [page 176.](#page-189-0)

The second (and optionnally third) parameter give the minimum and/or maximum allowed values (i.e. the rule will control values outside the indicated interval). If not specified, the minimum value is defaulted to 0 and the maximum value to infinity.

This rule can be specified at most once for each subrule/category combination and for each of "check", "search" and "count". It is thus possible for each subrule/category to have a value considered a warning, and a value considered an error.

Ex:

```
check Case_Statement (others_span, min 1);
search Case_Statement (others_span, min 5);
```

```
check Case_Statement (values, max 10);
check Case_Statement (() paths, min 3, max 30);
check Case_Statement (range paths, min 3, max 100);
check Case_Statement (mod paths, min 3, max 100);
```
## 5.8.3 Tips

To control that no range is used as a choice in a case statement:

```
check case_statement (range_span, max 0);
```
To control "when others" that cover no value at all:

check case\_statement (others\_span, min 1);

## 5.8.4 Limitations

If some characteristic of the case statement depend on a generic formal type, it is not possible to control some of the features statically. Such cases are detected by the rule "uncheckable". See [Section 5.62 \[Uncheckable\], page 149](#page-162-0).

If the subtype of the selecting expression of the case statement, or a subtype in one of its a choice lists, has applicable static predicates, AdaControl is not able to control the features that depend on the number of values of the subtype. Such cases are detected by the rule "uncheckable". See [Section 5.62 \[Uncheckable\], page 149.](#page-162-0) We hope to be able to remove this limitation in the future, but the problem is quite difficult...

## 5.9 Characters

This rule makes sure that the program text does not use "undesirable" characters.

#### 5.9.1 Syntax

```
<control_kind> characters [(<subrule> {, <subrule>})];
<subrule> ::= control | not_iso_646 | trailing_space | wide
```
## 5.9.2 Action

The rule controls the occurrence in the source file of characters belonging to the classe(s) defined by the subrules. Without parameters, all classes are controlled. The classes are defined as follows:

- "control": control characters that are allowed by the language (ASCII HT, ASCII VT) and ASCII FF).
- "not iso 646": characters outside the ISO-646 set (aka ASCII).
- "trailing\_space": space characters appearing at the end of the source line.
- "wide": wide characters that are not in Standard.Character.

This rule can be given only once for each class of characters.

Ex:

```
check characters (control, trailing_space);
search characters (not_iso_646);
```
## 5.9.3 Fixes

The following subrules generate fixes:

- "control": HT characters are replaced by spaces, up to the next position wich is a multiple of 4; VT and FF characters are replaced by a single space.
- "trailing space": extra space characters are removed.

## 5.9.4 Limitations

With the "wide" subrule, the error message may seem to not always appear at the right place; this depends on the encoding scheme used. For example, if your source contains (using bracket encoding):

```
S : Wide_String := "["1041"]["1042"]";
```
it will appear to AdaControl as a string containing two characters, and therefore the error message for the second wide character will point at two characters after the opening quote of the string.

This rule controls only the characters in the source file; other means of having characters in the corresponding classes (like using the 'Val attribute) are not controlled.

# 5.10 Comments

This rule controls comments that must, or must not, appear in certain cases.

## 5.10.1 Syntax

```
<control_kind> comments (pattern, "<pattern>" {, "<pattern>"});
<control_kind> comments (position, <value> | <bounds>);
<control_kind> comments (terminating {, "<pattern>" | begin | end});
<control_kind> comments (unnamed_begin, <kind> {, <kind>});
<bounds> ::= min|max <value> [, min|max <value> ]
<kind> ::= [<condition>] <unit_kind>
<condition> ::= always | declaration | program_unit
<unit_kind> ::= all | procedure | function | entry | package | task
```
## 5.10.2 Action

The first parameter is a subrule keyword:

• "pattern" controls comments that match one of the given patterns (given as strings). Only the "useful" part of the comment is matched against the patterns, i.e. the part after the "--" and spaces following it. Patterns are given using the full Regexp syntax. see [Appendix C \[Syntax of regular expressions\], page 177,](#page-190-0) for details. Pattern matching is always case insensitive.

This subrule is especially useful to find lines with comments like "TBSL" (To Be Supplied Later) or "fixme", which are often used to mark places where something should be done before releasing the program.

• "position" controls the starting position of comments. If a single value is specified without the "min" or "max" modifiers, the subrule controls comments that do not start exactly at the indicated column position; otherwise, it controls comments whose starting column is smaller than the given "min" value or greater than the given "max"
value. It is possible, but not required to specify both "min" and "max". If this subrule is given both for "search" and for "check", the value(s) for "search" is interpreted as the prefered one, and the value(s) for "check" is interpreted as an alternative acceptable one; i.e., it is a warning if the value is the one given for "check", and an error if it is neither. In short:

search comments (position, 1); check comments (position, min 1, max 6);

will be silent for comments that start in column 1, it will issue a warning for comments that start at columns 2 to 6, and an error otherwise.

- "terminating" controls comments that are at the end of an otherwise non empty line (i.e. that appear on the same line as a declaration or statement). If "begin" is specified, comments appearing on a line that contains only a begin are allowed (not reported); similarly, if "end" is specified, comments appearing on a line that contains only an end are allowed. Otherwise, the other parameters are patterns that specify forms of comments that are allowed. Patterns are given using the full Regexp syntax. see [Appendix C \[Syntax of regular expressions\], page 177,](#page-190-0) for details. Pattern matching is always case insensitive.
- "unnamed\_begin" controls **begin** of various constructs that do not have a comment that repeats the name of the program unit associated to the begin. Except for spaces, the comment must not contain anything else than the unit name.

The <condition> keyword determines circumstances where the comment is required:

- "always" (default): the comment is always required.
- "declaration": the comment is required only if the preceding declaration part is non-empty (not counting pragmas).
- "program\_unit": the comment is required only if the preceding declaration part contains the declarations of other program units (subprograms, packages, protected objects, or tasks).

The <unit kind> keyword detemines the kind of program unit to which the rule applies ("all" stands for all kinds). The subrule can be given only once of each kind of program unit.

Ex:

```
check comments (pattern, "TBSL");
-- Report places where rules are disabled:
search comments (pattern, "##.* off");
-- End of line comments are not allowed, except for the
-- comment that repeats the name of a procedure on the "begin"
-- line, and special AdaControl comments
check comments (terminating, begin, "^ *##");
-- Named begin required for packages unless they have no
-- declaration, and subprograms if they have nested units
```
check comments (unnamed\_begin, declaration package);

check comments (unnamed\_begin, program\_unit procedure); check comments (unnamed\_begin, program\_unit function);

#### 5.10.3 Fixes

The following subrules generate fixes:

• "Unnamed\_Begin": a comment with the name of the entity is added to the **begin** if it has no comment, or replaces an existing comment.

## 5.10.4 Tips

Remember that a Regexp matches if the pattern matches any part of the identifier. Use """ and "\$" to match the beginning (resp. end) of the comment, or both.

For "unnamed\_begin", the <condition> defines cases where the comment is optional; however if a comment is present in an optional case, it has to be the name of the corresponding unit. The fix replaces an existing comment, on the ground that it is likely that the wrong comment is actually the old name of an entity that has been renamed.

### 5.10.5 Limitations

This rule does not support wide characters outside the basic Latin-1 set.

# 5.11 Declarations

This rule controls usage of various kinds of declarations, possibly only those occurring at specified locations.

## 5.11.1 Syntax

```
<control_kind> declarations (<subrule> {, <subrule>});
<subrule> ::= {[not] <location>} [ignore "<pattern>"] <declaration_kw>
<location> ::= all | block | library | local | own |
            private | public | in_generic | task_body
<declaration_kw> ::=
 any_declaration |
 abstract_function | abstract_operator
 abstract_procedure | abstract_type | |
 access_all_type | access_constant_type
 access_constrained_array_type | access_def_discriminated_type |
 access_formal_Type | access_language_type
 access_nondef_discriminated_type | access_protected_type |
 access_subprogram_type | access_task_type
 access_type \parallel access_unconstrained_array_type \parallelaccess_unknown_discriminated_type | aliased_array_component |
 aliased_constant | aliased_protected_component |aliased_record_component aliased_variable |
 anonymous_access_component | anonymous_access_constant
 anonymous_access_discriminant | anonymous_access_parameter |
 anonymous_access_variable | anonymous_subtype_allocator |
 anonymous_subtype_case | anonymous_subtype_declaration |
```
anonymous\_subtype\_for | anonymous\_subtype\_indexing array | array\_type binary\_modular\_type | box\_defaulted\_formal\_function box\_defaulted\_formal\_procedure | character\_literal | child\_unit definition definition of  $\vert$  class\_wide\_constant class\_wide\_variable | constant | constrained\_array\_constant | constrained\_array\_type constrained\_array\_variable | constructor | controlled\_type  $\qquad \qquad \qquad$  | decimal\_fixed\_type defaulted\_discriminant  $|$  defaulted\_generic\_parameter defaulted\_parameter  $|$  deferred\_constant derived\_type | discriminant empty\_private\_part | empty\_visible\_part entry | enumeration\_type equality\_operator | exception expression\_function | extension fixed\_type  $|$  float\_type formal\_function | formal\_package formal\_procedure | formal\_type function | function\_call\_renaming function\_instantiation | generic generic\_function | generic\_package generic\_procedure | handlers in\_out\_generic\_parameter | in\_out\_parameter initialized\_record\_component | initialized\_variable instantiation | integer\_type interface\_type | library\_unit\_renaming limited\_private\_type | modular\_type | multiple\_names | multiple\_protected\_entries named\_number | no\_spec\_function no\_spec\_procedure | non\_binary\_modular\_type non\_identical\_operator\_renaming | non\_identical\_renaming non\_joint\_ce\_ne\_handler | non\_limited\_private\_type non\_ravenscar\_task | not\_operator\_renaming null\_defaulted\_formal\_procedure | null\_extension | null\_ordinary\_record\_type | null\_procedure null\_procedure\_body | null\_procedure\_declaration null\_tagged\_type | operator operator\_renaming  $|$  ordinary\_fixed\_type ordinary\_fixed\_type\_no\_small | ordinary\_fixed\_type\_with\_small | ordinary\_record\_type | ordinary\_record\_variable out\_parameter | package package\_instantiation | package\_statements predefined\_operator | private\_extension procedure  $|$  procedure\_instantiation

incomplete\_type  $\vert$  initialized\_protected\_component | name\_defaulted\_formal\_function | name\_defaulted\_formal\_procedure |

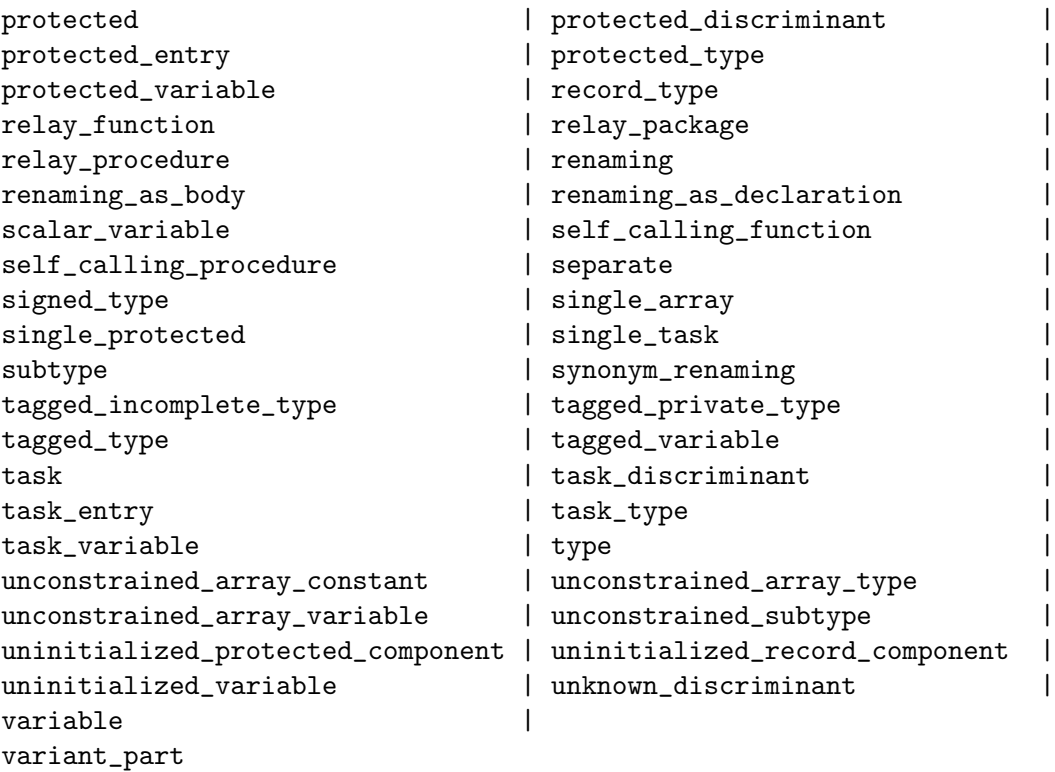

# 5.11.2 Action

The <location\_kw> restricts the places where the occurrence of the declaration is controlled. If it is preceded by "not", the declaration is controlled except at this location. Several <location kw> can be given, in which case the declaration is controlled at places where all the keywords apply. If there is no <location\_kw>, it is assumed to be "all".

If "ignore " $\epsilon$  pattern>"" is specified, declarations whose full name matches the  $\epsilon$  pattern> are not controlled. The full name is the fully qualified name (including the enclosing pack-ages, etc...). The <pattern> is a regular expression. See [Appendix C \[Syntax of regular](#page-190-0) [expressions\], page 177.](#page-190-0) See example below.

- all: puts no special restriction to the location. This keyword can be specified for readability purposes, and if specified must appear alone (not with other <location\_kw>), and "not" is not allowed.
- block: only declarations appearing in block statements are controlled.
- library: only library level declarations are controlled.
- local: only local declarations are controlled (i.e. only declarations appearing in (generic) packages, possibly nested, are allowed).
- own: only declarations that are local to a (generic) package body are controlled.
- public: only declarations appearing in the visible part of (generic) packages are controlled.
- private: only declarations appearing directly in a private part are controlled.
- in\_generic: only declarations appearing directly or indirectly in a generic specification or body are controlled.

• task\_body: only declarations appearing directly in a task body are controlled. Note that it would not make sense to have a **s**location\_kw> for task *specifications*, since only entries can appear there, and they cannot appear anywhere else.

The  $\alpha$  declaration kw> specifies what kind of declaration to control:

- Declaration keywords that are Ada keywords match the corresponding Ada declarations.
- any\_declaration controls all declarations. This is of course not intended to forbid all declarations in a program (!), but counting all declarations can be quite useful.
- abstract\_function, abstract\_operator, and abstract\_procedure control the declarations of abstract functions, abstract operators, and abstract procedures, respectively.
- abstract\_type controls the declaration of non-formal abstract types.
- access\_type controls all access type declarations, while access\_subprogram\_type, access\_protected\_type, and access\_task\_type control only access to procedures or functions, access to protected types, or access to task types, respectively. Similarly, access\_constrained\_array\_type and access\_unconstrained\_array\_type control access to constrained or unconstrained array types, access\_def\_discriminated\_type, access\_nondef\_discriminated\_type, and access\_unknown\_discriminated\_type control access to types with discriminants with default values, without default values, and unknown discriminants, respectively. access\_formal\_type controls access to (generic) formal types, access\_all\_type control generalized access to variables types (aka "access all T", and access\_constant\_type control generalized access to constants types (aka "access constant T"). access\_language\_type controls access to language defined private types.
- aliased\_variable and aliased\_constant control the declarations of aliased variables or constants, respectively.
- aliased\_array\_component controls the declaration of arrays (array types or single arrays) whose components are declared aliased.
- aliased\_record\_component and aliased\_protected\_component control the declarations of aliased record (respectively protected) components.
- anonymous\_access\_component controls array and record components that are of an anonymous access type (but not discriminants, which are controlled by anonymous\_access\_discriminant). Similarly, anonymous\_access\_constant and anonymous\_access\_variable control constants and variables that are of an anonymous access type (including generic formal in and in out parameters, respectively). anonymous\_access\_parameter controls subprogram parameters that are of an anonymous access type, the only ones that existed in Ada 95. Note that to avoid unnecessary messages, if a subprogram has an explicit specification, the message for anonymous\_access\_parameter is given on the specification and not repeated on the body.
- anonymous\_subtype\_declaration controls the declarations of anonymous subtypes and ranges that are part of some other declaration. Similarly, anonymous\_ subtype\_allocator, anonymous\_subtype\_case, anonymous\_subtype\_for, and anonymous\_subtype\_indexing control anonymous subtype declarations and ranges

that are part of allocators, case statements (ranges in the when path), for loop statements, and indexing of slices or array aggregates, respectively.

- array controls all array definitions (array types and single arrays), while array\_ type controls only array types and single\_array controls only single arrays (objects of an anonymous array type). constrained\_array\_type controls only constrained array types, while unconstrained\_array\_type controls only unconstrained array types. constrained\_array\_variable controls variable declarations where the given (or anonymous) array type is constrained, while unconstrained\_array variable controls variable declarations where the given (or anonymous) array type is unconstrained (and the constraint is provided by the initial value). constrained\_array\_ constant and unconstrained\_array\_constant do the same with constants instead of variables.
- character\_literal controls the declaration of new character literals, i.e. character literals defined as part of the values of an enumeration type.
- child\_unit controls the declaration of all child units.
- constant controls all constants, while class\_wide\_constant control the declaration of constants of a class-wide type, and deferred\_constant controls the declaration of deferred constants.
- constructor controls the declaration of a primitive function of a tagged type acting as a constructor, i.e. a function that returns the tagged type and without any parameter of that type.
- controlled\_type controls the declaration of controlled types, i.e. descendants of Ada.Finalization.Controlled or Ada.Finalization.Limited\_Controlled. Note that this includes also private types that are not visibly controlled.
- defaulted\_parameter controls subprogram or entry (in) parameters that provide a default value, while defaulted\_generic\_parameter controls generic formal objects that provide a default value.
- derived\_type controls regular derived types, but not type extensions (derivations of tagged types). These are controlled by extension and private\_extension.
- discriminant controls all declarations of types with discriminants, while protected\_ discriminant and task\_discriminant control only discriminants of protected types and task types, respectively. defaulted\_discriminants controls only discriminants where default values are provided. unknown\_discriminants controls only unknown discriminants (AKA "(<>)" discriminants).
- empty\_private\_part controls package specification with an empty private part, i.e. where the word **private** appears, but the private part contains no declaration (even if it contains pragmas).
- empty\_visible\_part controls package specifications that contain no declaration in the visible part (before the word **private** if any), even if it contains pragmas.
- enumeration\_type controls the declaration of enumeration types.
- exception controls exception declarations.
- expression\_function controls declaration of expression functions, while function controls all "regular" function declarations.
- extension controls type extensions, i.e. derivations from a tagged type with a with record extension part.
- fixed\_type controls all declarations of fixed point types while ordinary\_fixed\_type controls only ordinary (binary) fixed point types, ordinary\_fixed\_type\_no\_small controls ordinary fixed point type without a representation clause for 'SMALL, ordinary\_fixed\_type\_with\_small controls ordinary fixed point type with an explicit representation clause for 'SMALL, and decimal\_fixed\_type controls only decimal fixed point types (those can never have a representation clause for 'SMALL).
- float\_type controls declarations of floating point types.
- formal\_function, formal\_package, formal\_procedure, and formal\_type control all generic formal functions, packages, procedures, and types, respectively. box\_defaulted\_formal\_function, box\_defaulted\_formal\_procedure, name\_defaulted\_formal\_function, name\_defaulted\_formal\_procedure, and null\_defaulted\_formal\_procedure control generic formal functions and procedures with a box default, a name default, and a null default, respectively.
- generic\_function, generic\_package, generic\_procedure control generic function (respectively package, procedure) declarations.
- handlers controls the presence of exception handlers in any handled sequence of statements.
- in\_out\_parameter and out\_parameter control subprogram and entry parameters of modes in out and out (respectively), while in\_out\_generic\_parameter and out\_ generic\_parameter do the same for generic formal parameters. Note that to avoid unnecessary messages, if a subprogram has an explicit specification, the message is given on the specification and not repeated on the body.
- incomplete\_type controls (regular) incomplete type declarations, while tagged\_incomplete\_type controls tagged incomplete type declarations (Ada 2005).
- initialized\_variable controls variable declarations that include an initialization expression, unless they are of a class-wide type since initialization is required in that case.
- instantiation controls all instantiations, while function\_instantiation, package\_ instantiation, procedure\_instantiation control function (respectively package, procedure) instantiations.
- integer\_type controls all declarations of integer types, while signed\_type controls only signed integer types, and modular\_type controls only modular types (both kinds); binary\_modular\_type controls only modular types whose modulus is a power of 2, and non\_binary\_modular\_type controls only modular types whose modulus is not a power of 2.
- initialized\_record\_component and initialized\_protected\_component control the declaration of record (respectively protected) component that include a default initialization, while uninitialized\_record\_component and uninitialized\_ protected\_component control the declaration of record (respectively protected) component that do not include a default initialization, unless they are of a limited type since initialization would not be allowed in that case.
- limited\_private\_type controls limited private type declarations, while non\_ limited\_private\_type controls regular (non limited) private type declarations. tagged\_private\_type controls tagged private type declarations.
- multiple\_names controls declarations where more than one defining identifier is given in the same declaration.
- multiple\_protected\_entries controls protected definitions (from protected types or single protected objects) that have more than one entry declaration. Note that a protected definition with a single entry family declaration is counted as a single entry declaration.
- named\_number controls declarations of named numbers, i.e. untyped constants.
- no\_spec\_function and no\_spec\_procedure control function and procedure bodies respectively, including body stubs (but not proper bodies since the control is on the stub), that do not have an explicit specification.
- non\_joint\_CE\_NE\_handler controls exception handlers whose choices include Constraint\_Error or Numeric\_Error, but not both. This is intended for legacy Ada 83 code that required to always handle these exceptions together; it makes little sense for Ada95 or Ada2005 code (and to be honnest, this subrule is provided because Gnatcheck has it).
- null\_extension controls record extensions (derived tagged types) that contain no new elements. Similarly, null\_ordinary\_record\_type and null\_tagged\_type control ordinary records and tagged types that contain no elements. Note that the record definitions may be plain "null record" definitions, or full record definitions that contain only null components. However, a definition is not considered null if it contains a variant part.
- null\_procedure\_body controls procedure declarations whose sequence of statements contain only null statements (or blocks without declarations and containing only null statements). null\_procedure\_declaration controls Ada2005 null procedure declarations (i.e., "procedure P is null;"). null\_procedure controls both.
- operator controls the definition of operators (things like "+"); note that the message is given on the specification if there is an explicit specification, on the body otherwise. equality\_operator controls only equality operators ("=" and "/=") and predefined\_ operator controls only operator definitions that overload a predefined operator (like "+" on a numeric type, for example).
- package\_statements controls the presence of elaboration statements in the bodies of packages (or generic packages).
- private\_extension controls private extensions, i.e. derivations from a tagged type with a **with private** extension part.
- record\_type controls all record type declarations (tagged or not), while ordinary\_ record\_type controls only non-tagged record types, and tagged\_type controls only tagged record types.
- interface\_type controls interface type declarations.
- relay\_function controls functions whose statement part includes only a single return statement whose expression is another function call; similarly, relay\_procedure controls procedures whose statement part includes only a call to another procedure, and

relay\_package controls packages whose visible part includes only the declaration of another package (regular package, instantiation of a generic package, or renaming of package).

- renaming controls all renaming declarations, while renaming\_as\_body controls only those that are renamings as bodies of subprograms, renaming\_as\_declaration controls only those that are regular renamings of subprograms (i.e. not as bodies), operator\_renaming controls only those that are renamings of an operator, not\_operator\_renaming controls only those that are not renamings of an operator, function\_call\_renaming controls renaming of the result of a function call, and library\_unit\_renaming controls renaming of library units. non\_identical\_renaming controls only renamings where the new name and the old name are not the same, and non\_identical\_operator\_renaming does the same, but only for renamings of operators. synonym\_renaming controls renamings declared in the same declarative part as the entity being renamed (these serve no purpose as far as visibility is concerned, and are thus pure synonyms).
- self\_calling\_function controls functions whose body contains only a single (simple) return statement, and the return expression is a (recursive) call to the same function. Similarly, self\_calling\_procedure controls procedures whose body contains only a single statement which is a (recursive) call to the same procedure. Note that this corresponds to bodies automatically generated by gnatstub.
- subtype controls all explicit subtype declarations (i.e. not all anonymous subtypes that appear at various places in the language), while unconstrained\_subtype controls only the subtype declarations that do not include a constraint.
- task controls task type declarations as well as single tasks declarations while single\_ task and task\_type control only single task declarations or task type declarations respectively (and similarly for protected). non\_ravenscar\_task controls all task type and task object declarations from a unit to which no pragma Profile (Ravenscar) applies.
- type controls all type (but not subtype) declarations.
- uninitialized\_variable controls variable declarations that do not include an initialization expression. Depending on the value of the rule variable "limited initialization" (see below), variables of a limited type, or only variables of a task or protected type, are not reported, since initialization would not be allowed in that case.
- variable controls all variable declarations. scalar\_variable controls the declarations of variables of a scalar type (integer, enumeration, float, fixed). ordinary\_record\_ variable controls declarations of variables of an untagged record type. tagged\_ variable controls declarations of variables of a tagged type (including class-wide ones), while class\_wide\_variable controls only the declarations of variables of a class-wide type. task\_variable and protected\_variable control task and protected objects (respectively), whether given with a named or anonymous type.
- variant\_part controls variant parts in record defintions.

Ex:

```
-- No task, no exception:
search declarations (task, exception);
```
-- Don't declare subprograms or packages inside a block: check declarations (block procedure, block function, block package); -- No task in the public part of a package: check declarations (public task); -- Generics allowed only as top-level units check declarations (not library generic); -- No variable in package spec except those declared in package Globals check declarations (public ignore "^globals." variable);

#### 5.11.3 Variable

The rule provides a variable to adjust the handling of limited types for the subrule "uninitialized variable". Initialization of variables of a limited type was not permitted until Ada 2005.

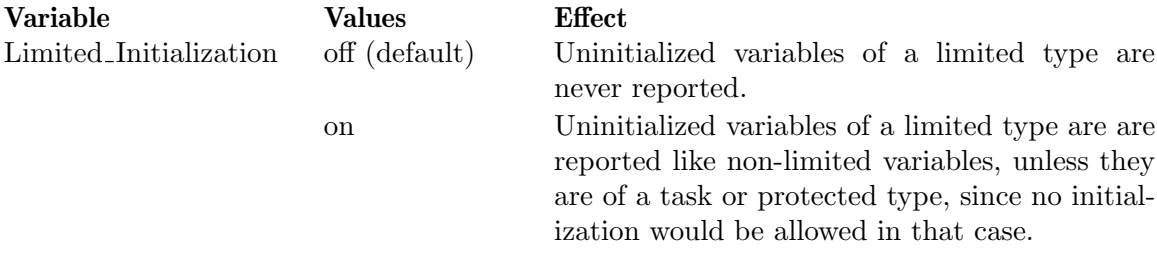

## 5.11.4 Tips

Certain keywords are not exclusive, and it may be the case that several keywords apply to the same declaration; in this case, they are all reported. For example, if you specify:

```
check declarations (record_type, tagged_type);
```
tagged types will be reported both as "record\_type" and "tagged\_type".

Note that "function" does not control expression functions; specify "expression function" also if you want both controlled at the same time.

There is no subrule for checking functions whose result type is from an anonymous access type; these are controlled by the rule return\_type (anonymous\_access). See [Section 5.52](#page-141-0) [Return\_[Type\], page 128](#page-141-0).

Some of the keyword do not seem very useful; it would be strange to have a programming rule that prevents all type declarations... But bear in mind that the  $\alpha$  solid states are be used to restrict the check to certain locations; moreover, AdaControl can be used not only for checking, but also for searching; finding all type declarations in a set of units can make sense. As another example, "search declarations (own variable);" will find all variables declared directly in package bodies.

Some modifiers do not make sense with certain declarations; for example, a "private out parameter" is impossible (a parameter occurs in a subprogram declaration, not *directly* in a private part). This is not a problem as far as the rule is concerned, but don't expect to find any...

Generally, discriminants are considered components of record types. However, discriminants of an anonymous access type (so-called access discriminants) play such a special role in the language that they deserved their own control (anonymous\_access\_discriminant).

Private types are normally followed in determining the kind of access type (i.e., an access to a private type will be controlled according to the full declaration). However, this is not done for an access type that designates a private type defined in a language defined unit (since the full type depends on the implementation); these are controlled as "access language type" instead. Of course, language defined visible types are controlled normally.

## 5.11.5 Limitation

In some rare cases, AdaControl may not be able to evaluate the modulus of a modular type definition, thus preventing correct operation of "binary modular type" and "non binary modular type" subrules. Such cases are detected by the rule "uncheckable". See [Section 5.62 \[Uncheckable\], page 149.](#page-162-0)

# 5.12 Dependencies

This rule controls dependencies of units (i.e. with clauses, parents, child units...), either according to a set of allowed/forbidden units, or by count.

## 5.12.1 Syntax

```
<control_kind> dependencies (others, <unit> {,<unit>});
<control_kind> dependencies (with, <unit> {,<unit>});
<control_kind> dependencies (public_child | private_child);
<control_kind> dependencies (<counter>, <bound> [, <bound>]);
<counter> ::= raw | direct | parent
\{\text{bound}\} ::= min | max \{\text{value}\}
```
# 5.12.2 Action

The first parameter is a subrule keyword:

- "others" controls semantic dependencies to units other than those indicated. This subrule can be specified only once, and at least one unit must be given.
- "with" controls with clauses that reference the indicated units. At least one unit must be given.

Note that for these two rules, renamings are followed: if you give the basic name of a unit, it will be identified even if used with other names. Similarly, if you give the name of a generic, all of its instantiations will also be controlled.

• "public child" and "private child" control units that depend on their own public (respectively private) child units. Since these subrules have no parameters, they can be given only once.

Other subrules control that the number of various dependencies is whithin a specified range. The second (and optionnally third) parameter give the minimum and/or maximum allowed values (i.e. the rule will control values outside the indicated interval). If not specified, the minimum value is defaulted to 0 and the maximum value to infinity.

- "raw" controls the number of units textually given in with clauses. Redundant with clauses are counted, and a child unit counts for one.
- "direct" controls the number of different units that this unit really depends on: if a unit is mentionned in several **with** clauses, it is counted only once, but if a child unit is mentionned, all parents of this child unit are added to the count.
- "parent" counts the number of parents of the current unit. A root unit has no parent, a child of a root unit has one parent, etc.

```
Ex:
```

```
check dependencies (others, Ada.Text_IO);
check dependencies (raw, max 15);
-- child units should not be nested more than 5 levels:
check dependencies (parent, max 5);
-- units that depend on nothing:
search dependencies (direct, min 1);
-- units that depend on their public children:
check dependencies (public_child);
```
## 5.12.3 Tips

If you give a name that's already a renaming to the "others" or "with" subrules, the rule will only apply to this name, not to what has been renamed. Therefore:

```
-- Allow only Ada.Text_IO:
check dependencies (others, Ada.Text_IO);
-- But not if the plain name Text_IO is used:
check dependencies (with, Text_IO);
```
The notion of public or private for the rules "public child" or "private child" refer to the real unit, which is not necessarily the name used in the with clause, if for example you have a private library renaming of a public unit.

There is a slight overlap between this rule and the rule "entities'. But "entities" will find all uses of an entity (not necessarily a compilation unit), while "dependencies" will control occurrences only of compilation units, and only in with clauses. See [Section 5.16 \[Entities\],](#page-89-0) [page 76](#page-89-0).

In certain contexts, only a set of the Ada predefined units is allowed. For example, it can be useful to forbid units defined in special needs annexes. The rules directory of Adacontrol contains files with "Dependencies" rules that forbid the use of various predefined Ada units. Comment out the lines for the units that you want to allow. You can then simply "source" these files from your own command file (or copy the content) if you want to disallow these units. See [Section 6.2 \[command files provided with AdaControl\], page 167](#page-180-0).

# 5.13 Derivations

This rule controls various properties of the declaration and primitive operations of derived types.

# 5.13.1 Syntax

```
<control_kind> derivations (from, <entity>|<category>
                              {, <entity>|<category>})
<control_kind> derivations (max_parents, <value>)
<control_kind> derivations (max_depth, {<type kind>} <value>)
<control_kind> derivations (indicator
                            [, overriding | not_overriding]
                            [, tagged | untagged]
                            [, declaration ]
                            [, body_required | body_forbidden])
<type kind> ::= tagged | untagged | task | protected
```
# 5.13.2 Action

The first parameter is a subrule keyword:

• "from" controls the declaration of derived types where the parent type or any progenitor matches the  $\leq$  entity or belongs to the indicated  $\leq$  category  $\geq$ .

If  $\leq$  is a type name, it controls types that are derived (directly or indirectly) from the given type (including interfaces), or one of its subtypes; however, if it is a subtype name, only types that are derived (directly or indirectly) from the given subtype are controlled. If <entity> is the name of a compilation unit, it controls types that are derived (directly or indirectly) from any type (or subtype) declared inside the given unit. As usual, the whole syntax for entities is allowed for  $\epsilon$ entity>. See [Appendix A](#page-185-0) [\[Specifying an Ada entity name\], page 172.](#page-185-0)

If a <category> is given, it controls derived types whose parent type belongs to the corresponding category. This rule traverses derivations, but not privacy (the category "private" can be given, to check types derived from a private type). See [Appendix B](#page-189-0) [\[Definition of type categories\], page 176.](#page-189-0)

It may be the case that several controls apply to a given parent type. In this case, only one message is issued, that corresponds to the most specific control according to the following priority order:

- 1. Specific subtype
- 2. Specific type
- 3. Type or subtype from a compilation unit

If a category also applies to the parent type, a separate message is always issued. Ex:

```
check derivations (from, Standard.Integer);
-- Types derived from Integer
search derivations (from, standard);
-- Types derived from a type in Standard, except Standard.Integer
-- (caught above)
search derivations (from, range, mod);
-- Types derived from an integer type (signed or modular)
```
• "max parents" controls the maximum number of parents in a derivation. The parents are the direct ancestor in a derived type definition, plus all of the progenitors (the interfaces that are implemented by the type).  $\langle$ value $\rangle$  is the maximum number of allowed parents, i.e. the rule is triggered if the number of parents is strictly greater than <value>.

This subrule can be given once for each of check, search, and count. This way, it is possible to have a number of parents considered a warning (search), and one considered an error (check). Of course, this makes sense only if the number for search is less than the one for check.

Ex:

```
-- error if more than 5 parents:
check derivations (max_parents, 5);
-- warning if more than 3 parents
search derivations (max_parents, 3);
```
• "max\_depth" controls the maximum derivation depth. The derivation depth of a non derived type is 0. Otherwise, the derivation depth of a type is the maximum of the derivation depths of its parent and of all progenitors, plus 1.  $\alpha$  value is the maximum allowed depth, i.e. the rule is triggered when the number of parents is strictly greater than <value>.

If one or several <type kind> "tagged", "untagged", "task", or "protected" is given the rule applies only to derivations of tagged, untagged, task, or protected types respectively. Without modifiers, the rule applies to all forms of derived types.

Types declared in generics are normally checked, and are also checked in instantiations. The derivation depth in an instantiation may be greater than the one of its generic counterpart.

This subrule can be given only once for each combination of "check", "search","count", and "tagged", "untagged", "task", "protected". This way, it is possible to have a depth considered a warning (search), and one considered an error (check). Of course, this makes sense only if the number for search is less than the one for check.

Ex:

```
-- error if any derivation depth greater than 5
check derivations (max_depth, 5);
-- warning if derivation depth of tagged types greater than 3
search derivations (max_depth, tagged 3);
```
• "indicator" controls the presence or absence of overriding indicators in the declaration of primitive operations of a derived type.

If "overriding" or "not overriding" is given, the rule controls only the corresponding indicator. Otherwise, both are controlled.

If "tagged" or "untagged" is given, the rule controls only operations that involve a tagged type (respectively no tagged type). Otherwise, both are controlled.

If "declaration" is given, the rule applies only to subprogram specifications and subprogram bodies acting as specification (when there is no explicit specification).

If "body required" is given, the indicators are required also on subprogram bodies, while if "body forbidden" is given, the rule controls that indicators are not given on bodies (except for those acting as specification). If none of these are given, indicators on bodies are not controlled.

In the absence of "declaration", "body\_required", and "body\_forbidden", only declarations are controlled.

 $Ex:$ 

```
check derivations (indicator);
-- all defaults, controls all types, declaration only
check derivations (indicator, tagged, declaration);
search derivations (indicator, tagged, body_forbidden);
-- Error if no indicator on a subprogram declaration
         for a tagged type
-- Warning if indicator also given on the corresponding body
check derivations (indicator, overriding);
search derivations (indicator, not_overriding);
-- Error if no overriding indicator
-- Warning if no not overriding indicator
```
This subrule can be given only once for each combination of the parameters.

# 5.13.3 Fixes

The following subrule generates fixes:

• "indicator": Missing indicators are inserted appropriately, forbidden indicators are deleted.

# 5.13.4 Tips

Since categories are checked only for the *parent* type, the control "check derivations" (from, interface);" controls only the case where the parent type is an interface. To check all types that implement any interface, add the control "check derivations (max\_ parents, 1);", since progenitors are necessarily interfaces.

Normally, an overriding indicator is given on a specification. It is allowed on a body for the cases where the body acts as a declaration. Hence, it makes sense to forbid an overriding indicator on a (true) body. On the other hand, some can prefer having specification and body being the same. That's why both "body required" and "body forbidden" can be specified.

The issue of silently overriding an inherited subprogram is really an issue with tagged types and the effect on dynamic dispatching; it is much less of an issue for untagged types, therefore it makes sense to apply the rule only to tagged types to avoid to many violations for regular types.

# 5.13.5 Limitation

Due to a weakness in the ASIS standard, the presence or absence of indicators on entries that implement operations of an interface are not checked.

# 5.14 Directly Accessed Globals

This rule checks that global variables in package bodies are accessed only through dedicated subprograms. Especially, it can be used to prevent race conditions in multi-tasking programs.

# 5.14.1 Syntax

```
<control_kind> directly_accessed_globals [(<kind> {,<kind>})];
<kind> ::= plain | accept | protected
```
# 5.14.2 Action

The rule controls global variables declared directly in (generic) package bodies that are accessed outside of dedicated callable entities (i.e. procedure or function, possibly protected, protected entries, and accept statements).

This rule can be specified only once. The parameters indicate which kinds of callable entity are allowed: "plain" for non-protected subprograms, "protected" for protected subprograms, and "accept" for accept statements). Without parameters, all forms are allowed.

More precisely, the rule ensures that the global variables are read from a single callable entity, and written by a single callable entity. Note that the same callable entity can read and write a variable, but in this case no other callable entity is allowed to read or write the variable.

- Subprograms used to read/write the variables must be declared at the same level as the variable itself (i.e. not nested), and must not be generic.
- Protected subprograms used to read/write the variables must both be part of the same single protected object, which must be declared at the same level as the variable itself (i.e. not nested); they are not allowed to be declared in a protected type, since if there are several protected objects of the same type, mutual exclusion would not be enforced.
- accept statements used to read/write the variables must both be part of the same single task object, which must be declared at the same level as the variable itself (i.e. not nested); they are not allowed to be declared in a task *type*, since if there are several task objects of the same type, mutual exclusion would not be enforced.

In short, this rule enforces that all global variables are accessed by dedicated access subprograms, and that only those subprograms access the variables directly. If given with the keyword "protected" and/or "accept", it enforces that global variables are accessed only by dedicated protected subprograms or tasks, ensuring that no race condition is possible.

Ex:

check directly\_accessed\_globals

# 5.14.3 Tips

Note that this rule controls global variables from package *bodies*, not those from the specification. This is intended, since it makes little sense to declare a variable in a specification, and then require it not to be accessed directly, but through provided subprograms. Obviously, in this case the variable should be moved to the body.

Note that AdaControl can check that no variable is declared in a package specification with the following rule:

check usage (variable, from\_spec);

see [Section 5.69 \[Usage\], page 160,](#page-173-0) for details.

# 5.14.4 Limitations

AdaControl cannot check entities accessed through dynamic names (dynamic renaming, access on aliased variables). Use of such constructs is detected by the rule "uncheckable". See [Section 5.62 \[Uncheckable\], page 149.](#page-162-0)

Due to a weakness in the ASIS standard, it is not possible to know the mode  $(\mathbf{in}, \mathbf{out})$ of variables used as parameters of dispatching calls. Such variables are considered to be read and written at the point of the call, therefore possibly creating false positives (which is safer than false negatives). Use of such constructs is detected by the rule "uncheckable". See [Section 5.62 \[Uncheckable\], page 149.](#page-162-0)

# 5.15 Duplicate Initialization Calls

This rule checks that some procedures (notably initialization procedures) are not called several times in identical conditions.

#### 5.15.1 Syntax

<control\_kind> duplicate\_initialization\_calls (<entity> {, <entity>});

#### 5.15.2 Action

This rule controls calls to initialization procedures that are duplicated. The  $\leq$ ntity parameters are the initialization procedures to be controlled. As usual, the whole syntax for entities is allowed for  $\leq$ ntity>. See [Appendix A \[Specifying an Ada entity name\], page 172.](#page-185-0)

More precisely, the initialization procedures must follow one of these patterns:

- The procedure only has in parameters. All actual parameters used in calls are static, and not two calls have the same values for all parameters.
- The procedure has exactly one **out** parameter (and no **in out** parameter). Not two calls refer the same actual variable for the **out** parameter.

The rule controls any violation of these patterns. If a procedure passed as parameter does not have a profile that corresponds to one of the above patterns, it is an error.

Ex:

```
check duplicate_initialization_calls (pack.init_proc);
```
## 5.15.3 Limitation

If a variable passed as an **out** parameter is not statically determinable, it is not controlled by the rule. Such a case is detected by the rule "uncheckable". See [Section 5.62 \[Uncheckable\],](#page-162-0) [page 149.](#page-162-0)

# <span id="page-89-0"></span>5.16 Entities

This rule is used to control usage of Ada entities, i.e. any declared element (type, variables, packages, etc).

#### 5.16.1 Syntax

```
<control_kind> entities ({[not] <location>} [instance] <entity>
                     {, {[not] <location>} [instance] <entity>});
<location> ::= block | library | local | nested | own |
              private | public | in_generic | task_body
```
## 5.16.2 Action

This rule controls all uses of the indicated entities,or only those that appear within the specified locations. As usual, the whole syntax for entities is allowed for  $\leq$ ntity>. See [Appendix A \[Specifying an Ada entity name\], page 172.](#page-185-0)

When present, the <location\_kw> restricts the places where the entity is controlled. If it is preceded by "not", the entity is controlled except at this location. Several <location\_kw> can be given, in which case the entity is controlled at places where all the keywords apply.

- block: the entity appears in a block statement.
- library: the entity appears at library level.
- local: the entity appears in a local scope (i.e. not in (generic) packages, possibly nested)
- own: the entity appers in a (generic) package body.
- public: the entity appears in the visible part of a (generic) package.
- private: the entity appears directly in a private part.
- in\_generic: the entity appears directly or indirectly in a generic specification or body.
- task\_body: the entity appears directly in a task body.

If the given entity is a generic unit or an entity declared inside a generic unit, all corresponding uses in all instances will be reported. Uses of the generic entity itself will also be reported normally, unless the keyword instance is given.

Note that this rules reports on the use of the *entity*, not the *name*: if an entity has been renamed, it will be found under its various names.

 $E_{\mathbf{X}}$ 

```
search entities (Debug.Trace);
check entities (Ada.Text_IO.Float_IO.Put);
check entities (instance Ada.Unchecked_Conversion);
```
The second line will report on any use of a Put from any instantiation of Float\_IO. The third one will report only on uses of instances of Ada.Unchecked\_Conversion.

## 5.16.3 Tips

This rule is safer than cross-references if you want to check where certain entities are used, since it follows renamings but does not report on homonyms of the intended entity.

This rule can also be used to check for all occurrences of certain attributes with the "all <Attribute>" syntax. For example, the following will report on any usage of 'Unchecked\_ Access:

check entities (all 'Unchecked\_Access);

If you want to make sure that certain compilation units are not used, it is preferable to use the rule "Depencies (with,...)" rather than "Entities", because "Entities" will control all uses of the unit, while "Dependencies" will control only those in with clauses (which is of course sufficient).

In certain contexts, it can be useful to forbid certain entities, like those from Standard, System, or entities defined in special needs annexes packages. The rules directory of Adacontrol contains files with "Dependencies" and "Entities" rules that forbid the use of various predefined Ada elements. Comment out the lines for the elements that you want to allow. You can then simply "source" these files from your own command file (or copy the content) if you want to disallow these elements. See [Section 6.2 \[command files provided](#page-180-0) [with AdaControl\], page 167](#page-180-0).

# 5.16.4 Limitation

GNAT defines Unchecked\_Conversion and Unchecked\_Deallocation as separate entities, rather than renamings of Ada.Unchecked\_Conversion and Ada.Unchecked\_Deallocation. As a consequence, it is necessary to specify explicitely both forms if you want to make sure that the corresponding generics are not used.

# 5.17 Entity Inside Exception

This rule controls entities that appear within exception handlers.

## 5.17.1 Syntax

```
<control_kind> entity_inside_exception (<spec> {, <spec>});
<spec> ::= [not] <entity> | calls | entry_calls
```
# 5.17.2 Action

This rule controls exception handlers that contain references to one or several Ada entities specified as parameters. If the keyword "calls" is given, it stands for all subprogram and entry calls. If the keyword "entry calls" is given, it stands for all entry calls (task or protected). If an <entity> (or "calls" or "entry calls") is preceded by the keyword "not", it is not included in the list of controlled entities (i.e. the entity is allowed in the exception handler). This allows to make exceptions to a more general specification of an entity, or to allow calls to well-defined procedures if the keyword "calls" is given.

Ex:

```
-- No Put_Line in exception handlers:
check entity_inside_exception (ada.text_io.put_line);
-- No entry calls in exception handlers:
check entity_inside_exception (entry_calls);
-- No calls allowed, except to the Report_Exception procedure:
```
check entity\_inside\_exception (calls, not Reports.Report\_Exception); -- No Put allowed, except the one on Strings: check entity\_inside\_exception (all Put, not Ada.Text\_IO.Put{Standard.String});

# 5.18 Exception Propagation

This rule controls that certain program units are guaranteed to never propagate exceptions, or that local exceptions cannot propagate out of their scope.

## 5.18.1 Syntax

```
<control_kind> exception_propagation
   (local_exception);
<control_kind> exception_propagation
   ([<level>,] interface, <convention> {, <convention> });
<control_kind> exception_propagation
   ([<level>,] parameter, <entity> {, <entity>});
<control_kind> exception_propagation
   ([<level>,] task);
<control_kind> exception_propagation
   (<level>, declaration);
```
## 5.18.2 Action

The "local exception" subrule controls a design pattern that ensures that a local exception cannot propagate outside the scope where it is declared. If an exception is declared within a block, a subprogram body, an entry body, or a task body, then this body must have either a handler for this exception or for others; this handler must not reraise the exception; and no handler is allowed to raise explicitely the exception. The subrule controls explicit raise statements and calls to Raise\_Exception and Reraise\_Occurrence, but it does not control exceptions raised as a consequence of calling other subprograms.

The other subrules control subprograms, tasks, or all declarations that can propagate exceptions, while being used in contexts where it is desirable to ensure that no exception can be propagated.

A subprogram or task is considered as not propagating if:

- 1. it has an exception handler with a "when others" choice
- 2. no exception handler contains a raise statement, nor any call to Ada. Exception. Raise\_ Exception or Ada.Exception.Reraise\_Occurrence.
- 3. no declaration from its own declarative part propagates exceptions.

A declaration is considered propagating if it includes elements that could propagate exceptions. This is impossible to assess fully using only static analysis, therefore the <level> parameter determines how pessimistic (or optimistic) AdaControl is in determining the possibility of exceptions. Possible values of the <level> parameter, and their effect, are:

• 0: expressions in declarative parts are not considered as propagating (anything allowed, this is the default value for "interface", "parameter" and "task". Not allowed for "declaration").

- 1: all function calls (including operators) in declarations are considered as potentially propagating exceptions, except those appearing in named number declarations or scalar types declarations, since those are required by the language to be static.
- 2: same as 1, plus every use of variables in expressions is considered as potentially propagating.
- 3: same as 2, plus any declaration of objects (constants or variables) is considered potentially propagating (not very useful for "declaration").

These subrules serve several purposes:

• The "interface" subrule analyzes all subprograms to which an Interface or Export pragma applies (with the given convention(s)), and reports on those that can propagate exceptions.

Since it is dangerous to call an Ada subprogram that can propagate exceptions from a language that has no exception (and especially C), any such subprogram should have a "catch-all" exception handler.

• The "parameter" subrule accepts one or more fully qualified formal parameter names (i.e. in the form of the parameter name prefixed by the full name of its subprogram, see [Appendix A \[Specifying an Ada entity name\], page 172](#page-185-0)). The subrule reports any subprogram that can propagate exceptions and is used as the prefix of a 'Access or 'Address attribute that appears as part of an actual value for the indicated formal. Similarly, the indicated formal can also be the name of a formal procedure or function of a generic. In this case, the rule will report on any subprogram that can propagate exceptions and is used as an actual in an instantiation for the given formal.

Many systems (typically windowing systems) use call-back subprograms. Although the native interface is generally hidden behind an Ada binding, the call-back subprograms will eventually be called from another language, and like for the "interface" subrule, any such subprogram should have a "catch-all" exception handler.

• The "task" subrule reports any task that can propagate exceptions.

Since tasks die silently if an exception is propagated out of their body, it is generally desirable to ensure that every task has an exception handler that (at least) reports that the task is being completed due to an exception.

• The "declaration" subrule reports any declaration that can propagate exceptions, irrespectively of where it appears. In this case, the specification of  $\langle level \rangle$  is required and cannot be 0.

It is sometimes desirable to make sure that no declaration raises an exception, ever.

Ex:

-- Make sure that C-compatible subprograms don't propagate exceptions: check exception\_propagation (interface, C);

-- Parameter CB of of procedure Pack.Register is used as a call-back -- Make sure that not procedure passed to it can propagate exceptions. check exception\_propagation (parameter, Pack.Register.CB);

-- Make sure that tasks do not die silently due to unhandled exception: check exception\_propagation (task);

-- Make sure that no exception is raised by elaboration of declarations: check exception\_propagation (2, declaration);

The first example will report on any subprogram to which a **pragma Interface**  $(C, \ldots)$ applies that can propagate exceptions.

If Proc is a procedure that can propagate exceptions, the second example will report on every call like:

```
Pack.Register (CB => Proc'Access);
```
The third example will report on any task that can terminate silently due to an unhandled exception.

The fourth example will report on any declaration that makes use of function calls or variables.

## 5.18.3 Tips

Note that the registration procedure for a call-back can be designated by an access type, but in this case, use the name of the formal for the access type. For example, given:

#### package Pack is

type Acc\_Proc is access procedure; type Acc\_Reg is access procedure (CB : Acc\_Proc); ... Ptr :  $Acc_{Reg} := ...;$ 

You can give a rule such as:

```
check exception_propagation (parameter, Pack.Acc_Reg.CB);
```
All procedures registered by a call to Pack.Ptr.all will be considered.

The declaration of a for loop parameter is not checked by this rule. In other words, the rule "check exception propagation (2, declaration)" will not issue a message for:

```
for I in Positive range 1 .. X loop ...
```
although formally the declaration of I could raise Constraint Error if X is negative. We consider that for the casual user, Constraint Error appears to be raised by the for loop statement.

#### 5.18.4 Limitations

An exception may be raised in a subprogram considered as not propagating by this rule, if an exception handler calls a subprogram that propagates an exception.

The rule will not consider subprograms whose body is missing, or that are not statically known (i.e. if a subprogram is registered through a dereference of a pointer to subprogram), like in the following example:

```
Pack.Register (CB => Pointer.all'Access);
```
Due to a weakness of the ASIS standard, references to subprograms that appear in dispatching calls are not considered. This limitation will be removed as soon as we find a way to work around this problem, but the issue is quite difficult!

These last two cases are detected by the rule "uncheckable". See [Section 5.62 \[Uncheck](#page-162-0)[able\], page 149.](#page-162-0)

# 5.19 Expressions

This rule controls usage of various kinds of expressions.

#### 5.19.1 Syntax

```
<control_kind> expressions (<subrule> {, <subrule>});
<subrule> ::= {<category>} <expression_kw>
<expression_kw> ::=
  and | and | and | and | and | and | and | and | and | and | and | and | and | and | and | and | and | and | and | and | and | and | and | and | and | and | and | and |and_binary | and_boolean
  and_then | array_aggregate
  array_named_others | array_non_static_range
  array_others | array_partial_others
  array_positional_others | array_range
  case | complex_parameter
  downward_conversion | dispatching_function_calls |
  dynamic_function_calls | extendable_aggregate
  extension_aggregate | explicit_dereference
  fixed_multiplying_op | for_all |
  for_some | function_calls
  if | if_elsif
  if_no_else | implicit_dereference
  in | inconsistent_attribute_dimension |
  inherited_function_call | mixed_operators
  not | not_in
  or | or_array
  or_binary | or_boolean
  or_else | parameter_view_conversion
  prefixed_operator | real_equality
  record_partial_others | record_aggregate |
  record_others | redispatching_function_calls
  slice | static_membership
  type_conversion | upward_conversion |
  unconverted_multiplying_op | underived_conversion |
  universal_range | unqualified_aggregate
  xor | xor_array
  xor_binary | xor_boolean
```
## 5.19.2 Action

This rule controls usage of certain forms of expressions. The rule can be specified at most once for each subrule (i.e. subrules that accept categories can be specified once for each combination of categories and expression keyword).

Categories are used by certain subrules to further refine the control. They define categories of types to which they apply. All such subrules traverses derivations, but not privacy (the category "private" can be given, to check private types). See [Appendix B \[Definition](#page-189-0) [of type categories\], page 176](#page-189-0).

The subrules define the kind of expression being controlled:

- not, and, or, xor, and\_then, or\_else, in, and not\_in control usage of the corresponding logical operator (or short circuit form, or membership test).
- and\_array, or\_array, and xor\_array do the same, but only for operators whose result type is an array type.
- and\_binary, or\_binary, and xor\_binary do the same, but only for operators whose result type is a modular type.
- and\_boolean, or\_boolean, and xor\_boolean do the same, but only for operators whose result type is Standard.Boolean.
- array\_aggregate and record\_aggregate control array and record aggregates, respectively, while unqualified\_aggregate controls aggregates (both arrays and records) that do not appear directly within a qualified expression. extension\_aggregate controls extension aggregates, while extendable\_aggregate controls aggregates that are not extension aggregates, but whose type is a non-root tagged type, or are extension aggregates whose ancestor part is not their immediate parent (such aggregates could be written as extension aggregates).
- array\_others and record\_others control the occurrence of a others => association in array and record aggregates, respectively.
- array\_partial\_others and record\_partial\_others do the same, but only if there are other associations in addition to the **others** => in the aggregate. array\_named\_ others and array\_positional\_others do the same, but only for named (respectively positional) array aggregates.
- array\_range controls array aggregates that include a range (i.e. an association like A .. B =>). array\_non\_static\_range does the same, but only if (at least) one of the bounds is not static.
- case controls case expressions (introduced in Ada 2012).
- complex\_parameter controls complex expressions used as actual parameters in subprogram (or entry) calls. A complex expression is any expression that includes a function call (including operators). This rule is not applied to the parameters of operators, since otherwise it would forbid any expression with more than a single operator.
- explicit\_dereference controls explicit dereferences of access values (i.e. with an explicit .all).
- fixed\_multiplying\_op controls calls to predefined fixed-point multiplication and division (regular fixed-point or decimal-fixed point). unconverted\_fixed\_multiplying\_ op does the same, but only when both operands are objects (not literals) of a fixed point type (not Integer); this is when type conversion is required by Ada 83.
- for\_all and for\_some control the two forms of quantifiers introduced by Ada 2012.
- if controls all if expressions (introduced in Ada 2012), while if elsif only controls those that have an elsif part, and if no else only controls those that have no else part.
- implicit\_dereference controls implicit dereferences of access values (i.e. when the .all is omitted).
- inconsistent\_attribute\_dimension controls when no dimension is explicitely given for a 'First, 'Last, 'Range or 'Length attribute and the attribute applies to a multi-

dimensional array, or conversely, when an explicit dimension is given, but the attribute applies to a one-dimensional array.

• function\_call controls all calls to functions, including user defined operators, but not predefined operators (including the latter would generate too much noise). dispatching\_function\_call does the same, but only for dispatching calls while redispatching\_function\_call does the same, but only for dispatching calls that are (directly or indirectly) inside a primitive operation of a tagged type. dynamic\_function\_call does the same, but only for calls through pointers. inherited\_function\_call controls calls to functions that have been inherited by a derived type and not redefined.

For all \*\_function\_call subrules, a <category> (only one) can be specified. In this case, only calls whose result type belongs to the <category> are controlled. In addition, the amount of information displayed can be selected with the rule variable "called info" (see below).

- mixed\_operators controls expressions that involve several different operators, without parentheses. In a sense, it extends the language rule that forbids mixing and and or in logical expressions to all other operators. Note that for the purpose of this subrule, membership tests (in, not in) and short circuit forms (and then, or else) are considered operators.
- prefixed\_operator controls calls to operators that use prefixed notation (i.e.  $"$ +" $(A, )$ B)).

A <category> (only one) can be specified. In this case, only calls whose result type belongs to the <category> are controlled.

- real\_equality controls usage of predefined exact equality or inequality ("=" or "/=") between real (floating point or fixed point) values.
- slice controls usage of array slices.
- static\_membership controls membership tests (in and not in) where the expression on the left is statically known to belong to the range (or subtype) on the right, and is therefore always True (or false for not in).
- type\_conversion controls all (sub)type conversions, while underived\_conversion controls conversions between types that do not belong to the same derivation family. downward\_conversion and upward\_conversion control conversions between types that belong to the same family, converting away from the root or toward the root, respectively. parameter\_view\_conversion controls conversions that appear as out or in out actual parameters.

One or two categories can be specified; if one  $\langle \text{category} \rangle$  is specified, only conversions whose result type belong to that  $\langle \text{category} \rangle$  are controlled. If two categories are specified, only conversions whose souce type belongs to the first <category> and whose target type belongs to the second  $\langle \text{category} \rangle$  are controlled. A " $\langle \rangle$ " can be specified as the target type to check all conversions from a given type to any other type.

• universal\_range controls discrete ranges that are a part of an index constraint, constrained array definition, or for-loop parameter specification (but not type or subtype defintions), and whose bounds are both of type universal integer.

Ex:

```
search expressions (real_equality, slice);
check expressions (mixed_operators);
-- Find logical operators that could be replaced by short-circuits:
check expressions (and_boolean, or_boolean);
-- Find all conversions between integer and floating point types
search expression (range digits type_conversion);
-- Find all conversions from a fixed point type:
search expressions (delta <> type_conversion);
-- Find all view conversions between array types:
search expressions (array parameter_view_conversions);
-- Find all "structural" conversions between arrays
search expressions (array underived_conversion);
-- Some think that downward conversions of tagged types are evil:
check expressions (tagged downward_conversion);
```
## 5.19.3 Fixes

The following subrules generate fixes:

• "Mixed\_Operators": Parentheses are inserted appropriately.

## 5.19.4 Variable

The rule provides a variable to specify the amount of information displayed with the various \* function calls subrules.

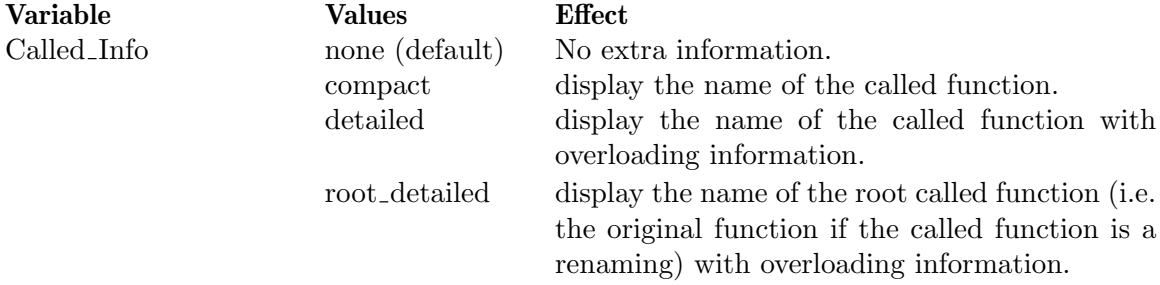

#### 5.19.5 Tips

The real\_equality subrule does not control calls to an equality operator that has been defined by the user; actually, it would make little sense to write a function and then forbid its use! However, if control of calls to such a function is desired, it can be easily accomplished by using the entities rule. See [Section 5.16 \[Entities\], page 76.](#page-89-0)

This rule does not check the use of allocators (new), use the rule Allocators instead. See [Section 5.3 \[Allocators\], page 46.](#page-59-0)

"inherited function call" controls only function calls. For procedure calls, see rule [Section 5.57 \[Statements\], page 139.](#page-152-0)

Specifying array\_partial\_others is the same as specifying both array\_named\_others and array\_positional\_others. It is retained for compatibility, and also for symetry with record\_partial\_others.

Per language rules, underived conversions are allowed only between numeric types, and between structurally equivalent array types.

"static membership" is handy for finding a common misuse of membership tests, where the user assigns an external value (obtained with Unchecked Conversion for example) to a variable, then checks that the variable belongs to its subtype to make sure the value is valid. Such a check can be optimized away by the compiler; the 'Valid attribute should be used instead.

## 5.19.6 Limitations

"static membership" does not control the complex membership tests with several choices that are possible with Ada 2012.

# 5.20 Generic Aliasing

This rule controls instantiations where the same actual is given to more than one formal.

### 5.20.1 Syntax

```
<control_kind> generic_aliasing [(<subrule> {, <subrule>})];
<subrule> ::= [<condition>] <target>
<condition> ::= unlikely | possible | certain
<target> ::= all | variable | type | subprogram | package
```
## 5.20.2 Action

This rule identifies instantiations where the same variable, type, subprogram, or package is given several times (to different formal parameters). Such aliasing of variables is dangerous, since it can induce subtile bugs. Other elements are less dangerous, although often questionable (depending on the generic).

The <target> parameter indicates for which elements aliasing is controlled; "all" stands for all kinds of elements.

There are many cases where aliasing cannot be determined statically. The optional parameter specifies how aggressively the rule will check for possible aliasings (see [Section 5.43](#page-128-0) [Parameter [Aliasing\], page 115,](#page-128-0) for a more detailed description of these modifiers). Possible values are (case irrelevant):

- Certain (default): Only cases where aliasing is statically certain are output.
- Possible: In addition, cases where aliasing may occur depending on the value of an indexed component are output. This can be specified only for variables.
- Unlikely: In addition, cases where aliasing may occur due to access variables designating the same element are output. This can be specified only for variables and subprograms.

Without any parameter, the rule is the same as "certain all". The rule can be specified only once for each combination of  $\alpha$  and  $\alpha$  and  $\alpha$  and  $\alpha$ .

Ex:

```
check generic_aliasing (certain variable);
```
search generic\_aliasing (possible variable, type, subprogram, package);

## 5.20.3 Limitations

Due to a limitation of ASIS for Gnat, AdaControl might not be able to differentiate predefined operators of different types, and may thus give false positives if a generic is instantiated with, for example, two different functions that are actually "+" on Integer and "+" on Float. This possibility of false positives is detected by the rule "uncheckable". See [Section 5.62](#page-162-0) [\[Uncheckable\], page 149](#page-162-0).

# 5.21 Global References

This rule controls accesses to global elements that may be subject to race conditions, or otherwise shared.

## 5.21.1 Syntax

```
<control_kind> global_references (<subrule> {, <root>});
<subrule> ::= all | read | written | multiple | multiple_non_atomic
<root> ::= <entity> | function | procedure | task | protected
```
# 5.21.2 Action

This rule controls access to global variables from several entities (the roots). The  $\leq$ ntity> must be subprograms, task types, single task objects, protected types, or single protected objects. As usual, the whole syntax for entities is allowed for  $\leq$  entity. See [Appendix A](#page-185-0) [\[Specifying an Ada entity name\], page 172.](#page-185-0) The special keywords function, procedure, task, and protected are used to refer to all functions, procedures, tasks, and protected entities, respectively.

The <subrule> determines the kind of references that are controlled:

- "all": all references to global elements from the indicated entities are reported.
- "read" or "written": only read (respectively write) accesses are reported.
- "multiple": only global elements that are accessed by more than one of the indicated entities (i.e. shared elements) are reported. Note however that if a reference is found from a task type or protected type, it is always reported, since there are potentially several objects of the same type.
- "multiple non atomic": references reported are the same as with "multiple", except that global variables that are atomic or atomic\_components and written from at most one of the indicated entities are not reported. Note that this latter case corresponds to a safe reader/writer use of atomic variables.

This rule follows the call graph, and therefore finds references from subprogram and protected calls made (directly or indirectly) from the indicated entities. However, calls to subprograms from the Ada standard library are not followed.

Ex:

-- Find global variables used by P1 or P2: search global\_references (all, P1, P2); -- Find global variables modified by functions: check global\_references (written, function); -- Find possible race conditions: check global\_references (multiple, task, protected);

This rule can be given several times, and conflicts (with multiple) are reported on a per-rule basis, i.e. given:

check global\_references (multiple, P1, P2); check global\_references (multiple, P1, P3);

the first rule will report on global variables shared between P1 and P2, and the second rule will report on global variables shared between P1 and P3.

#### 5.21.3 Tips

The notion of "global" is relative, i.e. it designates every variable whose scope encloses (strictly) the indicated entities. This means that a same reference may or may not be global, depending on the indicated entity. Consider:

```
procedure Outer is
     Inner_V : Integer;
     procedure Inner_P is
     begin
         Inner_V := 1;end Inner_P;
  begin
     Inner_P;
  end Outer;
The rule
```

```
check global_references (all, outer);
```
will not report any global reference, while the rule

```
check global_references (all, outer.inner_p);
```
will report a reference to Inner<sub>-V</sub>. This is as it should be, since there is no race condition if several tasks call Outer, while there is a risk if several tasks (declared inside Outer) call Inner\_P.

Specifying:

```
check global_references (all, function);
```
will report on any function that access variables outside of their scope, i.e. all functions that have potential side effects. On the other hand, this check must follow the whole call graph for any function encountered, and can therefore be quite costly in execution time.

## 5.21.4 Limitations

Calls through pointers to subprograms and dispatching calls are unknown statically; they are assumed to not access any global. Such calls are detected by the rule "uncheckable". See [Section 5.62 \[Uncheckable\], page 149.](#page-162-0)

# 5.22 Header Comments

This rule controls that every compilation unit starts with a standardized comment.

#### 5.22.1 Syntax

```
<control_kind> header_comments (minimum, <comment lines>);
<control_kind> header_comments (model, "<file name>");
```
### 5.22.2 Action

The first parameter is a subrule keyword:

- "minimum": controls that every compilation unit starts with at least the number of comment lines indicated by the second parameter. If several forms of headers are possible, checking that the headers follow the project's standard requires manual inspection, but this rule is useful to control that unit headers have not been inadvertantly forgotten.
- "model": the second parameter is a string, interpreted as a file name. If the file name is not an absolute path, it is interpreted as relative to the directory of the file that contains the rule, or to the current directory if the rule is given on the command line. Each line of the indicated file is a regular expression, and the rule controls that the corresponding line of the source file matches the expression. See [Appendix C \[Syntax](#page-190-0) [of regular expressions\], page 177.](#page-190-0) In addition, it is possible to specify a repetition for a line. If the first character of a line is a  $\langle \cdot \rangle$ , the line must have the following syntax:

{<min>,[<max>]}

where  $\leq$  min $\geq$  and  $\leq$  max $\geq$  specify the minimum and maximum number of occurrences of the pattern in the line that follows this one.  $\langle \text{min} \rangle$  must be at least 0, and  $\langle \text{max} \rangle$ must be at least 1, and be equal or greater than  $\text{cmin}$ . If  $\text{cmax}$  is omitted, it means that the line may occur any number of times.

As a convenience, if the first character of a line is a  $'$   $*'$  it means that the next line is a pattern that can occur any number of times (same as  ${0,}$ ). If the first character is  $a'$ , it means that the next line is a pattern that must occur at least once (same as {1,}). If the first character is a '?', it means that the next line is an optional pattern  $(same as \{0,1\}).$ 

Note that the repetition lines all start with a special character which is not allowed at the start of a regular expression; there is therefore no ambiguity. Everything after the special character (or the closing  $'$ }') is ignored, and can be used to provide comments.

This rule can be given at most once with "minimum" for each of "check", "search", and "count". The rule can be given only once with "model" (but it can be given together with one or more "minimum" rules).

Ex:

check header\_comments (minimum, 10); search header\_comments (model, "header.pat"); count header\_comments (minimum, 20);

This makes an error for every unit that starts with less than 10 comment lines, and a warning for units that do not follow the pattern contained in the file header.pat. A count of units that start with less than 20 comment lines is reported.

Example of a pattern file:

```
{1,3} 1 to 3 occurrences of next line
~--$
\hat{--} Author: . +$
\hat{--} Date: \d{2}/\d{2}/\d{4}$
```
# 5.22.3 Tips

Remember that the lines of the file are regular expressions; every character that is specially interpreted (like "+", "\*", etc.) must be quoted with "\" if it must appear textually. To ease the process of generating the model file, the directory source contains a script file for sed named makepat. sed; if you run this script on a file that contains a standard header, it will produce a pattern file where each line starts with " $\degree$ ", ends with " $\degree$ ", and every special character is quoted with " $\mathcal{N}$ ".

When the model contains an indication of repeated lines ("\*"), the repetition is not "greedy", i.e. matching will stop as soon as what follows the repetition matches. This is very useful to check header comments that have sections, but where you don't want to impose a precise content to each section. Imagine for example that the structure is:

- A comment with "HISTORY"
- Any number of comment lines
- A comment with "AUTHORS"
- Any number of comment lines

the following pattern will work as expected:

```
^-- HISTORY$
*
\sim^-- AUTHORS
*
\hat{ } --
```
# 5.22.4 Limitation

Since the "model" subrule analyzes the content of comments, there is a conflict with the disabling mechanism of AdaControl that uses special comments. See [Section 4.2.4 \[Disabling](#page-49-0) [controls\], page 36](#page-49-0).

Specifically, line disabling is not possible at all. Block disabling is possible, provided the disabling line is allowed by the pattern. In short, if you want to be able to disable this rule, the first lines of the model file should be:

? --##

i.e. allow an optional block disabling comment as the first line of the file. Note that there is no need to re-enable this rule, since it is checked only at the start of a compilation unit.

# 5.23 Improper Initialization

This rule enforces a coding pattern that ensures that variables and **out** parameters are properly initialized befor use.

### 5.23.1 Syntax

```
<control_kind> improper_initialization [(<subrule> {,<subrule>})]
<subrule> ::= {<extra>} <target>
<extra> ::= access | limited | package | return
<target> ::= out_parameter | variable | initialized_variable
```
## 5.23.2 Action

This rule controls variables and/or **out** parameters that are not "properly" initialized, i.e. those that are not "safely" initialized, those that have a useless initialization in their declaration, and those where the value is known to be used before having been assigned. The notion of variable includes the return object of an extended return statement (Ada 2005+).

A variable (or out parameter) is considered safely initialized if there is an initialization expression in its declaration, or if it is given a value in the first statements of the corresponding body, before any "non-trivial" statement. The goal is not to perform a complete data-flow analysis, but rather to follow a design pattern where all variables are initialized before entering the "active" part of the algorithm. This makes it easier to ensure that variables are properly initialized.

"Trivial" statements are:

- null statements;
- assignment statements;
- procedure calls;
- return statements;
- raise statements;
- extended return statements, unless they contain a nested non-trivial statement.
- if and case statements, unless they contain a nested non-trivial statement.

The <target> parameters determines what is to be checked:

- out\_parameter controls that out parameters are safely initialized before the first nontrivial statement, and before every (trivial) return statement. Note that out parameters are not checked before raise statements, since the language does not guarantee that out parameters are transmitted back in the case of exceptions.
- variable controls that local variables are safely initialized before the first non-trivial statement. If the  $\leq$  modifier return is specified, only return objects of extended return statements are controlled.
- initialized\_variable controls variables that are safely initialized before the first nontrivial statement, but also have an explicit (and therefore useless) explicit initialization in their declaration. If the modifier return is specified, only return objects of extended return statements are controlled.

In all cases, variables used in trivial statements before being initialized are reported.

A variable is considered initialized if it is the target of an assignment statement, or if it is used as an actual for an out (but not in out) parameter of a procedure call. Variables assigned in if or case statements must receive a value in all paths to be considered initialized after the statement. Note that the variable must be assigned to globally, i.e. assigning to some elements of an array, or some fields of a record, does not count as an initialization of the variable.

Some variables are not controlled, unless the corresponding <extra> modifier is given:

- Variables declared immediately within a (generic) package specification or body, since in general, package state variables are initialized through calls to dedicated procedures. Use the "package" modifier to control also package variables.
- Variables of an access types, or arrays whose components are of an access type, since these are always initialized by the compiler. Use the "access" modifier to control also variables of an access type.
- Variables of a limited type, since global assignment is not available for them. Use the "limited" modifier to control also variables of a limited type.

This rule can be given only once for each value of <target>. Without parameters, it is equivalent to giving all, without any <extra>.

Ex:

```
check improper_initialization (out_parameter);
check improper_initialization (access limited variable);
search improper_initialization (initialized_variable);
```
### 5.23.3 Tips

variable and initialized\_variable control also return objects from extended return statements, since it would be strange to guarantee safe initialization of local variables and not return objects. On the other hand, the design pattern enforced by this rule may seem to limitative for regular variables, but it might be desirable to enforce it for return objects; hence the possibility to limit the rule to return objects by specifying the return modifier.

## 5.23.4 Limitations

Due to a weakness of the ASIS standard, dispatching calls and calls to procedures that are attributes are not considered for the initialization of variables. Note that for attributes, only 'Read and 'Input have an out parameter.

In the rare case where a variable is initialized by a dispatching call or an attribute call, this limitation will result in a false positive. Such a case is detected by the rule "uncheckable". See [Section 5.62 \[Uncheckable\], page 149.](#page-162-0) It is then easy to disable the rule for this variable. See [Section 4.2.4 \[Disabling controls\], page 36.](#page-49-0)

The rule analyzes only initializations and uses that are directly in the unit, not those from nested units, since these are in the general case not statically checkable.

There are other cases where an object is automatically initialized by the declaration, like controlled types that have redefined the Initialize procedure, records where all components have a default initialization, etc. The rule does not consider these as automatically initialized, as it does for access types. Maybe later...

# 5.24 Instantiations

This rule controls all instantiations of a generic, or only instantiations that are made with specific values of the parameters. Control can be restricted to instantiations in specified places.

#### 5.24.1 Syntax

```
<control_kind> instantiations (<generic_spec>);
<generic_spec> ::= {[not] <location_kw>} <entity> {, <formal_spec>}
<formal_spec> ::= <entity> | <category> | =
\lambda <location_kw> ::= all | block | library | local | nested |
                  own | private | public | in_generic | task_body
```
# 5.24.2 Action

The rule controls instantiations of the specified  $\leq$  entity. As usual, the whole syntax for entities is allowed for  $\leq$ ntity>. See [Appendix A \[Specifying an Ada entity name\], page 172.](#page-185-0)

The <location\_kw> restricts the places where the occurrence of the instantiation is controlled. If it is preceded by "not", the instantiation is controlled except at this location. Several  $\alpha$  station kw can be given, in which case the instantiation is controlled at places where all the keywords apply. If there is no  $\alpha$  solution kw $\alpha$ , it is assumed to be "all".

- all: puts no special restriction to the location. This keyword can be specified for readability purposes, and if specified must appear alone (not with other <location\_kw>), and "not" is not allowed.
- block: only instantiations appearing in block statements are controlled.
- library: only library level instantiations are controlled.
- local: only local instantiations are controlled (i.e. only instantiations appearing in (generic) packages, possibly nested, are allowed).
- own: only instantiations that are local to a (generic) package body are controlled.
- public: only declarations appearing in the visible part of (generic) packages are controlled.
- private: only instantiations appearing directly in a private part are controlled.
- in\_generic: only instantiations appearing directly or indirectly in a generic specification or body are controlled.
- task\_body: only instantiations appearing directly in a task body are controlled. Note that it would not make sense to have a  $\alpha$  -docation kw $\alpha$  for task specifications, since instantiations are not allowed there.

An instantiation matches if it appears at a specified location (if any) and either:

- 1. No <formal spec> is given in the rule
- 2. The actual parameters of the instantiation match the corresponding <formal spec>, in order (there can be more actual parameters in the instantiation than specified in the rule). An actual parameter matches at a given place if it is the indicated  $\leq$ ntity or if it is a type that belongs to the indicated <category>. As usual, the whole syntax for entities is allowed for <entity>. See [Appendix A \[Specifying an Ada entity name\],](#page-185-0)

[page 172.](#page-185-0) If the <entity> is a subtype, it is matched only by that subtype; if the  $\langle$ entity $\rangle$  is a type, it is matched by that type or any of its subtypes.

This subrule does not traverse derivations and privacy (the categories "new" and "private" can be given, to check instantiantions with a derived or a private type). A box (<>) can be given and matches any actual parameter (i.e. it stands for any value). See [Appendix B \[Definition of type categories\], page 176.](#page-189-0)

In addition, an equal sign (=) matches if there has been already an instantiation with the same value for this parameter (i.e. it matches the second time it is encountered).

Formal in parameters cannot be matched, since the actual can be any expression and it is not clear how to specify it in the rule; therefore, the rule should normally specify a box (<>) at the place of such parameters.

Ex:

```
-- Check all instantiations of Unchecked_Deallocation:
search instantiations (ada.unchecked_deallocation);
-- Check all instantiations of Unchecked_Conversion from or to String:
check instantiations (ada.unchecked_conversion, standard.string);
check instantiations (ada.unchecked_conversion, <>, standard.string);
```

```
-- Check all instantiations of Unchecked_Conversion from address
-- to an integer type:
check instantiations (ada.unchecked_conversion, system.address, range);
```

```
-- Check that Unchecked_Conversion is instantiated only once
-- for any pair of arguments:
check instantiations (ada.unchecked_conversion, =, =);
```

```
-- No instantiation of Unchecked_Conversion on private types
-- (Are these guys cheating with privacy?)
check instantiations (ada.unchecked_conversion, private);
```
## 5.24.3 Tips

The various forms of  $\langle$  formal\_spec> make the rule quite powerful. For example:

```
-- Not two instantiations of Gen with the same first parameter:
check instantations (Gen, =);
-- Not two instantiations of Gen with same first and third parameters:
check instantiations (Gen, =, \langle \rangle, =);
-- Not two instantiations of Gen with the same first parameter if the
-- second parameter is Pack.Proc:
check instantiations (Gen, =, Pack.Proc);
-- Not two instantiations of Gen with the same first parameter if the
-- second parameter is any procedure named Proc:
```
check instantiations (Gen, =, all Proc);

Note that a generic actual wich is a subtype matches all types (and subtypes) above it. Therefore,

check instantiations (ada.unchecked\_deallocation (standard.natural)); will find only instantiations that use Natural, while:

check instantiations (ada.unchecked\_deallocation (standard.integer)); will find instantiations that use either Integer, Positive, or Natural.

If an equal sign  $(=)$  is provided for a formal in parameter, it is not part of the comparison of existing instantiations (it behaves like a box  $(\langle \rangle)$ ), i.e. given:

```
generic
     type T1 is private;
     Val : String := "";
  package Gen;
  package body Gen is ... end Gen;
  package Inst1 is new Gen (Float, "Some Message");
  package Inst2 is new Gen (Float, "Some Other Message");
and the rule:
  check instantiations (Gen, =, =);
```
Adacontrol will issue a message for Inst2 that it has already been instantiated with the same parameters, although the second (in) parameter is different.

### 5.24.4 Limitation

GNAT defines Unchecked\_Conversion and Unchecked\_Deallocation as separate entities, rather than renamings of Ada.Unchecked\_Conversion and Ada.Unchecked\_Deallocation. As a consequence, it is necessary to specify explicitely both forms if you want to make sure that the corresponding generics are not instantiated.

# 5.25 Insufficient Parameters

This rule controls calls to subprograms and entries where the values of parameters does not provide sufficient information to the reader to correctly identify the parameter's purpose.

#### 5.25.1 Syntax

<control\_kind> insufficient\_parameters (<max\_allowed> {, <entity>});

### 5.25.2 Action

 $\langle \text{max}\rangle$  allowed is the maximum number of allowed "insufficient" parameters (can be 0). The  $\leq$  entity parameters designate enumeration types whose values should be included in the check. As usual, the whole syntax for entities is allowed for <entity>. See [Appendix A](#page-185-0) [\[Specifying an Ada entity name\], page 172](#page-185-0).

An actual parameter is deemed "insufficient" if it is given in positional (as opposed to named) notation, it is an expression whose primaries are all numeric literals, or enumeration
literals belonging to one of the types passed as parameters to the rule (Standard.Boolean for example).

This rule can be given once for each of check, search, and count. This way, it is possible to have a level considered a warning (search), and one considered an error (check).

 $E_{\mathbf{X}}$ 

```
search Insufficient_Parameters (1, Standard.Boolean);
check Insufficient_Parameters (2, Standard.Boolean);
```
#### 5.25.3 Tips

This rule does not apply to operators that use infix notation, nor to calls to subprograms that are attributes, since named notation is not allowed for these.

This rule controls the use of positional parameters according to their values; it is also possible to control the use of positional parameters according to the number of parameters with the rule positional\_associations. See [Section 5.45 \[Positional](#page-131-0) Associations], [page 118.](#page-131-0)

Note also that this rules applies only to calls, while positional\_associations applies to all forms of associations.

### 5.26 Local Access

This rule controls the taking of access values (through the 'Access, 'Unchecked\_Access, or the GNAT specific 'Unrestricted\_Access attributes) of local (i.e. non global) entities.

#### 5.26.1 Syntax

<control\_kind> local\_access [(<subrule> {,<subrule>})]; <subrule> ::= constant | variable | procedure | function | protected\_procedure | protected\_function

#### 5.26.2 Action

Without parameters, the rule controls all entities given as prefixes of 'Access, 'Unchecked Access, or 'Unrestricted\_Access attributes and reports on those that are not global, i.e. not defined in (possibly nested) library packages.

If parameters are specified, only entities belonging to the corresponding categories are controlled.

Ex:

Dangerous\_Objects: check local\_access (Constant, Variable);

#### 5.26.3 Tips

In Ada 95, accessibility rules make sure that taking the 'Access of an entity cannot create dangling pointers, but this check can be circumvented by using 'Unchecked\_Access (but not on subprograms), or in GNAT, by using 'Unrestricted\_Access. Moreover, Ada 2005 generalized anonymous access types create more cases where accessibility levels are dynamically checked.

Taking an access value on a global entity is never a risk, but every use of access values designating local entities has a potential of a failing dynamic accessibility check or even of a dangling pointer. This rule is helpful in finding the places that need careful inspection or for disallowing taking accesses on anything but global entities.

# 5.27 Local Hiding

This rule controls declarations that hide an outer declaration with the same name.

### 5.27.1 Syntax

```
<control_kind> local_hiding [(<subrule> {,"<allowed pattern>"})];
<subrule> ::= {<exception>} strict | overloading
<exception> ::= not_operator | not_enumeration |
              not_identical_renaming | not_different_families
```
### 5.27.2 Action

The first parameter is a subrule keyword:

- "strict": controls strict hiding (an inner subprogram that overloads an outer one is not considered hiding).
- "overloading": only subprograms that overload another subprogram in the same scope or in an outer scope are controlled. Note that following the normal Ada model, the declarations of enumeration literals are considered functions (and thus controlled).

Without parameters, the rule defaults to "strict".

Modifiers are used to exclude some controls (i.e. to allow the corresponding hiding):

- "not operator": the subrule does not apply to the declarations of operators (i.e. things like  $" "+"$ ").
- "not enumeration": the subrule does not apply to the hiding/overloading of enumeration literals by other enumeration literals (the rule still applies to the hiding/overloading of functions by enumeration litterals, for example).
- "not identical renaming" (only allowed with "strict"): the subrule does not apply to renamings where the renaming name is the same as the name of the renamed entity. Such renamings are commonly used to provide visibility of identifiers in a controlled way.
- "not different families" (only allowed with "strict"): the subrule does not apply if the hiding identifier and the hidden one do not belong to the same "family". Families are either data (constant, variables, numbers, etc.), types, subprograms (including entries), packages, generics, exceptions, and labels (including block and loop names).

If one or more <allowed pattern> are given, hiding (or overloading) of identifiers that match one of the patterns are not reported. The whole syntax for regular expressions is allowed for the pattern, but the matching is always case insensitive. See [Appendix C \[Syntax](#page-190-0) [of regular expressions\], page 177](#page-190-0).

This rule can be given only once for "strict" and once for "overloading".  $Ex.$ 

```
Hiding: check local_hiding (strict);
Overloading: search local_hiding (not_operator overloading);
```
### 5.27.3 Variable

The rule provides a variable to adjust the verbosity of messages for the subrule "overloading" when it encounters a construct that overloads several other constructs.

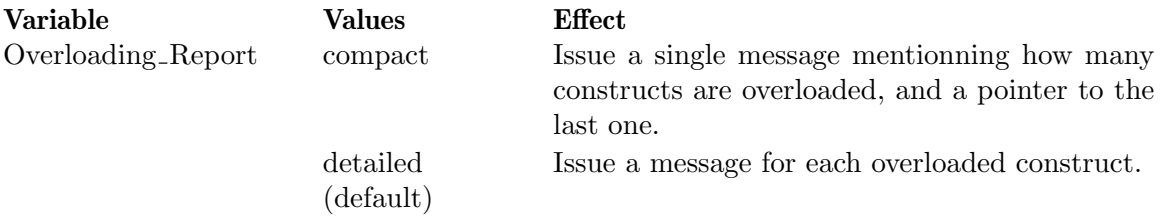

### 5.27.4 Tips

If you have a naming convention like having all tagged types named "instance" (with a meaningful name for the enclosing package), and if in addition your package structure follows the inheritance hierarchy (i.e. a descendent class is in a child package), then all "instance" will hide each other - but this is of course intended. Specifying ""instance\$" as an allowed pattern will prevent error messages for these declarations.

Note that the name is given between "<sup>\*</sup>" and " $\mathcal{F}$ ". Otherwise, following normal regexp syntax, any identifier *containing* "instance" would be allowed.

A confusion between names belonging to different "families" (as defined here) always leads to a compilation error; it may be acceptable to allow local hiding of names belonging to different families, since there is no risk involved.

# 5.28 Max Blank Lines

This rule controls excessive spacing in the program text.

### 5.28.1 Syntax

<control\_kind> max\_blank\_lines (<max allowed blank lines>);

### 5.28.2 Action

This rule controls the occurrence of more than the indicated number of consecutive blank lines (empty lines, or lines that contain only spaces). This rule can be given once for each of check, search, and count. This way, it is possible to have a number of blank lines considered a warning (search), and one considered an error (check). Of course, this makes sense only if the number for search is less than the one for check.

```
Ex:
```

```
search max_blank_lines (2);
check max_blank_lines (5);
```
### 5.28.3 Fixes

This rule generates fixes: Extra blank lines are removed.

# 5.29 Max<sub>-Call</sub> Depth

This rule controls the maximum depth of subprograms (or entry) calls.

#### 5.29.1 Syntax

<control\_kind> max\_call\_depth (<allowed depth> | finite {, <entity>});

#### 5.29.2 Action

Roughly speaking, the call depth is the number of frames that are stacked by a call: if you call a subprogram that calls another subprogram that calls nothing, then the call depth is 2. Note that a call to a task (not protected) entry has always a depth of 1, since the accept body that corresponds to the entry is executed on a different stack.

The value of the first parameter is the maximum *allowed* depth, i.e. the rule will trigger if the call depth is strictly greater than the indicated value. A call to a (directly or indirectly) recursive procedure is considered of infinite depth, and will be therefore signaled (with an appropriate message) for any value of  $\alpha$ llowed depth $\alpha$ . Alternatively, the keyword "finite" can be given in place of the <allowed depth>: in this case, only calls to recursive subprograms will be signalled.

If entity names are given after the first parameter, they are interpreted as callable entities that are not to be analyzed, and assumed of depth 0 (not calling anything else). As usual, the whole syntax for entities is allowed for  $\leq$ ntity>. See [Appendix A \[Specifying an Ada](#page-185-0) [entity name\], page 172.](#page-185-0) This can be useful, for example, when a subprogram appears to be recursive (but is not, due to the algorithm), to prevent all those who call it to be flagged as having infinite call depth.

This rule can be given once for each of check, search, and count. This way, it is possible to have a call depth considered a warning (search), and one considered an error (check). Of course, this makes sense only if the number for search is less than the one for check.

Ex:

```
search max_call_depth (9);
check max_call_depth (finite);
```
#### 5.29.3 Variable

The rule provides a variable to specify how to handle expression functions (Ada 2012).

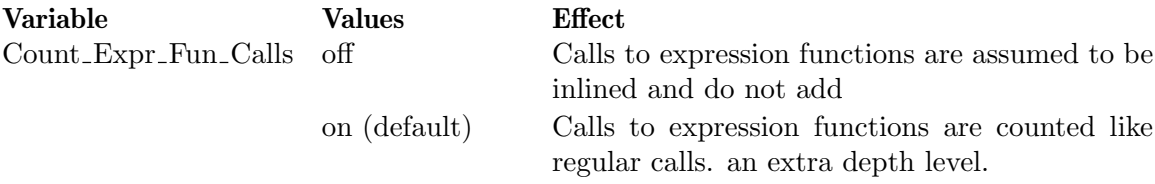

#### 5.29.4 Tip

It is possible to give the value 0 for  $\leq$  allowed depth>. Of course, it would not make sense to forbid all subprogram calls in an Ada program, but this can be useful for inspection purposes, since every call will be reported, and the message indicates the depth of the call.

If the message says that the call depth "is  $N$ ", it is exactly N. If the message says that the call depth is "at least N", it means that the call chain includes a call to a subprogram whose depth is unknown (see "Limitations" below); "N" is the call depth if this subprogram does not call anything else. Of course, the rule issues a message if this minimal value is greater than the maximum allowed value.

There is only one set of entities that are forced to depth 0; therefore, if the control is given several times, each with various <entity>, all controls will use the union of all entities given.

#### 5.29.5 Limitations

Calls to subprograms that are attributes are assumed to have a depth of 1. Calls to predefined operators are assumed to be in-lined (i.e. a depth of 0).

Calls through pointers to subprograms and dispatching calls are unknown statically; in addition, some subprograms may not have a body available for analysis, like imported subprograms, or possibly subprograms from the standard library; they are all assumed to have a depth of 1. Such calls are detected by the rule "uncheckable". See [Section 5.62](#page-162-0) [\[Uncheckable\], page 149](#page-162-0).

#### 5.30 Max Expression Items

This rule controls expressions that have too many elements and are therefore too complex.

#### 5.30.1 Syntax

<control\_kind> max\_expression\_items (<max\_allowed\_primaries>);

#### 5.30.2 Action

This rule controls the complexity of expression, as defined by the number of primaries (i.e. simple elements connected by operators, including short circuit operations). The indicated value is the maximum *allowed* value, i.e. the rule will trigger if that value is exceeded.

More precisely, for the purpose of evaluating the complexity of an expression, every simple element counts for 1. A parenthesized expression is not counted (it is counted for the value of the expression within the parentheses). True (not operators) function calls, aggregates, if and case expressions, predicates (for all, for some), etc. are counted for  $1$ , but every subexpression within them is rechecked.

This rule can be given once for each of check, search, and count. This way, it is possible to have a complexity considered a warning (search), and one considered an error (check). Of course, this makes sense only if the complexity for search is less than the one for check.

Ex:

```
search max_expression_items (10);
check max_expression_items (20);
```
### 5.31 Max Line Length

This rule controls that no line exceeds a given length.

#### 5.31.1 Syntax

```
<control_kind> max_line_length (<max allowed length>);
```
#### 5.31.2 Action

This rule controls the maximum length of source lines. This rule can be given once for each of check, search, and count. This way, it is possible to have a length considered a warning

(search), and one considered an error (check). Of course, this makes sense only if the length for search is less than the one for check.

Ex:

```
search max_line_length (80);
check max_line_length (120);
```
### 5.32 Max\_Nesting

This rule controls excessive nesting of declarations.

#### 5.32.1 Syntax

```
<control_kind> max_nesting ([<subrule>,] <max allowed depth>);
<subrule> ::= all | generic | separate | task
```
#### 5.32.2 Action

The first parameter is a subrule keyword:

- "all": controls the nesting of declarative constructs (like subprograms, packages, generics, block statements. . . ) that exceed a given depth. Nesting of statements (loop, case) is not considered.
- "generic": controls the nesting of generics, ignoring all non-generic units.
- "separate": controls the nesting of separate bodies.
- "task": controls the nesting of tasks (task types and single task objects), ignoring all non-task units.

Without parameters, the rule defaults to "all". This rule can be given once for each subrule and each of check, search, and count. This way, it is possible to have a level considered a warning (search), and one considered an error (check). Of course, this makes sense only if the level for search is less than the one for check.

Note that the value given is the maximum allowed nesting; f.e. if the value given for "generic" is 1, it means that a generic inside a generic is allowed, but not more.

Ex:

```
search max_nesting (5);
check max_nesting (all, 7);
check max_nesting (generic, 1);
check max_nesting (separate, 0); -- Do not allow separate in separate
check max_nesting (task, 0); -- Do not allow a task in another task
```
### 5.33 Max Primitives

This rule controls the number of primitive operations of a type.

#### 5.33.1 Syntax

```
<control_kind> max_primitives (<subrule>, [<target>] <value>);
<subrule> ::= visible | total
<target> ::= tagged | untagged
```
### 5.33.2 Action

The first parameter is a subrule:

- "visible": controls type declarations whose number of visible primitive operations (excluding those declared in the private part) exceeds <value>.
- "total": controls type declarations whose total number of primitive operations (including those declared in the private part) exceeds <value>.

If "tagged" is given before <value>, <value> applies only to tagged types, including tasks and protected types that implement interfaces. If "untagged" is given before <value>, <value> applies only to regular (untagged) types. If no modifier is given, <value> applies to both.

This rule can be given once for each subrule, each <target>, and each of check, search, and count. This way, it is possible to have a level considered a warning (search), and one considered an error (check). Of course, this makes sense only if the level for search is less than the one for check.

Note that the value given is the maximum allowed primitives.

Ex:

```
count max_primitives (total, 2);
search max_primitives (visible, 3);
check max_primitives (visible, tagged 5);
check max_primitives (visible, untagged 4);
```
# 5.34 Max Size

This rule controls the maximum size, in source lines of code, of various statements and declarations.

### 5.34.1 Syntax

```
<control_kind> max_size (<subrule>, <max allowed lines>);
<subrule> ::= accept | block | case | case_branch |
            if | if_branch | loop | simple_block |unnamed_block | unnamed_loop |
            package_spec | package_body | procedure_body |
            function_body | protected_spec | protected_body |
            entry_body | task_spec | task_body |
            unit
```
### 5.34.2 Action

The first parameter is a subrule keyword:

- "accept": controls accept statements.
- "block": controls all block statements
- "simple\_block": controls only blocks without a **declare** part
- "unnamed\_block": controls only blocks without a name.
- "loop": controls all loop statement
- "unnamed loop": controls only loops without a name.
- "if\_branch", "case\_branch": controls the length of each alternative of an if (respectively case) statement.
- "package\_spec", "package\_body", "procedure\_body", "function\_body", "protected spec", "protected body", "entry body", "task spec", "task body": controls the length of the declaration of the corresponding element.
- "unit": controls the whole length of compilation units.

For each kind of element, the indicated value is the maximum allowed size of the full element; however, for branches ("if branch" and "case branch") it is the maximum size of the sequence of statements in the branch (i.e., the line that contains the **elsif** is not counted as part of an "if branch").

This rule can be given once for each of check, search, and count for each kind of element. This way, it is possible to have a level considered a warning (search), and one considered an error (check). Of course, this makes sense only if the number of lines for search is less than the one for check.

Ex:

```
check Max_Size (if_branch, 30);
search Max_Size (if_branch, 50);
check Max_Size (unnamed_loop, 20);
```
## 5.34.3 Tip

Note that "procedure body" and "function body" apply to protected subprograms as well as regular ones, and that there is no subrule for the length of the declaration of subprograms. Such fine specifications didn't seem useful, but could be added if someone expresses a need for it.

# 5.35 Max\_Statement\_Nesting

This rule controls the nesting of compound statements.

### 5.35.1 Syntax

```
<control_kind> max_statement_nesting (<subrule>, <max allowed depth>);
<subrule> ::= block | case | if | loop | all
```
### 5.35.2 Action

The first parameter is a subrule keyword:

- "block", "case", "if", or "loop": controls the nesting of statements of the same kind, i.e. an if within a loop within an if counts only 2 for the "if" keyword.
- "all": controls the global nesting of all compound statements, i.e. an if within a loop within an if counts for 3.

This rule can be given once for each of check, search, and count, and for each of the subrules. This way, it is possible to have a level considered a warning (search), and one considered an error(check). Of course, this makes sense only if the level for search is less than the one for check.

Ex:

```
check max_statement_nesting (loop, 3);
```

```
search max_statement_nesting (all, 5);
```
### 5.36 Movable Accept Statements

This rule controls statements that are inside accept statements and could safely be moved outside.

#### 5.36.1 Syntax

<control\_kind> movable\_accept\_statements (certain|possible {, <entity>})

#### 5.36.2 Action

Since it is good practice to block a client for the shortest time possible, any action that does not depend on the accept parameters should not be part of an accept statement.

Statements that involve synchronisation (delay statements, accept or entry calls...) are not movable. Statements (including compound statements) that reference the parameters of the enclosing accept are not movable. In addition, statements that use one of the <entity> given as parameters are never considered movable. As usual, the whole syntax for entities is allowed for  $\leq$ entity>. See [Appendix A \[Specifying an Ada entity name\], page 172.](#page-185-0) Note that if a generic entity, or an entity declared in a generic package, is given, all statements that use the corresponding instantiated entity are considered not movable.

If the first parameter of the rule is certain, only statements after the last non-movable statement are reported. If the first parameter is possible, a simple data flow analysis is performed, and every statement that does not reference a variable that appears to depend (directly or indirectly) on a parameter is also reported.

Ex:

check movable\_accept\_statements (possible, Log.Report\_Rendezvous);

#### 5.36.3 Tips

The list of  $\leq$  entity given to the rule can be, for example, procedures whose execution must be part of the accept statement for logical reasons. They can also be global variables, when the rendezvous is intended to prevent concurrent access to these variables.

### 5.37 Naming Convention

This rule controls the form of identifiers to make sure that they follow the project's naming conventions. Different naming conventions can be specified, depending on the kind of Ada entity that the name is refering to.

#### 5.37.1 Syntax

```
<control_kind> naming_convention
   ([root] [others] {<location>} [<type_spec>] <filter_kind>,
    [case_sensitive|case_insensitive] [not] "<pattern>" |
                                             file "<pattern_file>"
    \{ \ldots \}:
<location> ::= global | local | unit
<type_spec> ::= <entity> | {<category>}
```

```
<filter_kind> ::= All |
                    Type |
                       Discrete_Type |
                          Enumeration_Type |
                          Integer_Type |
                             Signed_Integer_Type |
                             Modular_Integer_Type |
                          Floating_Point_Type |
                          Fixed_Point_Type |
                             Binary_Fixed_Point_Type |
                             Decimal_Fixed_Point_Type |
                       Array_Type |
                       Record_Type |
                          Regular_Record_Type |
                          Tagged_Type |
                          Interface_Type |
                          Class_Type |
                       Access_Type |
                          Access_To_Regular_Type |
                          Access_To_Tagged_Type |
                          Access_To_Class_Type |
                          Access_To_SP_Type |
                          Access_To_Task_Type |
                          Access_To_Protected_Type |
                       Private_Type |
                          Private_Extension |
                       Generic_Formal_Type |
                    Variable |
                       Regular_Variable |
                       Field |
                          Discriminant |
                          Record_Field |
                          Protected_Field |
                       Procedure_Formal_Out |
                       Procedure_Formal_In_Out |
                       Generic_Formal_In_Out |
                    Constant |
                       Regular_Constant |
                          Regular_Static_Constant |
                          Regular_Nonstatic_Constant |
                       Named_Number |
                          Integer_Number |
                          Real_Number |
                       Enumeration |
                       Sp_Formal_In |
                       Generic_Formal_In |
                       Loop_Control |
```
Occurrence\_Name | Entry\_Index | Label | Stmt\_Name | Loop\_Name | Block\_Name | Subprogram | Procedure | Regular\_Procedure | Protected\_Procedure | Generic\_Formal\_Procedure | Function | Regular\_Function | Protected\_Function | Generic\_Formal\_Function | Entry | Task\_Entry | Protected\_Entry | Package | Regular\_Package | Generic\_Formal\_Package | Task | Task\_Type | Task\_Object | Protected | Protected\_Type | Protected\_Object | Exception | Generic | Generic\_Package | Generic\_Sp | Generic\_Procedure | Generic\_Function | Renaming | Object\_Renaming | Exception\_Renaming | Package\_Renaming | Subprogram\_Renaming | Procedure\_Renaming | Function\_Renaming | Generic\_Renaming | Generic\_Package\_Renaming | Generic\_Sp\_Renaming | Generic\_Procedure\_Renaming | Generic\_Function\_Renaming

#### 5.37.2 Action

The first parameter defines the kind of declaration to which the rule is applicable, and other parameters are strings, interpreted as regular expressions that define the patterns that must be matched (or not). See [Appendix C \[Syntax of regular expressions\], page 177.](#page-190-0) If the string is preceded by the keyword "file", it is interpreted as a file name containing the patterns. See [\[Syntax of pattern files\], page 108,](#page-121-0) below for details.

If one or more <location> keyword is specified, the pattern applies only to identifiers declared at the corresponding place. Otherwise, the pattern applies to all identifiers, irrespectively of where they are declared. The definition of locations is as follows:

- "unit": The identifier is the defining name of a compilation unit.
- "global": The identifier is declared in a package or a generic package, possibly nested in other packages or generic packages.
- "local": All other cases.

In the case of objects (corresponding to filters in the "variable" and "constant" families) and functions (in the "function" family), it is possible to be more specific, depending on the type of the object (or the return type of the function), as specified by the  $\langle \langle \rangle$ type spec modifier. The  $\langle \text{type\_spec} \rangle$  modifier is either a single  $\langle \text{entity} \rangle$  giving the type of the object or one or more <category>. As usual, the whole syntax for entities is allowed for <entity>. See [Appendix A \[Specifying an Ada entity name\], page 172](#page-185-0).

The rule traverses derivations, but not privacy (the category "private" can be given, to check objects or functions of a private type). See [Appendix B \[Definition of type categories\],](#page-189-0) [page 176.](#page-189-0)

For a given layer of the hierarchy (i.e. "variable", "regular\_variable"), only the most specific filter is applicable, i.e. "standard.boolean variable" will apply to all boolean variables, while plain "variable" will apply to other variables. See examples below.

If "case sensitive" is specified, pattern matching considers casing. Otherwise ("case insensitive"), casing is irrelevant. The default is "case insensitive", and can be changed by setting the rule variable "Default Case Sensitivity", see below. Note that the rule checks the name only at the place where it is declared; casing might be different when the name is used later.

If a pattern is preceded by "not", then the pattern must not be matched (i.e. the rule reports when there is a match).

The rule will be activated if an identifier is declared that does not match any of the "positive" patterns (the ones without "not"), or if it matches any of the "negative" patterns (the ones with a "not"). If only negative patterns are given, it is implicitely assumed that all other identifiers are OK. In other words, accepted identifiers must have the form of (at least) one of the "positive" patterns (if any), but not the form of one of the "negative" patterns.

The filter kinds are organized hierarchically, as reflected by indentation in the syntax above. To be valid, the name must match the patterns specified for its own filter, and for all filters above it in the hierarchy. For example, a modular type declaration must follow the rules (if specified) for "all", "type","discrete type", "integer type" and "modular integer type". However, if a filter kind is preceded by "others", the rule will apply only if there is no applicable positive pattern deeper in the hierarchy; similarly, if a filter kind is preceded by "root", no rule above it in the hierarchy is considered (neither for itself nor its children). This is useful to make exceptions to a more general rule. For example:

```
-- All identifiers must have at least 3 characters:
check naming_convention (all, "...");
-- And start with an upper-case letter
-- (will not apply to types and access types, because of "others" and
-- other rules given below)
check naming_convention (others all, case_sensitive "^[A-Z]");
-- Exception to the rule for "all":
-- No minimum length for "for loop" identifiers, but must be
-- all uppercase
check naming_convention (root loop_control, case_sensitive "^[A-Z]+$");
-- Types must start with "t", then an upper-case letter:
-- (will not apply to access types, because of "others" and
-- other rule given below)
check naming_convention (others type, case_sensitive "^t[A-Z]");
-- Access types must start with "ta", then an upper-case letter:
check naming_convention (access_type, case_sensitive "^ta[A-Z]");
-- Boolean variables, and only these, must start with "Is_" or
-- "Has_":
check naming_convention (variable, not "^Is_", not "^Has_");
check naming_convention (standard.boolean variable, "^Is_", "^Has_");
-- Functions returning Wide_String must start with "Wide_", and
-- similarly for Wide_Wide_String, and no other:
check naming_convention (standard.wide_string function,
   "^Wide_",
  not "^Wide_Wide_");
check naming_convention (standard.wide_wide_string function,
   "^Wide_Wide_");
check naming_convention (function, not "^Wide_");
```
It is of course not necessary to specify all the filter kinds, nor to specify filters down to the deepest level; if you specify a rule for "type", it will be applied to all type declarations, whether there is a more specific rule or not.

Subtypes and derived types must follow the rule for their respective original (full) type. Incomplete type declarations are not checked, since their corresponding full declaration is (normally) checked. Private types (including of course the full declaration of a private type) follow the rule for private types, not the rules for their full type view (otherwise it would be privacy breaking).

Renamings are treated specially: if there is no explicit rule for a given renaming, the applicable rule is the one for the renamed entity.

```
-- Predefined name is forbidden:
check naming_convention (all, not "Integer");
-- Types must either start or end with T
check naming_convention (type, case_sensitive "^T_",
                               case_sensitive "_T$");
-- "Upper_Initials" naming convention:
check naming_convention
   (all, case_sensitive "^[A-Z][a-z0-9]*(_[A-Z0-9][a-z0-9]*)*$");
-- All global variables must start with "G_"
check naming_convention (global variable, "G_");
```
### <span id="page-121-0"></span>5.37.2.1 Syntax of pattern files

A set of patterns corresponding to a given control can be given in a file. The syntax is the same as for regular patterns, and the patterns must be given as strings (enclosed in double quotes  $(")$ ).

As a matter of simplification, if a pattern does not contain any wildcard character, it can be given as an identifier (without quotes): in this case, it matches only the corresponding identifier as a whole.

Example:

```
"abc" -- A pattern string, matches any identifier containing "abc"
abc -- An identifier, matches any identifier which is exactly
       -- "abc" (same as "^abc$")
```
It is possible to put several pattern strings or identifiers on the same line, separated by spaces of tabs. The file can contain Ada-like comments (starting with  $\left(-\right)^{n}$ , up to the end of line).

### 5.37.3 Fixes

This rule generate fixes to help in refactoring the improper name. The fix is ignored by adactl\_fix, since automatic fixing is not possible. Under GPS (interactive fixing) the "fix" icon launches the "rename entity" dialog, allowing to give a proper name to the entity, and changing all occurrences.

### 5.37.4 Variable

The rule provides a variable to specify the default casing.

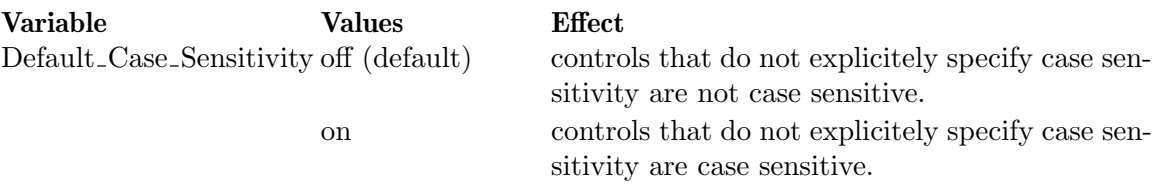

### 5.37.5 Tips

The rule only checks the casing of identifiers at the place where they are declared. A useful companion rule is "style (casing identifier, original)", which ensures that every use of the

identifier will use the same casing as in the declaration. See [Section 5.58 \[Style\], page 143.](#page-156-0) Similarly, in the case of a subprogram and its parameters, the check is not done on the body if there is an explicit specification (since specification and body have to match anyway).

The rule does not check the names of operators, since it would make little sense to have naming conventions for things whose name is imposed. If you want to prevent the definition of operators, refer to the rule "declarations" and its subrules "operator", "equality operator", and"predefined operator". See [Section 5.11 \[Declarations\], page 60.](#page-73-0)

Remember that a Regexp matches if the pattern matches any part of the identifier. Use """ and "\$" to match the beginning (resp. end) of the name, or both.

A constant is considered static for the purpose of "Regular Static Constant" and "Regular Nonstatic Constant" if it is of a discrete type initialized by a static expression, or if it is an aggregate whose components all have static values. This is different from the official definition of "static" in the language, but corresponds to what most users would expect.

"class type" is applicable to subtypes that designate a class-wide type. Similarly, "access to class type" is applicable to access types whose designated type is class-wide.

If you don't want any special rule for renamings (not even the one that applies to the renamed entity), specify:

check naming\_convention (renaming, "");

This imposes no constraint on renamings, but since it is specified explicitely, the implicit rule for the renamed entity won't apply.

The rules directory of Adacontrol contains two files named no\_standard\_entity.aru and no\_system\_entity.aru. These are files that contain a naming convention rule that forbids the declaration of names declared in packages Standard and System, respectively. You can simply "source" these files from your own rule file (or copy the content) if you want to disallow these identifiers.

Like usual, naming convention rule can be given multiple times, and can be disabled. However, consider the following:

Rule1 : check naming\_convention (constant, "^c\_"); Rule2 : check naming\_convention (constant, "^const\_");

The rule will trigger if a constant is declared that does not start with either "c<sub>-</sub>" or "const.". But here, we have two different rule labels. The message will refer to the first label encountered in the command file; this is the label that must be mentionned in a disabling comment, unless you simply disable "naming convention".

A gnatcheck dictionary file for "name clashes" is compatible and corresponds to the following control:

```
check naming_convention (all, not file "gnat_check_dictionary.txt");
```
#### 5.37.6 Limitations

This rule does not support wide characters outside the basic Latin-1 set.

### 5.38 No Operator Usage

This rule controls integer types that do not use any arithmetic operators, which indicates that they might be replaceable with other kinds of types.

### 5.38.1 Syntax

```
<control_kind> no_operator_usage [([<category>] <parameter>
                                              [, <parameter>])];
<parameter> ::= [<filter>] <observed>
<filter> ::= not | ignore | report
<observed> ::= relational | logical | indexing
```
## 5.38.2 Action

This rule controls integer types where no arithmetic operator of the type is used in the program. If the <category> is range, the control applies only to signed integer types; if it is mod, it applies only to modular integer types; without <category>, it applies to both. No other <category> is allowed. The rule traverses derivations and privacy (The rule applies also to private types whose full declaration is an integer type). See [Appendix B \[Definition](#page-189-0) [of type categories\], page 176](#page-189-0).

When such a type is found, it migh be interesting to find out other usages to determine a possible better kind of type. "relational" means that relational operators  $(\langle, \langle =, \rangle, \rangle) =$ , in, not in) are used, "logical" means that logical operators (and, or, xor) are used, and "indexing" means that the type is used as an index in some array type.

If an  $\leq$  bserved property is given as parameter, only types that feature the property are controlled, or those that do *not* feature the property if the  $\leq$  bserved $\geq$  is preceded by "not". If the <observed> is preceded by "ignore" the type is controlled irrrespectively of the property, and the message does not mention it at all, while if it is preceded by "report", the message still mentions whether the  $\leq$  observed is used or not.

Without parameters, the rule is equivalent to "ignore relational, ignore logical, ignore indexing" (i.e. it controls all types that do not use any arithmetic operator).

This rule can be given only once for each combination of values of the parameters.

Ex:

-- Simply report types that don't use arithmetic operators: check no\_operator\_usage; -- Do the same, but mention if indexing/logical ops are used: check no\_operator\_usage (report indexing, report logical); -- Find modular integer types that use only logical operators: check no\_operator\_usage (mod logical); -- Find integer types that don't use artihmetic operators and are -- not used for indexing nor in relational operators: check no\_operator\_usage (not indexing, not relational);

### 5.38.3 Tips

An integer type that uses no operator at all is a good candidate to be replaced by an enumerated type. A modular type where only logical operators are used is likely to be used as a bit field or a set, and is a good candidate for being replaced by an array of booleans.

The rule does not make a distinction between predefined and user-defined operators. On the other hand, only calls to operators are considered, operators used for example as actual generic parameters in instantiations are not considered.

# 5.39 Non Static

This rule controls that expressions used in certain contexts are static.

## 5.39.1 Syntax

```
<control_kind> non_static [(<subrule> {, <subrule>})];
<subrule> ::= constant_initialization | variable_initialization |
            index_constraint | discriminant_constraint |
             instantiation | index_check
```
# 5.39.2 Action

The parameters are subrule keywords that define the elements that are required to be static:

- "constant initialization": expressions used as initial value in constant declarations.
- "variable initialization": expressions used as initial value in variable declarations.
- "index\_constraint": expressions used in index constraints (aka array sizes).
- "discriminant constraint": expressions used in discriminant constraints
- "instantiation": expressions used as generic actual parameters in instantiations.
- "index\_check": expressions used as indices must satisfy statically the index check. I.e., the expression needs not be static, but it should be statically provable that the index check cannot fail.

If no keyword is given, all contexts are controlled.

 $E_{\mathbf{X}}$ 

check non\_static (index\_constraint);

# 5.39.3 Limitations

Currently, "constant initialization" and "variable initialization" do not control structured (record and array) variables. For access variables, the initial value is considered static only if it is a plain null. This may improve in future versions of AdaControl.

# 5.39.4 Tips

If all index and discriminant constraints are static, the space occupied by data structures is computable from the program text. This rule is useful to enforce this in contexts where the memory space must be statically determined.

# 5.40 Not Elaboration Calls

This rule controls that certain subprograms (or allocators) are called only during program initialization.

# 5.40.1 Syntax

```
<control_kind> not_elaboration_calls (<entity>|new {, <entity>|new});
```
# 5.40.2 Action

The  $\epsilon$  entity parameters are callable entities (procedure, function or entry calls). As usual, the whole syntax for entities is allowed for  $\langle$ entity>. See [Appendix A \[Specifying an Ada](#page-185-0) [entity name\], page 172.](#page-185-0) This rule controls calls to the indicated callable entities, or allocators if "new" is given, that are performed at any time except during the elaboration of library packages.

If  $\leq$  entity is the name of a generic procedure or function, then calls to all instances are controlled.

Ex:

```
search not_elaboration_calls (Data.Initialize, new);
```
## 5.40.3 Tips

Note that renamings are followed: if  $\leq$  that its been renamed, it will be found under all its various names; on the other hand, if  $\leq$  the statistic statistic arenaming declaration, the rule will only apply to this name, not to the entity that has been renamed.

## 5.40.4 Limitations

Due to an (allowed by ASIS standard) limitation of ASIS-for-Gnat, the rule will not detect calls to subprograms that are implicitely defined, like calling a "+" on Integer. Fortunately, it is very unlikely that the user would want to forbid that kind of calls in non-elaboration code.

Note also that calls that cannot be statically determined, like calls to dispatching operations or calls through pointers to subprograms cannot be detected either.

# 5.41 Not Selected Name

This rule controls that certain entities are always refered to using selected notation, even in the presence of use clauses.

### 5.41.1 Syntax

```
<control_kind> not_selected_name
   (<exception places>, <entity> {, <entity>});
<exception places> ::= none | unit | compilation | family
```
### 5.41.2 Action

A name is "selected" if it is prefixed by the name of the construct where it is declared. Only one level of prefix is required, unless the prefix itself is the target of a not selected name rule.

The first parameter specifies places where the rule is not enforced, i.e. where simple notation is allowed:

- "none": selected notation is always required.
- "unit": selected notation is not required within the program unit where the entity is declared.
- "compilation": selected notation is not required within the compilation unit where the entity is declared.

• "family": selected notation is not required within the compilation unit where the entity is declared, nor within its (direct or indirect) children.

Other parameters indicate the  $\leq$  entity to which the rule applies. As usual, the whole syntax for entities is allowed for  $\langle$ entity>. See [Appendix A \[Specifying an Ada entity name\],](#page-185-0) [page 172.](#page-185-0)

Ex:

check not\_selected\_name (unit, all Instance); search not\_selected\_name (none, Pack.T);

#### 5.41.3 Fixes

This rule generates fixes:

• The not selected name is replaced by its full name. Note that this may generate unnecessary qualifications, but it is harmless.

#### 5.41.4 Tip

Note that, as usual, the entity can be given in the form "all name". This is especially useful for types that must always be declared with a special name (like Instance, Object, T) and are intended to be always used with the name of the enclosing package.

### 5.42 Object Declarations

This rule controls various aspects of object (constants and variables) declarations.

#### 5.42.1 Syntax

```
<control_kind> object_declarations (min_integer_span, <min_spec>
                                                     \{, \langle \min\_spec \rangle\};
<control_kind> object_declarations (type, <type_spec> {, <type_spec>});
<control_Kind> object_declarations (not_required_type, <type_spec>
                                                     {, <type_spec>});
<control_kind> object_declarations (volatile_no_address);
<control_kind> object_declarations (address_not_volatile);
<min_spec> ::= [constant | variable] <value>
<type_spec> ::= [constant | variable] <entity>
```
#### 5.42.2 Action

The first parameter is a subrule keyword:

• "min\_integer\_span": controls that every object of an integer type has a subtype that covers at least the indicated number of values. Different values can be specified for variables and constants; if no modifier ("constant" or "variable") is supplied, the value applies to both.

This subrule can be given only once for each combination of  $\alpha$  -control kind  $\alpha$  "constant"/"variable".

• "type": controls every object whose (sub)type matches  $\leq$  entity  $\geq$ . As usual, the whole syntax for entities is allowed for  $\leq$ entity>. See [Appendix A \[Specifying an Ada entity](#page-185-0) name, page 172. If the  $\langle$ entity> is a subtype, only objects of that exact subtype are

controlled; if the <entity> is a type, objects declared with the type or any subtype of it are controlled. The control can be restricted to only variables or only constants; if no modifier ("constant" or "variable") is supplied, both are controlled.

This subrule can be given only once for each combination of  $\leq$ ntity and "constant"/"variable".

• "not\_required\_type": controls every object whose (sub)type matches  $\leq$ ntity>, except when the object is required to be of the indicated type. As usual, the whole syntax for entities is allowed for <entity>. See [Appendix A \[Specifying an Ada entity name\],](#page-185-0) [page 172.](#page-185-0) If the  $\leq$  entity is a subtype, only objects of that exact subtype are controlled; if the <entity> is a type, objects declared with the type or any subtype of it are controlled. The rule controls variables, constants, formal parameters and for loop parameters. The control can be restricted to only constants or only other kinds of objects (i.e. "variable" applies to all objects that are not constants); if no modifier ("constant" or "variable") is supplied, both are controlled.

An object is required to be of a type if:

- It is used in an indexing expression (including a slice) for an array object.
- It is used in an expression assigned to (or initializing) an object that is required to be of the type;
- It is used in an expression given as an actual of a call to a language-defined or implementation-defined subprogram, unless it is a call to predefined operator.
- It is used as part of the definition of a for loop, and the loop index is required to be of the type.
- It is part of an expression that requires the type.
- It is the target of an assignment statement where the assignment expression requires the type.

An expression (or subexpression) requires a type if it includes only:

- 'First or 'Last attribute references with a prefix of an array type;
- calls to predefined operators where some operand requires the type;
- Calls to language-defined or implementation-defined functions whose result type is the type.

This subrule can be given only once for each combination of  $\leq$ ntity and "constant"/"variable".

• "volatile\_no\_address": controls variables that are the target of a pragma volatile, but have no address clause. Constants are not controlled, since it would be very strange to have a volatile constant...

Since this subrule has no parameters, it can be given only once.

• "address\_not\_volatile": controls variables that have an address clause, but are not the target of a pragma volatile. Constants are not controlled, since it would be very strange to have a volatile constant...

Since this subrule has no parameters, it can be given only once.

Ex:

```
check object_declarations (min_integer_span, variable 5, constant 10);
```

```
count object_declarations (min_integer_span, 8);
-- Same value for variables and constants
search object_declarations (volatile_no_address);
search object_declarations (address_not_volatile);
```
### 5.42.3 Tip

The "min integer span" subrule can be useful for detecting variables that should use an enumerated type rather than an integer type.

The "not required type" is instrumental when a coding standard prohibits the use of predefined types, except when it cannot be avoided. Typically, when the use of type Integer is allowed only for indexing String or for calling language defined subprograms. Subexpressions allow only predefined operators, because user defined operators could avoid the use of predefined types. However, computations involving the 'First or 'Last attributes are often unavoidable in string manipulations.

### 5.42.4 Limitation

Due to a shortcomming of the ASIS interface, the subrules "volatile no address" and "address not volatile" will not detect variables of a class-wide type that are volatile due to a pragma volatile applying to the class-wide type. If the pragma applies to the variable, the subrule will work correctly. A pragma volatile applied to a class-wide type is detected by the rule "uncheckable". See [Section 5.62 \[Uncheckable\], page 149](#page-162-0).

Declaring a class-wide type as volatile seems very peculiar anyway...

### 5.43 Parameter Aliasing

This rule controls aliased use of variables in subprogram calls.

#### 5.43.1 Syntax

```
<control_kind> parameter_aliasing [([with_in] <level>)];
<level> ::= Certain | Possible | Unlikely
```
### 5.43.2 Action

...

This rule identifies calls (including function calls) where the same variable is given as an actual to more than one **out** or **in out** parameter, like in the following example:

procedure Proc (X, Y : out Integer);

Proc  $(X \Rightarrow V, Y \Rightarrow V)$ ;

If the modifier "with\_in" is given, aliasing between out or in out parameters and in parameters is also considered (unless the in parameter is of a user-defined by-copy type). Although aliasing of in parameters is generally considered less of an issue, it can lead to unexpected results when the parameter is passed by reference.

There are many cases where aliasing cannot be determined statically. The optional parameter specifies how aggressively the rule will check for possible aliasings. Possible values are (case irrelevant):

- Certain (default): Only cases where aliasing is statically certain are output.
- Possible: In addition, cases where aliasing may occur depending on the value of an indexed component are output. These may or may not be true aliasing, depending on the algorithm. For example, given:

```
Swap (Tab (I), Tab (J));
```
there is no aliasing, unless I equals J.

If all expressions used for indexing in both variables are static, the rule will be able to eliminate the diagnosis of aliasing (if the values are different). This avoids unnecessary messages in cases like:

Swap (Tab (1), Tab (2));

• Unlikely: In addition, cases where aliasing may occur due to access variables pointing to the same variable are output. These may or may not be true aliasing, depending on the algorithm, but should normally occur only as the result of very strange practices, like in the following example:

```
type R is
   record
      X : aliased Integer;
   end record;
X : R;Y : Access_All_Integer := R.X'access;
   ...
P (X, Y.all);
```
There will be no false positive with "Certain". There will be no false negative with "Unlikely" (but many false positives). "Possible" is somewhere in-between.

The rule may be specified at most once for each value of the parameter. This allows for example to "check" for "Certain" and "search" for "Possible".

Ex:

```
check parameter_aliasing (with_in certain);
search parameter_aliasing (Possible);
```
Note that the rule is quite clever: it will consider partial aliasing (like a record variable as one parameter, and one of its components as another parameter), and will not be fooled by renamings.

### 5.43.3 Limitation

Due to a weakness of the ASIS standard, dispatching calls are not analyzed. Some calls cannot obviously have aliasing (if there is only one parameter, or if there are no variables in the parameters f.e.); other calls are detected by the rule "uncheckable". See [Section 5.62](#page-162-0) [\[Uncheckable\], page 149](#page-162-0).

# 5.44 Parameter Declarations

This rule controls various characteristics of the declaration of parameters for all callable entities (i.e. functions, procedures and entries).

### 5.44.1 Syntax

```
<control_kind> parameter_declarations ([no_inout] <subrule>
                                     [,<bounds>] {,<callable>});
<subrule> ::= all_parameters | in_parameters |
              defaulted_parameters | out_parameters |
              in_out_parameters | access_parameters |
              tagged_parameters | class_wide_parameters |
              single_out_parameter
<bounds> ::= min|max <value> [, min|max <value> ]
<callable> ::= function | procedure |
              dispatching_function | dispatching_procedure |
              protected_function | protected_procedure |
              protected_entry | task_entry
```
### 5.44.2 Action

The first parameter is a subrule keyword. "single\_out\_parameter" has no bounds and is the only subrule that allows "no inout"; all other subrules require one or two bounds.

- "all parameters": Controls callable entities whose number of parameters is less than the given "min" or greater than the given "max". "min" defaults to 0 and "max" to infinity.
- "in\_parameters", "out\_parameters", "in\_out\_parameters": Do the same, counting only parameters of modes in, out, or in out respectively.
- "defaulted parameters": Does the same, counting only parameters declared with an explicit default expression.
- "access parameters": Does the same, counting only (anonymous) access parameters.
- "tagged parameters": Does the same, counting only parameters of a specific tagged type.
- "class wide parameters": Does the same, counting only parameters of a class-wide type.
- "single\_out\_parameter": Controls callable entities that have exactly one **out** parameter. if "no inout" is specified, the rule does not report a single out parameter if there is also at least one in out parameter.

If one or more <callable kind> is specified after the <value>, the rule applies only to the corresponding declaration(s), otherwise it applies to all callable entities. "dispatching function" and "dispatching procedure" allow different counts for dispatching subprograms (i.e. primitive subprograms of a tagged type). If "dispatching function" or "dispatching procedure" is not explicitely specified, "function" (conversely "procedure") applies also to dispatching functions (conversely dispatching procedures).

This rule can be given once for each of check, search, and count for each subrule and each kind of entity. This way, it is possible to have a level considered a warning (search), and one considered an error (check).

Ex:

```
-- Callable entities should preferably not have more than 5
```
-- parameters, and in any case not have more that 10 parameters,

```
check parameter_declarations (all_parameters, max 10);
search parameter_declarations (all_parameters, max 5);
-- All functions must have parameters and no out or in out
-- parameters (allowed in Ada 2012):
check parameter_declarations (all_parameters, min 1, function);
check parameter_declarations (out_parameters, max 0, function);
check parameter_declarations (in_out_parameters, max 0, function);
-- A regular (not protected) procedure with one out parameter
-- should be replaced by a function
check parameter_declarations (single_out_parameter, procedure);
-- Find all callable entities with class-wide parameters:
search parameter_declarations (class_wide_parameters, max 0);
-- Dispatching operations may have only one parameter of a tagged type:
check parameter_declarations (tagged_parameter,
                              max 1,
                              dispatching_function,
                              dispatching_procedure);
```
#### 5.44.3 Tips

Procedures with a single **out** parameter are candidates to becoming functions. Whether this applies also to procedures with **in out** parameters is debatable, now that functions can have **in out** parameters...

This rule applies to generic subprograms as well as to regular ones. On the other hand, it does not apply to generic formal subprograms, since instantiations would only be possible with subprograms which are supposed to have been already controlled.

Instantiations are also controlled; the number of parameters is taken from the corresponding generic.

Note that this rule controls only "regular" parameters, not generic formal parameters.

Note that dispatching operations have necessarily at least one tagged parameter, although a "max 0" could be specified in the example above. If you do this, all declarations of dispatching subprograms will be controlled. Maybe that's what you want...

### <span id="page-131-0"></span>5.45 Positional Associations

This rule controls the use of positional associations (as opposed to named associations) in all kinds of associations.

#### 5.45.1 Syntax

```
<control_kind> positional_associations
  [(<subrule>, <max_allowed> [, <assoc_kind> {, <entity>}])];
<subrule> ::= all | all_positional | declared | same_type
<assoc_kind> ::= [not_operator] call | discriminant | pragma |
```
#### record\_aggregate | array\_aggregate | instantiation | enumeration\_representation

#### 5.45.2 Action

The rule controls pragmas, discriminants, calls, aggregates, or instantiations that use too many positional associations. The definition of "too many" depends on the subrule:

- "all": when positional associations are given in a place where there is more than <max allowed> associations (both positional and named).
- "all positional": when there is more than  $\langle \text{max\_allowed} \rangle$  positional associations.
- "same\_type": when more than  $\langle \text{max\_allowed} \rangle$  positional parameters are of the same type. This subrule is not allowed for the "pragma" <assoc\_kind>.
- "declared": when the declaration of the callable entity or of the generic has more than  $\langle \text{max}\rangle$  allowed parameters. This subrule is allowed only with the "call" and "instantiation" <assoc\_kind>.

If an  $\langle$  assoc<sub>-kind</sub> is specified, it restricts the rule to specific kinds of associations; if not specified, all kinds of associations are controlled. The association kinds carry their obvious meaning, with the distinction that "array aggregate" applies only to "true" array aggregates, while "enumeration representation" applies to the special array aggregate used in enumeration representation clauses. For "pragma", "call", and "instantiation", entities can also be specified; such entities are exempted from the rule (i.e. the rule will not control these entities). See examples below.

For calls, positional association is not reported for operators that use infix notation (since named notation is not possible); in addition, if the "not operator" modifier is specified before the "call" keyword (not allowed elsewhere), positional association is never reported for operators, even if they are called with the syntax of a normal function call (i.e. Pack."+" (A,B)). Calls to subprograms that are attributes are not reported either, since named notation is not allowed for them.

This rule can be specified once for each combination of  $\langle$ subrule $\rangle$ ,  $\langle$ assoc\_kind $\rangle$ , and <control kind>. This way, it is possible to have a number of positional associations considered a warning (search), and one considered an error (check). Of course, this makes sense only if <max allowed> for search is greater than the one for check. It is also possible to have different criteria for each category.

If no parameter is given, it is equivalent to "positional\_associations (all, 0)", i.e. all positional associations are controlled.

Ex:

```
-- All positional associations:
check positional_associations;
-- All positional associations in aggregates:
check positional_associations(all, 0, array_aggregate);
check positional_associations(all, 0, record_aggregate);
 -- All positional associations with more than 3 elements:
search positional_associations (all, 3);
```

```
-- Positional associations in calls
-- with more than 3 params of the same type
search positional_associations (same_type, 3, call);
-- Positional associations in calls with more than 2 elements (except
-- calls to any subprogram called Put)
search positional_associations(all, 2, call, all put);
-- All positional association in calls to subprograms with more
-- than 3 parameters
check positional_associations (declared, 3, call);
```
#### 5.45.3 Variable

The rule provides a variable to define how to count parameters in the case of calls that use the prefix notation (i.e. the "object.method" syntax).

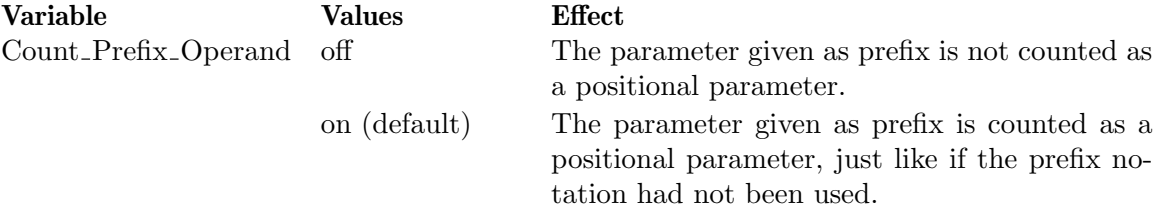

### 5.45.4 Fixes

This rule generates fixes: in calls and instantiations, names are added to transform positional associations into named associations.

#### 5.45.5 Tips

There are two kinds of calls where the rule does not complain about usage of positional association: infix operator calls (since requiring named notation would not allow infix notation any more), and calls to subprograms that are attributes (since named notation is not allowed for these).

For the purpose of the "same\_type" subrule, integer literals are considered of the same type as any parameter of an integer type, and similarly for other universal values. The reason is that this rule is intended to avoid confusion between parameters, when strong typing would not detect an inversion of parameters for example; such a case would happen between parameters of a universal type.

For calls, another rule controls positional associations according to the value of parameters rather than their number: See [Section 5.25 \[Insufficient](#page-107-0) Parameters], page 94.

# 5.46 Potentially Blocking Operations

This rule controls usage of potentially blocking operations (as defined in LRM 9.5.1 (8..16)) from within protected operations.

#### 5.46.1 Syntax

<control\_kind> potentially\_blocking\_operations;

#### 5.46.2 Action

The rule follows the call graph, starting from every protected operation, and identifies all (direct and indirect) potentially blocking operations encountered. All protected types in the program are controlled.

Of course, calls to standard subprograms (notably IOs) that are defined to be potentially blocking are recognized.

Ex:

check potentially\_blocking\_operation;

#### 5.46.3 Tips

This rule is very clever at finding potentially blocking operations resulting from external calls (or requeues) to the current protected object, even if this happens through a long chain of subprogram calls. Typically, this happens when a protected operation calls a subprogram, which in turn makes a call to an operation of the same protected object. Such calls generally result in dead-locks.

Therefore, it is advisable to run this rule on any program that exhibits mysterious (and hard to find) deadlocks that seem to involve protected objects.

When a single protected object is being analyzed, the rule will diagnose a circularity if there is a call to an operation of the same object in the call chain; however, if a protected type is being analyzed, the rule will diagnose a circularity if there is a call to any object of the same type in the call chain. Although it is possible to construct examples of this latter case where there is no risk of deadlock, it is so contrieved that it certainly deserves being looked at. But since the call is not 100% certain to be potentially blocking, the message will tell "possible external call" instead of "external call" in this case.

#### 5.46.4 Limitation

There is one case defined in LRM  $E.4(17)$  which is not recognized: remote subprograms calls.

Calls through pointers to subprograms, dispatching calls and calls to generic formal subprograms are unknown statically; they are assumed to be non potentially blocking. Such calls are detected by the rule "uncheckable". See [Section 5.62 \[Uncheckable\], page 149](#page-162-0).

### 5.47 Pragmas

This rule controls usage of one or several specific pragmas.

### 5.47.1 Syntax

```
<control_kind> pragmas (<pragma spec> {, <pragma spec>});
<pragma spec> ::= [multiple] all|nonstandard|<pragma name>
```
### 5.47.2 Action

If the special name "nonstandard" is given, then all implementation-defined and unrecognized pragmas will be controlled. If the special name "all" is given, then all pragmas will be controlled. Otherwise, the parameters are the names of pragmas to be controlled. Note that  $\epsilon$  spragma name must be the simple name of the pragma, since pragma names are predefined and do not follow the rules for regular Ada entities.

If "multiple" is specified before the pragma spec (or the special name), the corresponding pragma(s) are controlled only if they apply to multiple entities, because one of the parameters is an overloaded name.

 $Ex.$ 

```
check pragmas (elaborate_all, elaborate_body);
-- Search pragma Convention that apply to several entities:
search pragmas (multiple convention);
```
### 5.47.3 Tips

If "all" and/or "nonstandard" is given together with a specific pragma name in a "search" or "check" rule, a message is issued only for the most specific occurrence. However, for "count", all appropriate occurrences are counted, i.e. given the following rules:

```
C1 : count pragmas (annotate);
C2 : count pragmas (nonstandard);
C3 : count pragmas (all);
```
Counter C1 will report the number of occurrences of pragma Annotate (a non-standard GNAT pragma), counter C2 will report the number of non-standard pragmas (including occurrences of Annotate), and counter C3 will report the total number of pragmas (including occurrences of Annotate).

# 5.48 Record Declarations

This rule controls various aspects of the components of records.

### 5.48.1 Syntax

```
<control_kind> record_declarations (component, <compo_kind>
                                              \{, <repr_cond>\});
<compo_kind> ::= <entity>|<category>
\langlerepr_cond> ::= [not] in_variant | aligned | initialized | packed |
                  sized
```
### 5.48.2 Action

The first parameter is a subrule keyword:

• "Component" controls record components whose type is the indicated  $\leq$ ntity>, or whose type belongs to the indicated  $\langle \text{category} \rangle$ . If the  $\langle \text{entity} \rangle$  is a subtype, only record components that are of that subtype are controlled. If the indicated  $\leq$ ntity is a type, all record components that are of that type (including subtypes) are controlled.

This rule traverses derivations, but not privacy (the category "private" can be given, to check components of a private type). See [Appendix B \[Definition of type categories\],](#page-189-0) [page 176](#page-189-0).

If  $precend$  are specified, the rule controls only record components to which all the corresponding representation items apply:

- "in\_variant": The component appears inside the variant part of the record.
- "not in\_variant": The component appears inside the fixed part of the record.
- "aligned": Either no component clause applies to the component, or the corresponding first bit is a multiple of Storage\_Unit.
- "not aligned": A component clause applies to the component, and the corresponding first bit is not a multiple of Storage\_Unit.
- "initialized": The component has a default initialization expression.
- "not initialized": The component has no default initialization expression.
- "packed": A pragma Pack applies to the component type.
- "not packed": No pragma Pack applies to the component type.
- "sized": A component clause applies to the component (therefore imposing the size).
- "not sized": No component clause applies to the component.

This rule can be specified several times for the "component" subrule.

Ex:

```
-- All record components of a discrete type should be initialized:
check record_declarations (component, (), not initialized);
```

```
-- The size of all components of type HW_Types.Squeezed must
-- have a component clause:
check record_declarations (component, HW_Types.Squeezed, not sized);
```
-- Find unaligned components of a packed array type: check record\_declarations (component, array, packed, not aligned);

### 5.48.3 Tips

It may seem strange to have a rule with only one subrule, but we expect to add more in the near future. Stay tuned...

### 5.48.4 Limitations

If "[not] aligned" is specified, there are some rare cases where AdaControl cannot evaluate whether a component is aligned or not; in this case, it will "assume the worse" (i.e. report as if the component had the specified alignment), thus creating possible false positives. Such cases are detected by the rule "uncheckable". See [Section 5.62 \[Uncheckable\], page 149](#page-162-0).

# 5.49 Reduceable Scope

This rule controls declarations that could be moved to some inner scope.

### 5.49.1 Syntax

```
<control_kind> reduceable_scope [(<subrule> {, <subrule>})];
<subrule> ::= {<restriction>} all | variable | constant |
                           subprogram | type | package |
                           exception | generic | use |
                           use_type | use_all_type
<restriction> ::= no_blocks | to_body
```
## 5.49.2 Action

The rule reports on any declaration that is referenced only from a single, inner scope, or in the case of use clauses (three kinds), it will report on packages (or types) named in the clause whose elements made visible by the clause are in a single, inner scope. For entitities declared in package specifications, the rule reports if they could be moved to the corresponding package body.

The initialization of an object is considered a usage of the object at the place where it is declared, thus preventing it from being moved. Therefore, constants and initialized variables are never reported as being movable to inner scopes; they are reported as being movable to package bodies however. Entities that are used as prefixes of a 'Access or 'Address attribute are never reported, since moving them would change their accessibility level. Similarly, task objects are not reported since moving them would change their master. Finally, dispatching operations (primitive operations of tagged types) are not reported either, since they can be the target of an "invisible" (dispatching) call.

If no <subrule> is given, or the <subrule> is "all", all declarations are controlled. If no\_blocks is specified in front of a <subrule>, the rule will not consider blocks as possible targets for a reduced scope for the corresponding category. If to\_body is specified in front of a <subrule>, the rule will report only elements declared in a package specification that could be moved into the body. Specifying "all" explicitely is only useful in the case where there is a **s** restriction >.

As a side effect, the rule will report about entities that are declared but not used (i.e. whose scope reduces to nothing).

Ex:

```
-- Types and variables shall be declared in the innermost scope
-- where they are useful:
check reduceable_scope (variable, type);
-- Packages and subprograms shall be declared in the innermost
-- scope where they are useful, but they are not allowed in blocks:
check reduceable_scope (no_blocks subprogram, no_blocks package);
-- Use clauses should be as restricted as possible:
search reduceable_scope (use, use_type, use_all_type);
```
### 5.49.3 Fixes

The following subrules generate fixes:

• "use", "use\_type", "use\_all\_type": The unnecessary package or type is removed from the clause. If there is only one element in the clause, the clause as a whole is removed.

#### 5.49.4 Tips

If you think that use clauses are acceptable, but should be limited to the smallest possible scope, you would generally specify:

```
check unnecessary_use_clause;
check reduceable_scope (use);
```
Note that there is some overlap between the two rules: use clauses that serve no purpose or could be moved to body are reported by both. There are differences too: "unnecessary use clause" reports use clauses that could be changed to use type or use all type clauses, or where all uses are qualified, while "reduceable scope" reports clauses that are useful, but only in an inner scope.

### 5.50 Representation Clauses

This rule controls usage of representation clause.

#### 5.50.1 Syntax

```
<control_kind> representation_clauses [(<subrule> {, <subrule>})];
<subrule> ::= {<category>} <repr_kw> | [global] [object] <attribute>
<repr_kw> ::=
  at | at_mod | enumeration |fractional_size | incomplete_layout | layout |
  non_aligned_component | non_contiguous_layout | non_power2_size |
  no_bit_order_layout | overlay
```
#### 5.50.2 Action

Without parameter, the rule controls all representation clauses, otherwise it will control the representation clauses given as parameter.

If a representation keyword or attribute is preceded by one or several categories, the rule controls only the representation items that apply to types that belong to one of the provided categories (the type of the component for the non\_aligned\_component subrule).

This rule does not traverse derivations and privacy (the category "new" can be given for derived types and "private" for private types). The rule separates extensions, i.e. "tagged" applies only to root tagged types, and "extension" can be used for type extensions. See [Appendix B \[Definition of type categories\], page 176](#page-189-0).

The meaning of the representation keywords is:

- "at" controls address clauses given in Ada 83 style ("for XXX use at AAA;").
- "at mod" controls alignment clauses given in Ada 83 style ("for T use record at mod  $AA$ ;").
- "enumeration" controls enumeration representation clauses.
- "fractional size" controls size clauses whose value is not an integral multiple of System.Storage\_Unit. "non power2 size" controls size clauses whose value in

System.Storage\_Unit is not a power of 2 (i.e. for most machines, it will mean a value different from 8, 16, 32, and 64).

- "incomplete layout" controls record representation clauses that miss the specification of some components of the record's type.
- "layout" controls all record representation clauses, while "no bit order layout" controls record representation clauses whose type is not also the target of a bit-order attribute specification (such types have a non-portable representation).
- "non-aligned component" controls components that do not start on a storage unit boundary. The message gives the offset (in bits) relative to the closest storage unit boundary.
- "non contiguous layout" controls record representation clauses where there are unused bits between components (or before the first component). A message is issued for each "gap" between components. In addition, if a size clause is given for the type, the rule will report if there are unused bits at the end of the component (i.e. the size clause is bigger than the end of the last component). In the case of variant records, there can be overlapping fields; the rule will control only the bits that belong to no variant at all.
- "overlay" controls address clauses (given in either style), where the value given is the 'Address of some other element.

In addition to these keyword, any specifiable attribute can be given (including the initial """); the rule will control specifications of this attribute. If the modifier "global" is given before the attribute, only attribute specifications for global entities are controlled. If the modifier "object" is given before the attribute, only attribute specifications for objects are controlled (as opposed to types for example). Note that double attributes (like "'CLASS'INPUT") can be given, and are considered different from the simple attribute ("'INPUT"). It is of course possible to specify both.

Ex:

```
All_Addresses: check representation_clauses (at, 'address);
All_Input: check representation_clauses ('input, 'class'input);
Sized_Objects: check representation_clauses (object 'size);
count representation_clauses ('SIZE);
-- check layout clauses for derived types:
check representation_clauses (new layout);
-- check layout clauses for root tagged types and type extensions:
check representation_clauses (tagged extension layout);
```
#### 5.50.3 Limitation

For the "fractional size" and "non contiguous layout" subrules, there are some rare cases where AdaControl cannot evaluate the given size or elements of the record representation clause, and thus not detect the corresponding situation. Such cases are detected by the rule "uncheckable". See [Section 5.62 \[Uncheckable\], page 149](#page-162-0).

### 5.50.4 Tips

The specifiable attributes (the ones that can be given as parameters to this rule) are 'Address, 'Size, 'Component\_Size, 'Alignment, 'External\_Tag, 'Small, 'Bit\_Order, 'Storage\_Pool, 'Storage\_Size, 'Write, 'Output, 'Read, 'Input, and 'Machine\_Radix. See Ada Reference Manual 13.3(77).

Ada allows partial record representation clauses, i.e. it does not require all fields to be specified. This means that if you add a field to a record and forget to update the associated representation clause, there will be no compilation error. The "incomplete record" subrule is handy for making sure that this does not happen.

Derived types with a representation clause may suffer an efficiency penalty, since calling an inherited subrograms requires a change of representation. Representation clauses for tagged types are dubious, since these types have hidden fields added by the compiler.

## 5.51 Return Statements

This rule controls the number of return statements (in regular code and in exception handlers) and how deep they are nested in compound statements.

### 5.51.1 Syntax

```
<control_kind> return_statements
                  (<subrule>, <value>|<bounds> {, <callable>});
<subrule> ::= depth | regular_count | handler_count
<bounds> ::= min|max <value> [, min|max <value> ]
<callable> ::= procedure | function | entry
```
### 5.51.2 Action

The rule controls various metrics related to the use of return statements, depending on the subrule:

- "depth": controls the depth of nesting of return statements within compound statements. A statement that appears directly in the sequence of statements of a subprogram has a depth of 0, if it is in an **if** statement it has a depth of 1, etc.
- "regular\_count": controls the number of return statements that appear in the regular sequence of statements of a callable entity.
- "handler\_count": controls the number of return statements that appear in each of the exception handlers of a callable entity.

For all subrules, the rule is triggered if the measured value is stricty less than the value for "min" or strictly greater than the value for "max" (i.e. "min" and "max" represent the range of allowed values). If not given, "min" defaults to 0 and "max" to infinity. If a value is given (without "min" or "max" keywords), it stands for both "min" and "max" (i.e. it is the only allowed value).

If one or several <callable> is given after the bounds, the rule applies only to return statements from the corresponding kind of callable entity (procedure, function, or in the case of entry, entry body and accept statements). Otherwise, the rule applies to all kinds of callable entities.

This rule can be specified once for each combination of  $\langle \text{subrule} \rangle$ ,  $\langle \text{callable} \rangle$ , and  $\langle \text{con-}$ trol kind>. This way, it is possible to have a value considered a warning (search), and one considered an error (check).

```
Ex:
  -- warning if 2 return in the body of callables, error if 3 and above:
  check return_statements (regular_count, max 2);
  search return_statements (regular_count, max 1);
  -- every handler in a function must have at least 1 return:
  check return_statements (handler_count, min 1, function);
  -- no deep nested (more than 1 level) return statement:
  check return_statement (depth, max 1);
```
## 5.51.3 Tips

return statements appear in so-called callable entities (procedures, functions, entry bodies and accept statements), but they can also appear in blocks nested in one of these. The block itself counts as a compound statement for the purpose of the "depth" subrule. For the "regular count" and "handler count" subrules, return statements from the regular statements of the block are counted as belonging to the enclosing callable entity or handler, but each exception handler of the block has its own counter of **return** statements.

For the simple case of just forbidding several return statements in a subprogram, see the simpler rule [Section 5.57 \[Statements\], page 139.](#page-152-0)

# 5.52 Return\_Type

This rule controls certain types or form of types that are used for function results.

### 5.52.1 Syntax

```
<control_kind> return_type [(<subrule> {, <subrule>})];
<subrule> ::= type <entity> | anonymous_access |
          class_wide | constrained_array |
          limited_class_wide | protected |
          task | unconstrained_array |
          unconstrained_discriminated |
```
### 5.52.2 Action

This rule controls functions that return the indicated type, or whose return type belongs to one of the kinds given as  $\langle \text{subrule} \rangle$ :

- "type  $\leq$  type": controls the type given as  $\leq$  the type. If  $\leq$  the type, only functions returning that subtype are controlled. If  $\leq$  thity is a type, all functions returning that type (including subtypes) are controlled. As usual, the whole syntax for entities is allowed for <entity>. See [Appendix A \[Specifying an Ada entity name\],](#page-185-0) [page 172](#page-185-0).
- "class\_wide": controls all class-wide types
- "limited class wide": controls only limited class-wide types.
- "constrained array: controls constrained array types
- "unconstrained discriminated:" controls types with discriminants (but not constrained subtypes of such types)
- "unconstrained array" controls unconstrained array types
- "task" controls task types, or composite types that include tasks as subcomponents.
- "protected" controls protected types, or composite types that include protected objects as subcomponents.
- "anonymous access": controls anonymous access types.

If no subrule is specified, all type kinds are controlled. Note that more than one kind may apply to a type: for example, a function can return a class-wide type with discriminants that includes tasks and protected objects as subcomponents. In this case, several messages are issued for the same type.

Ex:

check return\_type (unconstrained\_discriminated, unconstrained\_array);

# 5.53 Side Effect Parameters

This rule controls calls that may depend on the order of evaluation of parameters.

#### 5.53.1 Syntax

```
<control_kind> side_effect_parameters (<entity> {, <entity>});
```
#### 5.53.2 Action

This rule controls subprogram calls or generic instantiations where different actual parameters call functions known to have side effects. This is dangerous practice, since correct behaviour may depend on a certain evaluation order of parameters, which is not specified by the language.

All sentity are functions that are assumed to interfere, i.e. the rule will signal if any of these functions is called more than once in the parameters of a call. As usual, the whole syntax for entities is allowed for  $\langle$ entity>. See [Appendix A \[Specifying an Ada entity name\],](#page-185-0) [page 172.](#page-185-0)

It is allowed to give the name of a generic function, or of a function declared in a generic package; in this case, all functions resulting from instantiations of these generics will be considered.

In the case of renamings, you must give the name of the original function; the rule will work correctly if the call is made through a renaming of this function.

Ex:

```
check side_effect_parameters (F1);
check side_effect_parameters (G1, G2);
```
Here, F1 has a side effect, and the rule will signal if it is called more than once. G1 and G2 are assumed to interfere, and therefore the rule will signal if either is called more than once, or if both are called. However, having a call that mentions F1 and G2 is OK.

### 5.53.3 Limitation

Due to the size of internal structures, this rule may not be given more than 100 times.

Due to an unimplemented feature of ASIS-for-Gnat, this rule will not process defaulted parameters, and hence not detect interferences due to calling a side-effect function through the default value.

### 5.54 Silent Exceptions

This rule controls exception handlers that can cause exceptions to silently disappear.

#### 5.54.1 Syntax

```
<control_kind> silent_exceptions (<element> {, <element>});
element ::= <control-item> | <report-item>
control-item ::= not | with <entity> | others
report-item ::= raise | explicit_raise | reraise | return |
                requeue | <entity>
```
#### 5.54.2 Action

The rule controls handlers that do *not* call one of the given subprograms (for example a reporting procedure) nor perform other required operations, like returning, requeuing, or re-raising an exception.

A parameter that starts with "not" or "with" is a <control-item> and defines wich exceptions are controlled; the  $\leq$  entity should be either an exception, or the name of a library unit (in which case, it applies to all exceptions declared in the library unit). As usual, the whole syntax for entities is allowed here. See [Appendix A \[Specifying an Ada](#page-185-0) entity name, page 172. If the  $\langle$ entity is (part of) a generic, then it applies to all exceptions from all corresponding instantiations. If there is no  $\alpha$  scontrol-item>, then all exceptions are controlled.

If several <control-item> are given, the ones with "with" add exceptions to the set of controlled exceptions, and the ones with "not" remove exceptions, in order, starting from the empty set if the first  $\alpha$  starting is a "with", or starting from the set of all exceptions if the first <control-item> is a "not". See examples below.

"when others" handlers are always controlled, unless there is an explicit "not others" <control-item>. A "with others" <control-item> can be specified to check only "when others" handlers.

The other parameters are  $\epsilon$  report-item> and define the constructs considered "reporting". <entity> should correspond to an Ada callable entity or generic package; as usual, the whole syntax for entities is allowed here. See [Appendix A \[Specifying an Ada entity](#page-185-0) [name\], page 172](#page-185-0). If a generic procedure or function is given, then all corresponding instances are considered reporting subprograms. If a generic package is given, any instantiation (in an inner block of the handler) is considered reporting. In addition, the special names "explicit raise", "reraise", "return" and "requeue" mark raise statements with an explicit exception name, raise statements without an exception name, return statements (including extended return statements), and requeue statements (respectively) as reporting. "raise" is a shorthand for both "explicit raise" and "reraise".
If "explicit\_raise" is given as a parameter, the procedure Ada.Exceptions.Raise\_ Exception is automatically added to the list of procedures for both Check and Search, unless it is explicitely specified as a parameter in a rule; and similarly Ada.Exceptions.Reraise\_Occurrence is added for "reraise". This way, it is possible to consider them as reporting procedures for Check (for example) and not for Search.

A handler where all exceptions are uncontrolled is not controlled at all (i.e. it is allowed to be non reporting). Otherwise, the rule reports if the handler does not contain at least one of the  $\epsilon$ -report-item in each possible path of the handler. If the  $\epsilon$ -report-item appear only in if or case statements, but not in all possible paths, or if they appear only in the body of **loop** statements, the rule will issue a message asking for a manual verification, since it cannot be statically determined whether the proper treatment happens in every case.

Note that the purpose of this rule is to require the reporting calls to be "eye-visible", i.e. textually written in the exception handler. For example, the rule will accept a call to a procedure inside the sequence of statements of a package body declared in some inner block; however, it will not accept the same call if it is in the sequence of statements of a package instantiation (unless the generic package is itself mentionned as reporting), because the call is not "eye-visible". For the same reason, a call to a reporting function which happens as the default value of an omitted parameter in some other call will not be accepted.

This rule can be given once for each of check, search and count. This way, it is possible to have a level considered a warning (search), and one considered an error (check).

Ex:

```
-- Make an error if exception is not reraised and does not call
-- Reports.Trace, but make it only a warning if the exception is an
-- IO exception or Constraint_Error:
check silent_exceptions (not ada.io_exceptions,
                         not standard.constraint_error,
                         raise,
                         reports.trace);
search silent_exceptions (raise, reports.trace);
-- check handlers that do not reraise the exception, except for
-- IO exceptions:
check silent_exceptions (not Ada.IO_Exceptions, reraise);
-- Same for predefined exceptions, except Constraint_Error:
check silent_exceptions (not Standard, with Standard.Constraint_Error,
                         reraise);
-- Same for all exceptions named User_Error, wherever they are declared,
-- and no others
check silent_exceptions (with all User_Error, reraise);
-- Same for "when others" handlers
check silent_exceptions (with others, reraise);
```
### 5.54.3 Limitations

Currently, "return" includes all return statements. It would be nice to separate function returns from procedure or accept returns. This is expected to be done in some future version of AdaControl.

There are two cases that are not statically checkable, and thus may not be identified by this rule: if an exception is raised in an inner block statement and handled locally, and if the exception handler aborts the current task.

If a reporting function is given, there are a few cases where the calls will not be recognized:

- inside a pragma
- in a representation clause
- in a code statement (i.e. as a field of a machine code instruction)

This limitation is intentional: these are such weird places to call a reporting function that it seems better to draw attention to it...

## 5.55 Simplifiable Expressions

This rule controls expressions that can be simplified in various ways.

#### 5.55.1 Syntax

```
<control_kind> simplifiable_expressions [(<subrule> {, <subrule>})];
<subrule> ::= conversion | logical | logical_false | logical_not |
             logical_true | membership | parentheses | range
```
### 5.55.2 Action

The parameters are subrule keywords:

- "conversion": controls type conversions where the expression is of a universal type (a litteral or named number), or where the target subtype is either the same as the expression's subtype, or the first named subtype of the expression.
- "logical true": controls redundant boolean expressions of the form  $\langle \text{expr} \rangle = \text{True}$  (or  $/$ =), and "logical false" does the same for comparisons with false.
- "logical not": controls **not** operators whose argument is a comparison (which could be inverted).
- "logical": is the same as specifying "logical\_true", "logical\_false" and "logical\_not".
- "membership": controls multiple comparisons of a same variable that could be changed to the new (Ada2012) membership test with multiple values. Multiple comparisons for equality, "in" membership tests, and range comparisons of the form " $X \geq E1$  and  $X \leq$ E2", all connected by "or" operators, can be changed to a single "in" membership test. Multiple comparisons for inequality, "not in" membership tests, and range comparisons of the form " $X \le E1$  or  $X \ge E2$ ", all connected by "and" operators, can be changed to a single "not in" membership test.
- "parentheses": controls unnecessary parentheses like those surrounding the expression of an assignment, an "if" or a "case" statement, or those that are not required by operators precedence rules.

• "range": controls expressions of the form T'First .. T'Last that should be T'range (or even simply T).

Without parameters, all kinds of simplifiable expressions are controlled.

This rule can be given at most once for each subrule.

Ex:

```
search simplifiable_expressions (parentheses);
check simplifiable_expressions (range, logical);
```
### 5.55.3 Fixes

The following subrules generate fixes:

- "Conversions": The unnecessary conversion (or qualification) is removed.
- "Membership": The expression is transformed to a single " $\mathbf{in}$ " or "**not in**" membership test.
- "Parentheses": The unnecessary parentheses are removed.

#### 5.55.4 Tips

There are cases where parentheses may seem unnecessary, but are (purposedly) not reported by this rule. Consider for example:

 $X := A + (B + C);$ 

Removing the parentheses would change the expression to mean:

 $X := (A + B) + C;$ 

If the "+" operator has be redefined and is no more associative, this would actually change the meaning of the program. In a less contrieved example, note that:

X mod (A\*B)

is not the same as:

X mod A \* B

For these reasons, and to make the rule easier to understand for the user, the rule does not report unnecessary parentheses between operators of identical priority levels.

Conversion of universal value is never necessary, however there are cases where overloading resolution may require the conversion to be replaced by a qualification, rather than being simply removed.

## 5.56 Simplifiable Statements

This rule controls statements that can be removed or simplified in various ways without changing the meaning of the program.

#### 5.56.1 Syntax

```
<control_kind> simplifiable_statements [(<subrule> {, <subrule>})];
<subrule> ::= [no_exit] [full_range] all | block |
           dead | for_in_for_for_of | for_for_slice |
           handler | if \qquad | if_for_case |
           if_not | loop | loop_for_while |
```

```
nested_path | null | unnecessary_if |
[no_exit] while_for_for
```
### 5.56.2 Action

The parameters are subrule keywords:

- "all" (or no subrule given): controls all simplifiable statements. If "no-exit" is given, the "while for for" subrule will be given the "no exit" modifier; if "full range" is given, the "for\_in\_for\_for\_of" subrule will be given the "full\_range" modifier. (Explicitly specifying "all" is necessary only in these cases);
- "block": controls block statements that have no labels, no declarations, and no exception handlers.
- "dead": controls dead code, i.e. statements that are statically known to be never executed. This includes statements that follow a return, requeue, or goto statement, or an exit statement that is either unconditional or whose condition is statically known to be true. It includes also while statements and if statements (including elsif paths) whose condition is statically false, branches of **case** statements whose choices are all statically null ranges, and for loops whose range is statically empty.
- "for in for for of": controls for  $\ldots$  in loops where the loop index is used only for indexing a single variable. Such loops can be changed to a **for** .. **of** on the corresponding array, often resulting in simpler code. For example:

```
declare
        S : constant String := Function_Returning_String;
     begin
        for I in S'range loop
           -- Do something with S(I)
        end loop;
     end;
can be changed to:
```

```
for C of Function_Returning_String loop
   -- Do something with c
```
end loop;

If the "full range" modifier is given, the rule controls only loops whose range is statically known to cover the whole range of the indexed variable.

This subrule applies only to monodimensional arrays. Although for .. of loops can be used with multidimensional arrays, this usage is dubious in most cases.

• "for for slice": controls for loops whose body contains only assignments between array elements, and where the indexing and the value assigned are such that the loop may be replaced by a single slice assignment, a full array assignment, or an aggregate assignment. For example (where S is some String),

```
for I in S'First .. S'Last-1 loop
   S (I+1) := S(I);end loop;
for I in S'Range loop
   S (I) := ' ';
```
end loop;

can be changed to:

```
S(S'First + 1 \dots S'Last) := S(S'First \dots S'Last - 1);S := (\text{others} \Rightarrow '');
```
• "handler": controls "trivial" exception handlers, i.e. handlers whose sequence of statements includes only a single raise statement without an exception name. However, a handler is not reported if there is also a non trivial handler for **others**. These examples show the situation:

```
exception
  when Constraint_Error => --Reported (no when others)
    raise;
end;
exception
  when Constraint_Error => --Reported (trivial when others)
    raise;
  when others => --Reported
    raise;
end;
exception
  when Constraint_Error => --Not reported (non trivial when others)
    raise;
  when others =>
    Put_Line ("Error");
end;
```
- "if": controls **if** statements with an **else** path that contains only **null** statements (and can thus be removed).
- "if for case": controls usage of **if** statements that could be replaced by **case** statements. An if statement is assumed to be replaceable if it has at least one elsif and all conditions are comparisons (or membership tests, possibly connected by logical operators) of the same discrete variable with static values. Typically, this subrule will spot constructs like:

```
if X = 1 then
   ...
elsif X = 2 or X = 3 or X = 4 then
   ...
elsif X \ge 5 and X \le 10 then
   ...
elsif X in 11 .. 20 then
   ...
else
   ...
end if;
```
• "if not": controls if statements with an else path and no elsif path, and where the

condition is given in negative form (i.e. it is a **not**, or a  $'/=$ " comparison). Such statements could be made positive (and thus less error-prone) by interverting the if and else paths.

- "loop": controls while loop statements where the condition is statically known to be True, and can thus be changed to simple loops.
- "loop\_for\_while": controls simple loop statements whose first statement is an **exit** (for the same loop), and which can therefore be turned into a while loop.
- "nested path": controls paths from **if** statements that can be moved outside. This happens if the **if** has only **then** and **else** paths, and either of them ends with a "breaking" statement (raise, return, exit or goto); in this case, the other path needs not be nested inside the **if** statement. However, if both paths end with the *same* "breaking" statement, no error is reported. In short, the rule signals the following examples:

```
if Cond then
         return;
     else
         I := 1;end if;
     if Cond then
         I := 1;else
         return;
     end if;
because they can be changed to:
     if Cond then
         return;
     end if;
     I := 1;
     if not Cond then
         return;
```
The rule will not signal the following example, where both paths end with the same "breaking" statement (return), because it would break the symetry of the statement:

```
if Cond then
   return 1;
else
   return 2;
end if;
```
end if;  $I := 1;$ 

- "null": controls **null** statements that serve no purpose and can be removed. Note that if a null statement carries a label, it is not considered simplifiable.
- "unnecessary if": controls if statements with no elsif path whose then and else paths are both assignments to the same variable or return statements and whose (assigned or returned) value is a plain True in one path and a plain False in the other path. The if

statement can be removed, and its logical expression directly assigned to the variable, or returned (possibly with a negation of the condition). Typically:

```
if V=1 then -- Equivalent to "Flag := V=1;"
   Flag := True;else
   Flag := False;
end if;
if V=1 then -- Equivalent to "return V /= 1;"
   return False;
else
   return True;
end if;
```
- "while for for": controls while loops that could be changed into for loops. More precisely, it controls while loops where:
	- the condition of the while is a greater, greater or equal, less than, less than or equal, or not equal comparison involving only a simple variable on one side and an expression on the other side whose acceptable elements depend on the rule variable While\_For\_Expression. See below.
	- the variable is incremented/decremented exactly once in the loop, in the form of being the target of an addition or subtraction of +1 or -1 to the variable, or of a 'Pred or 'Succ attribute applied to the variable, and the value of increment is consistent with the direction of the test in the while condition.
	- the variable is not passed as an **out** or **in out** parameter to a procedure (or entry)
	- if the "no-exit" modifier is given, the loop does not include an **exit** statement that applies to it.

This rule can be given at most once for each subrule.

Ex:

```
check simplifiable_statements (block, null);
search simplifiable_statements (if);
check simplifiable_statements (no_exit while_for_for);
```
#### 5.56.3 Variables

The rule provides a variable to define the maximum number of allowed indexings for the for\_in\_for\_for\_of subrule.

The rule provides a variable to define the complexity of expressions accepted by the while\_for\_for subrule for while loops to be considered changeable to for loops.

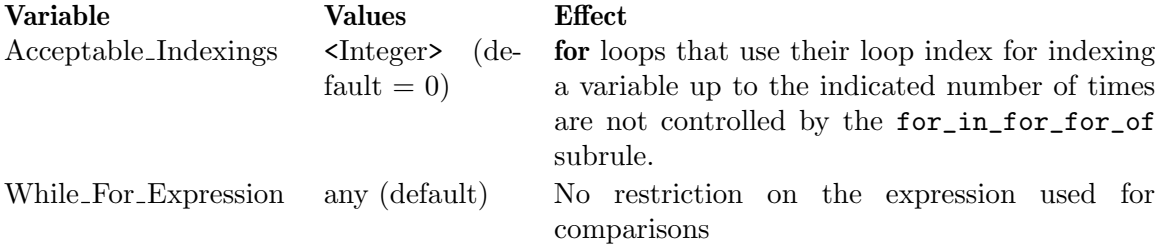

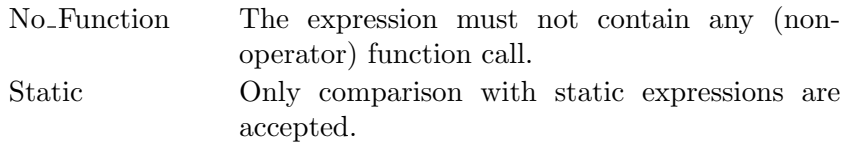

### 5.56.4 Fixes

The following subrules generate fixes:

- "Block": The unnecessary enclosing block structure is removed.
- "Dead": The dead code is removed.
- "If": The empty "else" part is removed.
- "Handler": The useless handler is removed.
- "Loop": the " while <cond> loop" is changed to a plain loop
- "Null": The useless null statement is removed.
- "Unnecessary If": The **if** statement is removed and its expression assigned to the variable, or as the return value. Negation of the condition is performed if necessary.

#### 5.56.5 Tips

The "dead" subrule does not signal a **when others** branch of a **case** statement that covers no value at all; this can be checked with:

```
check case_statement (others_span, min 1);
```
A for .. in loop whose index does not cover the totality of the range of the indexed variable can be replaced by a **for**  $\cdot$  of loop over a slice of the variable. However, some might prefer to keep using a for  $\ldots$  in loop in that case, hence the modifier "full range".

"loop" may seem a strange thing to check, since no Ada programmer is supposed to write this. However, experience shows that it is a good indicator of code written by people who did not get proper Ada training. Such code is certainly worth a peer review...

When the value "any" is given for the variable While\_For\_Expression, the "while for for" subrule will not signal any false-negative; with the value "static", the subrule will not signal any false-positive. The value "no function" is an acceptable compromise in-between.

#### 5.56.6 Limitation

"while for for" may trigger false positives in some unlikely cases that are impossible (or deemed too costly) to check, like passing the control variable as an **out** or in out parameter to a function, modifying the variable directly from a called subprogram or from a concurrently running task... If the user replaces the **while** loop with a **for** loop in those cases, the control variable will be changed to a constant and the program will not compile any more; there is therefore no risk.

In accordance with  $ARM(5.5.2(6.1/4))$ , "for in for for of" does not control loops where the loop index is used to index an array whose constraint depends on a discriminant with default values. However, the special case of "known-to-be-constrained" variables is not recognized, possibly resulting in false negatives. This is harmless, since it is a very rare case that would just result in keeping the "for in" loop.

# <span id="page-152-0"></span>5.57 Statements

This rule controls usage of certain Ada statements.

# 5.57.1 Syntax

<control\_kind> statements (<subrule> {, <subrule>};

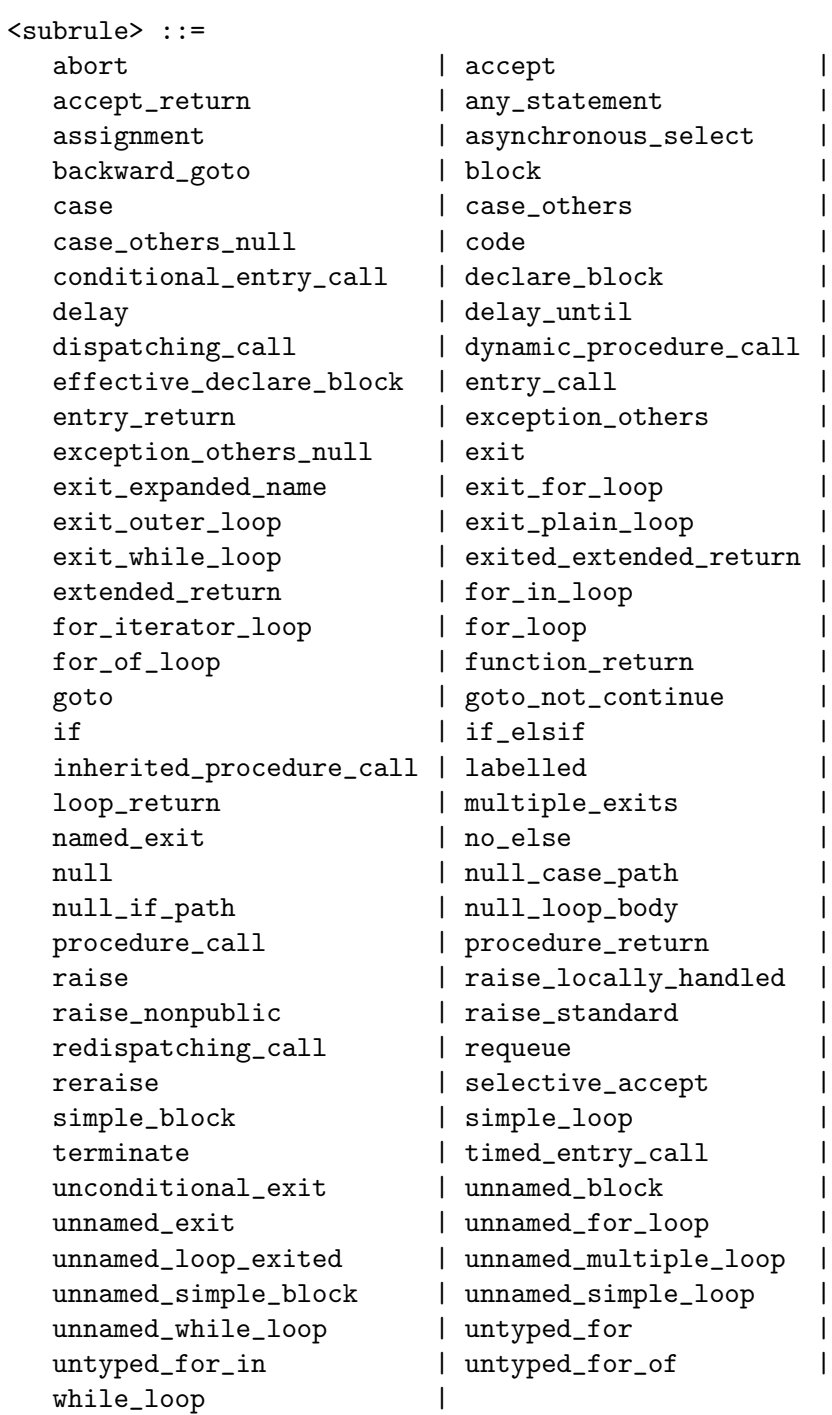

### 5.57.2 Action

Subrules that are Ada keywords control the corresponding Ada statements. The meaning of other subrules is as follows:

- any\_statement controls all statements. This is of course not intended to forbid all statements in a program (!), but counting all statements can be quite useful.
- accept\_return controls return statements that return from an accept statement, entry\_return controls return statements that return from a (protected) entry body, and procedure\_return controls return statements that return from a procedure. loop\_return controls return statements (including extended return statements) that appear inside a loop statement.
- assignment controls all assignment statements.
- asynchronous\_select controls the select ... then abort statement. conditional\_ entry\_call controls the select ... else statement. timed\_entry\_call controls the select ... or delay statement. selective\_accept controls the regular select statement.
- block controls all block statements, while unnamed\_block controls blocks without a name, declare\_block controls blocks with an explicit declare (even if the declarative part is empty), and effective\_declare\_block controls blocks with a declarative part that includes anything else than use clauses and pragmas. simple\_block controls block statements that have no declarative part (or an empty declarative part) and no exception handlers, and unnamed\_simple\_block does the same, but only for blocks without a name.
- case controls all case statements.
- case\_others controls any when others path in a case statement, while case\_others\_ null controls only when others paths in a case statement that contain only null statements.
- code controls code statements.
- delay controls only relative delay statements, while delay\_until controls absolute delay until statements.
- entry\_call controls all entry call statements, including those that are part of a conditional or timed entry call statement.
- exit controls all exit statements, while exit\_for\_loop, exit\_while\_loop, and exit\_ plain\_loop control exit statements that terminate for loops, while loops, and plain (neither for nor while) loops, respectively. unconditional\_exit controls exit statements without a when condition. multiple\_exits controls loop that have more than one exit statement. unnamed\_loop\_exited controls exit statements that terminate an unnamed loop. exit\_outer\_loop controls exit statements that exit from an outer loop (i.e. not the innermost one). exit\_expanded\_name controls named exit statements where the name is given as an expanded name.
- exception\_others controls any when others exception handler, while exception\_ others\_null controls only when others exception handlers that contain only null statements.
- extended\_return controls extended return statements (i.e. the Ada 2005 construct "return V : T do ... end return"). exited\_extended\_return controls extended re-

turn statements that can be left without actually returning due to an exit or goto statement within their sequence of statements.

- for\_loop controls all for loops, while for\_in\_loop controls only the traditional form of for loop (for I in range loop), for\_iterator\_loop controls the iterator form (for I in Iterator loop), and for  $of\text{-loop}$  controls the components form (for V of ... loop) (the three latter forms are not available with the old gnat version of AdaControl).
- function\_return controls return statements (including extended return statements) from functions. Obviously, return statements cannot be forbidden in functions; this keyword controls that there is only one return statement in the body of functions, and at most one return statement in each exception handler of the exception part of functions.
- goto controls all goto statements, while goto\_not\_continue controls goto statements except those whose target statement is a **null** statement (including the implicit **null** statement of Ada 2012) which is the last statement of the body of a loop statement (i.e. when the goto statement is used as a replacement for the continue statement of other languages). backward\_goto controls goto statements whose target label is located ahead of the goto (i.e. those that could create loops).
- if controls all **if** statements.
- if\_elsif controls if statements that have at least one elsif.
- labelled controls statements with a label (true statement labels, not block and loop names).
- named\_exit controls exit statements with a loop name.
- no\_else controls if statements that have no else path.
- null controls all null statements. null\_if\_path, null\_case\_path and null\_loop\_ body control paths (branches) of if or case statements, or bodies of loop statements (respectively) that contain only null statements.
- procedure\_call controls all calls to procedures. dispatching\_call does the same, but only for dispatching calls, while redispatching\_call does the same, but only for dispatching calls that are (directly or indirectly) inside a primitive operation of a tagged type. dynamic\_procedure\_call does the same, but only for calls through pointers. inherited\_procedure\_call controls calls to procedures that have been inherited by a derived type and not redefined.
- raise controls all raise statements.
- reraise controls raise statements in exception handlers that reraise the same exception, and calls to the Ada.Exceptions.Reraise\_Occurrence procedure.
- raise\_standard controls raise statements that raise one of the predefined exceptions (those declared in package Standard). raise\_nonpublic controls statements that raise exceptions that are neither predefined nor defined in the visible part of a package. raise\_foreign controls statements that raise exceptions that are neither predefined nor declared in the same program unit (or an ancestor of the unit) as the statement that raises the exception. raise\_locally\_handled controls statements that raise an exception which is handled by a handler in the same subprogram body as the statement.

Note that for these subrules, the exception can be raised either by a raise statement, or by a call to Ada.Exceptions.Raise\_Exception where the raised exception is statically determinable.

- simple\_loop controls simple loops, i.e. those that are neither while nor for loops.
- unnamed\_exit controls exit statements without a loop name that exits from a named loop.
- unnamed\_for\_loop, unnamed\_simple\_loop, and unnamed\_while\_loop control loops of the given kind that are not named.
- unnamed\_multiple\_loop controls nested loops that are not named (i.e. under this rule, only loops that contain no inner loop, and are not nested in another loop, are allowed not to be named). The kind of loop (plain, for, while) is not considered.
- untyped\_for\_in controls regular for .. in loops that use a range without an explicitely named type (i.e. for I in 1..10 loop). Using a 'Range attribute is OK. untyped\_for\_ of controls for .. of loops that have no subtype indication. untyped\_for controls both. Note that generalized iterators are not controlled, since the syntax does not allow the specification of an explicit subtype for them.
- while\_loop controls all while loops.

Ex:

```
search statements (delay);
check statements (goto, abort);
check statements (case_others_null, exception_others_null);
```
### 5.57.3 Variables

The rule provides a variable to specify the amount of information displayed with the "procedure call" and "entry call" subrules.

The rule provides a variable to define the length in lines of "small loops" that are not controlled by the unnamed\_for\_loop, unnamed\_simple\_loop, and unnamed\_while\_loop subrules.

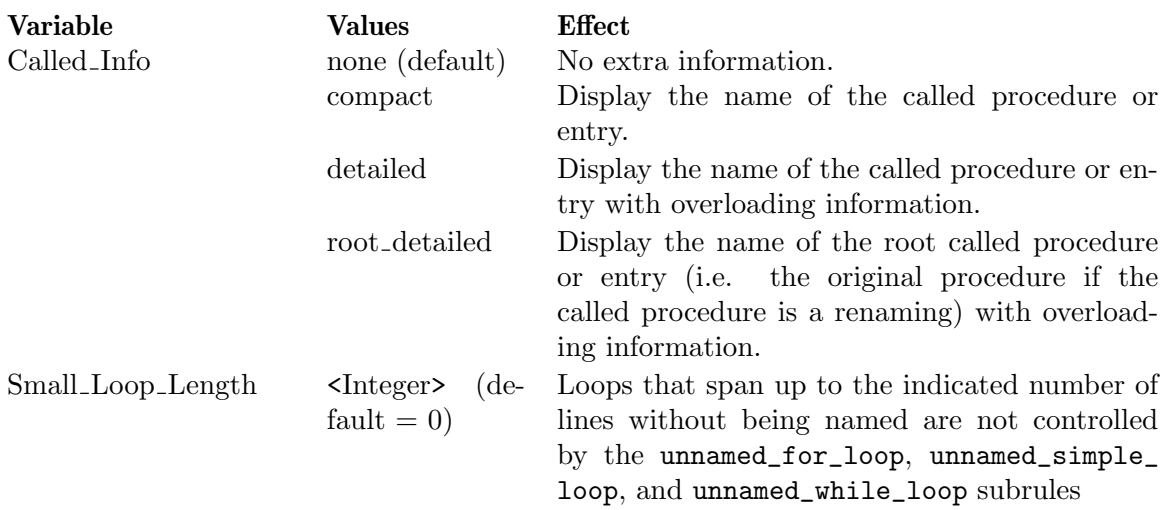

#### 5.57.4 Tips

It may seem strange to control things like if or case statements, since no coding standard would prohibit their use. However, this may be useful, especially with "count", for statistical purposes, like measuring the ratio of if to case statements.

The plain "raise" subrule controls the **raise** statement, and only this one. If you want to check all places where exceptions can be raised, use also the "entities" rule like this:

```
"all raise": check statements (raise),
             check entities (Ada.Exceptions.Raise_Exception,
                              Ada.Exceptions.Reraise_Occurrence);
```
Other subrules of the "raise" family are more about which kind of exception is being raised, and therefore control also exceptions raised by calling the procedures from Ada.Exceptions.

"inherited procedure call" controls only procedure calls. For function calls, see rule [Section 5.19 \[Expressions\], page 81](#page-94-0).

For more sophisticated controls over return statements, see the rule [Section 5.51 \[Re](#page-140-0)turn [Statements\], page 127](#page-140-0).

#### 5.58 Style

This rules controls usage of various "general" Ada coding style.

#### 5.58.1 Syntax

```
<control_kind> style;
<control_kind> style (casing_aspect, <casing_kw> {,<casing_kw>});
<control_kind> style (casing_attribute, <casing_kw> {,<casing_kw>});
<control_kind> style (casing_exponent, <casing_kw> {,<casing_kw>});
<control_kind> style (casing_identifier, <casing_kw> {,<casing_kw>});
<control_kind> style (casing_keyword, <casing_kw> {,<casing_kw>});
<control_kind> style (casing_number, <casing_kw> {,<casing_kw>});
<control_kind> style (casing_pragma, <casing_kw> {,<casing_kw>});
<control_kind> style (compound_statement);
<control_kind> style (default_in);
<control_kind> style (exposed_literal, <type_kw>, {, <value_place>});
<control_kind> style (formal_parameter_order {, <mode list>});
<control_kind> style (multiple_elements {,<element_kw>});
<control_kind> style (negative_condition);
<control_kind> style (no_closing_name [, <max_lines>]);
<control_kind> style (numeric_literal, [not] <base> [, <block_size>]);
<control_kind> style (parameter_order {, <mode list>});
<control_kind> style (renamed_entity);
<casing_kw> ::= uppercase | lowercase | titlecase | original
<element_kw> ::= [flexible] clause | pragma |declaration | statement |
                 handler | begin | end | then | when |
                 else | is | loop | do | keywords
<mode_list> ::= <mode> {| <mode>}
```

```
<mode> ::= in | defaulted_in | access | in_out | out |
                type | procedure | function | package
<type_kw> ::= integer | real | character | string
<value_place> ::= <value> | <place>
<value> ::= [max] <integer number> | <real number> | "<pattern>"
<place> ::= declaration | statement |
                aggr_index | attr_index | constant | exponent |
                index | number | pragma | repr_clause |
                var_init | type
```
## 5.58.2 Action

The first parameter is a subrule keyword:

• "casing\_aspect", "casing\_attribute", "casing\_keyword", "casing\_identifier", "casing pragma": controls that aspect names (respectively attributes, keywords, identifiers, or pragmas) use the appropriate casing. "original" (which is allowed only for identifiers) means that identifiers must use the same casing as in their declaration.

"casing exponent" controls the case of the 'E' in a numeric literal using exponent notation, and "casing number" controls the case of extended digits used in based numbers when the base is above 10 (only "Lowercase" and "Uppercase" allowed for these).

If more than one  $\langle \text{casing}_{\alpha} | \text{kw} \rangle$  is given, it means that any of them is allowed.

- "compound\_statement": controls that compound statements span at least a minimum number of lines: 3 for if statements, loop statements, block statements, and accept statements with a body; 4 for case statements, selective accept statements, and timed entry call statements; and 5 for conditional entry call statements and asynchronous select statements.
- "default\_in": controls subprograms, entries and generics declarations that omit an explicit in mode for a parameter. Access parameters are not reported, since an an explicit in is not allowed in that case.
- "exposed literal": controls the usage of literals (aka "magic values"), that appear outside of allowed places. The second parameter tells to which kind of literals the rule applies. The (optional) indicated values that follow are allowed at any place; for integers, a single value can be preceded by "max", to indicate that all literals whose (absolute) value is less or equal are allowed; for strings, the values are regular expressions. See [Appendix C \[Syntax of regular expressions\], page 177.](#page-190-0) Commonly allowed values are 0 and 1 for integer literals, 1.0 and 0.0 for real literals and  $\sim$  " $\degree$ " (the empty string) for string literals. At most 20 values of each kind may be specified.

In addition, one or several  $\langle$  place> keyword can be used to specify constructs where any literal is allowed: "declaration" stands for any declaration, "statement" for any statement, "aggr index" for index values in a (named) array aggregate, "attr index" for the index expression of attributes like 'First or 'Length, "constant" for constant declarations, "exponent" for the right parameter of an exponentiation (i.e. "\*\*") function call, "index" for array indexing, "number" for named number declarations, "pragma" for pragma arguments, "repr clause" for representation clauses, "type" for type (and subtype) declarations, and "var<sub>-</sub>init" for the initialization expression of variable declarations. If no  $\langle$  place> is given, it is taken as number, constant, i.e. any literal is allowed in named numbers and constant declarations.

• "multiple elements": controls clauses, pragmas, declarations, statements, and handlers that do not start on a line of their own (i.e. when there are more than one of these on the same line). Similarly, begin, end, then and when are required to be on a line of their own, together with the possible keyword or identifier attached to them and the semi-colon. In addition, the **is, loop** or **do** that terminates the first part of some declarations or statements is required to be on the same line as the begining of the element, or on a line of its own.

Extra parameters specify which kind of element to check; if not specified, all kind of elements are controlled. "keywords" is a shorthand for specifying all keywords. If "flexible" is specified in front of "clause" (not allowed otherwise), it allows a use clause to be on the same line as a **with** clause, provided all packages named in the **use** clause are also named in the preceding with clause.

- "negative\_condition": controls "if" statements with an "else" part and no "elsif", where the condition starts with a **not**, and should therefore preferably be expressed positively.
- "no closing name": controls declarations, like package or subprograms, that allow (but do not require) repeating the name at the end of the declaration, and where the closing name is omitted (which is considered bad style in general). However, it can be acceptable to allow the omission of closing names for very short constructs; therefore this rule has an optional parameter specifying the maximum number of lines of a construct for which omitting the closing name is allowed. This rule can be given only once for each of check, search and count. This way, it is possible to have a length considered a warning (search), and one considered an error (check). Of course, this makes sense only if the length for search is less than the one for check. If no length is specified, all occurrences of missing closing names are signaled.
- "numeric literal": controls the presentation of numeric literals, depending on the base (wich, as required by Ada rules, must be in the range  $2..16$ ). If "not  $\langle$ base $\rangle$ " is specified as the second parameter, the given base may not be used for based literals. Otherwise, there must be a third (integer) parameter to specify the size of blocks of digits for that base, i.e. there must be an underscore character to separate digits every  $\langle$ block\_size> position. Typically, <block size> is 3 for base 10, 4 for base 2, etc.
- "parameter\_order", "formal\_parameter\_order": controls the order of the declarations of parameters or generic formal parameters, respectively. Each parameter of the rule consists in one or several of the "mode" keywords, and describes, in order, which kind of parameter is allowed. All modes not specified explicitely are allowed after the ones that are specified. See examples below.

If no parameter is given, the order for regular parameters is "in" or "access" first, then "in\_out", then "out", then "defaulted\_in". The order for formal\_parameters is "type" first, then "in" "defaulted in" and "access", then "in out", then "procedure" and "function", then "package".

• "renamed entity": controls occurrences of identifiers within the scope of a renaming declaration for them; i.e. it enforces that when an entity has been renamed, the original name should not be used anymore.

Ex:

```
search style (no_closing_name);
search style (no_closing_name, 5);
check style (casing_identifier, original);
check style (default_in);
check style (numeric_literal, 10, 3);
check style (exposed_literal, integer, 0, 1);
check style (exposed_literal, real, 0.0, 1.0);
-- in parameters (with or without default) and access
-- parameters must be first, then in out parameters, then
-- out parameters. In parameters are allowed last if they
-- have defaults.
check style (parameter_order,
               in | defaulted_in | access,
               in_out,
               out
               defaulted_in);
-- For generics, formal objects must come first, then formal
-- types, then formal subprograms, then formal package:
check style (formal_parameter_order,
               in | in_out,
               type,
               procedure | function,
               package);
```
Without parameter, the rule will control all style aspects with parameter values that correspond to the most commonly used cases, i.e. it is equivalent to the following:

```
style (no_closing_name);
style (casing_aspect, titlecase);
style (casing_attribute, titlecase);
style (casing_exponent, uppercase);
style (casing_identifier, original);
style (casing_keyword, lowercase);
style (casing_number, uppercase);
style (casing_pragma, titlecase);
style (default_in);
style (negative_condition)
style (multiple_elements)
style (literal, 10, 3);
style (exposed_literal, integer, 0, 1)
style (exposed_literal, real, 0.0, 1.0);
```
#### 5.58.3 Fixes

The following subrules generate fixes:

• "Casing Aspect": The casing of the aspect name is adjusted.

- "Casing Attribute": The casing of the attribute is adjusted.
- "Casing Exponent": The casing of the exponent is adjusted.
- "Casing Identifier": The casing of the identifier is adjusted.
- "Casing Keyword": The casing of the keyword is adjusted.
- "Casing\_Number": The casing of letters in the based number is adjusted.
- "Casing Pragma": The casing of the pragma name is adjusted.
- "Default\_In": The missing "in" is added.
- "Multiple Elements": Line breaks are inserted before the second element on the same line.
- "No\_Closing\_Name": The name of the construct is added after "end".
- "Renamed\_Entity": The original name is replaced by the renaming name.

#### 5.58.4 Tips

For the "Casing Identifier" subrule, if the value is "original", subprogram and parameter names from the body are checked against those from the specification (if any). This is what the user would expect, although strictly speaking it is not a usage of the name.

Note that operators always follow the casing rule for keywords, even for calls that use the infix notation (i.e. in "and"(A, B)).

Having more than one allowed casing is useful if for example you want to require Titlecase, but accept that the original casing be used (maybe because your editor or prettyprinter forces it).

For the "Exposed Literal" subrule, negative values can be specified as being allowed; negative numbers are handled as if they were literals. This is what the casual user would expect, but to the language lawyer, "-1" is not a negative literal, it is a unary minus operator applied to the positive value "1".

"compound statement" was a simplistic way of finding badly laid-out statements, at a time when "multiple elements" did not control the end or intermediate parts of declarations and statements. It is of little use now that "multiple elements" has been enhanced.

#### 5.58.5 Limitations

If a predefined operator or an attribute is renamed, the "renamed entity" subrule cannot check that the original entity is not used in the scope of the renaming. Such cases are detected by the rule "uncheckable". See [Section 5.62 \[Uncheckable\], page 149.](#page-162-0)

## 5.59 Terminating Tasks

This rule controls tasks that can terminate.

#### 5.59.1 Syntax

<control\_kind> terminating\_tasks

#### 5.59.2 Action

A task is considered a terminating task if its last statement is not an unconditional loop, or this if this loop is exited. It is also considered terminating if it contains a selective accept with a terminate alternative.

Since this rule has no parameters, it can be given only once.

Ex:

check terminating\_tasks;

### 5.59.3 Tips

There is still one case where a task terminates, which is not reported by this rule: when a task is aborted. This is intended, since there are cases (like mode changes) where a logically non-terminating task is aborted.

If aborts are also to be reported, use the rule "statements (abort)". See [Section 5.57](#page-152-0) [\[Statements\], page 139.](#page-152-0)

## 5.60 Type Initial Values

This rule controls that a special constant is declared together with each type, for example to serve as a default initial value.

#### 5.60.1 Syntax

<control\_kind> type\_initial\_values [("<pattern>")];

#### 5.60.2 Action

This rule controls types that do not feature an initialization constant declared in the same declarative part as the type. If no  $\epsilon$  pattern> is given, any constant is considered an initialization constant for its type; otherwise, only constants whose name matches the given pattern are considered initialization constants.

Ex:

```
check type_initial_values ("^C_Init_");
```
The above example will ensure that every declared type features a constant of the type whose name starts with "C<sub>-Init-</sub>".

## 5.61 Type\_Usage

This rule controls usage of indicated types, either individually or by category.

5.61.1 Syntax

```
<control_kind> type_usage (<attribute>, <category> {, <aspect>}]);
<control_kind> type_usage (index, <entity>|<category> {, <aspect>}]);
<aspect> ::= [not] representation | pack | size | component_size
```
### 5.61.2 Action

If the first parameter is an attribute (a name starting with a simple quote), the rule controls all occurrences of the attribute where the prefix designates a type belonging to the <category> given as second parameter.

If the first parameter is "index", the rule controls all array types that have an index of the type given by  $\leq$  entity>, or belonging to the  $\leq$  at  $\leq$   $\leq$   $\leq$   $\leq$   $\leq$   $\leq$   $\leq$   $\leq$   $\leq$   $\leq$   $\leq$   $\leq$   $\leq$   $\leq$   $\leq$   $\leq$   $\leq$   $\leq$   $\leq$   $\leq$   $\leq$   $\leq$   $\leq$   $\leq$   $\leq$   $\leq$   $\le$ usual, the whole syntax for entities is allowed for <entity>. See [Appendix A \[Specifying an](#page-185-0) [Ada entity name\], page 172.](#page-185-0)

This rule traverses derivations but not privacy (the category "private" can be given for attributes of a private type). Obviously, only categories "()", "range" and "mod" can be given for the subrule "index". See [Appendix B \[Definition of type categories\], page 176.](#page-189-0)

For both subrules, if one or several  $\langle$  aspect are given, only types featuring (or not featuring if "not" is given) the provided aspects are controlled.

The meaning of  $\langle$  aspect $\rangle$  is:

- "representation": the type has an enumeration representation clause or a record representation clause.
- "pack": the type is the target of a pack **pragma**.
- "size" and "component size": the type has the corresponding attribute specified.

Ex:

```
-- Don't use 'Pos attribute on enumerated types with a representation
check type_usage ('Pos, (), representation);
```
-- Don't use modular type for array indexes check type\_usage (index, mod);

#### 5.61.3 Tips

The subrule "index" controls the use of a type as an index at any position and irrespectively of the number of indices of the array. To control a precise pattern of types used as indices, use the rule "array declarations". See Section 5.4 [Array [Declarations\], page 48](#page-61-0).

The subrule that uses attribute names does not allow an  $\leq$  numbers. To control occurrences of an attribute on a precise type, use the rule "entities". See [Section 5.16 \[Entities\], page 76.](#page-89-0)

### <span id="page-162-0"></span>5.62 Uncheckable

This rules controls cases where it is not possible to guarantee the accuracy of checks performed by AdaControl, and where manual inspection may be required.

#### 5.62.1 Syntax

```
<control_kind> uncheckable [(<subrule> [,<subrule>])];
<subrule> ::= false_positive | false_negative | missing_unit
```
#### 5.62.2 Action

The parameters are subrule keywords:

• "missing unit": controls missing units, i.e. units given on the command line that are not found (and therefore not processed)

Although not analyzed, an usual error message will be output for such units.

Otherwise, this rule controls constructs that are not static and prevent other rules from being fully reliable. This rule is special, since it really affects the way other rules behave when they encounter a statically uncheckable construct. Therefore, if a label is given, the message will include the label as usual, with an indication of the rule that triggered the message; if no label is given, the message will include the name of the rule that detected the uncheckable construct, not "uncheckable" itself.

- "false\_negative": controls constructs that could result in false negatives, i.e. possible violations that would go undected.
- "false\_positive": controls constructs that could result in false positives, i.e. error messages when the rule is not really violated.

If no keyword is given, all subrules are activated.

As far as statistics are concerned (see [Section 4.2.1 \[Control kinds and report messages\],](#page-47-0) [page 34](#page-47-0)), "uncheckable" messages from rules are counted under the corresponding rule's statistics (like other messages), but there will be also a count of all "uncheckable" messages under the rule "UNCHECKABLE", and also subtotals corresponding to the number of "uncheckables" for each rule.

This rule can be given only once for each subrule.

Ex:

```
check uncheckable (false_negative);
search uncheckable (false_positive);
check uncheckable (missing_unit);
```
## 5.62.3 Tips

This rule is especially important when AdaControl is used in safety critical software, since it will detect constructs that could escape verification. Such constructs should be either disallowed, or require manual inspection. On the other hand, in casual software, it may lead to many messages, since for example dispatching calls are uncheckable with many rules.

## 5.62.4 Limitation

With "missing unit", the message does not include a reference to a source location, since there is no place in the source which can be considered as the origin of the error. If you run AdaControl from GPS, there will always be a separate category ("Uncheckable") in the locations window, under which the message will appear, with a file name of "none". Don't try to click on the error message, since GPS will find no file named "none"!

## 5.63 Unit Pattern

This rule controls various usage patterns of program units and elements declared in them.

## 5.63.1 Syntax

```
<control_kind> unit_pattern (Single_Tagged_Type);
<control_kind> unit_pattern (Tagged_Type_Hierarchy);
<control_kind> unit_pattern (Context_Clauses_Order {, <clause_list>});
<control_kind> unit_pattern (Declarations_Order, <target>,
                            {, <decl_list>});
<clause_list> ::= <clause> {| <clause>}
<clause> ::= with | use | use_type | use_all_type | pragma
<target> ::= package_public | package_private | package_body |
```
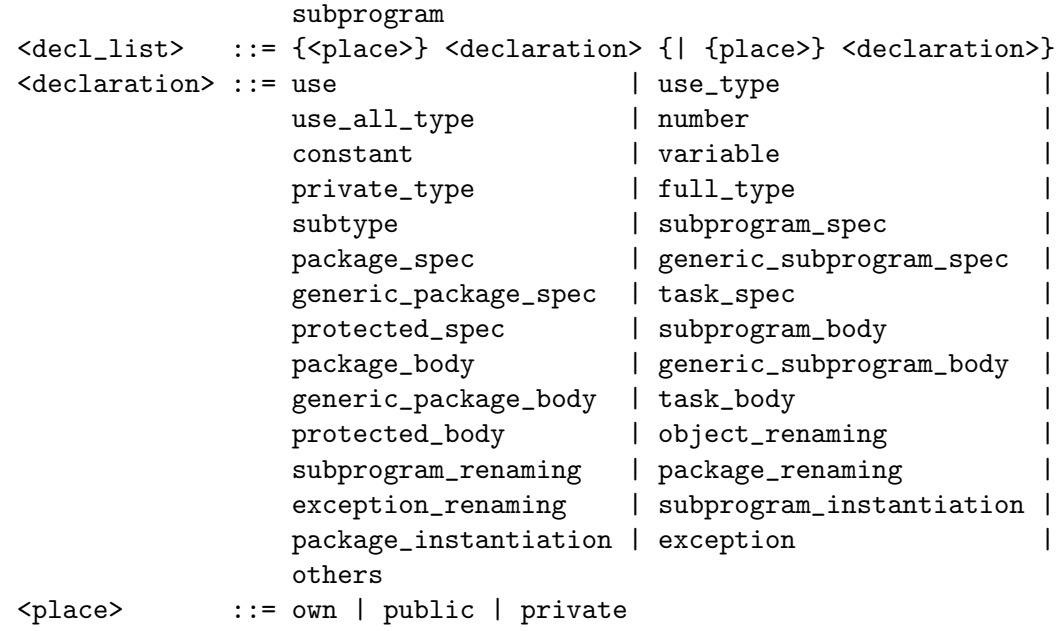

### 5.63.2 Action

The first parameter is a subrule keyword:

- "single\_tagged\_type": controls that at most one tagged type is declared in any package.
- "tagged type hierarchy": controls that tagged types follow packages hierarchy, i.e. that the parent of a type extension (derivation of a tagged type) is declared in the parent unit of the one that declared the derivation.
- "context\_clauses\_order": controls the order of context clauses (and pragmas) given on top of the unit. Each parameter of the rule consists in one or several of the <clause> keywords, and describes, in order, which kind of clause is allowed. Note that "use type" covers only the regular use type clause, specify also "use all type" to include the Ada 2012 use all type clause as well. Note that all <clause>s not specified explicitely have no place, and thus are not allowed at all.
- "declarations order": controls the order of declarations (and use clauses) given in various parts, depending on the second parameter:
	- "package\_public" controls elements in the visible part of a package specification;
	- "package private" controls elements in the private part of a package specification;
	- "package\_body" controls elements in the body of a package;
	- "subprogram" controls elements in the body of subprograms (procedures and functions) and entries.

Each parameter of the rule consists in one or several of the <declaration> keywords, and describes, in order, which kind of declaration is allowed. Note that all  $\triangleleft$  declaration  $\geq$ not specified explicitely have no place, and thus are not allowed at all, unless "others" is given as the last parameter, in which case it covers all elements not part of any of the preceding parameters. See example below.

Body declarations (those whose name ends withe "-body") can be preceded by one or several  $\langle$  splace> keywords, in order to restrict the declaration to bodies whose corresponding specification is given in a visible part ("public"), in a private part ("private"), or anywhere else ("own").

Ex:

```
check unit_pattern (single_tagged_type);
check unit_pattern (tagged_type_hierarchy);
-- All with clauses must come first, then use and use type clauses
-- (freely mixed), then pragmas
check unit_pattern (context_clauses_order,
                       with,
                       use | use_type | use_all_type,
                       pragma);
-- In the public part of a package, declare constants and named numbers
-- first,then private types, then any of regular types, constants, and
-- variables, then subprograms specifications (including generics and
-- instantiations), then anything else:
check unit_pattern (declarations_order, package_public,
  number | constant,
  private_type,
  full_type | constant | variable,
  subprogram_spec | generic_subprogram_spec | subprogram_instantiation,
  others);
-- In a package body, declare subprogram and package specs after other
-- declarations, followed by bodies, with bodies of exported
-- units after bodies of local units (but no use clauses allowed)
check unit_pattern (declarations_order, package_body,
  number | constant | variable | full_type | subtype | exception |
  exception_renaming | object_renaming,
   subprogram_spec | generic_subprogram_spec | subprogram_renaming |
  package_spec | generic_package_spec | package_renaming|
  task_spec |
  protected_spec |
  subprogram_instantiation | package_instantiation,
  own subprogram_body | own package_body |
  own generic_subprogram_body | own generic_package_body |
  own task_body | own protected_body,
  public private subprogram_body | public private package_body |
  public private generic_subprogram_body |
  public private generic_package_body |
  public private task_body | public private protected_body);
```
### 5.63.3 Tips

For "context clauses order" and "declarations order", elements given as part of the same parameter (i.e. with a vertical bar between them) can be freely mixed, then followed by any of the elements of the next parameter, etc. An element may appear several times in different parameters. If the last parameter is "others", any element not mentionned at all is allowed after the ones for which you specify an order; this way, it is possible to specify an order for just some elements, and then don't care for the rest.

Expression functions and null procedures are classified as "subprogram\_spec" unless they are the completion of an explicit specification, in which case they are classified as "subprogram body".

If you don't want a declaration to appear at all, you can also use the rule "declarations". See [Section 5.11 \[Declarations\], page 60](#page-73-0).

## 5.64 Units

This rule controls that all necessary units, and only those, are processed by AdaControl.

### 5.64.1 Syntax

```
<control_kind> units [(<subrule> [,<subrule>])];
<subrule> ::= unreferenced | unchecked
```
### 5.64.2 Action

The parameters are subrule keywords:

- "unreferenced": controls compilation units that are part of the set of analyzed units, but withed by no other unit.
- "unchecked": controls compilation units that are withed by other unit(s), but not part of the set of controlled units (except standard units).

This rule can only be given once for each of the subrules.

Ex:

check units (unchecked); search units (unreferenced);

### 5.64.3 Tip

The main program will appear as unreferenced, since it is normally part of the controlled units, and not withed by any other unit. As usual, the corresponding message can be disabled by putting the comment:

--## rule line off units

on the main program.

## 5.65 Unnecessary\_Use\_Clause

This rule controls use clauses (all three kinds) that do not serve any purpose, could be moved, or reduced to a more specific one.

# 5.65.1 Syntax

```
<control_kind> unnecessary_use_clause [(<subrule> {,<subrule>})];
<subrule> ::= unused | qualified | operator | primitive | nested |
              movable
```
# 5.65.2 Action

The rule controls use clauses (including use type and use all type clauses) that can safely be removed, moved, or changed to a use type or use all type clause. The subrules define which cases are controlled; if no subrule is given, all cases are controlled.

• "unused": a use clause is given, but no element from the corresponding package is used within the scope of the clause. Similarly, for use type and use all type clauses, no primitive operator (respectively operation) is used within the scope of the clause. The message starts with "Unused:".

In this case, the clause can safely be removed.

• "qualified": a use clause is given, but all elements from the corresponding package are refered to using a qualified name (i.e. prefixed by the name of the package). Similarly, for use type and use all type clauses, all uses of primitive operators (respectively operations) use a qualified name. The message starts with "Qualified:".

In this case, the use clause can safely be removed, but you may want to keep it for documentation purposes, since the package is actually used within its scope.

• "operator": a use clause or use all type clause is given, but the only elements within its scope that do not use a qualified name are primitive operators. The message starts with "Operator:".

In this case, the use or use all type clause can be replaced by one or several use type clause(s).

• "primitive": a use clause is given, but the only elements within its scope that do not use a qualified name are primitive operations (including operators, enumeration literals, subprograms...). The message starts with "Primitive:"

In this case, the use clause can be replaced by one or several use all type clause(s).

• "nested": a use, use type, or use all type clause is given within the scope of an enclosing use, use type, or use all type clause for the same package (or types declared in the same package), or in a child unit for some ancestor, or inside its own package. The message tells the location of the other use clause or the ancestor. The message starts with "Nested:"

In this case, it is possible that some clauses may be removed, but which ones depends on the structure of your program - there might even be several acceptable combinations.

• "movable": a use clause is given in a package specification, but all uses are from the corresponding body. The message starts with "Movable: ".

In this case, the use clause can safely be moved to the body, unless it appears in a library package, and there are unqualified references to its elements from child units.

This rule can be given only once for each subrule.

Ex:

```
remove: search unnecessary_use_clause (unused);
use_type: check unnecessary_use_clause (operator);
```
### 5.65.3 Variable

The rule provides a variable to define the maximum acceptable number of use type or use all type clauses for replacing a use clause.

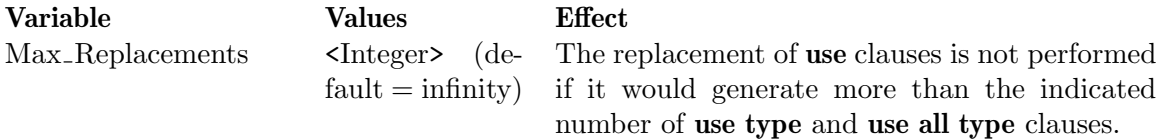

### 5.65.4 Fixes

All subrules generate fixes:

- If a package or type is totally unnecessary, the name is removed from the corresponding clause. If all packages or types named by the clause are removed, the clause as a whole is removed.
- If a use package clause can be replaced by use type or use all type clauses, the package name is removed from the use clause, and use type or use all type clauses are inserted, unless the number of inserted clauses exceeds the value of the variable Max\_ Replacements. If all packages named by the clause are removed, the clause as a whole is removed.

## 5.65.5 Tips

This rule checks only usage of use clauses. The rule "reduceable scope" can be used to check that use clauses do not span unnecessarily too wide a scope. See [Section 5.49 \[Re](#page-136-0)duceable [Scope\], page 123](#page-136-0).

A use type or use all type clause that mentions a type that is not declared in a package specification is always useless, since it occurs necessarily within the scope of the type, where all its primitive operations are visible. This is mentionned in the message (subrule "nested").

### 5.65.6 Limitations

There are some rare cases where the rule may signal that a use clause is not necessary, where it actually is. There is no risk associated to this since if you remove the **use** clause, the program will not compile.

The first one comes from a limitation of the ASIS standard: if the *only* use of the use clause is for making the "root" definition of a dispatching call visible.

The second one comes from a limitation in ASIS-for-Gnat. This happens when the *only* use of the use clause is for making an implicitely declared operation (an operation which is declared by the compiler as part of a type derivation) visible, and when:

- the operation is the target of a renaming declaration;
- or the operation is passed as an actual to a generic instantiation.

Since these problems come from intrinsic limitations of ASIS, there is nothing we can do about it. When this happens, you can disable the unnecessary use clause rule using the line (or block) disabling feature. See [Section 4.2.4 \[Disabling controls\], page 36.](#page-49-0)

# 5.66 Unsafe Elaboration

This rule controls (generic) packages that may be subject to elaboration order dependencies.

## 5.66.1 Syntax

<control\_kind> unsafe\_elaboration;

## 5.66.2 Action

The rule controls library packages (or generic packages) whose elaboration calls or instantiates elements from other units (except language defined units) that are not subject to a pragma Elaborate or Elaborate\_All. The elaboration of such packages may depend on elaboration order.

Since this rule has no parameters, it can be given only once.

Ex:

check unsafe\_elaboration;

## 5.66.3 Tips

If the package contains tasks, they are considered as being part of the elaboration code of the package, since tasks could be started by the elaboration of the package. This is somehow pessimistic in the unlikely case where a package would contain a local task type (whose specification is not part of the package specification) and no task object of that type is declared. Anyway, this could create only false positives, therefore there is no risk associated to it.

# 5.67 Unsafe Paired Calls

This rule controls usage of calls to operations that are normally paired (like P/V operations) and do not follow a "safe" coding pattern.

## 5.67.1 Syntax

```
<control_kind> unsafe_paired_calls
   (<opening procedure>, <closing procedure> [, <lock type>]);
<opening procedure> ::= <entity>
<closing procedure> ::= <entity>
<lock type> ::= <entity>
```
## 5.67.2 Action

The following explanations are given in terms of "locks" since this is the primary use of this rule, however the rule can be used for any calls that need to be properly paired.

The rule can deal with three different kinds of locks:

- abstract state machines: There is no "lock" object, locking is done directly inside the procedures. The <lock type> parameter of the rule must not be provided in that case.
- *object abstract data types*: The procedure operates on an object (generally of a private type) representing the "lock" object, passed as an "in out" parameter. The third parameter must be the corresponding type, and the rule will control that all matching pairs of calls refer statically to the same variable.

• reference abstract data types: The procedure operates on a reference that designates the "lock" object, passed as an "in"parameter. The third parameter must be the corresponding type, which must be discrete or access, and the rule will control that all matching pairs of calls refer statically to the same value (for discrete types) or to the same constant (for access types).

As usual, the whole syntax for entities is allowed for  $\leq$ entity>. See [Appendix A \[Speci](#page-185-0)[fying an Ada entity name\], page 172.](#page-185-0)

An *opening block* is either a call to the first procedure given to the rule, or an if statement whose condition is a simple reference to a boolean constant (that needs not be static) and whose if path or else path is itself an opening block.

A *closing block* is either a call to the second procedure given to the rule, or an if statement whose condition is a simple reference to a boolean constant (that needs not be static) and whose if path or else path is itself a closing block, possibly followed by **exit**, return, and null statements (and no others).

An opening and a closing block match if:

- corresponding calls to the procedures of a pair use the appropriate value for the "lock" parameter (if any), as explained above
- if statements have their conditions refer to the same constant, and their if and else paths contain matching blocks.

The "safe" coding pattern is defined as follows:

- An opening block is the first statement of a handled sequence of statements;
- A closing block is the last statement of the same handled sequence of statements, except for possible exit, return, and null statements following it.
- The opening and closing blocks match.
- Any "breaking" statement (exit, return or goto statements) that transfers control out of the handled sequence of statements is preceded by a closing block.
- There is no other call to either operation in the statements of the handled sequence of statements, except in nested blocks or accept statements; calls in such inner statements shall not reference the same values or variables as outer ones.
- There is an exception handler for "others" in the handled sequence of statements.
- Every exception handler of the handled sequence of statements includes a single closing block matching the opening block at the top of the sequence of statements.

Typically, the "safe" pattern corresponds to the following structures:

```
-- Abstract state machine
begin
   P;
   -- Do something
   if Found then
      V;
      return
   end if
   V;
exception
```

```
when others =>
      V;
      -- handle exception
end;
-- Object abstract data type
declare
   My_Lock : Lock_Type;
begin
   P (My_Lock);
   -- Do something
   V (My_Lock);
exception
   when others =>
      V (My_Lock);
      -- handle exception
end;
-- Reference abstract data type
declare
   Lock_Ptr : constant Lock_Access := Get_Lock;
begin
   P (Lock_Ptr);
   -- Do something
   V (Lock_Ptr);
exception
   when others =>
      V (Lock_Ptr);
      -- handle exception
end;
-- Conditional blocks
declare
   Lockable : constant Boolean := ...;
   Lock1 : constant Boolean := ...;
begin
   if Lockable then
      if Lock1 then
         Lock (V1);
      else
         Lock (V2);
      end if;
   end if;
   -- Do something
   if Lockable then
      if Lock1 then
         Unlock (V1);
```

```
return;
       else
          Unlock (V2);
          exit;
       end if;
   end if;
end;
```

```
check unsafe_paired_calls (Sema.P, Sema.V, Sema.Lock_Access);
```
## 5.67.3 Variable

Ex:

The rule provides a variable to control whether opening and closing blocks can contain **if** statements, or just calls to the procedures.

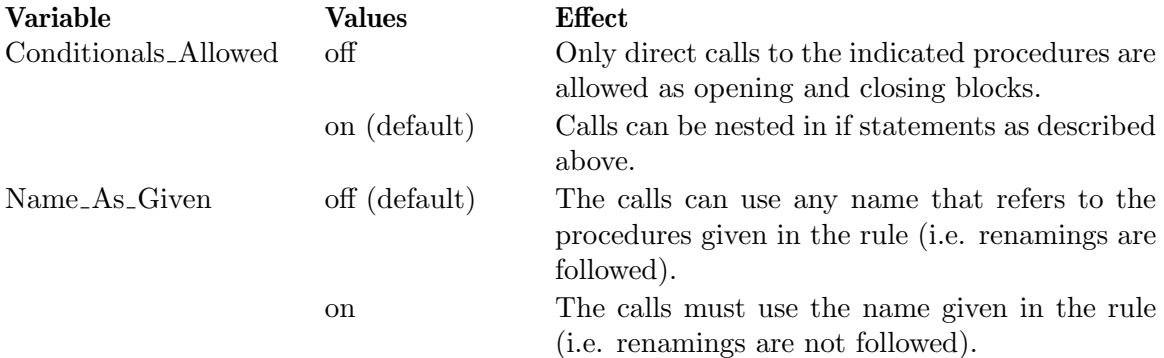

## 5.67.4 Tips

If the <Lock type> parameter is provided, both procedures must have a single parameter of the given type, it must not correspond to an "out" parameter, and if it corresponds to an "in" parameter, the type must be discrete or access.

This rule can be specified several times, and it is possible to have the same procedure belonging to several rules. For example, if you have a Mask\_Interrupt procedure that should be matched by either Unmask\_Interrupt or General\_Reset (all declared in package IT\_Driver), you can specify:

```
check unsafe_paired_calls (IT_Driver.Mask_Interrupt,
                           IT_Driver.Unmask_Interrupt);
check unsafe_paired_calls (IT_Driver.Mask_Interrupt,
                           IT_Driver.General_Reset);
```
Normally, the legality of a rule is checked when the command file is parsed, and execution does not start if there is any error. However, the legality of the provided type can be checked only during the analysis. If the type is incorrect for some reason, a proper error message is issued and execution stops immediately.

## 5.67.5 Limitations

Due to a weakness of the ASIS standard, dispatching calls are not considered. Especially, this means that the <Lock type> cannot be class-wide. Such calls are detected by the rule "uncheckable". See [Section 5.62 \[Uncheckable\], page 149](#page-162-0).

Due to a size limitation of internal data structures, this rule can be specified at most 32 times.

# 5.68 Unsafe Unchecked Conversion

This rule controls unchecked conversions between types which are not statically known to have identical sizes.

## 5.68.1 Syntax

<control\_kind> unsafe\_unchecked\_conversion

## 5.68.2 Action

This rule controls instances of Unchecked\_Conversion between types where the following conditions are not met:

- A size clause has been specified for both types
- Both sizes are equal

Moreover, a special message is given if any of the types is a class-wide type (certainly a very questionable construct!).

Ex:

```
check unsafe_unchecked_conversion
```
### 5.68.3 Limitation

There are cases where a size clause is given for a type, but AdaControl is unable to evaluate it. This happens especially if the size clause refers to a size attribute of a predefined type, like:

for T'Size use Integer'size;

This can lead to false positives (i.e. detection of instantiations of Unchecked\_Conversion that are actually OK). Such cases are detected by the rule "uncheckable". See [Section 5.62](#page-162-0) [\[Uncheckable\], page 149](#page-162-0).

# 5.69 Usage

This rule controls how certain entitities (variables, constants, types, procedures, functions, exceptions, tasks, protected objects, and generics) are used.

## 5.69.1 Syntax

```
<control_kind> usage
   (variable|object|in_parameter|out_parameter|in_out_parameter
   {,[not] <location> | read | written | initialized});
<control_kind> usage
   (constant {,[not] <location> | read});
<control_kind> usage
   (type {,[not] <location> | used});
<control_kind> usage
   (procedure {,[not] <location> | called | accessed});
```

```
<control_kind> usage
   (function {,[not] <location> | called | accessed});
<control_kind> usage
   (exception {,[not] <location> | raised | handled});
<control_kind> usage
   (task {,[not] <location> | called | aborted});
<control_kind> usage
   (protected {,[not] <location> | called});
<control_kind> usage
   (generic {,[not] <location> | instantiated});
<control_kind> usage
   (\text{all } \{ , [\text{not}] \; \text{ <location>} \});
```
<location> ::= from\_visible | from\_private | from\_spec | from\_task\_guard

#### 5.69.2 Action

The first parameter defines the class of entities to be controlled. "object" stands for both "constant" and "variable", "type" stands for both types and subtypes, and "all" stands for all classes.

If only one parameter is given, usage of all entities belonging to the indicated class are reported . Otherwise, other parameter(s) are keyword that restrict the kind of usage being controlled.

"[not] from visible", "[not] from private", and "[not] from spec" restrict entities being checked to those that appear (or not) in (generic) package specifications, in the visible part, in the private part, or in any part, respectively. "[not] from task guard" restrict entities being checked to those that appear (or not) in the expression of a guard in a selective accept statement; moreover, usage of the entity in the guard itself and in the corresponding accept statement is *not* taken into account (i.e. only "external" usage is reported).

"accessed" (available for subprograms only) restricts entities being checked to those that appear as the prefix of a 'Access or 'Address attribute. Other keywords carry their obvious meaning, and are allowed only where appropriate. The rule will output the information only for objects that match all the conditions given.

A combination of parameters can be given only once for each of "check", "search", and "count".

The report includes the kind of unit that declares the entity (normal unit, instantiation, or generic unit), the part where it is declared (visible or private) if it is declared in a (generic) package, and whether the entity is known to be initialized, read, written, raised, handled, called, or aborted, depending on the entity's class. Some combinations give an extra useful message (for example, a variable which is initialized and read but not written will produce a "could be declared constant" message).

Variables of an access type and variables of an array type whose components are of an access type (or arrays of an access type, etc.) are always considered initialized, since they are initialized to null by the compiler.

Variables that cannot be assigned to (i.e. variables of an array type with some null dimension, or variables of a discrete type whose range includes no values) are specially recognized as "pseudo-constants": there is no message that they are not written to (since it is not possible), but there is an indication that they are pseudo-constants.

The subrules "procedure" and "function" check only regular subprograms, not protected ones. On the other hand, the subrule "protected" controls all calls to any protected subprogram or entry.

Exceptions raised by calling Raise\_Exception and tasks aborted by calling Abort\_Task are properly recognized as exceptions being raised and tasks being aborted, respectively.

In the case of entities declared in generic packages, the rule will report on usage of the entities for each instantiation, as well as on global usage for the generic itself. Usage for an instantiation will include usage in the generic itself (i.e. if the generic writes to a variable, the variable will be marked as "written" for each instantiation). Usage for the generic itself is the union of all usages in all instantiations (i.e., if a variable from any instantiation is written to, the variable from the generic will be marked as written). Therefore, if the rule reports that a variable in a generic package can be declared constant, it means that no instance of this variable from any instantiation is being written to. But bear in mind that this can be trusted only if all units from the program are analyzed. See [\[limitation\],](#page-176-0) [page 163.](#page-176-0)

Note that usage of entities whose declaration is not processed (like, typically, elements declared in standard packages like Ada.Text\_IO), is not reported. For the same reason, it is not possible to control usage of predefined operators (since they have no declaration).

Ex:

```
-- No variable in package spec; check usage otherwise
Package_Variable: check usage (variable, from_spec);
Constantable : search usage (variable, not from_spec, read,
                                          initialized, not written);
Uninitialized : check usage (variable, not from_spec, read,
                                         not initialized, not written);
Removable : search usage (object, not from_spec, not read);
-- Check in out parameters that could be of out mode
check usage (in_out_parameter, not read);
-- Check exceptions that are never raised
-- generics that are never instantiated
-- and protected objects that are never called
check usage (exception, not raised);
check usage (generic, not instantiated);
check usage (protected, not called);
-- Find how many tasks are declared, and report those
-- that may be aborted
count usage (task);
check usage (task, aborted);
-- Check that variables used in guards are not written from
```
-- outside of the corresponding accept statement: check usage (variable, from\_task\_guard, written);

#### 5.69.3 Fixes

The following subrules generate fixes (unless they are "from task guard", since usage of these from within guards and accept statement is not taken into account):

- "variable": A constant keyword is added to the declaration of variables that are initialized, read, but not written.
- "in-out-parameter": The mode is changed to **in** for parameters that are not written. The mode is changed to **out** for parameters that are not read. This does not apply to parameters that are neither read nor written, since they are useless and should be removed.

#### 5.69.4 Tips

Constants that are never used, exceptions that are never raised or handled, tasks that are never called, etc. are suspicious. Moreover, some useful compiler warnings (like those about variables that should be declared constants) are not output for variables declared in library packages, and even in some other contexts (at least with GNAT). This rule can check these kind of things, project wide.

Variables used in guards should not be subject to race conditions. The "From Task Guard" location allows to check usage from unprotected places.

Some of these checks make sense only for entities declared in package specifications; for example, variables are often discouraged in package specifications, or need at least some extra control. That's why it can be useful to restrict some checks to package specifications.

Note that an unspecified parameter in a rule stands for two rules (positive and negative form of the missing parameter). I.e.:

```
search usage (variable, from_spec, read, written);
```
is the same as:

search usage (variable, from\_spec, read, written, initialized); search usage (variable, from\_spec, read, written, not initialized);

Therefore, the following example will complain on the second line that the rule has already been given for this combination of parameters:

```
search usage (variable, from_spec, read, written);
search usage (variable, from_spec, read, written, not initialized);
```
Note that the notion of constants for this rule includes named numbers.

#### <span id="page-176-0"></span>5.69.5 Limitations

The report of this rule is output at the end of the run, and is meaningful only for the units that have been processed; i.e., if it reports "variable not read", it should be understood as "not read by the units given". In order to have meaningful results, it is therefore advisable to use this rule on the complete closure of the program.

An exception can be raised by passing its 'Identity to a procedure that will in turn call Raise\_Exception (and similarly for Abort\_Task). These cases are not statically determinable, and therefore not recognized by AdaControl. However, these cases can be identified by searching the use of the 'Identity attribute with the following rule:

```
check entity (all 'Identity);
```
If an object is the prefix of a 'Access, 'Unchecked\_Access, or 'Address attribute, it can be used through the access (or address) value in ways that are not statically analyzable. The same happens if objects are targets of dynamic renamings. Such cases are detected by the rule "uncheckable". See [Section 5.62 \[Uncheckable\], page 149](#page-162-0).

Due to a weakness of the ASIS standard, it is not possible to know the mode (in, out) of variables used as parameters of dispatching calls. Such variables are considered to be read and written at the point of the call, therefore possibly creating false positives (which is safer than false negatives). Use of such constructs is detected by the rule "uncheckable". See [Section 5.62 \[Uncheckable\], page 149.](#page-162-0)

## 5.70 Use Clauses

This rule controls usage of use clauses.

#### 5.70.1 Syntax

```
<control_kind> use_clauses
   [([<subrule>,]<br/> <package name> {, <package name>})];
<subrule> ::= package | local | global |
             type | type_local | type_global |
             all_type | all_type_local | all_type_global
```
### 5.70.2 Action

The rule controls every use, use type, or use all type clause, except those that name one of the mentioned packages/types. It is therefore possible to allow use, use type or use all type clauses just for certain packages/types.

The first parameter is a subrule keyword:

- "package": controls all package use clauses.
- "global": controls only use clauses that appear in context clauses (i.e. together with the with clauses)
- "local": controls only use clauses that appear as declarations.
- "type": controls all use type clauses
- "type global": controls only use type clauses that appear in context clauses (i.e. together with the with clauses)
- "type local": controls only use type clauses that appear as declarations.
- "all\_type": controls all use all type clauses
- "all\_type\_global": controls only use all type clauses that appear in context clauses (i.e. together with the with clauses)
- "all\_type\_local": controls only use all type clauses that appear as declarations.

Without parameter, the rule defaults to "package".

This rule can be given at most once for each of check, search and count. This way, it is possible to have a level considered a warning (search), and one considered an error (check).

```
Ex:
  -- Global use clauses are disallowed, local ones only for IO:
  check use_clauses (global);
  check use_clauses (local, Ada.Text_IO, Ada.Wide_Text_IO);
  -- No use type in context clauses, count types that are "use type"'d
  check use_clauses (type_global);
  count use_clauses (type);
```
### 5.70.3 Fixes

All subrules generate fixes:

• The package or type name is removed from the clause. If there is only one element in the clause, the clause as a whole is removed.

## 5.71 With Clauses

This rule controls with clauses that should be removed or moved to a better place.

### 5.71.1 Syntax

```
<control_kind> with_clauses [(<subrule> [, <subrule>])];
<subrule> ::= multiple_names | reduceable | inherited |
            limited | private | limited_private
```
## 5.71.2 Action

The parameters are subrule keywords:

- multiple\_names controls any with clause that mentions more than one unit name.
- reduceable reports:
	- Redundant with clauses, i.e. clauses given more than once for the same unit. This includes the case where the same with clause is given in a specification and the corresponding body, and the case of renamings of a same unit (i.e. Text\_IO and Ada.Text<sub>rian</sub> Note that giving a with clause in a unit, and repeating it in a child unit (or subunit) is not considered redundant. This also includes the case of a with clause for an ancestor of the current unit.
	- Unused with clauses, i.e. when nothing from the withed unit is referenced in the corresponding unit. The rule signals when a withed unit is not used in a unit, but used in one or more of its subunits. If an unused with clause is given on a package specification, the message reminds that it migh be useful for child units.
	- Moveable with clauses, i.e. when the withed unit is not used in the specification, but only in the body, and should be moved to the body, or when the withed unit is only used in the private part, and could be replaced by a private with.
- inherited controls child units and subunits that reference a unit which is not directly withed, i.e. when withed only from a parent (or enclosing) unit. Although Ada rules imply that a with clause carries on to child units and subunits, it can be considered better practice to ensure that every compilation unit withes directly the units it needs.
- limited controls any limited with clause.
- private controls any private with clause.
- limited\_private controls any limited private with clause.

Each of the subrules can be given at most once. If no keyword is given, all subrules are activated.

Ex:

```
check with_clauses (multiple_names, reduceable);
search with_clauses (inherited);
```
#### 5.71.3 Variables

The rule provides a variable to control the handling of **private with**.

The rule provides a variable to control the handling of package names in in use clauses.

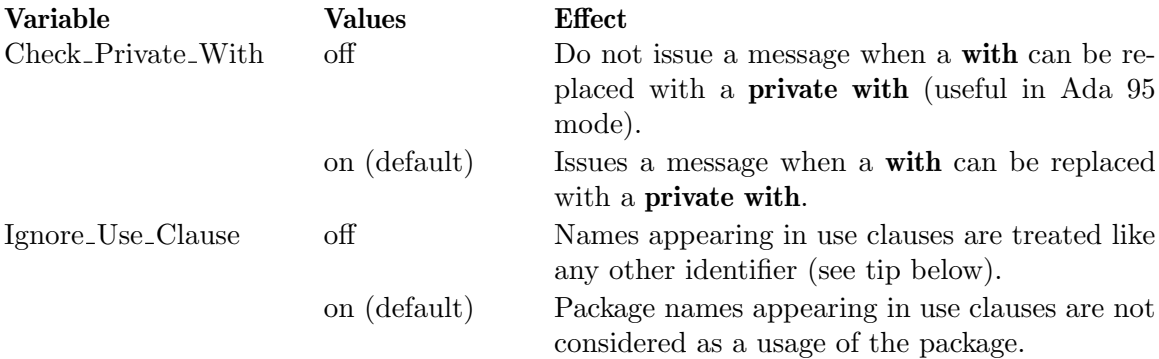

### 5.71.4 Fixes

The following subrules generate fixes:

- "multiple\_names": The **with** clause is replaced by several **with** clauses, each with only one name.
- "reduceable" (various cases where the **with** is not needed): The unnecessary package is removed from the clause. If all packages named by the clause are removed, the clause as a whole is removed.
- "reduceable" (case of with that can be made private) : the keyword private is added to the declaration.
- "inherited": A with clause for the inherited package is added just before the beginning of the unit.

### 5.71.5 Tips

A with clause can safely be removed if it is unused, and no child unit (or subunit) reports that the unit is inherited.

Normally, use of a package name in a **use** clause is *not* considered a usage of the package; clearly, the with clause can (and should) be removed (or moved) if the only use of the package is in use clauses (removing or moving the use clauses by the same token). However, some programming rules may require placing use clauses in certain places, forcing the corresponding with clause. Set the variable Ignore\_Use\_Clause to off to make sure that a use clause does mark the with clause as necessary.
# 6 Examples of using AdaControl for common programming rules

In most projects, there are *programming rules* that define the way a program should be written. AdaControl performs controls, i.e. it finds occurrences of certain kinds of constructs. In this chapter, we give examples of commonly found programming rules, and how the corresponding controls can be written.

# 6.1 Migrating from Gnatcheck

The file gnatcheck.aru in directory rules gives the AdaControl equivalents of rules checked by Gnatcheck. This version of AdaControl covers most of Gnatcheck rules. For rules where Gnatcheck requires a parameter, the AdaControl rule is given for the default value, or with an example value. Small differences in semantics are indicated by a comment that starts with "Difference:".

This file is not intended to be used directly, but as an example on how to convert Gnatcheck rules into AdaControl rules. Note that in many cases, AdaControl is much more general than Gnatcheck. The file follows as strictly as possible the rules as defined by Gnatcheck, but if you are migrating from Gnatcheck to AdaControl, you may want to use the more powerful forms provided by AdaControl.

# 6.2 Command files provided with AdaControl

The rules directory provides also rules files that can be sourced to enforce some commonly encountered general rules.

#### Identifiers from Standard shall not be redefined

Use file no\_standard\_entity.aru.

#### Identifiers from System shall not be redefined

Use file no\_system\_entity.aru.

#### Predefined IO packages shall not be used

Use file no\_io.aru.

#### Standard package XXX shall not be used

File no\_standard\_unit.aru controls usage of all standard packages. Comment out those that you do want to allow.

#### Obsolescent features shall not be used

Use file no\_obsolescent\_features.aru. Not all obsolescent features are controlled, but most of them (those that are most worth checking) are.

#### Gnat specific attributes shall not be used

Use file no\_gnat\_attribute.aru

#### Features from annex X shall not be used

Use file no\_annex\_X.aru.

#### The Ravenscar profile shall be enforced

Use file ravenscar.aru.

Note that not all of the restrictions of the Ravenscar profile are currently controlled, but many are, and we expect later releases of AdaControl to increase the number of controlled features. In some cases (like "Detect Blocking"), AdaControl does a better job than the profile, since it can detect statically situations that the profile only requires to be detected at run-time. The command file is also slightly more restrictive than the profile; for example, the restriction "no task allocation" only disallows task allocators, while this command file controls the declaration of access types on tasks.

#### NASA coding guidelines shall be enforced

Use file nasa.aru. This file is an example of how to convert guidelines (available from [http://fsw.gsfc.nasa.gov/gds/code\\_standards\\_ada.pdf](http://fsw.gsfc.nasa.gov/gds/code_standards_ada.pdf)) into an AdaControl command file.

#### Ada 83 unit names shall not be used (i.e. use Ada.Text\_IO, not Text\_IO)

Use file no\_83\_unit\_name.aru.

#### New reserved words of Ada 2005/2012 shall not be used

Use file reserved\_2005.aru. (the file name mentions only 2005, but it checks also for 2012 - after all, there is only one extra reserved word).

#### Measurements for the SQALE method

AdaControl can provide measurements required by the SQALE quality measurement method. The corresponding file is SQALE.aru.

For information about the SQALE method, please refer to J-P Rosen's paper at [http://](http://www.adalog.fr/publicat/sqale.pdf) [www.adalog.fr/publicat/sqale.pdf](http://www.adalog.fr/publicat/sqale.pdf)

### 6.3 Automatically checkable rules

Below are examples of rules that can be directly checked by AdaControl.

#### Goto statement shall not be used

check statements (goto);

#### Functions shall not have out or in out parameters (Ada 2012)

```
check parameter_declarations (out_parameters, max 0, function);
check parameter_declarations (in_out_parameters, max 0, function);
```
Short circuit forms should be preferred over corresponding logical operators Use\_Short\_Circuit: search expressions (and, or);

Aggregates should be used for full assignments to structured variables, unless it is a record with a single component

check multiple\_assignments (groupable, given 2, ratio 100);

All loops that contain exit statements must be named, and the name must be given in the exit statement

```
check statements (unnamed_loop_exited);
check statements (unnamed_exit);
```

```
All type names must start with "T_"
```
check naming\_convention (type, "^T\_");

All program units must repeat their name after the "end" check style (no\_closing\_name);

Pragma Suppress is not allowed

check pragmas (suppress);

Ada tasking must not be used

check declarations (task);

" $\equiv$ " and "/ $\equiv$ " shall not be used between real types check expressions (real\_equality);

All tasks must provide an exception handler that calls "Failure" in the case of an unhandled exception

```
check exception_propagation (task);
check silent_exceptions (failure);
```
Unchecked Conversion shall not be used

```
check entities (ada.unchecked_conversion);
```
No global variable shall be declared in the visible part of a package specification

check usage (variable, from\_spec);

Predefined numeric types of the language shall not be used

```
check entities (standard.Integer,
                standard.short_integer,
                standard.long_integer,
                standard.Float,
                standard.short_float,
                standard.long_float);
```
Access to subprograms shall not be used

check declarations (access\_to\_sp);

Abort statements shall not be used

check statements (abort);

There shall be only one instantiation of Ada.Numerics.Generic Elementary Functions for each floating point type

```
-- Put a --##RULE LINE OFF GEF
-- for the one which is allowed
GEF: check Instantiations (Ada.Numerics.Generic_Elementary_Functions);
```
A local item shall not hide an outer one with the same name

check Local\_Hiding;

#### There shall be no IOs in exception handlers

```
check entity_inside_exception (ada.Text_IO.put, ada.Text_IO.put_line,
                               ada.Text_IO.get, ada.Text_IO.get_line);
```
Note that this checks for all overloaded procedures, but only those dealing with characters and strings (those defined directly within Ada.Text IO). If the names "get" and "put" are not used for anything else than IOs, a more general form can be given as:

check entity\_inside\_exception (all get, all put, all get\_line, all put\_line);

This will check that no entity with the corresponding names appear in exception handlers.

#### Exceptions shall not be used

No\_Exception: check declarations (exception, handlers); No\_Exception: check statements (raise); No\_Exception: check entities (Ada.Exceptions);

This will check that no exception is declared, no exception handler is provided, and no exception is raised, not even through the services of the package Ada.Exceptions.

#### No procedure exported to C shall propagate exceptions

check exception\_propagation (interface, C);

#### There shall be no Unchecked Conversion to or from Address

check instantiations (ada.unchecked\_conversion, system.address); check instantiations (ada.unchecked\_conversion, <>, system.address);

#### There shall be no use clause except for Text IO

check use\_clauses(ada.text\_IO);

Use explicit list of values in case statements rather than "when others"if the "when others" would cover less than 10 values

```
check Case_Statement(min_others_span, 10);
```
If a block is more than 20 lines long, it must be named check Max\_Size(unnamed\_block, 20);

#### Exceptions shall not be handled except by main program

check declaration (handlers)

This check will be disabled for the exception handler of the main program.

Each unit has a header starting with a fixed format, and must contain at least 10 lines of comments

check header\_comments (model, "header.txt"); check header\_comments (minimum, 10);

The file header.txt contains the required header (as regexps), like:

 $^{\sim}$  --\*{50}\$ ^-- This is a header\$

# 6.4 Rules that need manual inspection

Below are examples of rules that require manual inspection, but where AdaControl can be used to identify suspicious areas.

#### All usages of the 'ADDRESS attribute shall be justified and documented

search entities (all 'address);

Specifying an address for a variable shall be restricted to hardware interfacing

search representation\_clauses(address);

#### There shall be no memory leakage

search Allocators;

This rule identifies all allocations, and thus can be used to check that all allocated elements are properly deallocated.

# Appendix A Specifying an Ada entity name

# A.1 General syntax

Many rules can take Ada entities as parameters. Each time a rule uses the syntactic term <entity>, it refers to an Ada entity that can be specified with the following syntax:

<entity> ::= <full\_name> | "all" <simple\_name> | "all" <attribute>

<full\_name> is the full name of the Ada entity, using normal Ada dot notation (with some extensions, see below). Full name means that you give the full expanded name, starting from a compilation unit. This name must be the actual full name, i.e. it must not include any renaming (otherwise the name will not be recognized). For example, the usual Put\_Line must be given as Ada.Text\_IO.Put\_Line, not as Text\_IO.Put\_Line. Predefined elements (Integer, Constraint\_Error) must be given in the form Standard.Integer or Standard.Constraint\_Error, since they are logically declared in the package Standard.

<simple\_name> is a single identifier, possibly followed by overloading information. No qualification is allowed.

<Attribute> is an attribute name, including the quote. No overloading information is allowed.

<full\_name> designates a single entity or several overloaded entities declared in the same place (as identified by the prefix), while all  $\langle$  simple\_name> designates all identifiers with the given name in the program, irrespectively of where they appear. all <Attribute> designates all occurrences of the given attribute, irrespectively of what the attribute applies to.

A utility is provided with AdaControl to help you find the full name of an entity. See [Section 3.10.1 \[pfni\], page 27](#page-40-0). If you are using GPS with AdaControl plug-ins, it can be accessed directly from the contextual menu. See [Section 3.7.2 \[Contextual menu\], page 23.](#page-36-0)

# A.2 Overloaded names

In Ada, names can be overloaded. This means that you can have several procedures P in package Pack, if they differ by the types of the parameters. If you just give the name Pack.P as the  $\leq$ ntity>, the corresponding rule will be applied to all elements named P from package Pack. If you want to distinguish between overloaded names, you can specify a profile after the element's name. A profile has the syntax:

```
"{" [ ["access"] <type-name>
    { ";" ["access"] <type-name> } ]
    ["return" <type-name>] "}"
```
You must specify the *type* name, even if the  $\leq$ ntity> declaration uses a subtype of the type; this is because Ada uses types for overloading resolution, not subtypes. Anonymous access parameters are specified by putting access in front of the type name. An overloaded name for a procedure without parameters uses just a pair of empty brackets. If the subprogram is a function, you must provide the return <type-name> part for the return type of the function. The types must also be given as a unique name, i.e. including the full path: if the type is T declared in package Pack, you must specify it as Pack.T. As a convenience, the Standard. is optional for predefined types, so you can write Standard.Integer

as Integer. There is no ambiguity, since a type is always declared within some construct. Note that omitting Standard works only for types that are part of the profile used to distinguish between overloaded Ada entities but that the Ada entity name must always contain Standard if it is a predefined element.

Overloaded names can be also be used with the all  $\leq$  simple\_name> form of the  $\leq$ entity>. In this case, the rule will be applied to all names that are subprograms with the given identifier and matching the given profile, irrespectively of where they appear.

Note that if you use an overloaded name, all overloadable names that are part of the <entity>, including those of the profile, must use the overloaded syntax. For example, given the following program

```
procedure P is
   procedure Q (I : Integer) is
      ...
   end Q;
   procedure Q (F : Float) is
      ...
   end Q;
begin
   ...
end P;
```
If you want to distinguish between the two procedures Q, you must specify them as P{}.Q{Integer} and P{}.Q{Float} (note the P{} which specifies an overloaded name for a procedure P without parameters).

The names of entities which can not be overloaded (like package, exception,  $\dots$ ) must not be suffixed by braces (e.g. Ada.Text\_IO.Put\_Line{Standard.String}).

# A.3 Enumeration literals

Following normal Ada rules, an enumeration literal is considered a parameterless function. If you want to distinguish between overloaded enumeration literals, you can use overloaded names for them. For example, given:

```
package Pack is
   type T1 is (A, B);
   type T2 is (B, C);
end Pack;
```
Ada entities names are:

- Pack.B{return Pack.T1}
- Pack.B{return Pack.T2}

# A.4 Operators

AdaControl handles operators (i.e. functions like "+") correctly. Of course, you must specify such operations using normal Ada syntax: if you define the integer type T in package Pack, an overloaded name for the addition would be Pack."+"{Pack.T; Pack.T return Pack.T}.

# A.5 Attributes

It is also possible to designate attributes of entities, using the normal notation (i.e. Standard.Integer'First). If the name of an attribute which is a function appears in a name that uses the overloaded syntax, it is not necessary (and actually not allowed) to provide its profile, since there is no possible ambiguity in that case. For example, given:

```
procedure P (I : Integer) is
   type T is range 1 .. 10;
begin
   ...
end P;
```
You can designate the 'Image attribute for type T as P{Standard.Integer}.T'Image (the profile of the 'Image function is not given, as would be necessary for a normal function).

To designate all occurrences of an attribute, use all in front of the attribute. To designate only occurrences of an attribute whose prefix is a (sub) type (but any type or subtype), give it as type'Attr (i.e. the keyword "type" is put in front of the quote).

all may be used in place of an attribute name to mean "any attribute". See examples below.

```
check entities (all 'Image); -- Find all occurrences of 'Image
check entities (all type'Length); -- Find all occurrences of 'Length
                                -- applied to a type
check entities (Standard.Integer'all); -- Find all attributes applied
                                    -- to type Integer
Check entities (all type'all); -- Find all attributes applied
                                    -- to a type
check entities (all 'all); -- Find all attributes
```
# A.6 Anonymous constructs and extended return statements

There is a special case for elements that are defined (directly or indirectly) within unnamed loops or block statements. Everything happens as if the unnamed construct was named \_anonymous\_. Therefore if you have the following program:

```
procedure P is
begin
   for I in 1..10 loop
      declare
          J : Integer;
      begin
          ...
      end;
   end loop;
end P;
```
You can refer to I as P.\_anonymous\_.I, and to J as P.\_anonymous\_.\_anonymous\_.J.

Similarly, an extended return statement is considered "named" return. Therefore if you have the following program:

```
function F return Integer is
   I : Integer;
begin
   return I : Integer do
      ...
   end return;
end F;
```
You can refer to the I declared in F as F.I, and to the return object I as F. return.I.

# A.7 Record and protected types components

You can designate the name of a record or protected type component (a "field" name), but to identify it uniquely, you must precede its name by the name of the type. This is a small extension to Ada syntax, but it is the simplest and most natural way to deal with this case. For example, given:

```
procedure P is
   type T is
      record
          Name : Integer;
      end record;
   ...
```
The Ada entity name is P.T.Name.

# A.8 Formals of access to subprogram types

Similarly, you can designate the formal of an access to subprogram type by prefixing it by the access type. For example, given:

```
procedure P is
   type T is access procedure (X : Integer);
   ...
```
The Ada entity name of the formal is P.T.X.

# A.9 Limitation

Due to a limitation of ASIS for GNAT, it is not possible to specify a profile with predefined operators; predefined operators without a profile work normally.

```
-- This will not recognize "<" on Standard.Integer:
check entities (Standard."<"{Standard.Integer,
                             Standard.Integer
                             return Standard.Boolean});
-- This will correctly recognize all predefined "<":
check entities (Standard."<");
```
# Appendix B Definition of type categories

Many rules can be parameterized with applicable types. A type name can generally be given, but many rules also accept type categories. Each time a rule uses the syntactic term <category>, it refers to a type category defined by the following syntax:

<category> ::= <> | () | access | array | delta | digits | extension | interface | mod | new | private | protected | range | record | tagged | task

The category of types are defined as follows:

- $\bullet$  " $\leftrightarrow$ ": any type.
- $\bullet$  "()": any enumerated type.
- "access": any access type.
- "array": any array type.
- "delta": any fixed point type (it is not currently possible to distinguish ordinary fixed point types from decimal fixed point types).
- "digits": any floating point type.
- "extension": any type extension (tagged derived type)
- "interface": any interface type.
- "mod": any modular type.
- "new": any non tagged derived type.
- "private": any private type, including private extensions.
- "protected": any protected type.
- "range": any signed integer type.
- "record": any (untagged) record type.
- "tagged": any tagged type.
- "task": any task type.

Depending on the rule, some of these categories may not be applicable. For example, a type derived from an integer type is both a derived type and an integer type, and which category should be prefered depends on the purpose of the rule. In the description of the rule, it is said to:

- "traverse derivations" if it needs the real, final category of the element, ignoring any intermediate derivations. In this case, the keyword "new" is not applicable.
- "traverse privacy", if it considers the full declaration of a private type, ignoring any private view. In this case, the keyword "private" applies only to the case of generic formal private types, since there is no corresponding full type.
- "separate extension" if the rule makes the difference between root tagged types and type extensions. The keyword "extension" is applicable only to the rules that separate extension, otherwise type extensions fall under the category "tagged".

The " $\langle \rangle$ " category matches any type, and is allowed only by rules that need a list of categories, to express that no special category is expected at the given location.

# Appendix C Syntax of regular expressions

The following syntax gives the complete definition of regular expressions, as used by several rules. It is taken from the specification of the package gnat.regpat, where additional information is available.

```
regexp ::= expr
      ::= ^ expr -- anchor at the beginning of string
      ::= expr $ -- anchor at the end of string
expr ::= term
      ::= term | term --- alternation (term or term \ldots)
term ::= item
      ::= item item ... -- concatenation (item then item)
item ::= elmt -- match elmt
      ::= elmt * -- zero or more elmt's
      ::= elmt + -- one or more elmt's
      ::= elmt ? -- matches elmt or nothing
      ::= elmt *? -- zero or more times, minimum number
      ::= elmt +? -- one or more times, minimum number
      ::= elmt ?? -- zero or one time, minimum number
      ::= elmt { num } -- matches elmt exactly num times<br>::= elmt { num , } -- matches elmt at least num times<br>::= elmt { num sure? }
                            -- matches elmt at least num times
      ::= elmt { num , num2 } -- matches between num and num2 times
      ::= elmt { num }? -- matches elmt exactly num times
      ::= elmt { num , }? -- matches elmt at least num times
                               non-greedy version
      ::= elmt { num , num2 }? -- matches between num and num2 times
                               non-greedy version
elmt ::= nchr -- matches given character
      ::= [range range ...] -- matches any character listed
      ::= [^ range range ...] -- matches any character not listed
      ::= . -- matches any single character
                             -- except newlines
      ::= ( expr ) -- parens used for grouping
      ::= \ num -- reference to num-th parenthesis
range ::= char - char -- matches chars in given range
      ::= nchr
      ::= [: posix :] -- any character in the POSIX range<br>::= [:^ posix :] -- not in the POSIX range
                            -- not in the POSIX range
posix ::= alnum -- alphanumeric characters
      ::= alpha -- alphabetic characters
      ::= ascii -- ascii characters (0 \ldots 127)
```
::= cntrl -- control chars  $(0..31, 127..159)$ ::= digit -- digits ('0' .. '9') ::= graph -- graphic chars (32..126, 160..255) ::= lower -- lower case characters  $::=$  print  $--$  printable characters  $(32..127)$ ::= punct -- printable, except alphanumeric ::= space -- space characters ::= upper -- upper case characters ::= word -- alphanumeric characters  $::=$   $x$ digit  $--$  hexadecimal chars  $(0..9, a..f)$ char ::= any character, including special characters ASCII.NUL is not supported. nchr ::= any character except  $\setminus$  () [].\*+?^ or \char to match char \n means a newline (ASCII.LF) \t means a tab (ASCII.HT) \r means a return (ASCII.CR) \b matches the empty string at the beginning or end of a word. A word is defined as a set of alphanumerical characters (see \w below). \B matches the empty string only when \*not\* at the beginning or end of a word. \d matches any digit character ([0-9]) \D matches any non digit character ([^0-9]) \s matches any white space character. This is equivalent to  $[\ \t\ln\r\frac{f}{v}]$  (tab, form-feed, vertical-tab,... \S matches any non-white space character. \w matches any alphanumeric character or underscore. This include accented letters, as defined in the package Ada.Characters.Handling. \W matches any non-alphanumeric character. \A match the empty string only at the beginning of the string, whatever flags are used for Compile (the behavior of ^ can change, see Regexp\_Flags below). \G match the empty string only at the end of the string, whatever flags are used for Compile (the behavior of \$ can change, see Regexp\_Flags below). ::= is used to indication repetition (one or more terms)

Embedded newlines are not matched by the ^ operator. It is possible to retrieve the substring matched a parenthesis expression. Although the depth of parenthesis is not limited in the regexp, only the first 9 substrings can be retrieved.

The operators  $\langle \cdot, \cdot \rangle$  and  $\langle \cdot \rangle$  always match the longest possible substring. They all have a non-greedy version (with an extra ? after the operator), which matches the shortest possible substring.

For instance:

```
regexp="<.*>" string="<h1>title</h1>" matches="<h1>title</h1>"
regexp="<.*?>" string="<h1>title</h1>" matches="<h1>"
```
'{' and '}' are only considered as special characters if they appear in a substring that looks exactly like '{n}', '{n,m}' or '{n,}', where n and m are digits. No space is allowed. In other contexts, the curly braces will simply be treated as normal characters.

Note that if you compiled AdaControl with the String\_Matching\_Portable package, only basic wildcards are available, i.e. only "\*" and "?" are supported, where "\*" matches any string of character and "?" matches a single character.

# Appendix D Non upward-compatible changes

This chapter is intended to users of a previous version of AdaControl, who want to migrate command files to the latest version. Although we understand the burden of non upwardcompatible changes, we consider that making AdaControl more powerful and easier to use is sometimes more important than strict compatibility. Moreover, in most cases the changes are very straightforward and can be done easily by hand, or with scripts if many files are involved.

# D.1 Migrating from 1.19r10

# D.1.1 Default\_Parameter

This rule has been changed to three subrules of the new rule actual parameters. In short, change:

```
check default_parameter (proc, param, used);
  check default_parameter (proc, param, not_used);
  check default_parameter (proc, param, positional);
to:
  check actual_parameters (default_used, proc, param);
  check actual_parameters (default_not_used, proc, param);
  check actual_parameters (default_positional, proc, param);
```
# D.2 Migrating from 1.17r3

# D.2.1 Statements

The subrules dispatching\_call and redispatching\_call do not control function calls anymore, since these are controlled (more appropriately) by subrules of the expressions rule. In short, change:

```
check statements (dispatching_call, redispatching_call);
```
to:

```
check statements (dispatching_call, redispatching_call);
check expressions (dispatching_function_call,
                   redispatching_function_call);
```
The subrule raise\_nonpublic does not control any more the raising of exceptions declared in visible parts of packages other than the one that contains the raise statement; these are now controlled by the subrule raise\_foreign. It also now accepts (i.e. does not control) exceptions declared in the visible part of an ancestor of the package that contains raise statement.

# D.2.2 Use of command line options -r and -s

Previous versions mentionned in the command line syntax that "-r" and "-s" could be used together, but the effect of this combination was not documented. It has now a documented (and slightly different, but more useful) effect. See [Section 3.1.1 \[Input units\], page 11,](#page-24-0) and [Section 3.6.3 \[Generating a units list\], page 21.](#page-34-0)

# D.3 Migrating from 1.16r11

### D.3.1 Declarations, Entities, Instantiations

These rules use the concept of "location" to restrict the places where some constructs are controlled. It is now possible to specify "not" in front of a location keyword. As a consequence, the keyword "nested" has been removed, as it was the same thing as "not library". In short, change:

```
check declarations (nested procedure);
```
to:

```
check declarations (not library procedure);
```
# D.4 Migrating from 1.15r5

# D.4.1 Array\_Declarations

The extension of aspects to more rules required a slight change in the syntax of the "component" subrule: the keywords "packed", "sized", and "component\_sized" have been changed to "pack", "size", and "component size", respectively.

# D.4.2 Multiple\_Assignments

Due to new functionalities, and expecting more in the future, the rule has been renamed to "Assignments".

# D.4.3 No<sub>-</sub>Operator<sub>-Usage</sub>

The syntax has been changed, due to the introduction of "indexing". Moreover, the rule was not consistent, in that the result of "none" was affected by the presence or absence of "logical" (without "logical", "none" included all types, while with it, it counted only those not counted with "logical"). If you want that exact same behaviour (which might not be desirable), change:

```
--(1)check no_operator_usage (none);
  -- (2)check no_operator_usage (logical);
  --(3)check no_operator_usage (none, logical)
                       -- or no parameters
to:
  --(1)check no_operator_usage(ignore indexing, ignore logical);
                       -- or no parameters
  -- (2)check no_operator_usage (logical);
```
 $--(3)$ check no\_operator\_usage (not logical), check no\_operator\_usage (logical);

# D.4.4 Object\_Declarations

Due to the necessity of avoiding a syntactic ambiguity in the new subrule "type", the keyword "all" is no more allowed in the syntax for the subrule "min integer span" (specifying neither "variable" or "constant" still means the subrule applies to both, as before). Change:

```
count object_declarations (min_integer_span, all 8);
```
to:

```
count object_declarations (min_integer_span, 8);
```
### D.4.5 Statements

The subrule "exit" was documented as controlling all exit statements, but it did not report exits from for and while loops if "exit\_for\_loop" (respectively "exit\_while\_loop") was also specified. It now behaves as documented, i.e. it controls all **exit** statements.

Note that if you want separate messages for each kind of loop, the new rule "exit plain loop" controls exit from plain loops.

# D.4.6 Style

The subrule "positional association" is now a rule of its own, "positional associations". The order of parameters is different, due to various subrules of the new rule. Typically, change:

check style (parameter\_association, call, 1);

to:

```
check positional_associations (all, 1, call);
```
Note that the new rule distinguishes between regular array aggregates and aggregates used for enumeration representation clauses.

Modes of the subrules "parameter\_order" and "formal\_parameter\_order" are now separated by "|". With the previous syntax, forgetting a comma was changing the meaning of the rule without introducing a syntax error. Typically, change:

```
check style (parameter_order, in defaulted_in, out in_out);
```
to:

check style (parameter\_order, in | defaulted\_in, out | in\_out);

# D.5 Migrating from 1.14r9

# D.5.1 Local Hiding

Due to the introduction of extra parameters for allowed patterns, it is no more possible to specify the rule several times in the same command. Change:

```
check local_hiding (strict, overloading);
```
to:

```
check local_hiding (strict);
```
check local\_hiding (overloading);

The special subrule "overloading short" has been replaced by a rule variable to choose the report format. Change:

```
check local_hiding (overloading_short);
```
to:

```
set local_hiding.overloading_report compact;
check local_hiding (overloading);
```
# D.5.2 Max\_Nesting

The value given is now the nesting level (consistent with the rule name), no more the maximum *depth*. This is more natural  $(Max\text{-}Nesting(1))$  means that the construct can be nested once), but it is one less than in previous versions. For example, change:

```
check Max_Nesting (5);
```
to:

check Max\_Nesting (4);

# D.5.3 Parameter Declarations

The subrules have been generalized, using the same syntax for bounds as other rules. Change:

```
check parameter_declarations (min_parameters, 1);
  check parameter_declarations (max_parameters, 5);
  check parameter_declarations (max_defaulted_parameters, 3);
to:
  check parameter_declarations (all_parameters, min 1, max 5);
```
check parameter\_declarations (defaulted\_parameters, max 3);

# D.6 Migrating from 1.11r4

# D.6.1 Expressions

The subrule Real\_Equality does not control user-defined equality operators any more. This is intended to be more of an improvement than an incompatibily.

# D.6.2 Special Comments

Since the number of subrules is growing, and do not only address 'special" comments, this rule has been renamed to "comments".

# D.7 Migrating from 1.10r10

# D.7.1 GPS integration

Due to a bug/feature of the GPS interface, if a units file was specified, it did not reappear later in the corresponding box of the Switch/AdaControl dialog. This has been fixed, but you must reenter the units file name in the dialog.

### D.7.2 Representation Clauses

The introduction of categories made some subrules syntactically ambiguous or redundant. In consequence, the subrules "derived record", "extension record", and "tagged record" have been removed, and the subrules "record", "incomplete record", and "non contiguous record" have been renamed as "layout", "incomplete layout", and "non contiguous layout" respectively. Change:

```
check representation_clause (derived_record);
  check representation_clause (extension_record);
  check representation_clause (tagged_record);
  check representation_clause (record);
  check representation_clause (incomplete_record);
  check representation_clause (non_contiguous_record);
to:
  check representation_clause (new layout);
  check representation_clause (extension layout);
  check representation_clause (tagged layout);
  check representation_clause (layout);
  check representation_clause (incomplete_layout);
  check representation_clause (non_contiguous_layout);
```
# D.8 Migrating from 1.9r4

## D.8.1 Array Declarations

The subrule "Max Length" has been changed to "Length", with the possibility to specify both min and max values. Change:

check array\_declarations (max\_length, 100);

to:

check array\_declarations (length, max 100);

### D.8.2 Declarations

The subrule names "initialized record field", "uninitialized record field", "initialized protected field", and "uninitialized protected field" have been changed to "initialized record component", "uninitialized record component", "initialized protected component", and "uninitialized protected component", respectively, to be more consistent with official Ada terminology. Change:

```
check declarations (initialized_record_field,
                      uninitialized_record_field,
                       initialized_protected_field,
                      uninitialized_protected_field);
to:
  check declarations (initialized_record_component,
                      uninitialized_record_component,
                       initialized_protected_component,
                      uninitialized_protected_component);
```
The subrule "aliased" has been split into "aliased constant" and "aliased variable". The old rule controlled both at the same time, but did not control aliased components (there are now other subrules to that effect). Change:

```
check declarations (aliased);
```
to:

```
check declarations (aliased_constant, aliased_variable);
```
# D.8.3 Default Parameter

The <place> is no more allowed to be "all", because it was ambiguous with the "all <name>" syntax of  $\leq$ ntity>. If you used "all", duplicate the control with "calls" and "instantiations". Change:

```
My_label : check default_parameter (all, ...);
to:
  My_label : check default_parameter (calls, ...),
             check default_parameter (instantiations, ...);
```
# D.8.4 Improper Initialization

By default, variables declared directly within (generic) package specifications and bodies are no more checked. To get the previous behaviour, add the "package" modifier. Change:

```
check improper_initialization (variable);
```
to:

check improper\_initialization (package variable);

# D.9 Migrating from 1.8r8

# $D.9.1$  CSV $(X)$  format

If the output format is CSV or CSVX, the file name, line number and column number are generated as three different spreadsheet columns, instead of forming a single message. This makes it easier to use a spreadsheet program for per-file statistics.

# D.9.2 Default\_Parameter

Due to the introduction of the "positional" keyword, "not used" is now spelled "not used". Change:

check default\_parameter (proc, param, not used);

to:

check default\_parameter (proc, param, not\_used);

# D.9.3 Other Dependencies

This rule has been changed into a subrule of the (new) rule "Dependencies". Change:

check Other\_Dependencies (pack1, pack2);

to:

check Dependencies (others, pack1, pack2);

### D.9.4 Special Comments

Due to the introduction of another subrule, add "pattern" as the first parameter to the rule. Change:

```
check Special_Comments ("TBSL");
```
to:

check Special\_Comments (pattern, "TBSL");

#### D.9.5 Statements

The "raise" subrule now reports all occurrences of the raise statement, even if another control is applicable to the same statement.

The "reraise" subrule now reports calls to Ada.Exceptions.Reraise\_Occurrence.

The "raise standard" subrule now reports exceptions raised by calls to Ada.Exceptions.Raise\_Exception.

## D.10 Migrating from 1.7r9

# D.10.1 Case Statement

This rule now allows the specification of both min and max values for each subrule. Subrule names have been changed accordingly. Change:

```
check Case_Statement (max_range_span, 5);
  check Case_Statement (max_values, 10);
  check Case_Statement (min_others_span, 4);
  check Case_Statement (min_paths, 6);
to:
  check Case_Statement (range_span, max 5);
  check Case_Statement (values, max 10);
  check Case_Statement (others_span, min 4);
  check Case_Statement (paths, min 6);
```
# D.10.2 Max Parameters

This rule has been changed into a subrule of the (new) rule "Parameter Declarations". Change:

```
check Max_Parameters (10);
```
to:

check Parameter\_Declarations (Max\_Parameters, 10);

# D.11 Migrating from 1.6r8

#### D.11.1 "message" command

The message is now syntactically a string, and must always be enclosed in double quotes (quotes were optional in previous versions).

### D.11.2 "source" command

If a "source" command is given in a command file, and the sourced file is given with a relative path, it is interpreted relatively to the sourcing file (it was interpreted relatively to the current directory previously). This should make "chained" sourcing easier, since the interpretation does not depend on where the sourcing file is being called from.

### D.11.3 Control\_Characters

This rule is now called "Characters" and can process other kinds of characters in addition to control characters. Control characters correspond to the "control" parameter of the rule. Change:

```
check control_characters;
```
to:

check characters (control);

### D.11.4 If For Case

This rule has been changed into a subrule of the (new) rule "simplifiable\_statements". Change:

```
check if_for_case;
```
to:

```
check simplifiable_statements (if_for_case);
```
### D.11.5 Instantiations

The rule does not print the number of instantiations any more, since the same effect can be achieved with the "count" control kind.

## D.11.6 Local Instantiation

This rule has been removed, since its effect can now be achieved with other rules: the rule "declarations" to check for local instantiations of any generic, and the rule "instantiations" to check for local instantiations of specified generics. Change:

```
R1: check Local_Instantiation;
  R2: search Local_Instantiation (Ada.Unchecked_Conversion);
to:
  R1: check declarations (local instantiation);
  R2: search Instantiations (local Ada.Unchecked_Conversion);
```
### D.11.7 Naming\_Convention

Quotes are no more optional around patterns.

The <location> modifier is now before the  $\kappa$  filter kind> (it was before the pattern previously). This may require splitting the rule in two in some cases. For example, change:

```
check naming_convention (object, local "^L_", global "^G_");
```
to:

```
check naming_convention (local object, "^L_");
check naming_convention (global object, "^G_");
```
### D.11.8 No Safe Initialization

The name of this rule has been changed to "improper initialization", since it now controls other cases of improper initialization.

### D.11.9 Special Comments

Quotes are no more optional around patterns.

### D.11.10 Statements

Two subrules of this rule have migrated to the new rule "simplifiable statements" (with slightly different names). Change:

```
check statements (unnecessary_null);
  check statements (while_true);
to:
```
check simplifiable\_statements (null); check simplifiable\_statements (loop);

# D.12 Migrating from 1.5r24

### D.12.1 Declarations

The subrule "Formal In Out" has been renamed as "In Out Generic Parameter", for consistency with the new "In<sub>-Out-Parameter"</sub> subrule.

The subrules "renames" and "not operator renames" have been renamed to "renaming" and "not operator renaming".

As a consequence of being able to specify the location of any construct, the subrules "nested function instantiation", "nested generic function", "nested generic package", "nested generic procedure", "nested package", "nested package instantiation", and "nested procedure instantiation" have been removed and replaced with the corresponding general construct (without "nested."). You can have the same effect by specifying the "nested" modifier in front of them. I.e., change:

check declarations (nested\_generic\_function);

to:

check declarations (nested generic\_function);

### D.12.2 Naming Convention

The <location> keyword is placed before the <Filter\_Kind> keyword instead of before the <Pattern>, which looks more natural. The "Any" keyword has been removed, since omitting the <location> keyword has the same effect. Change:

```
check naming_convention (variable, global "^G_");
  check naming_convention (package, any "^Pack_");
to:
  check naming_convention (global variable, "^G_");
  check naming_convention (package, "^Pack_");
```
### D.12.3 Non-Static-Constraint

This rule is now called Non Static, since it is no more restricted to constraints. The parameters "index" and "discriminant" have been changed to "index constraint" and "discriminant constraint", respectively. Change:

```
check non_static_constraint (index, discriminant);
```
to:

check non\_static (index\_constraint, discriminant\_constraint);

### D.12.4 Positional Parameters

This rule has been renamed to Insufficient\_Parameters, since it does no more handle the "maximum" subrule. Controlling positional parameters according to their number is now done by the rule style (positional\_association). Change:

```
check positional_parameters (maximum, 3);
  check positional_parameters (insufficient, 2, Boolean);
to:
  check style (positional_association, call, 3);
```

```
check insufficient_parameters (2, Boolean);
```
# D.12.5 Real Operator

This rule is no more a rule of its own, it is a subrule of the (new) rule Expressions, whose name is Real Equality. Change:

```
check Real_Operators;
```
to:

```
check expressions (Real_Equality);
```
# D.12.6 Style

The name of the subrule "casing" has been changed to "casing identifier" since the casing of attributes and pragmas can now also be checked. The casing style is no more optional.

The name of the subrule "literal" has been changed to "numeric literal" (since characters and strings are also literals, but are not handled by this subrule).

The subrule "exposed literal" now requires an extra parameter to tell whether it applies to integer literals, real literals, character literals or string literals. Allowed values are provided after this parameter, and must of course be of the appropriate type. In short, if you had:

```
check style (exposed_literal, 0, 1, 0.0, 1.0);
```
you must change it to:

check style (exposed\_literal, integer, 0, 1) check style (exposed\_literal, real, 0.0, 1.0);

The "aggregate" parameter of the subrule "positional association" has been split into "array aggregate" and "record aggregate". For example, change:

check style (positional\_association, aggregate);

into:

check style (positional\_association, record\_aggregate, array\_aggregate);

# D.13 Migrating from 1.4r20

# D.13.1 GPS integration

The XML file used to describe AdaControl features to GPS used to be called adactl.xml. It is now called zadactl.xml, since GPS processes its initialization files in alphabetical order. This avoids shuffling the menus when AdaControl support is activated.

Make sure to remove the old adactl.xml file from the GPS plug-ins directory before installing the new version.

# D.13.2 Declarations

The parameters "access" and "access subprogram" have been changed to "access type" and "access subprogram type", for consistency with the new parameters.

# D.13.3 Header Comments

A keyword has been added to specify the required number of comment lines. Change:

```
check Header_Comments (10);
```
to:

check Header\_Comments (minimum, 10);

# D.13.4 No<sub>-Closing-Name</sub>

This rule is now part of the "style" rule. Change:

check|search|count No\_Closing\_Name;

to:

check|search|count Style (No\_Closing\_Name);

# D.13.5 Specification Objects

This rule is now part of the "usage" rule. Change:

check|search|count Specification\_Objects (<parameters>);

to:

check|search|count Usage (Object, From\_Spec, <parameters>);

### D.13.6 Statement

Name changed from "statement" to "statements" (added an 's'), to be consistent with other rules.

# D.13.7 When Others Null

This rule is now part of the "statements" rule. Change:

```
check|search|count When_Others_Null (case);
  check|search|count When_Others_Null (exception);
to:
  check|search|count Statements (case_others_null);
  check|search|count Statements (exception_others_null);
```